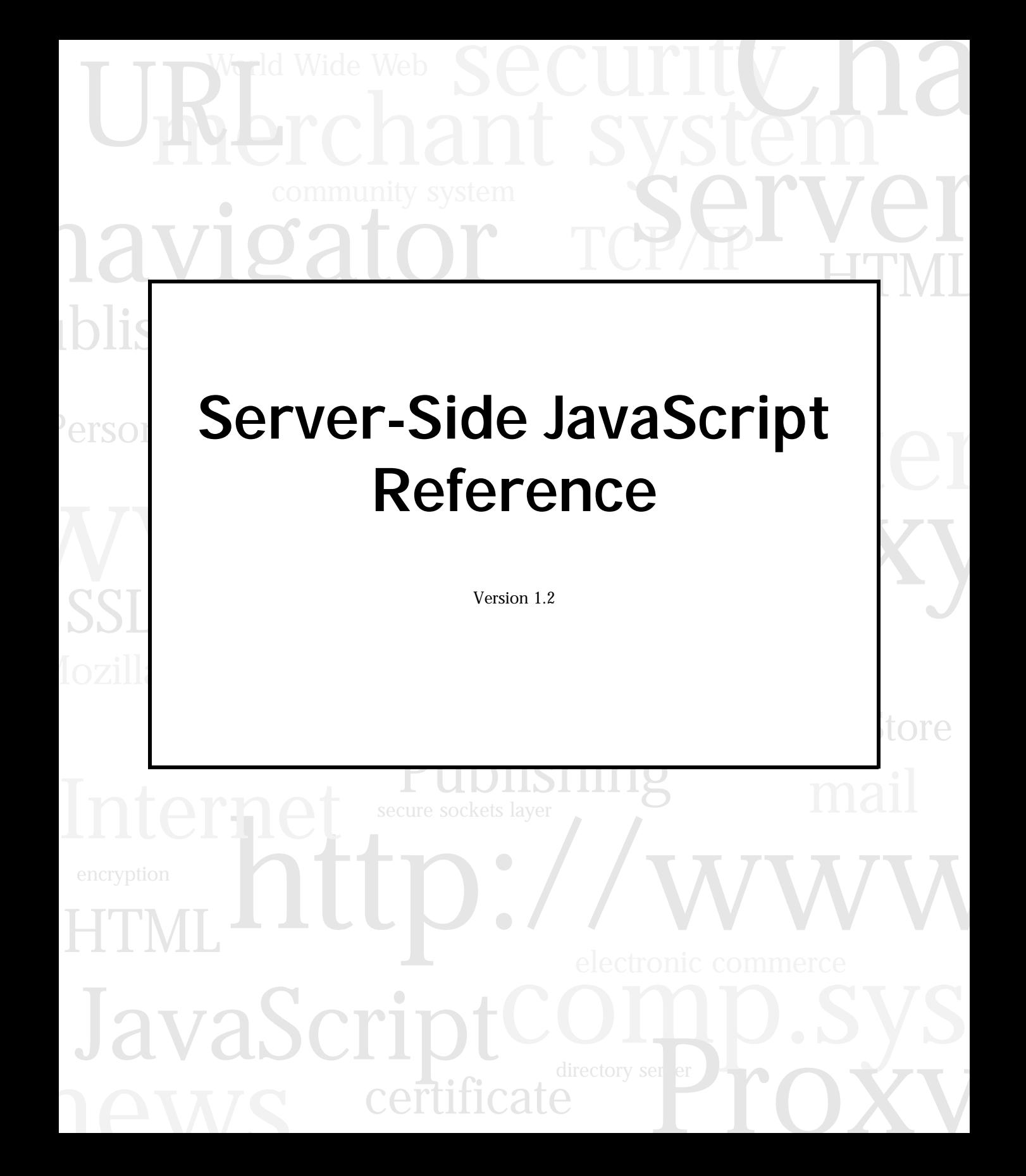

Netscape Communications Corporation ("Netscape") and its licensors retain all ownership rights to the software programs offered by Netscape (referred to herein as "Software") and related documentation. Use of the Software and related documentation is governed by the license agreement accompanying the Software and applicable copyright law.

Your right to copy this documentation is limited by copyright law. Making unauthorized copies, adaptations, or compilation works is prohibited and constitutes a punishable violation of the law. Netscape may revise this documentation from time to time without notice.

THIS DOCUMENTATION IS PROVIDED "AS IS" WITHOUT WARRANTY OF ANY KIND. IN NO EVENT SHALL NETSCAPE BE LIABLE FOR INDIRECT, SPECIAL, INCIDENTAL, OR CONSEQUENTIAL DAMAGES OF ANY KIND ARISING FROM ANY ERROR IN THIS DOCUMENTATION, INCLUDING WITHOUT LIMITATION ANY LOSS OR INTERRUPTION OF BUSINESS, PROFITS, USE, OR DATA.

The Software and documentation are copyright ©1994-1998 Netscape Communications Corporation. All rights reserved.

Netscape, Netscape Navigator, Netscape Certificate Server, Netscape DevEdge, Netscape FastTrack Server, Netscape ONE, SuiteSpot and the Netscape N and Ship's Wheel logos are registered trademarks of Netscape Communications Corporation in the United States and other countries. Other Netscape logos, product names, and service names are also trademarks of Netscape Communications Corporation, which may be registered in other countries. JavaScript is a trademark of Sun Microsystems, Inc. used under license for technology invented and implemented by Netscape Communications Corporation. Other product and brand names are trademarks of their respective owners.

The downloading, exporting, or reexporting of Netscape software or any underlying information or technology must be in full compliance with all United States and other applicable laws and regulations. Any provision of Netscape software or documentation to the U.S. Government is with restricted rights as described in the license agreement accompanying Netscape software.

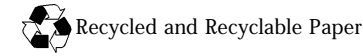

.

Version 1.2 ©1998 Netscape Communications Corporation. All Rights Reserved Printed in the United States of America. 00 99 98 5 4 3 2 1

Netscape Communications Corporation, 501 East Middlefield Road, Mountain View, CA 94043

# <span id="page-2-0"></span>**New Features in this Release**

JavaScript version 1.2 provides the following new features and enhancements:

#### • **Changes to the Array object**.

- [Array](#page-21-0) objects can be created using literal notation.
- When the <SCRIPT> tag includes LANGUAGE="JavaScript1.2",  $array(1)$  creates a new array with  $a[0]=1$ .
- When created as the result of a match between a regular expression and a string, arrays have new properties that provide information about the match.
- [concat](#page-26-0) joins two arrays and returns a new array.
- [pop](#page-30-0) removes the last element from an array and returns that element.
- [push](#page-30-0) adds one or more elements to the end of an array and returns that last element added.
- [shift](#page-32-0) removes the first element from an array and returns that element
- [unshift](#page-40-0) adds one or more elements to the front of an array and returns the new length of the array.
- [slice](#page-33-0) extracts a section from an array and returns a new array
- [splice](#page-38-0) adds and/or removes elements from an array and returns the removed elements.
- [sort](#page-35-0) now works on all platforms. It no longer converts undefined elements to null; instead, it sorts them to the high end of the array.
- **Changes to the Function object**.
	- **Nested functions**. You can nest functions within functions. (That is, JavaScript now supports lambda expressions and lexical closures.) See [Function](#page-172-0).
	- **New function property arity**. The [arity](#page-181-0) property indicates the number of arguments expected by a function.
	- **New arguments property**. The [arguments.callee](#page-179-0) property provides information about the invoked function.
- **New Lock class**. The [Lock](#page-194-0) class allows safe sharing of information with multiple incoming requests.
- **Changes to the Number object**. [Number](#page-218-0) now produces NaN rather than an error if x is a string that does not contain a well-formed numeric literal.
- **New RegExp object for regular expressions**. Regular expressions are patterns used to match character combinations in strings. You create a regular expression as an object that has methods used to execute a match against a string. You can also pass the regular expression as an argument to the String methods match, replace, search, and split. The [RegExp](#page-243-0) object has properties most of which are set when a match is successful, such as lastMatch which specifies the last successful match. The [Array](#page-21-0) object has new properties that provide information about a successful match such as input which specifies the original input string against which the match was executed. See [RegExp](#page-243-0) for information.
- **New [SendMail](#page-279-0) class**. The SendMail class lets you generate email from JavaScript.
- **New or changed String methods**.
	- [charCodeAt](#page-303-0) returns a number specifying the ISO-Latin-1 codeset value of the character at the specified index in a string object.
	- [concat](#page-304-0) combines the text of two strings and returns a new string.
	- [fromCharCode](#page-308-0) constructs a string from a specified sequence of numbers that are ISO-Latin-1 codeset values.
	- [match](#page-313-0) executes a search for a match between a string and a regular expression.
- [replace](#page-315-0) executes a search for a match between a string and a regular expression, and replaces the matched substring with a new substring.
- [search](#page-317-0) tests for a match between a string and a regular expression.
- [slice](#page-318-0) extracts a section of an string and returns a new string.
- [split](#page-320-0) includes several new features and changes. It can take a regular expression argument, as well as a fixed string, by which to split the object string. It can take a limit count so that it won't include trailing empty elements in the resulting array. If you specify LANGUAGE="JavaScript1.2" in the <SCRIPT> tag, string.split(" ") splits on any run of one or more white space characters including spaces, tabs, line feeds, and carriage returns.
- [substr](#page-324-0) returns the characters in a string collecting the specified number of characters beginning with a specified location in the string.
- [substring](#page-325-0) if you specify LANGUAGE="JavaScript1.2" in the <SCRIPT> tag, this method no longer swaps index numbers when the first index is greater than the second.
- **New top-level functions Number and String**. The [Number](#page-347-0) function converts an object to a number. The [String](#page-357-0) function converts an object to a string.
- **Changes to methods of all objects.**
	- [eval](#page-340-0) is no longer a method of individual objects; it is available only as a top-level function.
	- [toString](#page-229-0) converts an object or array to a literal. For this behavior, LANGUAGE="JavaScript1.2" must be specified in the <SCRIPT> tag.
	- [watch](#page-234-0) is a new method of all objects. It watches for a property to be assigned a value and runs a function when that occurs.
	- [unwatch](#page-232-0) is a new method of all objects. It removes a watchpoint set with the watch method.

#### • **New or changed operators**.

- The new delete operator deletes an object, an object's property, or an element at a specified index in an array. See ["delete" on page 395.](#page-394-0)
- If the <SCRIPT> tag uses LANGUAGE=JavaScript1.2, the equality operators == and != do not attempt to convert operands from one type to another, and always compare identity of like-typed operands. See ["Comparison Operators" on page 385](#page-384-0).

#### • **New or changed statements**.

- The [break](#page-364-0) and [continue](#page-366-0) statements can now be used with the new labeled statement.
- [do...while](#page-367-0) repeats a loop until the test condition evaluates to false.
- [export](#page-368-0) allows a signed script to provide functions to other signed or unsigned scripts.
- [import](#page-372-0) allows a script to import functions from a signed script which has exported the information.
- [label](#page-373-0) allows the program to break outside nested loops or to continue a loop outside the current loop.
- [switch](#page-375-0) allows the program to test several conditions easily.

See the *Server-Side JavaScript Guide* for information on additional features.

# Contents

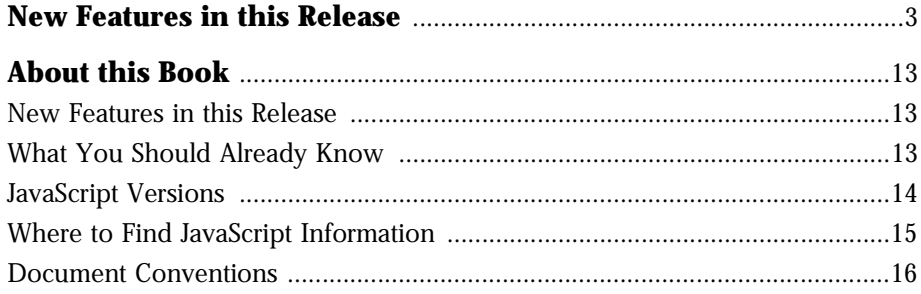

# Part 1 Object Reference

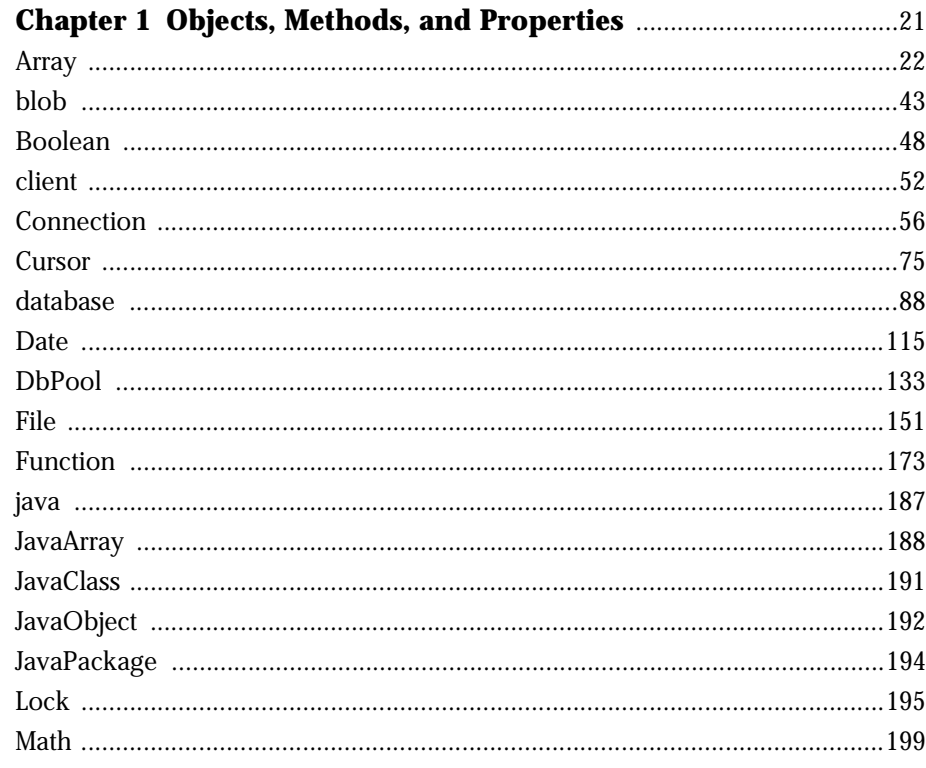

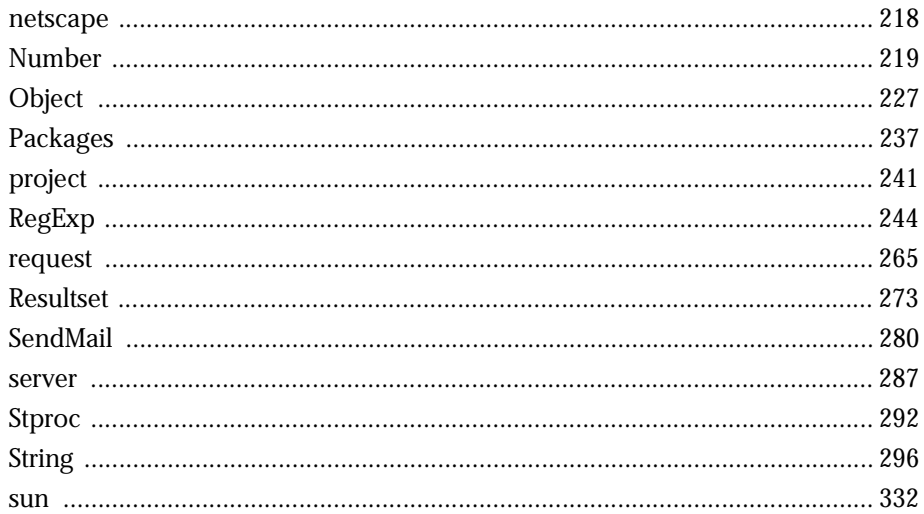

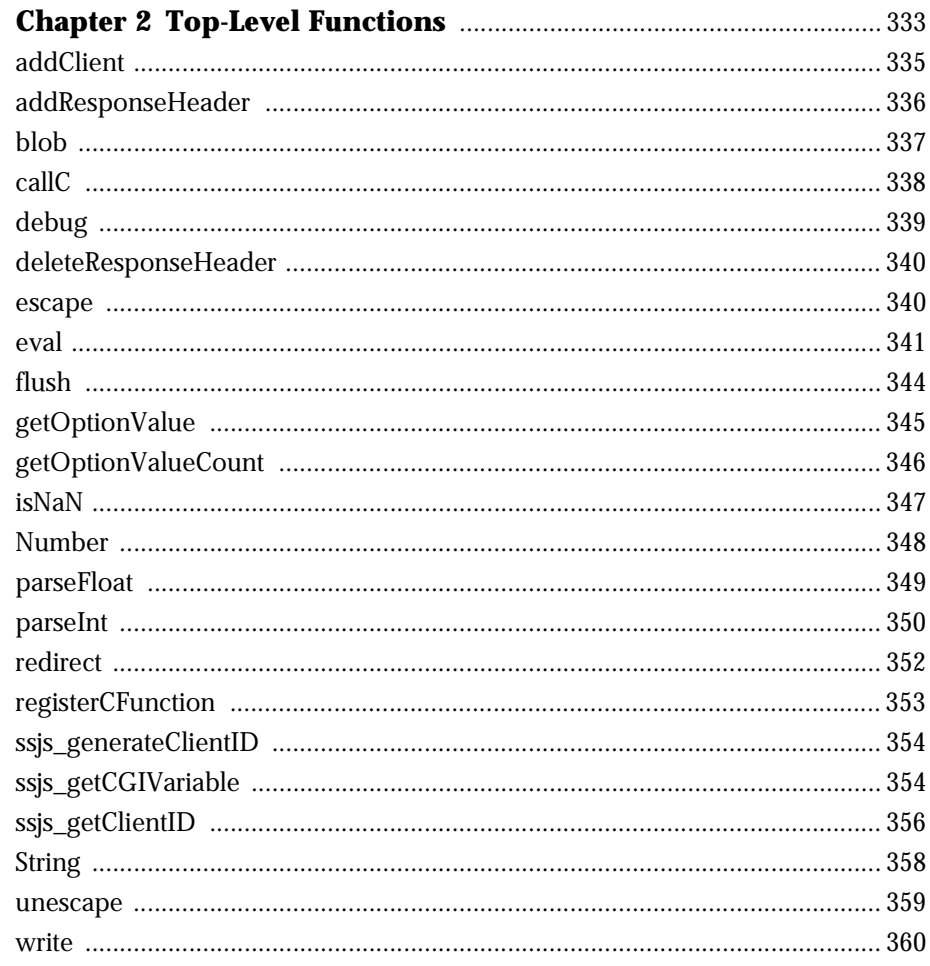

# Part 2 Language Elements

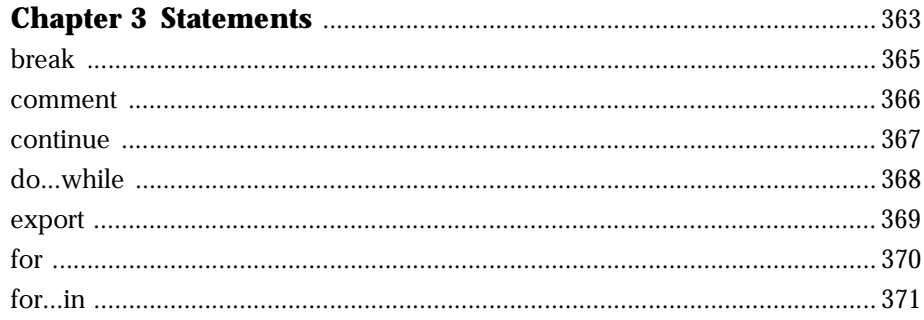

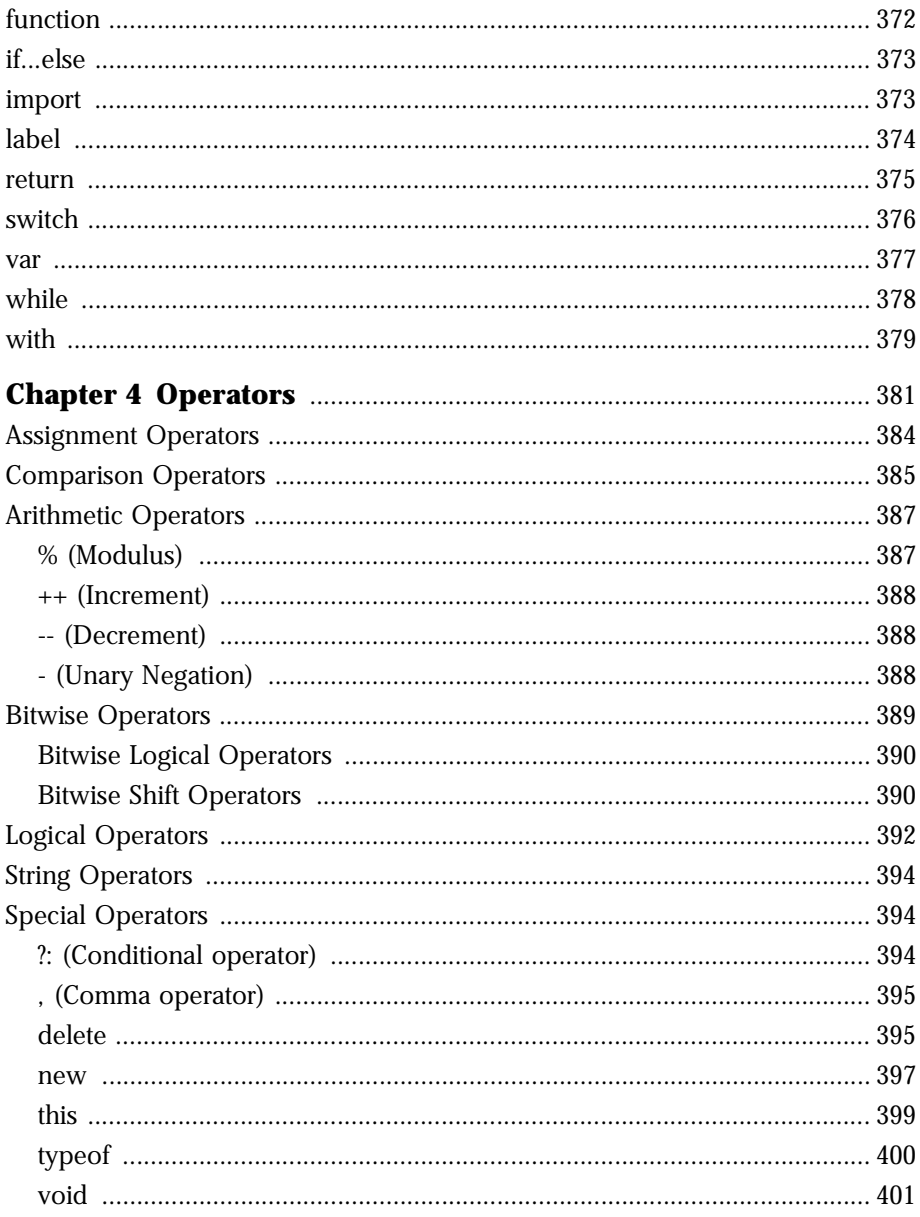

## **Part 3 LiveConnect Class Reference**

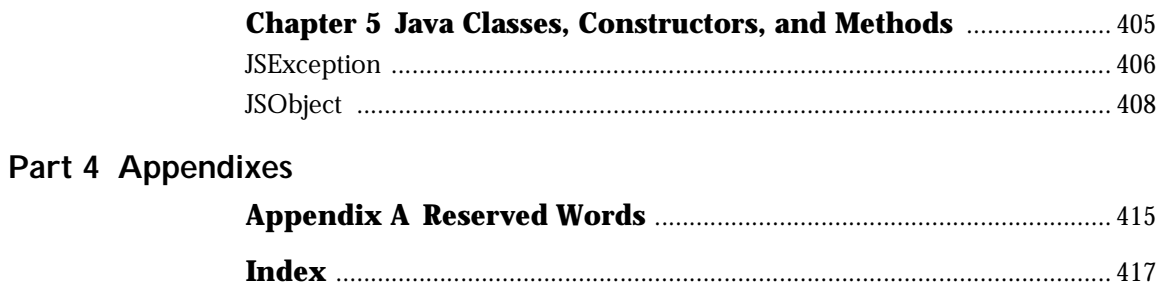

# **About this Book**

<span id="page-12-0"></span>JavaScript is Netscape's cross-platform, object-based scripting language for client and server applications. This book is a reference manual for the JavaScript language, including both core and server-side JavaScript.

This preface contains the following sections:

- New Features in this Release
- What You Should Already Know
- [JavaScript Versions](#page-13-0)
- [Where to Find JavaScript Information](#page-14-0)
- [Document Conventions](#page-15-0)

# **New Features in this Release**

For a summary of JavaScript 1.2 features, see ["New Features in this Release" on](#page-2-0)  [page 3.](#page-2-0) Information on these features has been incorporated in this manual.

# **What You Should Already Know**

This book assumes you have the following basic background:

- A general understanding of the Internet and the World Wide Web (WWW).
- A general understanding of client-side JavaScript. This book does not duplicate client-side language information.
- Good working knowledge of HyperText Markup Language (HTML). Experience with forms and the Common Gateway Interface (CGI) is also useful.
- <span id="page-13-0"></span>• Some programming experience in Pascal, C, Perl, Visual Basic, or a similar language.
- Familiarity with relational databases and a working knowledge of Structured Query Language (SQL), if you're going to use the LiveWire Database Service.

# **JavaScript Versions**

Each version of Navigator supports a different version of JavaScript. To help you write scripts that are compatible with multiple versions of Navigator, this manual lists the JavaScript version in which each feature was implemented.

The following table lists the JavaScript version supported by different Navigator versions. Versions of Navigator prior to 2.0 do not support JavaScript.

| JavaScript version | Navigator version      |
|--------------------|------------------------|
| JavaScript 1.0     | Navigator 2.0          |
| JavaScript 1.1     | Navigator 3.0          |
| JavaScript 1.2     | Navigator $4.0 - 4.05$ |

Table 1 JavaScript and Navigator versions

Each version of the Netscape Enterprise Server also supports a different version of JavaScript. To help you write scripts that are compatible with multiple versions of the Enterprise Server, this manual uses an abbreviation to indicate the server version in which each feature was implemented.

Table 2 JavaScript and Netscape Enterprise Server versions

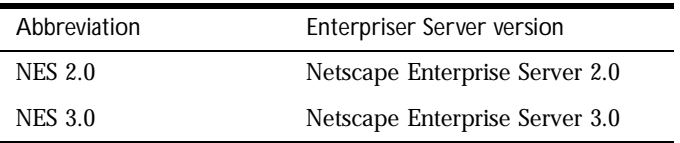

# <span id="page-14-0"></span>**Where to Find JavaScript Information**

The server-side JavaScript documentation includes the following books:

- The *Server-Side JavaScript Guide* provides information about the JavaScript language and its objects. This book contains information for both core and server-side JavaScript. Some core language features work differently on the client than on the server; these differences are discussed in this book.
- The *Server-Side JavaScript Reference* (this book) provides reference material for the JavaScript language, including both core and server-side JavaScript.

If you are new to JavaScript, start with the *Server-Side JavaScript Guide*. Once you have a firm grasp of the fundamentals, you can use the *Server-Side JavaScript Reference* to get more details on individual objects and statements.

Use the material in the server-side books to familiarize yourself with core and server-side JavaScript. Use the *Client-Side JavaScript Guide* and *Client-Side JavaScript Reference* for information on scripting HTML pages.

The *Netscape Enterprise Server Programmer's Bookshelf* summarizes the different programming interfaces available with the 3.*x* versions of Netscape web servers. Use this guide as a roadmap or starting point for exploring the Enterprise Server documentation for developers.

The Netscape web site contains information that can be useful when you're working with JavaScript. The following URLs are of particular interest:

• http://home.netscape.com/one\_stop/intranet\_apps/index.html

The Netscape AppFoundry Online home page is a source for starter applications, technical information, tools, and expert forums for quickly building and dynamically deploying open intranet applications. This site also includes troubleshooting information in the resources section and extra help on setting up your JavaScript environment.

• http://help.netscape.com/products/tools/livewire/

Netscape's technical support page for information on the LiveWire Database Service contains many useful pointers to information on using LiveWire in JavaScript applications.

<span id="page-15-0"></span>• http://developer.netscape.com/tech/javascript/ssjs/ index.html

Netscape's support page for server-side JavaScript contains news and resources related to server-side JavaScript. For quick access to this URL, click the Documentation link on the Netscape Enterprise Server Application Manager.

• http://developer.netscape.com/viewsource/index.html

View Source Magazine, Netscape's online technical magazine for developers, is updated every other week and frequently contains articles of interest to JavaScript developers.

# **Document Conventions**

JavaScript applications run on many operating systems; the information in this book applies to all versions. File and directory paths are given in Windows format (with backslashes separating directory names). For Unix versions, the directory paths are the same, except that you use slashes instead of backslashes to separate directories.

This book uses uniform resource locators (URLs) of the following form:

http://server.domain/path/file.html

In these URLs, *server* represents the name of the server on which you run your application, such as research1 or www; *domain* represents your Internet domain name, such as netscape.com or uiuc.edu; *path* represents the directory structure on the server; and *file*.html represents an individual file name. In general, items in italics in URLs are placeholders and items in normal monospace font are literals. If your server has Secure Sockets Layer (SSL) enabled, you would use https instead of http in the URL.

This book uses the following font conventions:

- The monospace font is used for sample code and code listings, API and language elements (such as method names and property names), file names, path names, directory names, HTML tags, and any text that must be typed on the screen. (Monospace italic font is used for placeholders embedded in code.)
- *Italic type* is used for book titles, emphasis, variables and placeholders, and words used in the literal sense.
- **Boldface type** is used for glossary terms.

Document Conventions

<span id="page-18-0"></span>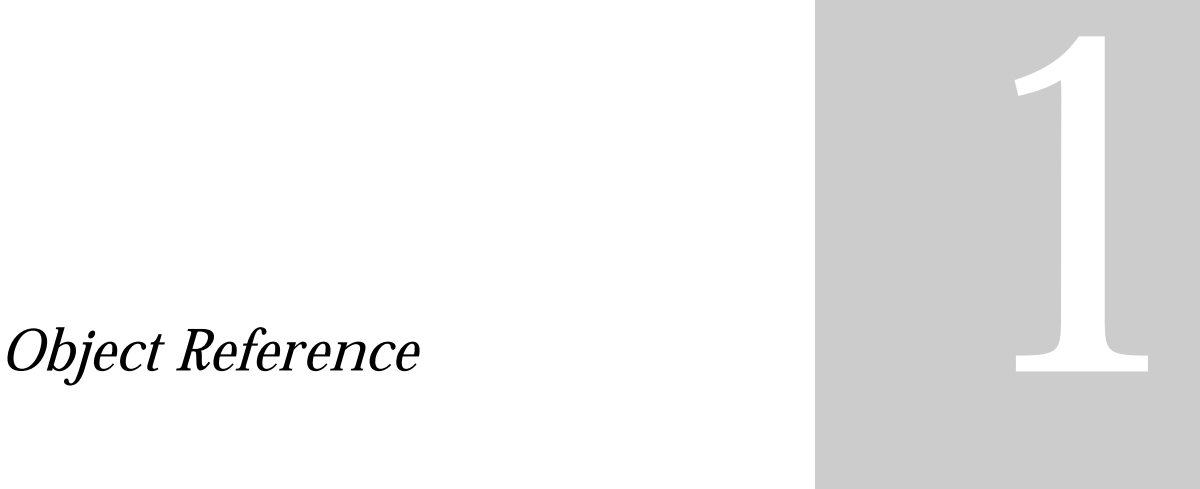

- **• [Objects, Methods, and](#page-20-0)  [Properties](#page-20-0)**
- **• [Top-Level Functions](#page-332-0)**

1

# <span id="page-20-0"></span>**Chiects, Methods, and Properties**

This chapter documents all the JavaScript objects, along with their methods and properties. It is an alphabetical reference for the main features of JavaScript.

The reference is organized as follows:

• Full entries for each object appear in alphabetical order; properties and functions not associated with any object appear in [Chapter 2, "Top-Level](#page-332-0)  [Functions."](#page-332-0)

Each entry provides a complete description for an object. Tables included in the description of each object summarize the object's methods and properties.

• Full entries for an object's methods and properties appear in alphabetical order after the object's entry.

These entries provide a complete description for each method or property, and include cross-references to related features in the documentation.

# <span id="page-21-0"></span>**Array**

Lets you work with arrays. **Created by** The Array object constructor: new Array(arrayLength) new Array(element0, element1, ..., elementN) An array literal: [element0, element1, ..., elementN] *JavaScript 1.2 when you specify* LANGUAGE="JavaScript1.2" *in the*  <SCRIPT> *tag:* new Array(element0, element1, ..., elementN) **Parameters** *Core object Implemented in* JavaScript 1.1, NES 2.0 *ECMA version* ECMA-262 arrayLength The initial length of the array. You can access this value using the

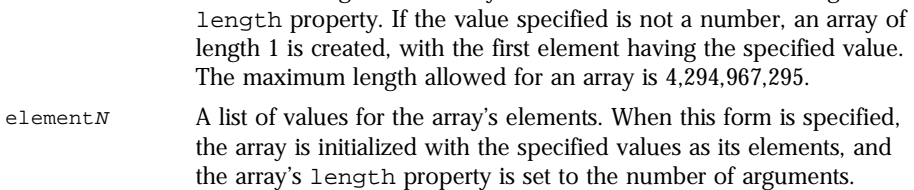

**Description** An array is an ordered set of values associated with a single variable name.

The following example creates an Array object with an array literal; the coffees array contains three elements and a length of three:

coffees = ["French Roast", "Columbian", "Kona"]

You can construct a *dense* array of two or more elements starting with index 0 if you define initial values for all elements. A dense array is one in which each element has a value. The following code creates a dense array with three elements:

myArray = new Array("Hello", myVar, 3.14159)

**Indexing an array.** You index an array by its ordinal number. For example, assume you define the following array:

myArray = new Array("Wind","Rain","Fire")

You then refer to the first element of the array as myArray[0] and the second element of the array as myArray[1].

**Specifying a single parameter.** When you specify a single numeric parameter with the Array constructor, you specify the initial length of the array. The following code creates an array of five elements:

billingMethod = new Array(5)

The behavior of the Array constructor depends on whether the single parameter is a number.

- If the value specified is a number, the constructor converts the number to an unsigned, 32-bit integer and generates an array with the length property (size of the array) set to the integer. The array initially contains no elements, even though it might have a non-zero length.
- If the value specified is not a number, an array of length 1 is created, with the first element having the specified value.

The following code creates an array of length 25, then assigns values to the first three elements:

```
musicTypes = new Array(25)musicTypes[0] = "R&B"
musicTypes[1] = "Blues"
musicTypes[2] = "Jazz"
```
When you specify a single parameter with the Array constructor in JavaScript 1.2, the behavior depends on whether you specify LANGUAGE="JavaScript1.2" in the <SCRIPT> tag:

- If you specify LANGUAGE="JavaScript1.2" in the <SCRIPT> tag, a single-element array is returned. For example, new Array(5) creates a one-element array with the first element being 5. A constructor with a single parameter acts in the same way as a multiple parameter constructor. You cannot specify the length property of an Array using a constructor with one parameter.
- If you do not specify LANGUAGE="JavaScript1.2" in the <SCRIPT> tag, you specify the initial length of the array as with other JavaScript versions.

**Increasing the array length indirectly.** An array's length increases if you assign a value to an element higher than the current length of the array. The following code creates an array of length 0, then assigns a value to element 99. This changes the length of the array to 100.

colors = new Array() colors[99] = "midnightblue"

**Creating an array using the result of a match.** The result of a match between a regular expression and a string can create an array. This array has properties and elements that provide information about the match. An array is the return value of [RegExp.exec](#page-253-0), [String.match](#page-313-0), and [String.replace](#page-315-0). To help explain these properties and elements, look at the following example and then refer to the table below:

```
<SCRIPT LANGUAGE="JavaScript1.2">
//Match one d followed by one or more b's followed by one d
//Remember matched b's and the following d
//Ignore case
mvRe=/d(b+)(d)/i;myArray = myRe.exec("cdbBdbsbz");
</SCRIPT>
```
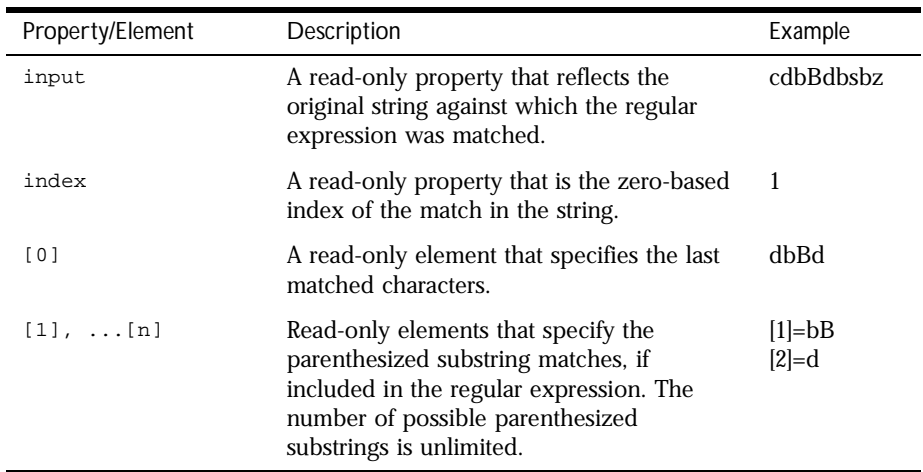

The properties and elements returned from this match are as follows:

#### **Backward Compatibility JavaScript 1.1 and earlier.** When you specify a single parameter with the Array constructor, you specify the initial length of the array. The following code creates an array of five elements:

billingMethod = new Array(5)

**JavaScript 1.0.** You must index an array by its ordinal number; for example myArray[0].

#### **Property Summary**

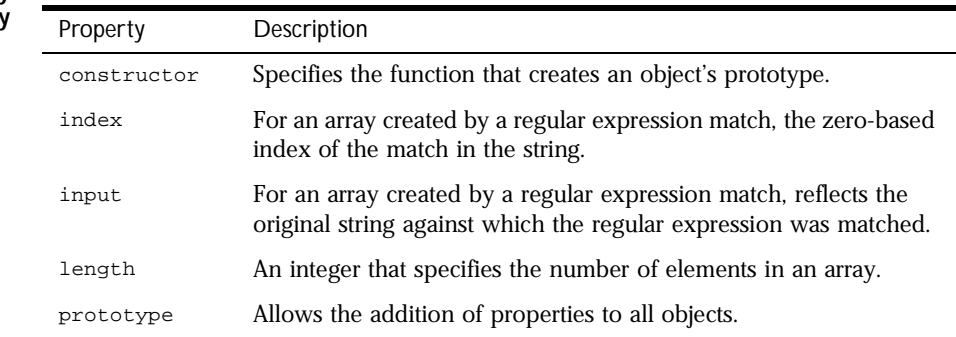

#### **Method Summary**

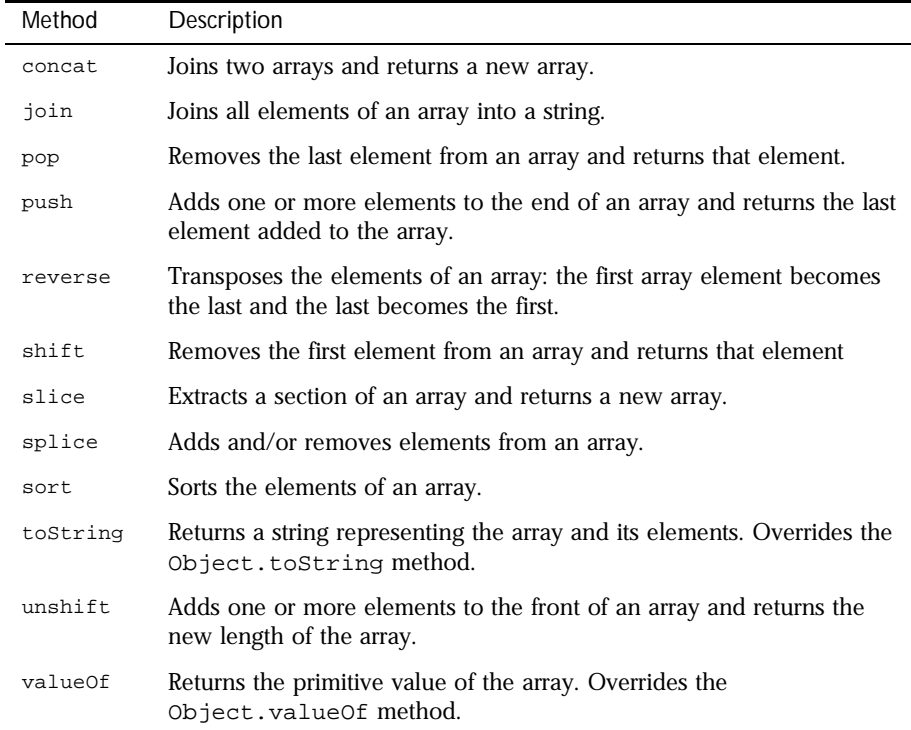

In addition, this object inherits the [watch](#page-234-0) and [unwatch](#page-232-0) methods from [Object](#page-226-0).

**Examples Example 1.** The following example creates an array, msgArray, with a length of 0, then assigns values to msgArray[0] and msgArray[99], changing the length of the array to 100.

```
msgArray = new Array()msgArray[0] = "Hello"
msgArray[99] = "world"
// The following statement is true,
// because defined msgArray[99] element.
if (msgArray.length == 100) 
   myVar="The length is 100."
```
<span id="page-26-0"></span>**Example 2: Two-dimensional array.** The following code creates a twodimensional array and assigns the results to myVar.

```
myVar="Multidimensional array test; "
a = new Array(4)for (i=0; i < 4; i++) {
  a[i] = new Array(4)
  for (j=0; j < 4; j++) {
     a[i][j] = "["+i+", "+j+"]"}
}
for (i=0; i < 4; i++) {
  str = "Row "+i+":"for (j=0; j < 4; j++) {
     str += a[i][j]}
  myVar += str +"; "
}
```
This example assigns the following string to myVar (line breaks are used here for readability):

```
Multidimensional array test;
Row 0:[0,0][0,1][0,2][0,3];
Row 1:[1,0][1,1][1,2][1,3];
Row 2:[2,0][2,1][2,2][2,3];
Row 3:[3,0][3,1][3,2][3,3];
```
## **concat .**

Joins two arrays and returns a new array. *Method of* [Array](#page-21-0) *Implemented in* JavaScript 1.2, NES 3.0

**Syntax** concat(arrayName2, arrayName3, ..., arrayNameN)

#### **Parameters**

arrayName2... arrayName<sup>N</sup> Arrays to concatenate to this array.

- <span id="page-27-0"></span>**Description** concat does not alter the original arrays, but returns a "one level deep" copy that contains copies of the same elements combined from the original arrays. Elements of the original arrays are copied into the new array as follows:
	- Object references (and not the actual object): concat copies object references into the new array. Both the original and new array refer to the same object. If a referenced object changes, the changes are visible to both the new and original arrays.
	- Strings and numbers (not [String](#page-295-0) and [Number](#page-218-0) objects): concat copies strings and numbers into the new array. Changes to the string or number in one array does not affect the other arrays.

If a new element is added to either array, the other array is not affected.

The following code concatenates two arrays:

```
alpha=new Array("a","b","c")
numeric=new Array(1,2,3)
alphaNumeric=alpha.concat(numeric) // creates array ["a","b","c",1,2,3]
```
The following code concatenates three arrays:

```
num1=[1,2,3]
num2=[4,5,6]
num3=[7,8,9]
nums=num1.concat(num2,num3) // creates array [1,2,3,4,5,6,7,8,9]
```
## **constructor .**

Specifies the function that creates an object's prototype. Note that the value of this property is a reference to the function itself, not a string containing the function's name.

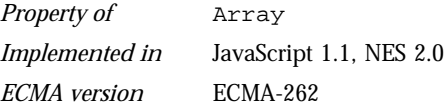

**Description** See [Object.constructor](#page-227-0).

## <span id="page-28-0"></span>**index .**

For an array created by a regular expression match, the zero-based index of the match in the string.

*Property of* [Array](#page-21-0) *Static Implemented in* JavaScript 1.2, NES 3.0

# **input .**

For an array created by a regular expression match, reflects the original string against which the regular expression was matched.

*Property of* [Array](#page-21-0) *Static Implemented in* JavaScript 1.2, NES 3.0

# **join .**

Joins all elements of an array into a string. *Method of* [Array](#page-21-0) *Implemented in* JavaScript 1.1, NES 2.0 *ECMA version* ECMA-262

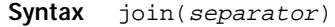

#### **Parameters**

separator Specifies a string to separate each element of the array. The separator is converted to a string if necessary. If omitted, the array elements are separated with a comma.

**Description** The string conversions of all array elements are joined into one string.

<span id="page-29-0"></span>**Examples** The following example creates an array, a, with three elements, then joins the array three times: using the default separator, then a comma and a space, and then a plus.

```
a = new Array("Wind","Rain","Fire")
         myVar1=a.join() // assigns "Wind,Rain,Fire" to myVar1
         myVar2=a.join(", ") // assigns "Wind, Rain, Fire" to myVar1
         myVar3=a.join(" + ") // assigns "Wind + Rain + Fire" to myVar1
See also Array.reverse
```
# **length .**

An integer that specifies the number of elements in an array. *Property of* [Array](#page-21-0) *Implemented in* JavaScript 1.1, NES 2.0 *ECMA version* ECMA-262

- **Description** You can set the length property to truncate an array at any time. When you extend an array by changing its length property, the number of actual elements does not increase; for example, if you set length to 3 when it is currently 2, the array still contains only 2 elements.
	- **Examples** In the following example, the getChoice function uses the length property to iterate over every element in the musicType array. musicType is a select element on the musicForm form.

```
function getChoice() {
  for (var i = 0; i < document.musicForm.musicType.length; i++) {
      if (document.musicForm.musicType.options[i].selected == true) {
        return document.musicForm.musicType.options[i].text
      }
  }
}
```
The following example shortens the array statesus to a length of 50 if the current length is greater than 50.

```
if (statesUS.length > 50) {
  statesUS.length=50
}
```
## **pop .**

<span id="page-30-0"></span>Removes the last element from an array and returns that element. This method changes the length of the array. **Syntax** pop() **Parameters** None. **Example** The following code creates the myFish array containing four elements, then removes its last element. myFish = ["angel", "clown", "mandarin", "surgeon"]; popped = myFish.pop(); **See also** push, [shift](#page-32-0), [unshift](#page-40-0) *Method of* [Array](#page-21-0) *Implemented in* JavaScript 1.2, NES 3.0

## **prototype .**

Represents the prototype for this class. You can use the prototype to add properties or methods to all instances of a class. For information on prototypes, see [Function.prototype](#page-182-0).

*Property of* [Array](#page-21-0) *Implemented in* JavaScript 1.1, NES 2.0 *ECMA version* ECMA-262

## **push .**

Adds one or more elements to the end of an array and returns the last element added to the array. This method changes the length of the array. *Method of* [Array](#page-21-0)

*Implemented in* JavaScript 1.2, NES 3.0

Syntax push(element1, ..., elementN)

#### **Parameters**

element1, ..., The elements to add to the end of the array. element<sup>N</sup>

- <span id="page-31-0"></span>**Description** The behavior of the push method is analogous to the push function in Perl 4. Note that this behavior is different in Perl 5.
	- **Example** The following code creates the myFish array containing two elements, then adds two elements to it. After the code executes, pushed contains "lion".

```
myFish = ["angel", "clown"];
         pushed = myFish.push("drum", "lion");
See also pop, shift, unshift
```
## **reverse .**

Transposes the elements of an array: the first array element becomes the last and the last becomes the first.

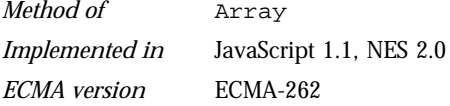

**Syntax** reverse()

**Parameters** None

- **Description** The reverse method transposes the elements of the calling array object.
	- **Examples** The following example creates an array myArray, containing three elements, then reverses the array.

```
myArray = new Array("one", "two", "three")
myArray.reverse()
```
This code changes myArray so that:

- myArray[0] is "three"
- myArray[1] is "two"
- myArray[2] is "one"

See also [Array.join](#page-28-0), [Array.sort](#page-35-0)

## <span id="page-32-0"></span>**shift .**

Removes the first element from an array and returns that element. This method changes the length of the array.

*Method of* [Array](#page-21-0) *Implemented in* JavaScript 1.2, NES 3.0

**Syntax** shift()

**Parameters** None.

**Example** The following code displays the myFish array before and after removing its first element. It also displays the removed element:

> myFish = ["angel", "clown", "mandarin", "surgeon"]; document.writeln("myFish before: " + myFish); shifted = myFish.shift(); document.writeln("myFish after: " + myFish); document.writeln("Removed this element: " + shifted);

This example displays the following:

myFish before: ["angel", "clown", "mandarin", "surgeon"] myFish after: ["clown", "mandarin", "surgeon"] Removed this element: angel

**See also** [pop](#page-30-0), [push](#page-30-0), [unshift](#page-40-0)

## **slice .**

<span id="page-33-0"></span>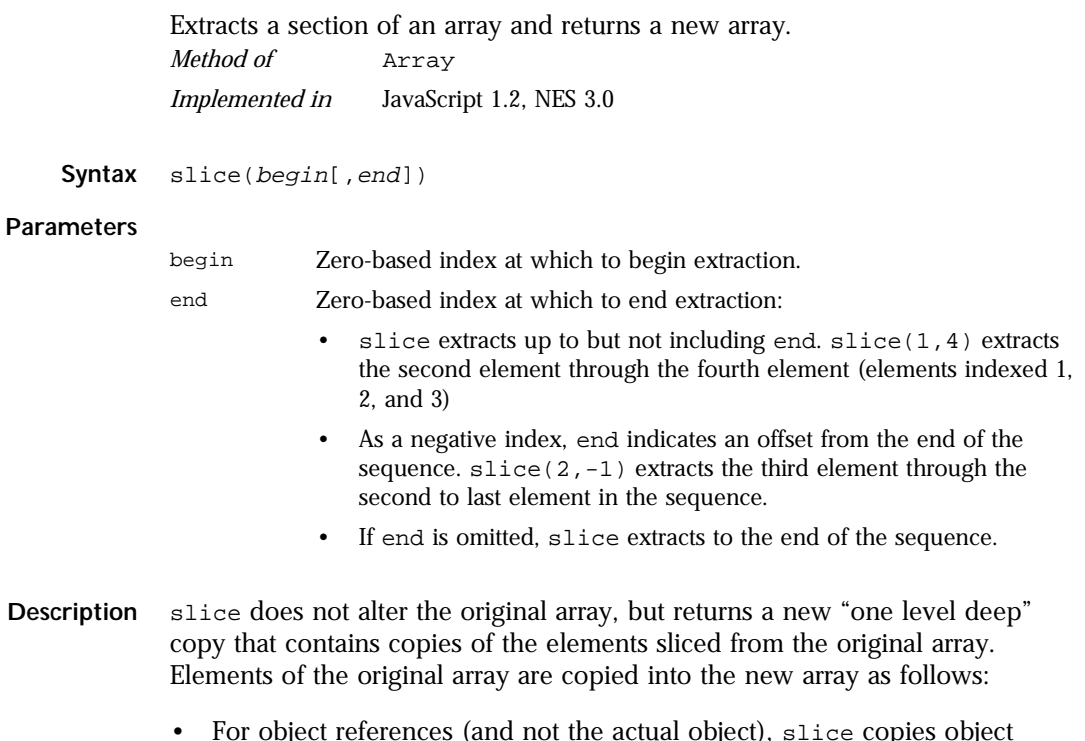

- For object references (and not the actual object), slice copies object references into the new array. Both the original and new array refer to the same object. If a referenced object changes, the changes are visible to both the new and original arrays.
- For strings and numbers (not [String](#page-295-0) and [Number](#page-218-0) objects), slice copies strings and numbers into the new array. Changes to the string or number in one array does not affect the other array.

If a new element is added to either array, the other array is not affected.

**Example** In the following example, slice creates a new array, newcar, from mycar. Both include a reference to the object myHonda. When the color of myHonda is changed to purple, both arrays reflect the change.

```
<SCRIPT LANGUAGE="JavaScript1.2">
//Using slice, create newCar from myCar.
myHonda = {color:"red",wheels:4,engine:{cylinders:4,size:2.2}} 
myCar = [myHonda, 2, "cherry condition", "purchased 1997"] 
newCar = myCar.size(0, 2)//Write the values of myCar, newCar, and the color of myHonda 
// referenced from both arrays.
document.write("myCar = " + myCar + "<BR>")
document.write("newCar = " + newCar + "<BR>") 
document.write("myCar[0].color = " + myCar[0].color + "<BR>") 
document.write("newCar[0].color = " + newCar[0].color + "<BR><BR>")
//Change the color of myHonda.
myHonda.color = "purple"
document.write("The new color of my Honda is " + myHonda.color + 
"<BR><BR>")
//Write the color of myHonda referenced from both arrays.
document.write("myCar[0].color = " + myCar[0].color + "<BRS")document.write("newCar[0].color = " + newCar[0].color + "<BR>")
```
</SCRIPT>

This script writes:

```
myCar = [{color:"red", wheels:4, engine:{cylinders:4, size:2.2}}, 2,
   "cherry condition", "purchased 1997"] 
newCar = [{color:"red", wheels:4, engine:{cylinders:4, size:2.2}}, 2] 
myCar[0].color = red newCar[0].color = red 
The new color of my Honda is purple 
myCar[0].color = purple 
newCar[0].color = purple
```
## **sort .**

<span id="page-35-0"></span>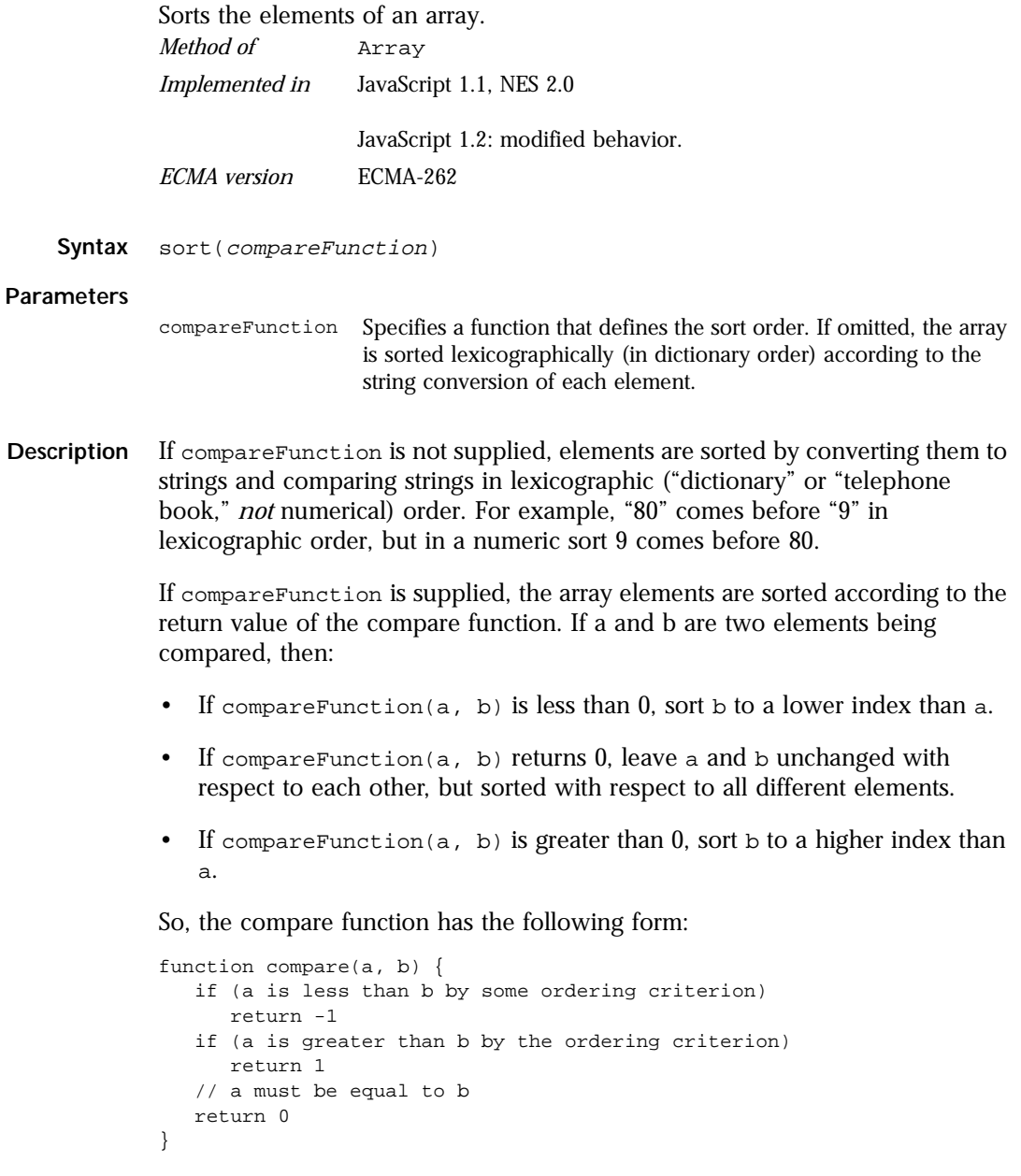
To compare numbers instead of strings, the compare function can simply subtract b from a:

```
function compareNumbers(a, b) {
  return a - b
}
```
JavaScript uses a stable sort: the index partial order of a and b does not change if a and b are equal. If a's index was less than b's before sorting, it will be after sorting, no matter how a and b move due to sorting.

The behavior of the sort method changed between JavaScript 1.1 and JavaScript 1.2.

In JavaScript 1.1, on some platforms, the sort method does not work. This method works on all platforms for JavaScript 1.2.

In JavaScript 1.2, this method no longer converts undefined elements to null; instead it sorts them to the high end of the array. For example, assume you have this script:

```
<SCRIPT>
a = new Array();
a[0] = "Ant";a[5] = "Zebra";
function writeArray(x) {
  for (i = 0; i < x.length; i++) {
     document.write(x[i]);
      if (i < x.length-1) document.write(", ");
   }
}
writeArray(a);
a.sort();
document.write("<BR><BR>");
writeArray(a);
</SCRIPT>
```
In JavaScript 1.1, JavaScript prints:

ant, null, null, null, null, zebra ant, null, null, null, null, zebra

In JavaScript 1.2, JavaScript prints:

ant, undefined, undefined, undefined, undefined, zebra ant, zebra, undefined, undefined, undefined, undefined **Examples** The following example creates four arrays and displays the original array, then the sorted arrays. The numeric arrays are sorted without, then with, a compare function.

```
<SCRIPT>
stringArray = new Array("Blue","Humpback","Beluga")
numericStringArray = new Array("80","9","700")
numberArray = new Array(40, 1, 5, 200)mixedNumericArray = new Array("80","9","700",40,1,5,200)
function compareNumbers(a, b) {
  return a - b
}
document.write("<B>stringArray:</B> " + stringArray.join() +"<BR>")
document.write("<B>Sorted:</B> " + stringArray.sort() +"<P>")
document.write("<B>numberArray:</B> " + numberArray.join() +"<BR>")
document.write("<B>Sorted without a compare function:</B> " + numberArray.sort() +"<BR>")
document.write("<B>Sorted with compareNumbers:</B> " + numberArray.sort(compareNumbers) 
+" <P>")
document.write("<B>numericStringArray:</B> " + numericStringArray.join() +"<BR>")
document.write("<B>Sorted without a compare function:</B> " + numericStringArray.sort() 
+"<BR>")
document.write("<B>Sorted with compareNumbers:</B> " + 
numericStringArray.sort(compareNumbers) +"<P>")
document.write("<B>mixedNumericArray:</B> " + mixedNumericArray.join() +"<BR>")
document.write("<B>Sorted without a compare function:</B> " + mixedNumericArray.sort() 
+"<BR>")
document.write("<B>Sorted with compareNumbers:</B> " + 
mixedNumericArray.sort(compareNumbers) +"<BR>")
</SCRIPT>
```
This example produces the following output. As the output shows, when a compare function is used, numbers sort correctly whether they are numbers or numeric strings.

```
stringArray: Blue, Humpback, Beluga
Sorted: Beluga,Blue,Humpback
numberArray: 40,1,5,200
Sorted without a compare function: 1,200,40,5
Sorted with compareNumbers: 1,5,40,200
numericStringArray: 80,9,700
Sorted without a compare function: 700,80,9
Sorted with compareNumbers: 9,80,700
mixedNumericArray: 80,9,700,40,1,5,200
Sorted without a compare function: 1,200,40,5,700,80,9
Sorted with compareNumbers: 1,5,9,40,80,200,700
```
**See also** [Array.join](#page-28-0), [Array.reverse](#page-31-0)

## **splice .**

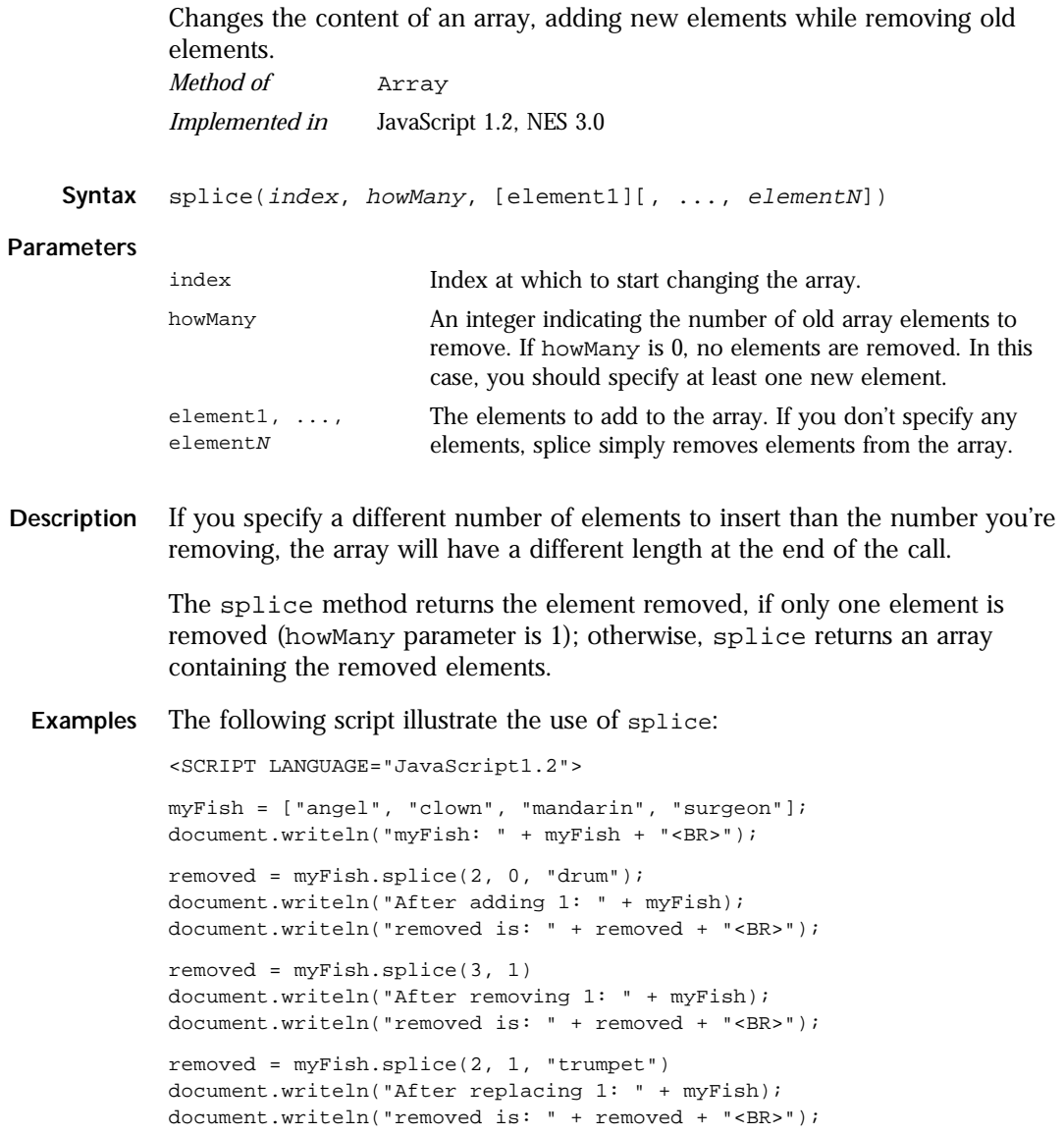

```
removed = myFish.splice(0, 2, "parrot", "anemone", "blue")
document.writeln("After replacing 2: " + myFish);
document.writeln("removed is: " + removed);
```

```
</SCRIPT>
```
#### This script displays:

myFish: ["angel", "clown", "mandarin", "surgeon"] After adding 1: ["angel", "clown", "drum", "mandarin", "surgeon"] removed is: undefined After removing 1: ["angel", "clown", "drum", "surgeon"] removed is: mandarin After replacing 1: ["angel", "clown", "trumpet", "surgeon"] removed is: drum After replacing 2: ["parrot", "anemone", "blue", "trumpet", "surgeon"] removed is: ["angel", "clown"]

## **toString .**

Returns a string representing the array and its elements. *Method of* [Array](#page-21-0) *Implemented in* JavaScript 1.1, NES 2.0 *ECMA version* ECMA-262

- **Syntax** toString()
- **Parameters** None.

**Description** The [Array](#page-21-0) object overrides the toString method of [Object](#page-226-0). For [Array](#page-21-0) objects, the toString method joins the array and returns one string containing each array element separated by commas. For example, the following code creates an array and uses toString to convert the array to a string.

> var monthNames = new Array("Jan","Feb","Mar","Apr") myVar=monthNames.toString() // assigns "Jan,Feb,Mar,Apr" to myVar

JavaScript calls the toString method automatically when an array is to be represented as a text value or when an array is referred to in a string concatenation.

In JavaScript 1.2 when you specify LANGUAGE="JavaScript1.2" in the <SCRIPT> tag, toString returns a string representing the source code of the array.

```
<SCRIPT LANGUAGE="JavaScript1.2">
var monthNames = new Array("Jan","Feb","Mar","Apr")
myVar=monthNames.toString() // assigns '["Jan", "Feb", "Mar", "Apr"]'
                            // to myVar
</SCRIPT>
```
## **unshift .**

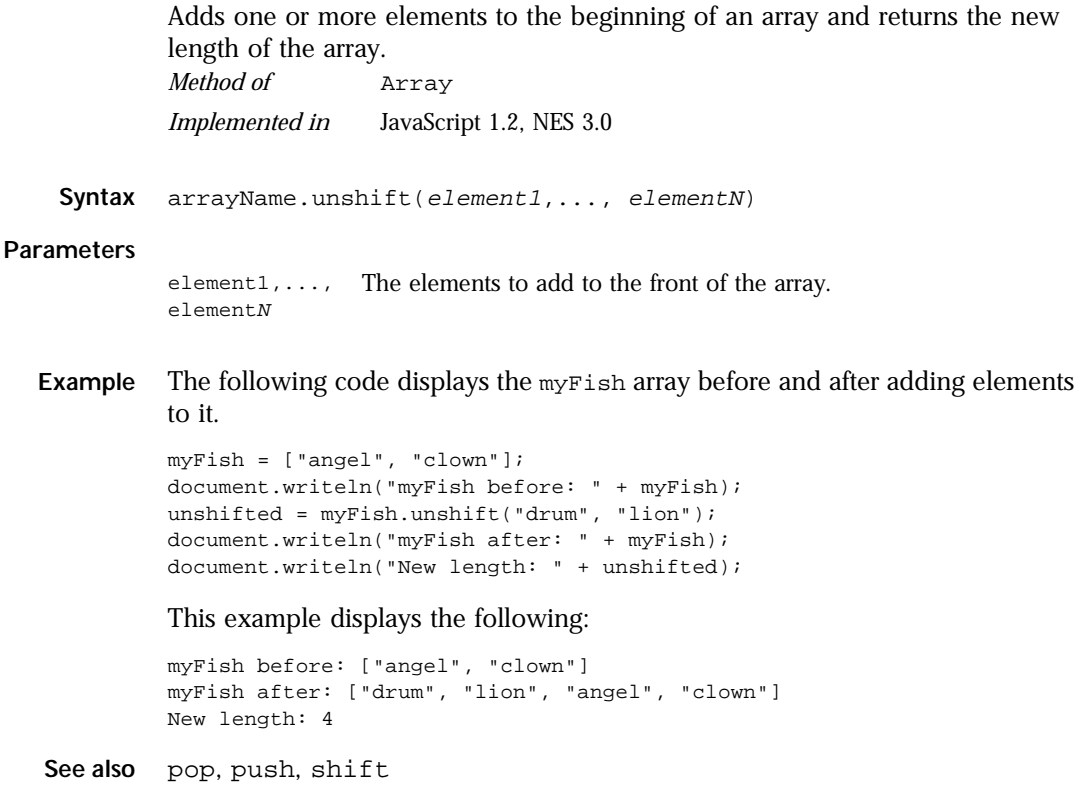

## **valueOf .**

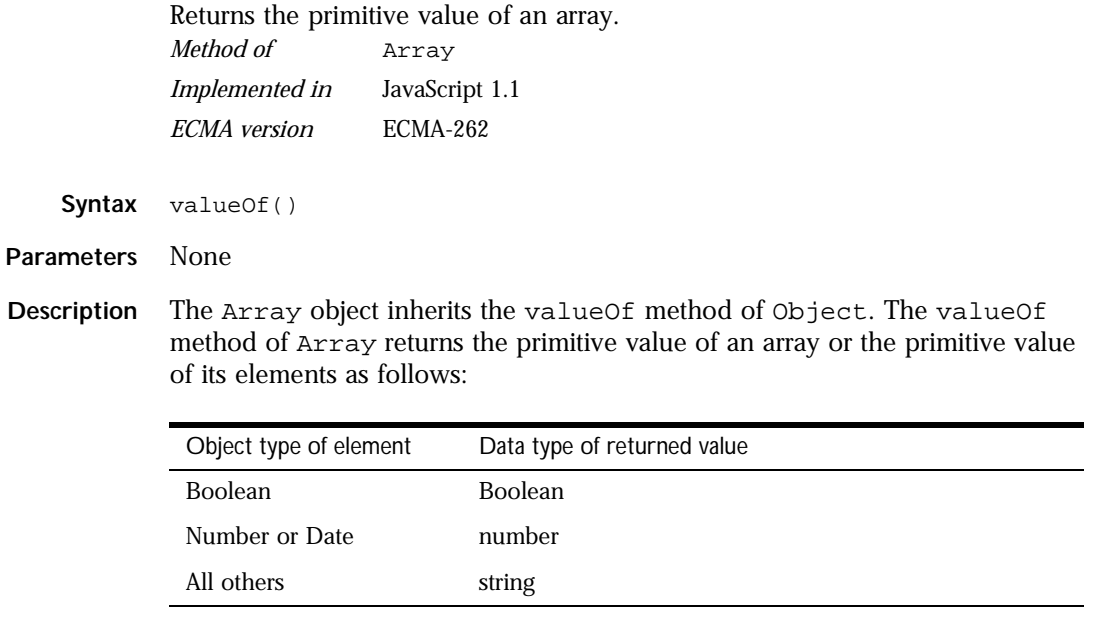

This method is usually called internally by JavaScript and not explicitly in code.

**See also** [Object.valueOf](#page-233-0)

# <span id="page-42-0"></span>**blob**

Server-side object. Provides functionality for displaying and linking to BLOb data. *Server-side object Implemented in* NES 2.0

**Created by** You do not create a separate blob object. Instead, if you know that the value of a cursor property contains BLOb data, you use the methods to access that data. Conversely, to store BLOb data in a database, use the [blob](#page-336-0) function.

#### **Method Summary**

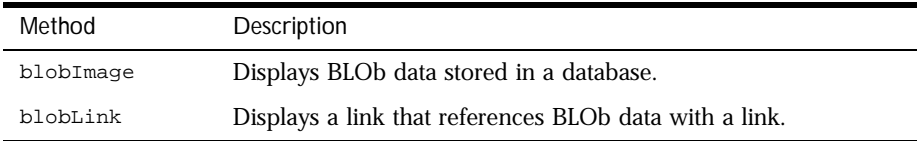

In addition, this object inherits the [watch](#page-234-0) and [unwatch](#page-232-0) methods from [Object](#page-226-0).

## **blobImage .**

<span id="page-43-0"></span>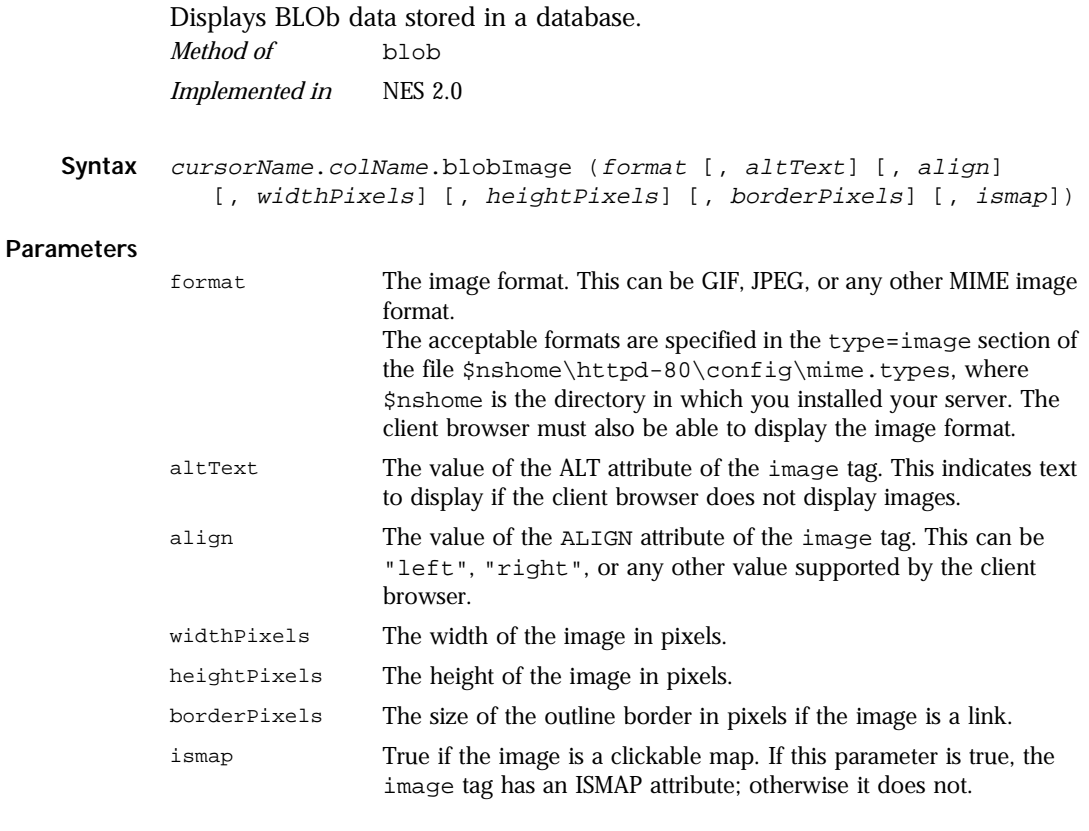

**Returns** An HTML IMG tag for the specified image type.

**Description** Use blobImage to create an HTML image tag for a graphic image in a standard format such as GIF or JPEG.

> The blobImage method fetches a BLOb from the database, creates a temporary file (in memory) of the specified format, and generates an HTML image tag that refers to the temporary file. The JavaScript runtime engine removes the temporary file after the page is generated and sent to the client.

While creating the page, the runtime engine keeps the binary data that blobImage fetches from the database in active memory, so requests that fetch a large amount of data can exceed dynamic memory on the server. Generally it is good practice to limit the number of rows retrieved at one time using blobImage to stay within the server's dynamic memory limits.

**Examples Example 1.** The following example extracts a row containing a small image and a name. It writes HTML containing the name and a link to the image:

```
cursor = connobj.cursor("SELECT NAME, THUMB FROM FISHTBL WHERE ID=2")
write(cursor.name + " ")
write(cursor.thumb.blobImage("gif")) 
write("<BR>") 
cursor.close()
```
These statements produce this HTML:

Anthia <IMG SRC="LIVEWIRE\_TEMP11"><BR>

**Example 2.** The following example creates a cursor from the rockStarBios table and uses blobImage to display an image retrieved from the photos column:

```
cursor = database.cursor("SELECT * FROM rockStarBios
   WHERE starID = 23")
while(cursor.next()) {
  write(cursor.photos.blobImage("gif", "Picture", "left",
     30, 30, 0,false))
}
cursor.close()
```
This example displays an image as if it were created by the following HTML:

```
<IMG SRC="livewire_temp.gif" ALT="Picture" ALIGN=LEFT 
  WIDTH=30 HEIGHT=30 BORDER=0>
```
The livewire\_temp.gif file in this example is the file in which the rockStarBios table stores the BLOb data.

## **blobLink .**

Returns a link tag that references BLOb data with a link. Creates an HTML link to the BLOb.

<span id="page-45-0"></span>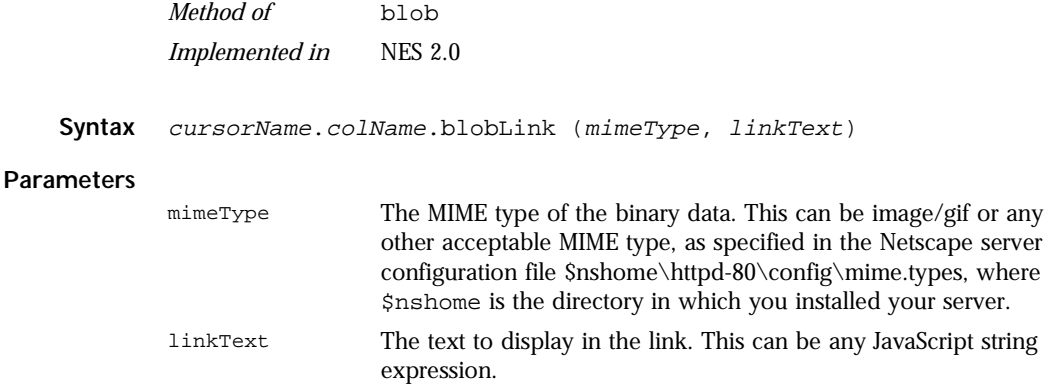

**Returns** An HTML link tag.

**Description** Use blobLink if you do not want to display graphics (to reduce bandwidth requirements) or if you want to provide a link to an audio clip or other multimedia content not viewable inline.

> The blobLink method fetches BLOb data from the database, creates a temporary file in memory, and generates a hypertext link to the temporary file. The JavaScript runtime engine on the server removes the temporary files that blobLink creates after the user clicks the link or sixty seconds after the request has been processed.

> The runtime engine keeps the binary data that blobLink fetches from the database in active memory, so requests that fetch a large amount of data can exceed dynamic memory on the server. Generally it is good practice to limit the number of rows retrieved at one time using blobLink to stay within the server's dynamic memory limits.

**Example Example 1.** The following statements extract a row containing a large image and a name. It writes HTML containing the name and a link to the image:

```
cursor = connobj.cursor("SELECT NAME, PICTURE FROM FISHTBL WHERE ID=2")
write(cursor.name + " ")
write(cursor.picture.blobLink("image/gif", "Link" + cursor.id)) 
write("<BR>") 
cursor.close()
```
These statements produce this HTML:

Anthia <A HREF="LIVEWIRE\_TEMP2">Link2</A><BR>

**Example 2.** The following example creates a cursor from the rockStarBios table and uses blobLink to create links to images retrieved from the photos column:

```
write("Click a link to display an image:<P>")
cursor = database.cursor("select * from rockStarBios")
while(cursor.next()) {
   write(cursor.photos.blobLink("image/gif", "Image " + cursor.id))
  write("<BR>")
}
cursor.close()
```
This example generates the following HTML:

```
Click a link to display an image:<P>
<A HREF="LIVEWIRE_TEMP1">Image 1</A><BR>
<A HREF="LIVEWIRE_TEMP2">Image 2</A><BR>
<A HREF="LIVEWIRE_TEMP3">Image 3</A><BR>
<A HREF="LIVEWIRE_TEMP4">Image 4</A><BR>
```
The LIVEWIRE\_TEMP files in this example are temporary files created in memory by the blobLink method.

# <span id="page-47-0"></span>**Boolean**

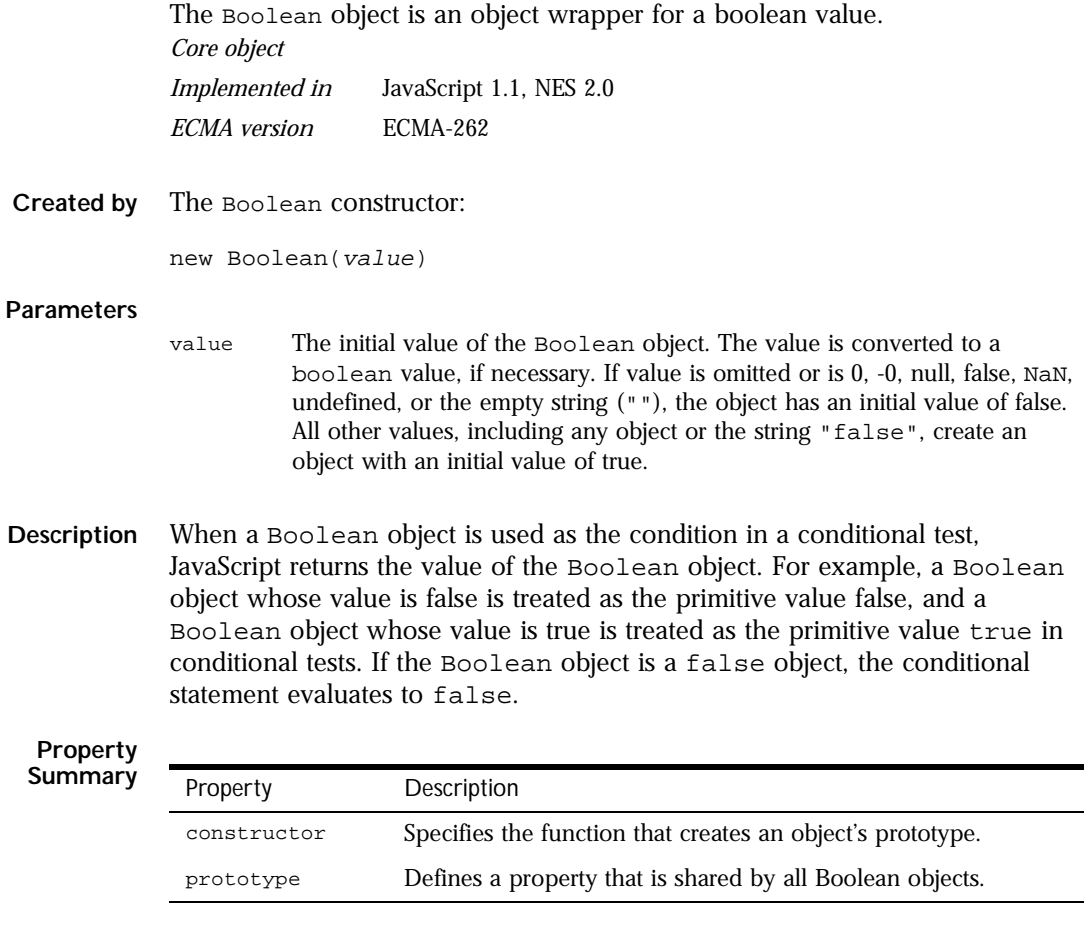

#### **Method Summary**

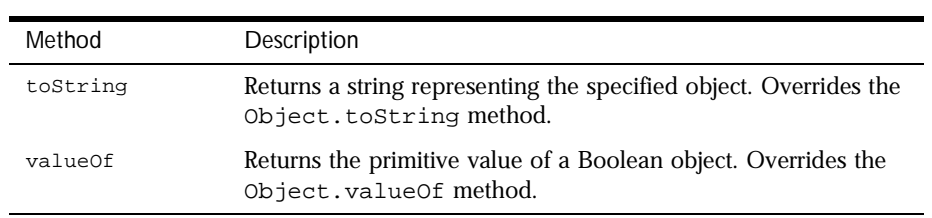

In addition, this object inherits the [watch](#page-234-0) and [unwatch](#page-232-0) methods from [Object](#page-226-0).

<span id="page-48-0"></span>**Examples** The following examples create Boolean objects with an initial value of false:

```
bNoParam = new Boolean()
bZero = new Boolean(0)bNull = new Boolean(null)
bEmptyString = new Boolean("")
bfalse = new Boolean(false)
```
The following examples create Boolean objects with an initial value of true:

```
btrue = new Boolean(true)
btrueString = new Boolean("true")
bfalseString = new Boolean("false")
bSuLin = new Boolean("Su Lin")
```
## **constructor .**

Specifies the function that creates an object's prototype. Note that the value of this property is a reference to the function itself, not a string containing the function's name.

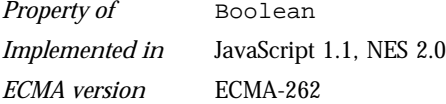

**Description** See [Object.constructor](#page-227-0).

## **prototype .**

Represents the prototype for this class. You can use the prototype to add properties or methods to all instances of a class. For information on prototypes, see [Function.prototype](#page-182-0).

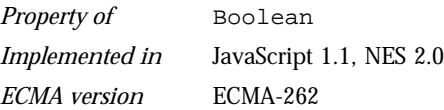

## **toString .**

<span id="page-49-0"></span>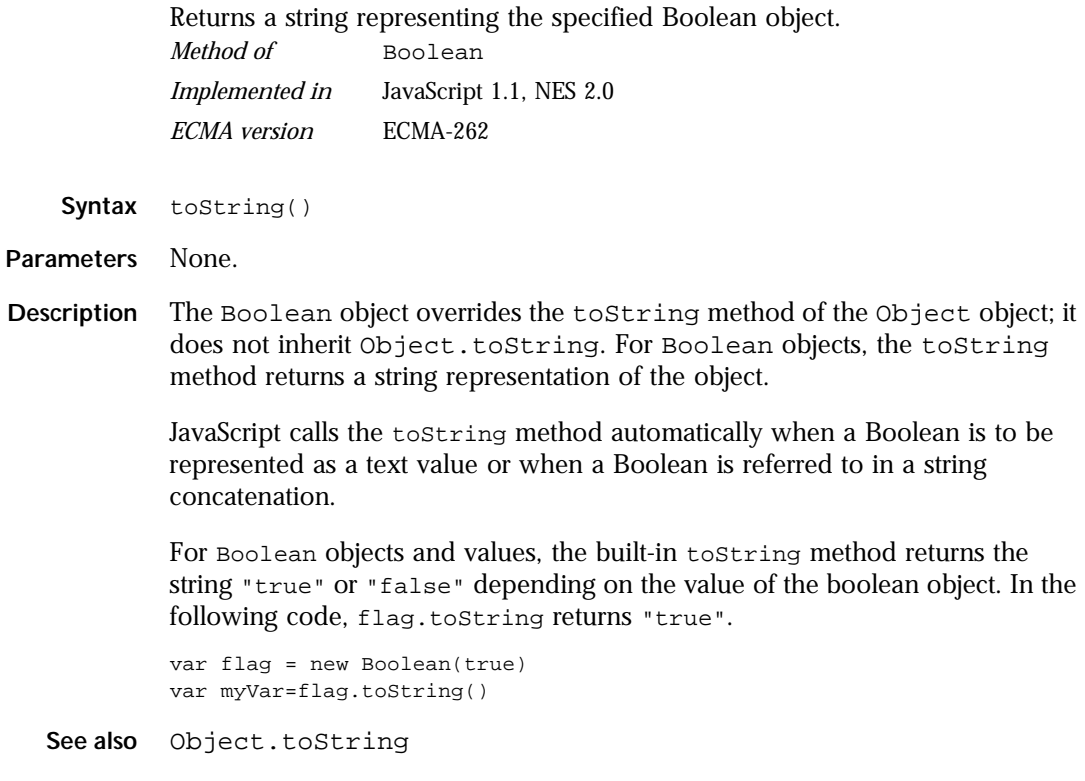

## **valueOf .**

Returns the primitive value of a Boolean object. *Method of* [Boolean](#page-47-0) *Implemented in* JavaScript 1.1 *ECMA version* ECMA-262

**Syntax** valueOf()

**Parameters** None

**Description** The valueOf method of [Boolean](#page-47-0) returns the primitive value of a Boolean object or literal Boolean as a Boolean data type.

This method is usually called internally by JavaScript and not explicitly in code.

**Examples**  $x = new Boolean()$ ;<br> $myVar=x.valueOf()$ //assigns false to myVar

**See also** [Object.valueOf](#page-233-0)

# <span id="page-51-0"></span>**client**

Contains data specific to an individual client. *Server-side object Implemented in* NES 2.0

- **Created by** The JavaScript runtime engine on the server automatically creates a client object for each client/application pair.
- **Description** The JavaScript runtime engine on the server constructs a client object for every client/application pair. A browser client connected to one application has a different client object than the same browser client connected to a different application. The runtime engine constructs a new client object each time a user accesses an application; there can be hundreds or thousands of client objects active at the same time.

You cannot use the client object on your application's initial page. This page is run when the application is started on the server. At this time, there is not a client request, so there is no available client object.

The runtime engine constructs and destroys the client object for each client request. However, at the end of a request, the runtime engine saves the names and values of the client object's properties so that when the same user returns to the application with a subsequent request, the runtime engine can construct a new client object with the saved data. Thus, conceptually you can think of the client object as remaining for the duration of a client's session with the application. There are several different ways to maintain client property values; for more information, see the *Server-Side JavaScript Guide*.

All requests by one client use the same client object, as long as those requests occur within the lifetime of that client object. By default, a client object persists until the associated client has been inactive for 10 minutes. You can use the expiration method to change this default lifetime or the destroy method to explicitly destroy the client object.

Use the client object to maintain data that is specific to an individual client. Although many clients can access an application simultaneously, the individual client objects keep their data separate. Each client object can track the progress of an individual client across multiple requests to the same application.

#### **Property Summary** The client object has no predefined properties. You create custom properties to contain any client-specific data that is required by an application. The runtime engine does not save client objects that have no property values.

You can create a property for the client object by assigning it a name and a value. For example, you can create a client property to store a customer ID at the beginning of an application so a user does not have to enter it with each request.

Because of the techniques used to maintain client properties across multiple client requests, there is one major restriction on client property values. The JavaScript runtime engine on the server converts the values of all of the client object's properties to strings.

The runtime engine cannot convert an object to a string. For this reason, you cannot assign an object as the value of a client property. If a client property value represents another data type, such as a number, you must convert the value from a string before using it. The core JavaScript parseInt and parseFloat functions are useful for converting to integer and floating point values.

#### **Method Summary**

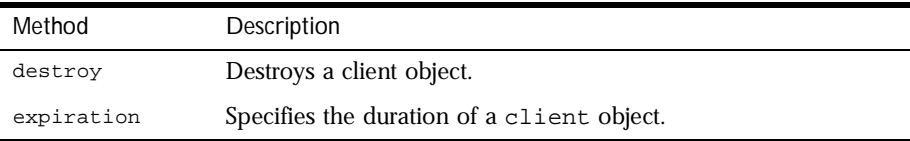

In addition, this object inherits the [watch](#page-234-0) and [unwatch](#page-232-0) methods from [Object](#page-226-0).

**Examples Example 1.** This example dynamically assigns a customer ID number that is used for the lifetime of an application session. The assignId function creates an ID based on the user's IP address, and the customerId property saves the ID.

<SERVER>client.customerId = assignId(request.ip)</SERVER>

See also the examples for the project object for a way to sequentially assign a customer ID.

<span id="page-53-0"></span>**Example 2.** This example creates a customerId property to store a customer ID that a user enters into a form. The form is defined as follows:

```
<FORM NAME="getCustomerInfo" METHOD="post">
<P>Enter your customer ID: 
  <INPUT TYPE="text" NAME="customerNumber">
</FORM>
```
The following code assigns the value entered in the customerNumber field from the temporary request.clientNumber to the more permanent client.customerId:

<SERVER>client.customerId=request.customerNumber</SERVER>

See also [project](#page-240-0), [request](#page-264-0), [server](#page-286-0)

## **destroy .**

Destroys a client object. *Method of* [client](#page-51-0) *Implemented in* NES 2.0

- **Syntax** destroy()
- **Description** The destroy method explicitly destroys the client object that issues it and removes all properties from the client object. If you do not explicitly issue a destroy method, the JavaScript runtime engine on the server automatically destroys the client object when its lifetime expires. The expiration method sets the lifetime of a client object; by default, the lifetime is 10 minutes.

If you are using client-cookies to maintain the client object, destroy eliminates all client property values, but it does not affect what is stored in Navigator cookie file. Use expiration with an argument of 0 seconds to remove all client properties stored in the cookie file.

When using client URL encoding to maintain the client object, destroy removes all client properties after the method call. However, any links in a page before the call to destroy retain properties in their URLs. Therefore, you should generally call destroy either at the top or bottom of the page when using client URL maintenance.

<span id="page-54-0"></span>**Examples** The following method destroys the client object that calls it:

<server>client.destroy()</server>

**See also** client.expiration

## **expiration .**

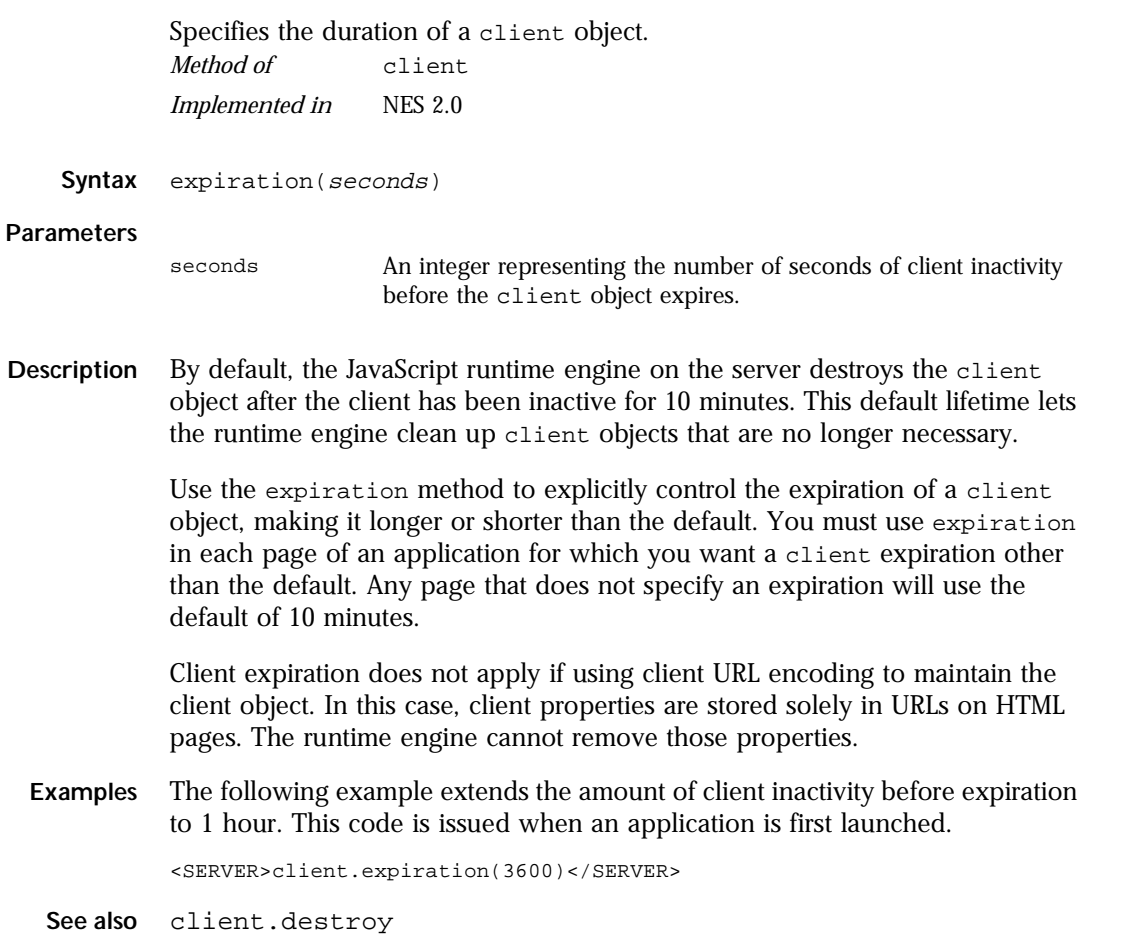

# <span id="page-55-0"></span>**Connection**

Represents a single database connection from a pool of connections. *Server-side object*

*Implemented in* NES 3.0

- **Created by** The [DbPool.connection](#page-138-0) method. You do not call a connection constructor directly. Once you have a Connection object, you use it for your interactions with the database.
- **Description** You can use the prototype property of the Connection class to add a property to all Connection instances. If you do so, that addition applies to all Connection objects running in all applications on your server, not just in the single application that made the change. This allows you to expand the capabilities of this object for your entire server.

#### **Property Summa**

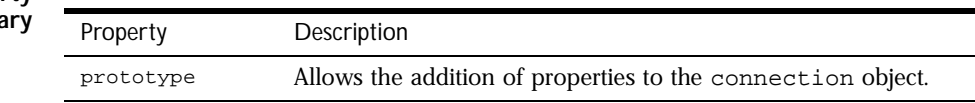

#### **Method Summary**

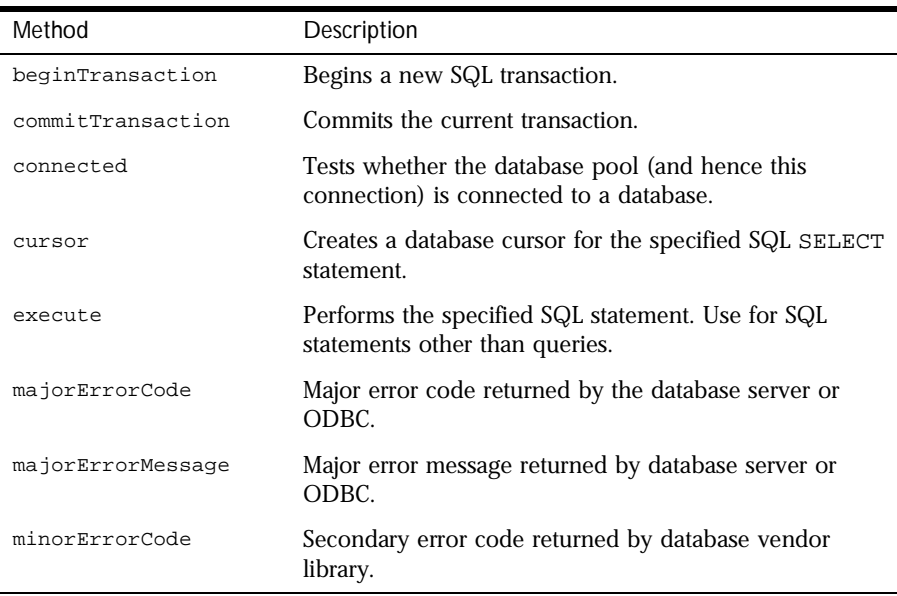

<span id="page-56-0"></span>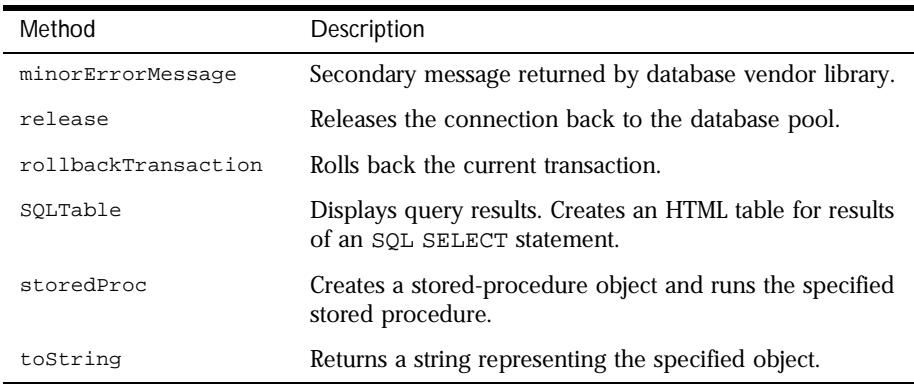

In addition, this object inherits the [watch](#page-234-0) and [unwatch](#page-232-0) methods from [Object](#page-226-0).

## **beginTransaction .**

Begins a new SQL transaction. *Method of* [Connection](#page-55-0) *Implemented in* NES 3.0

- **Syntax** beginTransaction()
- **Parameters** None.

**Returns** 0 if the call was successful; otherwise, a nonzero status code based on any error message passed by the database. If the method returns a nonzero status code, use the associated majorErrorCode and majorErrorMessage methods to interpret the cause of the error.

**Description** All subsequent actions that modify the database are grouped with this transaction, known as the *current transaction*.

> For the database object, the scope of a transaction is limited to the current request (HTML page) in the application. If the application exits the page before calling the commitTransaction or rollbackTransaction method, then the transaction is automatically either committed or rolled back, based on the setting of the commitflag parameter when the connection was established. This parameter is provided when you make the connection by calling database.connect.

For Connection objects, the scope of a transaction is limited to the lifetime of that object. If the connection is released or the pool of connections is closed before calling the commitTransaction or rollbackTransaction method, then the transaction is automatically either committed or rolled back, based on the setting of the commitflag parameter when the connection was established. This parameter is provided when you make the connection by calling the connect method or in the DbPool constructor.

If there is no current transaction (that is, if the application has not called beginTransaction), calls to commitTransaction and rollbackTransaction are ignored.

The LiveWire Database Service does not support nested transactions. If you call beginTransaction when a transaction is already open (that is, you've called beginTransaction and have yet to commit or roll back that transaction), you'll get an error message.

**Examples** This example updates the rentals table within a transaction. The values of customerID and videoID are passed into the cursor method as properties of the request object. When the videoReturn Cursor object opens, the next method navigates to the only record in the answer set and updates the value in the returnDate field.

> The variable  $x$  is assigned a database status code to indicate if the updateRow method is successful. If updateRow succeeds, the value of  $x$  is 0, and the transaction is committed; otherwise, the transaction is rolled back.

```
// Begin a transaction
database.beginTransaction();
// Create a Date object with the value of today's date
today = new Date();
// Create a Cursor with the rented video in the answer set
videoReturn = database.Cursor("SELECT * FROM rentals WHERE
   customerId = " + request.customerID + " AND
   videoId = " + request.videoID, true);
// Position the pointer on the first row of the Cursor
// and update the row
videoReturn.next()
videoReturn.returndate = today;
x = videoReturn.updateRow("rentals");
```

```
// End the transaction by committing or rolling back
if (x == 0) {
  database.commitTransaction() }
else {
   database.rollbackTransaction() }
// Close the Cursor
videoReturn.close();
```
## **commitTransaction .**

Commits the current transaction *Method of* [Connection](#page-55-0) *Implemented in* NES 3.0

- **Syntax** commitTransaction()
- **Parameters** None.
	- **Returns** 0 if the call was successful; otherwise, a nonzero status code based on any error message passed by the database. If the method returns a nonzero status code, use the associated majorErrorCode and majorErrorMessage methods to interpret the cause of the error.
- **Description** This method attempts to commit all actions since the last call to beginTransaction.

For the database object, the scope of a transaction is limited to the current request (HTML page) in the application. If the application exits the page before calling the commitTransaction or rollbackTransaction method, then the transaction is automatically either committed or rolled back, based on the setting of the commitflag parameter when the connection was established. This parameter is provided when you make the connection with the database or DbPool object.

For Connection objects, the scope of a transaction is limited to the lifetime of that object. If the connection is released or the pool of connections is closed before calling the commitTransaction or rollbackTransaction method, then the transaction is automatically either committed or rolled back, based on the commitFlag value.

If there is no current transaction (that is, if the application has not called beginTransaction), calls to commitTransaction and rollbackTransaction are ignored.

<span id="page-59-0"></span>The LiveWire Database Service does not support nested transactions. If you call beginTransaction when a transaction is already open (that is, you've called beginTransaction and have yet to commit or roll back that transaction), you'll get an error message.

## **connected .**

Tests whether the database pool and all of its connections are connected to a database.

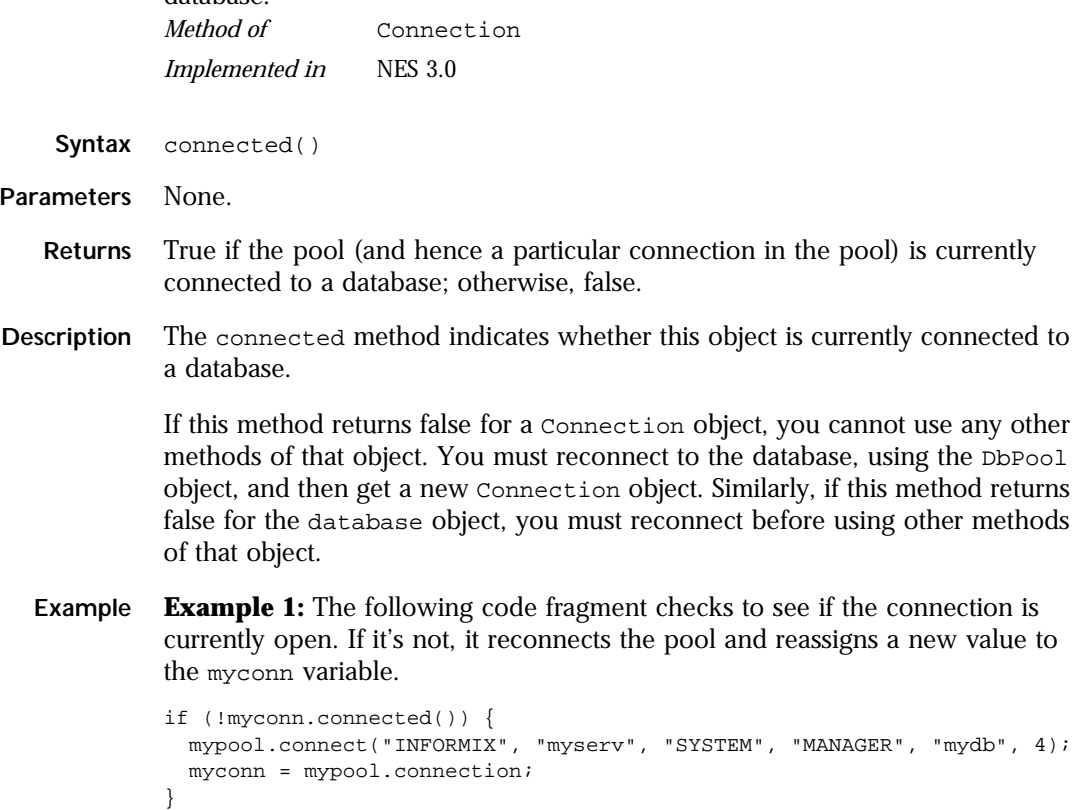

<span id="page-60-0"></span>**Example 2:** The following example uses an if condition to determine if an application is connected to a database server. If the application is connected, the isConnectedRoutine function runs; if the application is not connected, the isNotConnected routine runs.

```
if(database.connected()) {
   isConnectedRoutine() }
else {
   isNotConnectedRoutine() }
```
### **cursor .**

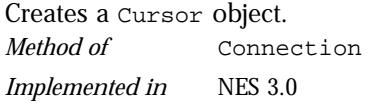

Syntax cursor(sqlStatement [, updatable])

#### **Parameters**

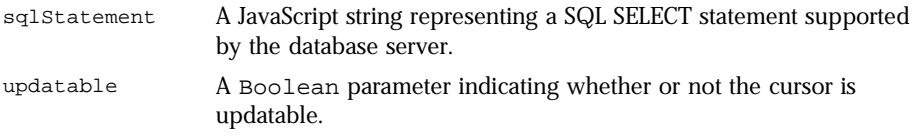

**Returns** A new Cursor object.

**Description** The cursor method creates a Cursor object that contains the rows returned by a SQL SELECT statement. The SELECT statement is passed to the cursor method as the sqlStatement argument. If the SELECT statement does not return any rows, the resulting Cursor object has no rows. The first time you use the next method on the object, it returns false.

You can perform the following tasks with the Cursor object:

- Modify data in a server table.
- Navigate in a server table.
- Customize the display of the virtual table returned by a database query.
- Run stored procedures.

The cursor method does not automatically display the returned data. To display this data, you must create custom HTML code. This HTML code may display the rows in an HTML table, as shown in Example 3. The SQLTable method is an easier way to display the output of a database query, but you cannot navigate, modify data, or control the format of the output.

The optional parameter updatable specifies whether you can modify the Cursor object you create with the cursor method. To create a Cursor object you can modify, specify updatable as true. If you do not specify a value for the updatable parameter, it is false by default.

If you create an updatable Cursor object, the answer set returned by the sqlStatement parameter must be updatable. For example, the SELECT statement in the sqlStatement parameter cannot contain a GROUP BY clause; in addition, the query usually must retrieve key values from a table. For more information on constructing updatable queries, consult your database vendor's documentation.

**Examples Example 1.** The following example creates the updatable cursor custs and returns the columns ID, CUST\_NAME, and CITY from the customer table:

```
custs = database.Cursor("select id, cust_name, city from customer", 
true)
```
**Example 2.** You can construct the SELECT statement with the string concatenation operator (+) and string variables such as client or request property values, as shown in the following example:

```
custs = database.Cursor("select * from customer
   where \text{customerID} = " + \text{request.customerID});
```
**Example 3.** The following example demonstrates how to format the answer set returned by the cursor method as an HTML table. This example first creates Cursor object named videoSet and then displays two columns of its data (videoSet.title and videoSet.synopsis).

```
// Create the videoSet Cursor
<SERVER>
videoSet = database.cursor("select * from videos
  where videos.numonhand > 0 order by title");
</SERVER>
```

```
// Begin creating an HTML table to contain the answer set
// Specify titles for the two columns in the answer set
<TABLE BORDER>
<CAPTION> Videos on Hand </CAPTION>
<TR><TH>Title</TH>
   <TH>Synopsis</TH>
</TR>// Use a while loop to iterate over each row in the cursor
<SERVER>
while(videoSet.next()) {
</SERVER>
// Use write statements to display the data in both columns
<TR><TH><A HREF='"rent.html?videoID="+videoSet.id'>
        <SERVER>write(videoSet.title)</SERVER></A></TH>
   <TD><SERVER>write(videoSet.synopsis)</SERVER></TD>
</TR>// End the while loop
<SERVER>
}
</SERVER>
// End the HTML table
</TABLE>
```
The values in the videoset.title column are displayed within the A tag so a user can click them as links. When a user clicks a title, the rent.html page opens and the column value videoSet.id is passed to it as the value of request.videoID.

**See also** [Connection.SQLTable](#page-70-0), [Connection.cursor](#page-60-0)

### **execute .**

Performs the specified SQL statement. Use for SQL statements other than queries. *Method of* [Connection](#page-55-0)

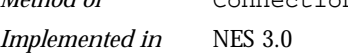

**Syntax** execute (stmt)

#### **Parameters**

stmt A string representing the SQL statement to execute.

- **Returns** 0 if the call was successful; otherwise, a nonzero status code based on any error message passed by the database. If the method returns a nonzero status code, use the associated majorErrorCode and majorErrorMessage methods to interpret the cause of the error.
- **Description** This method enables an application to execute any data definition language (DDL) or data manipulation language (DML) SQL statement supported by the database server that does not return a Cursor, such as CREATE, ALTER, or DROP.

Each database supports a standard core of DDL and DML statements. In addition, they may each also support DDL and DML statements specific to that database vendor. You can use execute to call any of those statements. However, each database vendor may also provide functions you can use with the database that are not DDL or DML statements. You cannot use execute to call those functions. For example, you cannot call the Oracle describe function or the Informix load function from the execute method.

Although technically you can use execute to perform data modification (INSERT, UPDATE, and DELETE statements), you should instead use Cursor objects. This makes your application more database-independent. Cursors also provide support for binary large object (BLOb) data.

When using the execute method, your SQL statement must strictly conform to the syntax requirements of the database server. For example, some servers require each SQL statement to be terminated by a semicolon. See your server documentation for more information.

If you have not explicitly started a transaction, the single statement is automatically committed.

**Examples** In the following example, the execute method is used to delete a customer from the customer table. customer.ID represents the unique ID of a customer that is in the ID column of the customer table. The value for customer.ID is passed into the DELETE statement as the value of the ID property of the request object.

```
if(request.ID != null) {
   database.execute("delete from customer
      where customer. ID = " + request.ID)}
```
## **majorErrorCode .**

<span id="page-64-0"></span>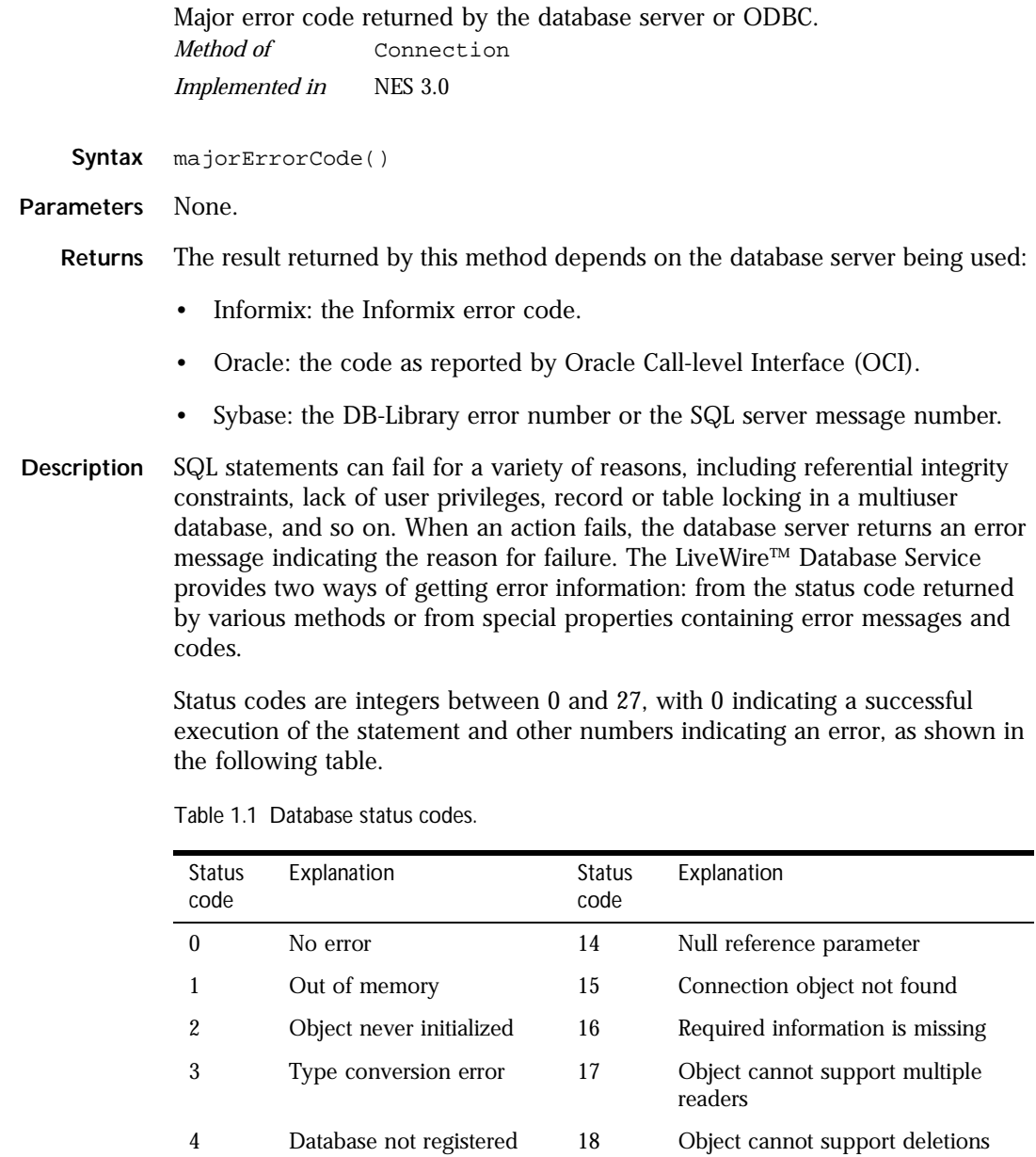

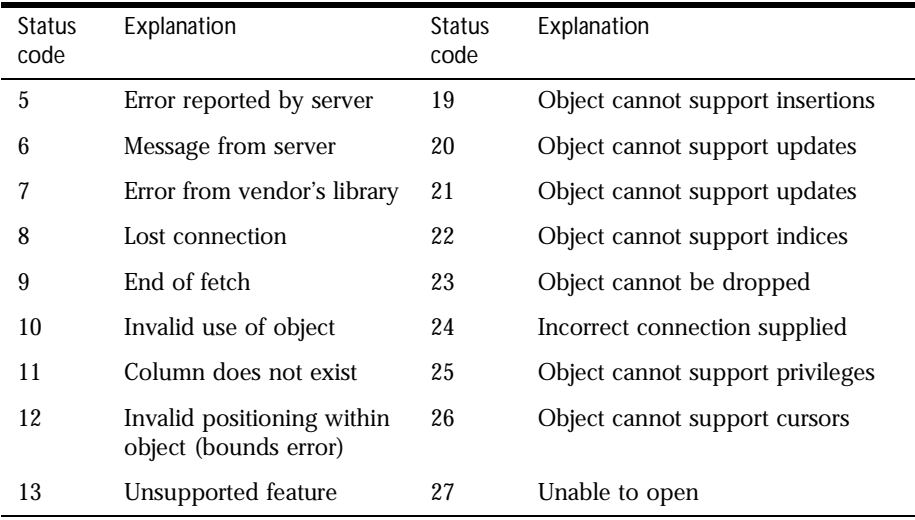

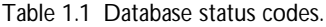

**Examples** This example updates the rentals table within a transaction. The updateRow method assigns a database status code to the statusCode variable to indicate whether the method is successful.

> If updateRow succeeds, the value of statusCode is 0, and the transaction is committed. If updateRow returns a statusCode value of either five or seven, the values of majorErrorCode, majorErrorMessage, minorErrorCode, and minorErrorMessage are displayed. If statusCode is set to any other value, the errorRoutine function is called.

```
database.beginTransaction()
statusCode = cursor.updateRow("rentals")
if (statusCode == 0) {
   database.commitTransaction()
   }
```

```
if (statusCode == 5 \mid statusCode == 7) {
  write("The operation failed to complete.<BR>"
  write("Contact your system administrator with the following:<P>"
  write("The value of statusCode is " + statusCode + "<BR>")
   write("The value of majorErrorCode is " +
     database.majorErrorCode() + "<BR>")
   write("The value of majorErrorMessage is " +
     database.majorErrorMessage() + "<BR>")
   write("The value of minorErrorCode is " +
      database.minorErrorCode() + "<BR>")
   write("The value of minorErrorMessage is " +
     database.minorErrorMessage() + "<BR>")
   database.rollbackTransaction()
   }
else {
  errorRoutine()
   }
```
## **majorErrorMessage .**

Major error message returned by database server or ODBC. For server errors, this typically corresponds to the server's SQLCODE.

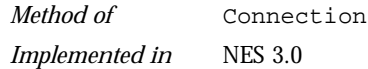

**Syntax** majorErrorMessage()

**Parameters** None.

**Returns** A string describing that depends on the database server:

- Informix: "Vendor Library Error: *string*," where *string* is the error text from Informix.
- Oracle: "Server Error: *string*," where *string* is the translation of the return code supplied by Oracle.
- Sybase: "Vendor Library Error: *string*," where *string* is the error text from DB-Library or "Server Error *string*," where *string* is text from the SQL server, unless the severity and message number are both 0, in which case it returns just the message text.
- <span id="page-67-0"></span>**Description** SQL statements can fail for a variety of reasons, including referential integrity constraints, lack of user privileges, record or table locking in a multiuser database, and so on. When an action fails, the database server returns an error message indicating the reason for failure. The LiveWire Database Service provides two ways of getting error information: from the status code returned by connection and DbPool methods or from special connection or DbPool properties containing error messages and codes.
	- **Examples** See [Connection.majorErrorCode](#page-64-0).

## **minorErrorCode .**

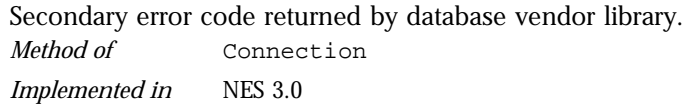

**Syntax** minorErrorCode()

**Parameters** None.

**Returns** The result returned by this method depends on the database server:

- Informix: the ISAM error code, or 0 if there is no ISAM error.
- Oracle: the operating system error code as reported by OCI.
- Sybase: the severity level, as reported by DB-Library or the severity level, as reported by the SQL server.

## **minorErrorMessage .**

Secondary message returned by database vendor library. *Method of* [Connection](#page-55-0) *Implemented in* NES 3.0

**Syntax** minorErrorMessage()

**Parameters** None.

<span id="page-68-0"></span>**Returns** The string returned by this method depends on the database server:

- Informix: "ISAM Error: *string*," where *string* is the text of the ISAM error code from Informix, or an empty string if there is no ISAM error.
- Oracle: the Oracle server name.
- Sybase: the operating system error text, as reported by DB-Library or the SQL server name.

## **prototype .**

Represents the prototype for this class. You can use the prototype to add properties or methods to all instances of a class. For information on prototypes, see [Function.prototype](#page-182-0).

*Property of* [Connection](#page-55-0) *Implemented in* NES 2.0

## **release .**

Releases the connection back to the database pool. *Method of* [Connection](#page-55-0) *Implemented in* NES 3.0

- **Syntax** release()
- **Parameters** None.
	- **Returns** 0 if the call was successful; otherwise, a nonzero status code based on any error message passed by the database. If the method returns a nonzero status code, use the associated majorErrorCode and majorErrorMessage methods to interpret the cause of the error.
- **Description** Before calling the release method, you should close all open cursors. When you call the release method, the runtime engine waits until all cursors have been closed and then returns the connection to the database pool. The connection is then available to the next user.

<span id="page-69-0"></span>If you don't call the release method, the connection remains unavailable until the object goes out of scope. Assuming the object has been assigned to a variable, it can go out of scope at different times:

- If the variable is a property of the project object (such as project.engconn), then it remains in scope until the application terminates.
- If it is a property of the server object (such as server. engconn), it does not go out of scope until the server goes down. You rarely want to have a connection last the lifetime of the server.
- In all other cases, the variable is a property of the client request. In this situation, the variable goes out of scope when the JavaScript finalize method is called; that is, when control leaves the HTML page.

You must call the release method for all connections in a database pool before you can call the DbPool object's disconnect method. Otherwise, the connection is still considered in use by the runtime engine, so the disconnect waits until all connections are released.

## **rollbackTransaction .**

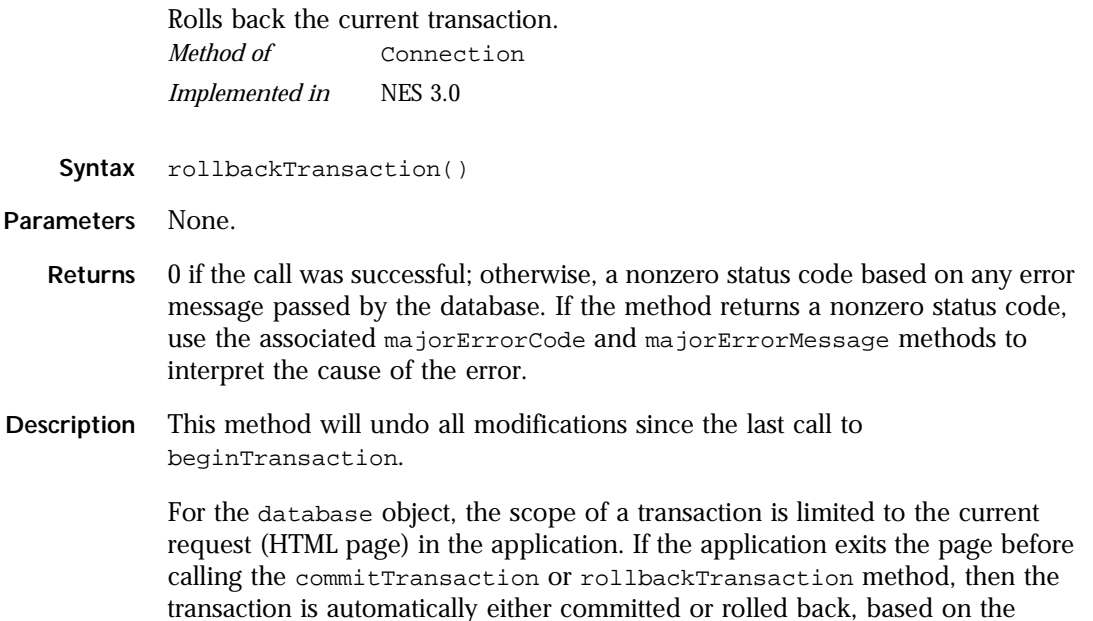

<span id="page-70-0"></span>setting of the commitflag parameter when the connection was established. This parameter is provided when you make the connection with the database or DbPool object.

For Connection objects, the scope of a transaction is limited to the lifetime of that object. If the connection is released or the pool of connections is closed before calling the commitTransaction or rollbackTransaction method, then the transaction is automatically either committed or rolled back, based on the commitFlag value.

If there is no current transaction (that is, if the application has not called beginTransaction), calls to commitTransaction and rollbackTransaction are ignored.

The LiveWire Database Service does not support nested transactions. If you call beginTransaction when a transaction is already open (that is, you've called beginTransaction and have yet to commit or roll back that transaction), you'll get an error message.

## **SQLTable .**

Displays query results. Creates an HTML table for results of an SQL SELECT statement.

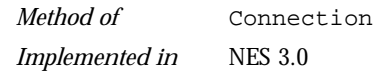

```
Syntax SQLTable (stmt)
```
#### **Parameters**

stmt A string representing an SQL SELECT statement.

- **Returns** A string representing an HTML table, with each row and column in the query as a row and column of the table.
- **Description** Although SQLTable does not give explicit control over how the output is formatted, it is the easiest way to display query results. If you want to customize the appearance of the output, use a Cursor object to create your own display function.
	- **Note** Every Sybase table you use with a cursor must have a unique index.

**Example** If connobj is a Connection object and request.sql contains an SQL query, then the following JavaScript statements display the result of the query in a table:

> write(request.sql) connobj.SQLTable(request.sql)

The first line simply displays the SELECT statement, and the second line displays the results of the query. This is the first part of the HTML generated by these statements:

```
select * from videos
<TABLE BORDER>
<TR><TH>title</TH>
<TH>id</TH><TH>year</TH>
<TH>category</TH>
<TH>quantity</TH>
<TH>numonhand</TH>
<TH>synopsis</TH>
</TR><TR><TD>A Clockwork Orange</TD>
<TD>1</TD><TD>1975</TD>
<TD>Science Fiction</TD>
<TD>5</TD><TD>3</TD><TD> Little Alex, played by Malcolm Macdowell,
and his droogies stop by the Miloko bar for a 
refreshing libation before a wild night on the town.
</TD></TR><TR><TD>Sleepless In Seattle</TD>
...
```
As this example illustrates, SQLTable generates an HTML table, with column headings for each column in the database table and a row in the table for each row in the database table.
# **storedProc .**

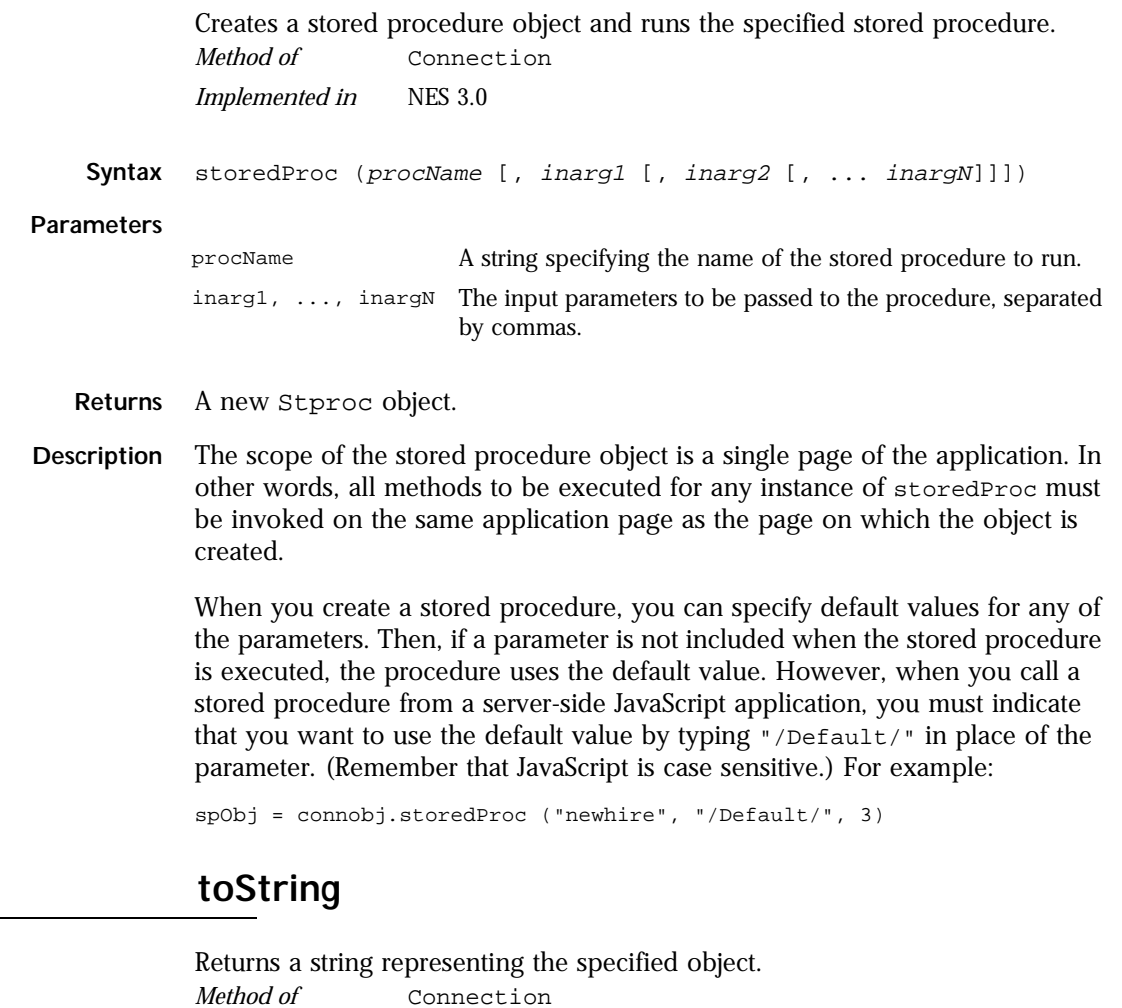

Implemented in NES 3.0

**Syntax** toString()

**Parameters** None.

**Description** Every object has a tostring method that is automatically called when it is to be represented as a text value or when an object is referred to in a string concatenation.

> You can use to String within your own code to convert an object into a string, and you can create your own function to be called in place of the default toString method.

This method returns a string of the following format:

db "name" "userName" "dbtype" "serverName"

where

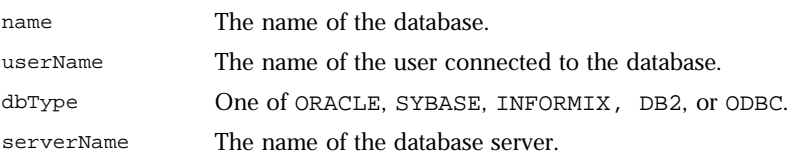

The method displays an empty string for any of attributes whose value is unknown.

For information on defining your own toString method, see the [Object.toString](#page-229-0) method.

# <span id="page-74-0"></span>**Cursor**

Server-side object. A Cursor object represents a database cursor for a specified SQL SELECT statement. *Server-side object Implemented in* NES 2.0

- **Created by** The cursor method of a [Connection](#page-55-0) object or of the [database](#page-87-0) object. You do not call a Cursor constructor.
- **Description** A database query is said to return a Cursor. You can think of a Cursor as a virtual table, with rows and columns specified by the query. A cursor also has a notion of a *current row*, which is essentially a pointer to a row in the virtual table. When you perform operations with a Cursor, they usually affect the current row.

You can perform the following tasks with the Cursor object:

- Modify data in a database table.
- Navigate in a database table.
- Customize the display of the virtual table returned by a database query.

You can use a Cursor object to customize the display of the virtual table by specifying which columns and rows to display and how to display them. The Cursor object does not automatically display the data returned in the virtual table. To display this data, you must create HTML code such as that shown in Example 4 for the cursor method.

A pointer indicates the current row in a Cursor. When you create a Cursor, the pointer is initially positioned before the first row of the cursor. The next method makes the following row in the cursor the current row. If the SELECT statement used in the call to the cursor method does not return any rows, the method still creates a Cursor object. However, since that object has no rows, the first time you use the next method on the object, it returns false. Your application should check for this condition.

**Important** A database cursor does not guarantee the order or positioning of its rows. For example, if you have an updatable cursor and add a row to the cursor, you have no way of knowing where that row appears in the cursor.

When finished with a cursor object, use the close method to close it and release the memory it uses. If you release a connection that has an open cursor, the runtime engine waits until the cursor is closed before actually releasing the connection.

If you do not explicitly close a cursor with the close method, the JavaScript runtime engine on the server automatically tries to close all open cursors when the associated database or DbPool object goes out of scope. This can tie up system resources unnecessarily. It can also lead to unpredictable results.

You can use the prototype property of the Cursor class to add a property to all Cursor instances. If you do so, that addition applies to all Cursor instances running in all applications on your server, not just in the single application that made the change. This allows you to expand the capabilities of this object for your entire server.

**Note** Every Sybase table you use with a cursor must have a unique index.

**Properties.** The properties of cursor objects vary from instance to instance. Each Cursor object has a property for each named column in the cursor. In other words, when you create a cursor, it acquires a property for each column in the virtual table, as determined by the SELECT statement.

**Note** Unlike other properties in JavaScript, cursor properties corresponding to column names are not case sensitive, because SQL is not case sensitive and some databases are not case sensitive.

You can also refer to properties of a cursor object as elements of an array. The 0-index array element corresponds to the first column, the 1-index array element corresponds to the second column, and so on.

SELECT statements can retrieve values that are not columns in the database, such as aggregate values and SQL expressions. You can display these values by using the cursor's property array index for the value.

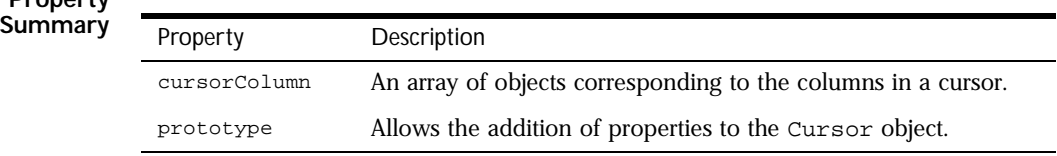

# **Property**

#### **Method Summary**

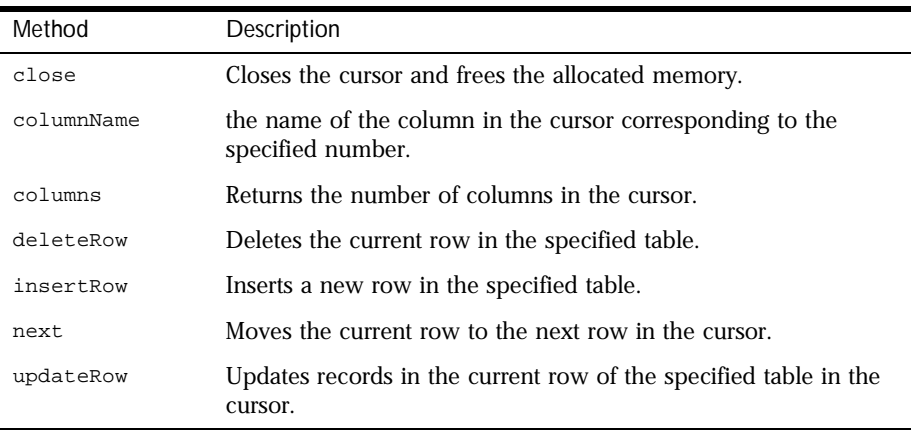

In addition, this object inherits the [watch](#page-234-0) and [unwatch](#page-232-0) methods from [Object](#page-226-0).

## **close .**

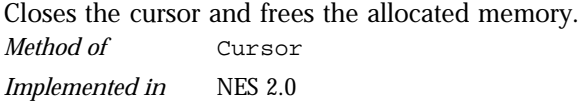

- **Syntax** close()
- **Parameters** None.
	- **Returns** 0 if the call was successful; otherwise, a nonzero status code based on any error message passed by the database. If the method returns a nonzero status code, use the associated majorErrorCode and majorErrorMessage methods to interpret the cause of the error.
- **Description** The close method closes a cursor or result set and releases the memory it uses. If you do not explicitly close a cursor or result set with the close method, the JavaScript runtime engine on the server automatically closes all open cursors and result sets when the corresponding client object goes out of scope.

<span id="page-77-0"></span>**Examples** The following example creates the rentalSet cursor, performs certain operations on it, and then closes it with the close method.

```
// Create a Cursor object
rentalSet = database.cursor("SELECT * FROM rentals")
// Perform operations on the cursor
cursorOperations()
//Close the cursor
err = rentalSet.close()
```
# **columnName .**

Returns the name of the column in the cursor corresponding to the specified number.

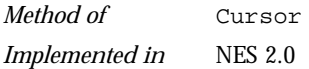

**Syntax** columnName (n)

#### **Parameters**

n Zero-based integer corresponding to the column in the query. The first column in the result set is 0, the second is 1, and so on.

**Returns** The name of the column.

The result sets for Informix and DB2 stored procedures do not have named columns. Do not use this method when connecting to those databases. In those cases you should always refer to the result set columns by the index number.

If your SELECT statement uses a wildcard (\*) to select all the columns in a table, the columnName method does not guarantee the order in which it assigns numbers to the columns. That is, suppose you have this statement:

custs = connobj.cursor ("select \* from customer");

<span id="page-78-0"></span>If the customer table has 3 columns, ID, NAME, and CITY, you cannot tell ahead of time which of these columns corresponds to custs.columnName(0). (Of course, you are guaranteed that successive calls to columnName have the same result.) If the order matters to you, you can instead hard-code the column names in the select statement, as in the following statement:

custs = connobj.cursor ("select ID, NAME, CITY from customer");

With this statement, custs.columnName(0) is  $ID$ , custs.columnName(1) is NAME, and custs.columnName(2) is CITY.

**Examples** The following example assigns the name of the first column in the customerSet cursor to the variable header:

```
customerSet=database.cursor(SELECT * FROM customer ORDER BY name)
header = customerSet.columnName(0)
```
# **columns .**

Returns the number of columns in the cursor.

*Method of* [Cursor](#page-74-0) *Implemented in* NES 2.0

**Syntax** columns()

**Parameters** None.

- **Returns** The number of named and unnamed columns.
- **Examples** See Example 2 of [Cursor](#page-74-0) for an example of using the columns method with the cursorColumn array.

The following example returns the number of columns in the custs cursor:

custs.columns()

### <span id="page-79-0"></span>*cursorColumn .*

An array of objects corresponding to the columns in a cursor. *Property of* [Cursor](#page-74-0) *Implemented in* NES 2.0

**Examples Example 1: Using column titles as cursor properties.** The following example creates the customerSet Cursor object containing the id, name, and city rows from the customer table. The next method moves the pointer to the first row of the cursor. The id, name, and city columns become the cursor properties customer.id, customerSet.name, and customerSet.city. Because the pointer is in the first row of the cursor, the write method displays the values of these properties for the first row.

```
// Create a Cursor object
customerSet = database.cursor("SELECT id, name, city FROM customer")
// Navigate to the first row
customerSet.next()
write(customerSet.id + "<BR>")
write(customerSet.name + "<BR>")
write(customerSet.city + "<BR>")
// Close the cursor
customerSet.close()
```
This query might return a virtual table containing the following rows:

```
1 John Smith Anytown 
2 Fred Flintstone Bedrock 
3 George Jetson Spacely
```
**Example 2: Iterating with the cursor properties.** In this example, the cursor property array is used in a for statement to iterate over each column in the customerSet cursor.

```
// Create a Cursor object
customerSet = database.cursor("SELECT id, name, city FROM customer")
// Navigate to the first row
customerSet.next()
// Start a for loop
for ( var i = 0; i < customerSet.columns(); i++) {
write(customerSet[i] + "<BR>") }
// Close the cursor
customerSet.close()
```
<span id="page-80-0"></span>Because the next statement moves the pointer to the first row, the preceding code displays values similar to the following:

1 John Smith Anytown

#### **Example 3. Using the cursor properties with an aggregate expression.** In

this example, the salarySet cursor contains a column created by the aggregate function MAX.

```
salarySet = database.cursor("SELECT name, MAX(salary) FROM employee")
```
Because the aggregate column does not have a name, you must use the refer to it by its index number, as follows:

```
write(salarySet[1])
```
### **deleteRow .**

Deletes the current row in the specified table.

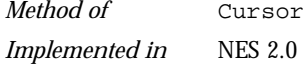

Syntax deleteRow (table)

#### **Parameters**

- table A string specifying the name of the table from which to delete a row.
- **Returns** 0 if the call was successful; otherwise, a nonzero status code based on any error message passed by the database. If the method returns a nonzero status code, use the associated majorErrorCode and majorErrorMessage methods to interpret the cause of the error.
- **Description** The deleteRow method uses an updatable cursor to delete the current row from the specified table. See [Cursor](#page-74-0) for information about creating an updatable cursor.
	- **Examples** In the following example, the deleteRow method removes a customer from the customer database. The cursor method creates the customerSet cursor containing a single row; the value for customer.ID is passed in as a request object property. The next method moves the pointer to the only row in the cursor, and the deleteRow method deletes the row.

```
database.beginTransaction()
   customerSet = database.cursor("select * from customer where
      customer.ID = " + request.ID, true)
   customerSet.next()
   statusCode = customerSet.deleteRow("customer")
   customerSet.close()
   if (statusCode == 0) {
      database.commitTransaction() }
   else {
      database.rollbackTransaction() }
```
In this example, the deleteRow method sets the value of statusCode to indicate whether deleteRow succeeds or fails. If statusCode is 0, the method has succeeded and the transaction is committed; otherwise, the transaction is rolled back.

# **insertRow .**

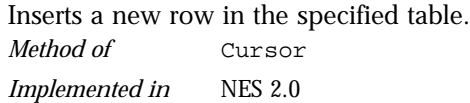

**Syntax** insertRow (table)

#### **Parameters**

table A string specifying the name of the table in which to insert a row.

- **Returns** 0 if the call was successful; otherwise, a nonzero status code based on any error message passed by the database. If the method returns a nonzero status code, use the associated majorErrorCode and majorErrorMessage methods to interpret the cause of the error.
- **Description** The insertRow method uses an updatable cursor to insert a row in the specified table. See the cursor method for information about creating an updatable cursor.

The location of the inserted row depends on the database vendor library. If you need to get at the row after calling the insertRow method, you must first close the existing cursor and then open a new cursor.

You can specify values for the row you are inserting as follows:

- By explicitly assigning values to each column in the cursor and then calling the insertRow method.
- By navigating to a row with the next method, explicitly assigning values for some columns, and then calling the insertRow method. Columns that are not explicitly assigned values receive values from the row to which you navigated.
- By not navigating to another record and then calling the insertRow method. If you do not issue a next method, columns that are not explicitly assigned values are null.

The insertRow method inserts a null value in any table columns that do not appear in the cursor.

The insertRow method returns a status code based on a database server message to indicate whether the method completed successfully. If successful, the method returns a 0; otherwise, it returns a nonzero integer to indicate the reason it failed. See the *Server-Side JavaScript Guide* for an explanation of status codes.

**Examples** In some applications, such as a video-rental application, a husband, wife, and children could all share the same account number but be listed under different names. In this example, a user has just added a name to the accounts table and wants to add a spouse's name to the same account.

```
customerSet = database.cursor("select * from customer", true)
x=true
while (x) \{x = customerSet.next()customerSet.name = request.theName
customerSet.insertRow("accounts")
customerSet.close()
```
In this example, the next method navigates to the last row in the table, which contains the most recently added account. The value of theName is passed in by the request object and assigned to the name column in the customerSet cursor. The insertRow method inserts a new row at the end of the table. The value of the name column in the new row is the value of theName. Because the application used the next method to navigate, the value of every other column in the new row is the same as the value in the previous row.

## <span id="page-83-0"></span>**next .**

Moves the current row to the next row in the cursor. *Method of* [Cursor](#page-74-0) *Implemented in* NES 2.0

**Syntax** next()

**Parameters** None.

**Returns** False if the current row is the last row; otherwise, true.

- **Description** Initially, the pointer (or current row) for a cursor or result set is positioned before the first row returned. Use the next method to move the pointer through the records in the cursor or result set. This method moves the pointer to the next row and returns true as long as there is another row available. When the cursor or result set has reached the last row, the method returns false. Note that if the cursor is empty, this method always returns false.
	- **Examples Example 1.** This example uses the next method to navigate to the last row in a cursor. The variable  $x$  is initialized to true. When the pointer is in the last row of the cursor, the next method returns false and terminates the while loop.

```
customerSet = database.cursor("select * from customer", true)
x = truewhile (x) {
  x = customerSet.next()
```
**Example 2.** In the following example, the rental Set cursor contains columns named videoId, rentalDate, and dueDate. The next method is called in a while loop that iterates over every row in the cursor. When the pointer is on the last row in the cursor, the next method returns false and terminates the while loop.

<span id="page-84-0"></span>This example displays the three columns of the cursor in an HTML table:

```
<SERVER>
// Create a Cursor object
rentalSet = database.cursor("SELECT videoId, rentalDate, returnDate
   FROM rentals")
</SERVER>
// Create an HTML table
<TABLE BORDER>
<TR><TH>Video ID</TH>
<TD>Rental Date</TD>
<TD>Due Date</TD>
</TR><SERVER>
// Iterate through each row in the cursor
while (rentalSet.next()) {
</SERVER>
// Display the cursor values in the HTML table
   <TR>
   <TH><SERVER>write(rentalSet.videoId)</SERVER></TH>
   <TD><SERVER>write(rentalSet.rentalDate)</SERVER></TD>
   <TD><SERVER>write(rentalSet.returnDate)</SERVER></TD>
   </TR>// Terminate the while loop
<SERVER>
}
</SERVER>
// End the table
</TABLE>
```
# **prototype .**

Represents the prototype for this class. You can use the prototype to add properties or methods to all instances of a class. For information on prototypes, see [Function.prototype](#page-182-0).

*Property of* [Cursor](#page-74-0) *Implemented in* NES 2.0

# **updateRow .**

<span id="page-85-0"></span>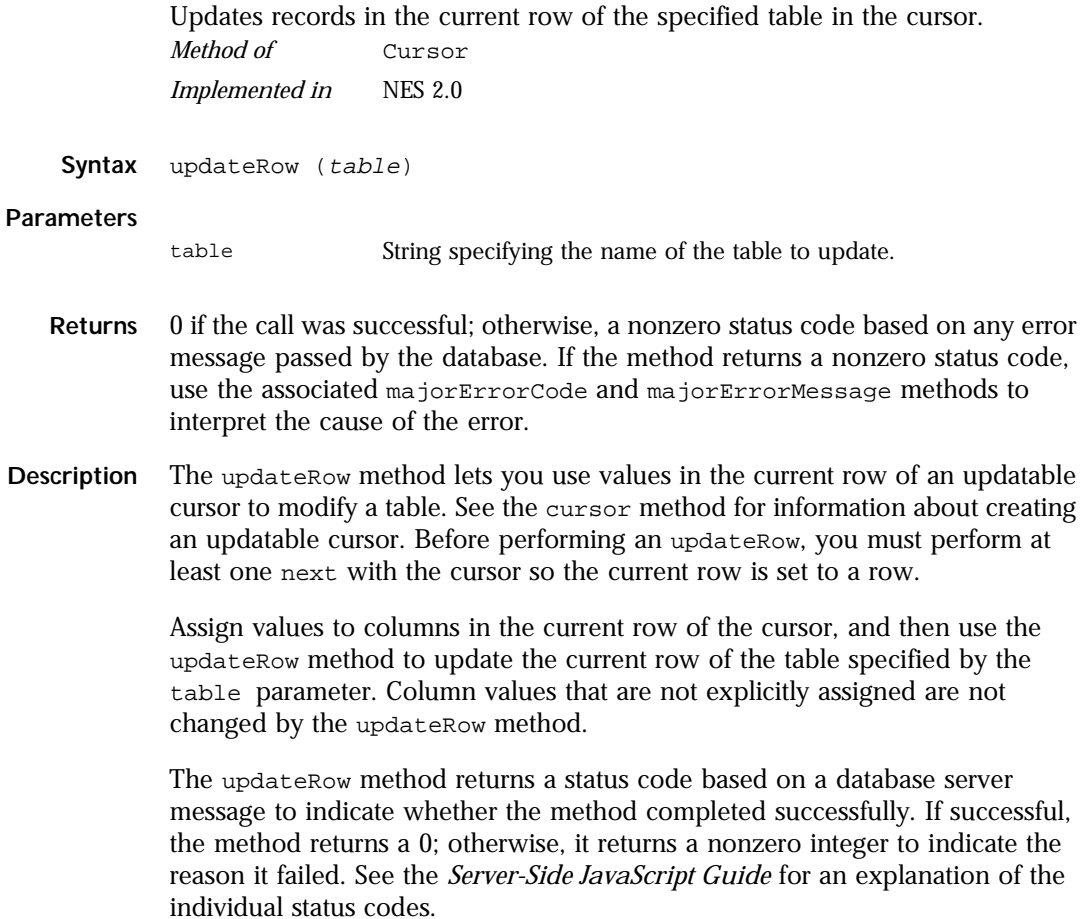

**Examples** This example uses updateRow to update the returndate column of the rentals table. The values of customerID and videoID are passed into the cursor method as properties of the request object. When the videoReturn Cursor object opens, the next method navigates to the only record returned and updates the value in the returnDate field.

```
// Create a cursor containing the rented video
videoReturn = database.cursor("SELECT * FROM rentals WHERE
   customerId = " + request.customerID + " AND
  videoId = " + request.videoID, true)
// Position the pointer on the first row of the cursor
videoReturn.next()
// Assign today's date to the returndate column
videoReturn.returndate = today
// Update the row
videoReturn.updateRow("rentals")
```
# <span id="page-87-0"></span>**database**

Lets an application interact with a relational database. *Server-side object Implemented in* NES 2.0

NES 3.0: added storedProc and storedProcArgs methods

- **Created by** The JavaScript runtime engine on the server automatically creates the database object. You indicate that you want to use this object by calling its [connect](#page-93-0) method.
- **Description** The JavaScript runtime engine on the server creates a database object when an application connects to a database server. Each application has only one database object. You can use the database object to interact with the database on the server. Alternatively, you can use the DbPool and Connection objects.

You can use the database object to connect to the database server and perform the following tasks:

- Display the results of a query as an HTML table
- Execute SQL statements on the database server
- Manage transactions
- Run stored procedures
- Handle errors returned by the target database

The scope of a database connection created with the database object is a single HTML page. That is, as soon as control leaves the HTML page, the runtime engine closes the database connection. You should close all open cursors, stored-procedure objects, and result sets before the end of the page.

If possible, your application should make the database connection on its initial page. Doing so prevents conflicts from multiple client requests trying to manipulate the status of the connections at once.

Internally, JavaScript creates the database object as an instance of the DbBuiltin class. In most circumstances, this is an implementation detail you do not need to be aware of, because you cannot create instances of this class. However, you can use the prototype property of the DbBuiltin class to add a property to the predefined database object. If you do so, that addition

applies to the database object when used in all applications on your server, not just in the single application that made the change. This allows you to expand the capabilities of this object for your entire server.

**Transactions.** A *transaction* is a group of database actions that are performed together. Either all the actions succeed together or all fail together. When you attempt to have all of the actions make permanent changes to the database, you are said to *commit* a transaction. You can also *roll back* a transaction that you have not committed; this cancels all the actions.

You can use explicit transaction control for any set of actions, by using the beginTransaction, commitTransaction, and rollbackTransaction methods. If you do not control transactions explicitly, the runtime engine uses the underlying database's auto-commit feature to treat each database modification as a separate transaction. Each statement is either committed or rolled back immediately, based on the success or failure of the individual statement. Explicitly managing transactions overrides this default behavior.

In some databases, such as Oracle, auto-commit is an explicit feature that LiveWire turns on for individual statements. In others, such as Informix, it is the default behavior when you do not create a transaction.

**Note** You must use explicit transaction control any time you make changes to a database. If you do not, your database may return errors; even it does not, you cannot be guaranteed of data integrity without using transactions. In addition, any time you use cursors, you are encourage to use explicit transactions to control the consistency of your data.

For the database object, the scope of a transaction is limited to the current request (HTML page) in an application. If the application exits the page before calling the commitTransaction or rollbackTransaction method, then the transaction is automatically either committed or rolled back, depending on the setting for the commitflag parameter when the connection was established. This parameter is provided either to the pool object's constructor or to its connect method. For further information, see connect.

# **Property**

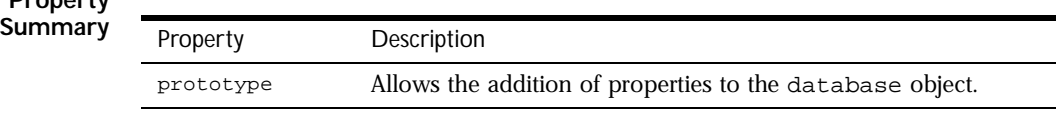

#### **Method Summary**

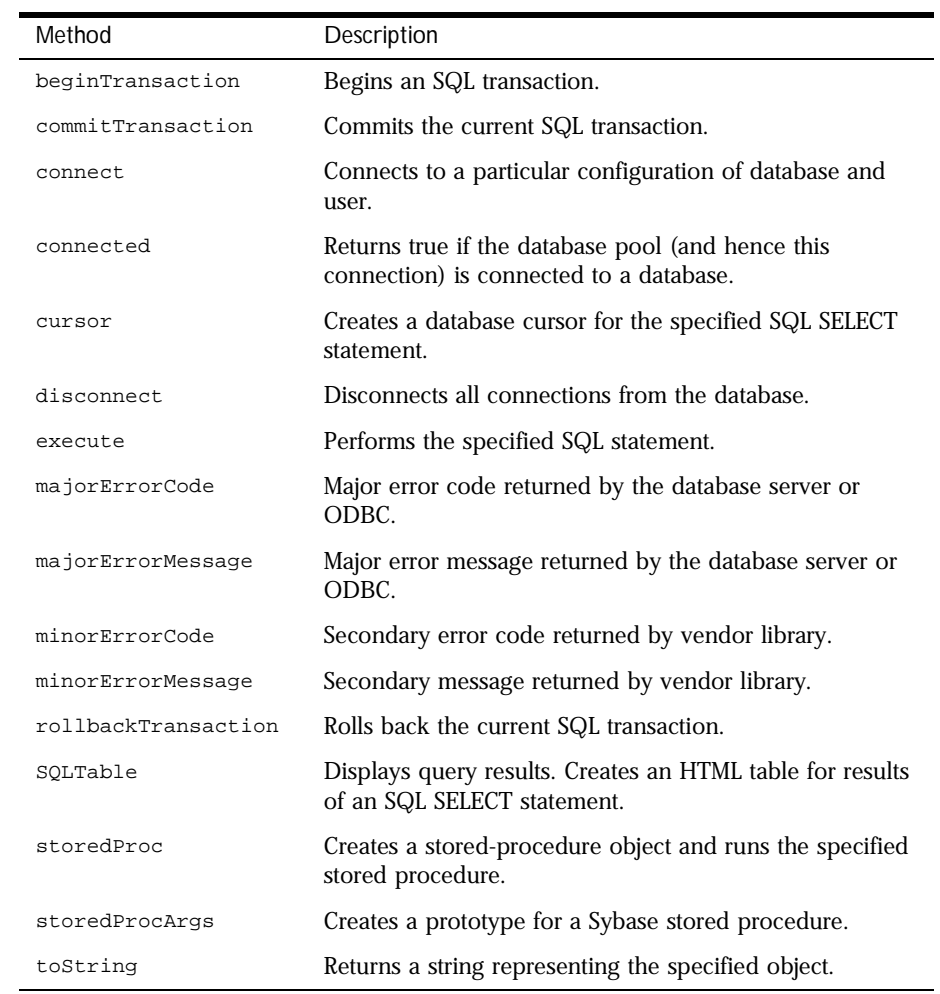

In addition, this object inherits the [watch](#page-234-0) and [unwatch](#page-232-0) methods from [Object](#page-226-0).

<span id="page-90-0"></span>**Examples** The following example creates a database object and opens a standard connection to the customer database on an Informix server. The name of the server is blue, the user name is ADMIN, and the password is MANAGER.

database.connect("INFORMIX", "blue", "ADMIN", "MANAGER", "inventory")

In this example, many clients can connect to the database simultaneously, but they all share the same connection, user name, and password.

**See also** [Cursor](#page-74-0), [database.connect](#page-93-0)

# **beginTransaction .**

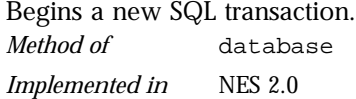

- **Syntax** beginTransaction()
- **Parameters** None.
	- **Returns** 0 if the call was successful; otherwise, a nonzero status code based on any error message passed by the database. If the method returns a nonzero status code, use the associated majorErrorCode and majorErrorMessage methods to interpret the cause of the error.
- **Description** All subsequent actions that modify the database are grouped with this transaction, known as the *current transaction*.

For the database object, the scope of a transaction is limited to the current request (HTML page) in the application. If the application exits the page before calling the commitTransaction or rollbackTransaction method, then the transaction is automatically either committed or rolled back, based on the setting of the commitflag parameter when the connection was established. This parameter is provided when you make the connection by calling database.connect.

For Connection objects, the scope of a transaction is limited to the lifetime of that object. If the connection is released or the pool of connections is closed before calling the commitTransaction or rollbackTransaction method, then the transaction is automatically either committed or rolled back, based on the setting of the commitflag parameter when the connection was established. This parameter is provided when you make the connection by calling the connect method or in the DbPool constructor.

If there is no current transaction (that is, if the application has not called beginTransaction), calls to commitTransaction and rollbackTransaction are ignored.

The LiveWire Database Service does not support nested transactions. If you call beginTransaction when a transaction is already open (that is, you've called beginTransaction and have yet to commit or roll back that transaction), you'll get an error message.

**Examples** This example updates the rentals table within a transaction. The values of customerID and videoID are passed into the cursor method as properties of the request object. When the videoReturn Cursor object opens, the next method navigates to the only record in the virtual table and updates the value in the returnDate field.

> The variable  $x$  is assigned a database status code to indicate if the updateRow method is successful. If updateRow succeeds, the value of  $x$  is 0, and the transaction is committed; otherwise, the transaction is rolled back.

```
// Begin a transaction
database.beginTransaction();
// Create a Date object with the value of today's date
today = new Date();
// Create a cursor with the rented video in the virtual table
videoReturn = database.cursor("SELECT * FROM rentals WHERE
   customerId = " + request.customerID + " AND
   videoId = " + request.videoID, true);
// Position the pointer on the first row of the cursor
// and update the row
videoReturn.next()
videoReturn.returndate = today;
x = videoReturn.updateRow("rentals");
// End the transaction by committing or rolling back
if (x == 0) {
   database.commitTransaction() }
else {
   database.rollbackTransaction() }
// Close the cursor
videoReturn.close();
```
database

# **commitTransaction .**

you'll get an error message.

<span id="page-92-0"></span>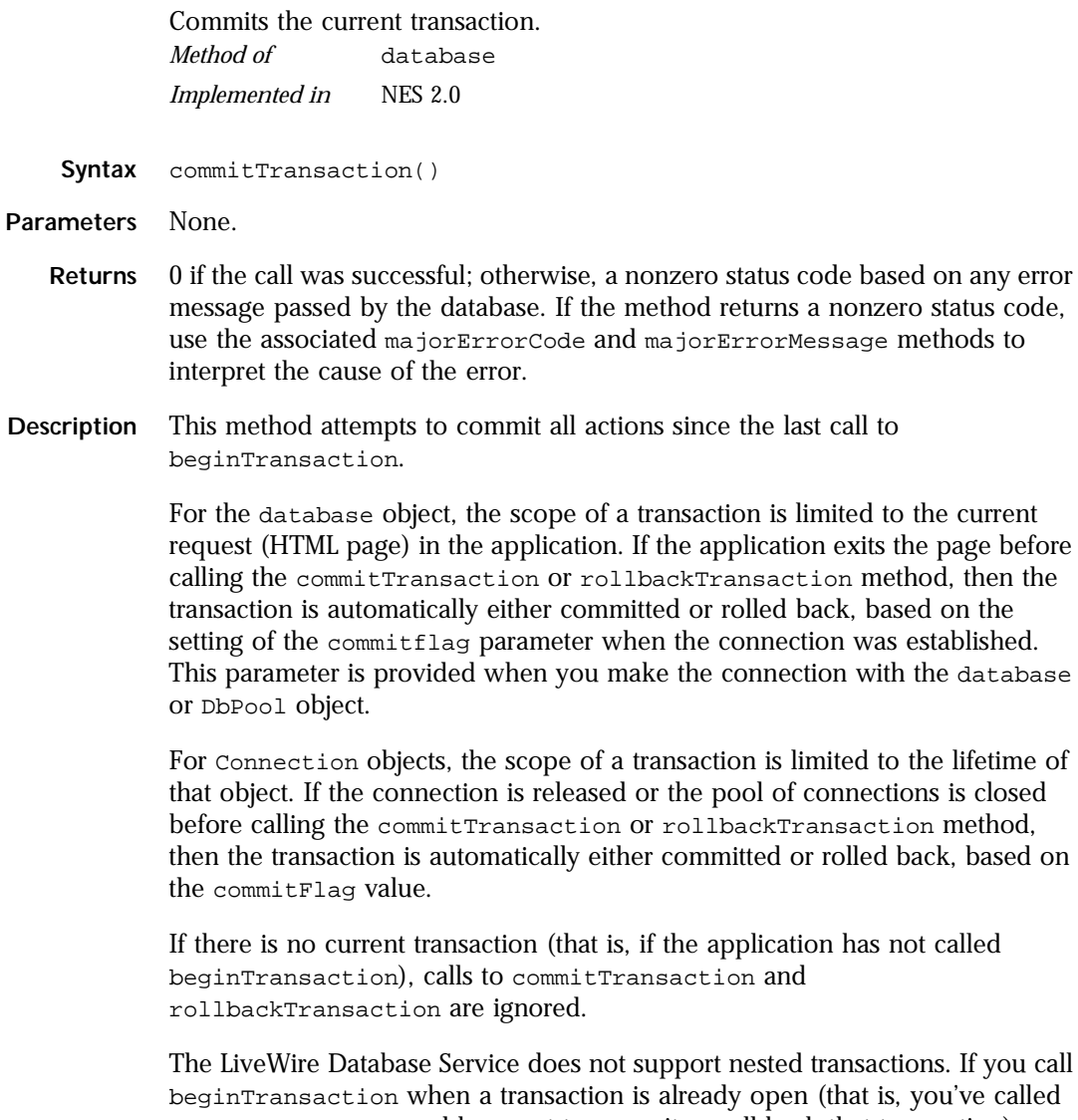

beginTransaction and have yet to commit or roll back that transaction),

### <span id="page-93-0"></span>**connect .**

Connects the pool to a particular configuration of database and user. *Method of* [database](#page-87-0) *Implemented in* NES 2.0

- **Syntax** 1. connect (dbtype, serverName, username, password, databaseName)
	- 2. connect (dbtype, serverName, username, password, databaseName [, maxConnections])
	- 3. connect (dbtype, serverName, username, password, databaseName [, maxConnections [, commitflag]])

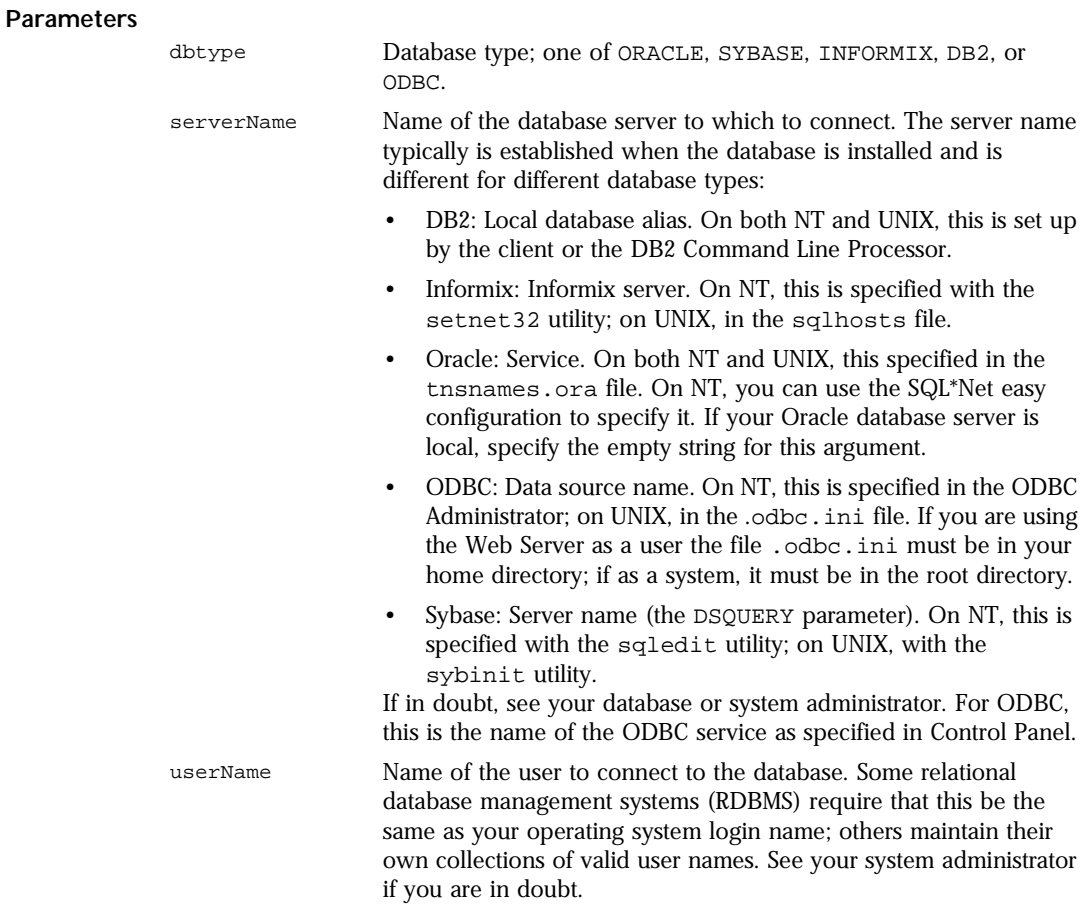

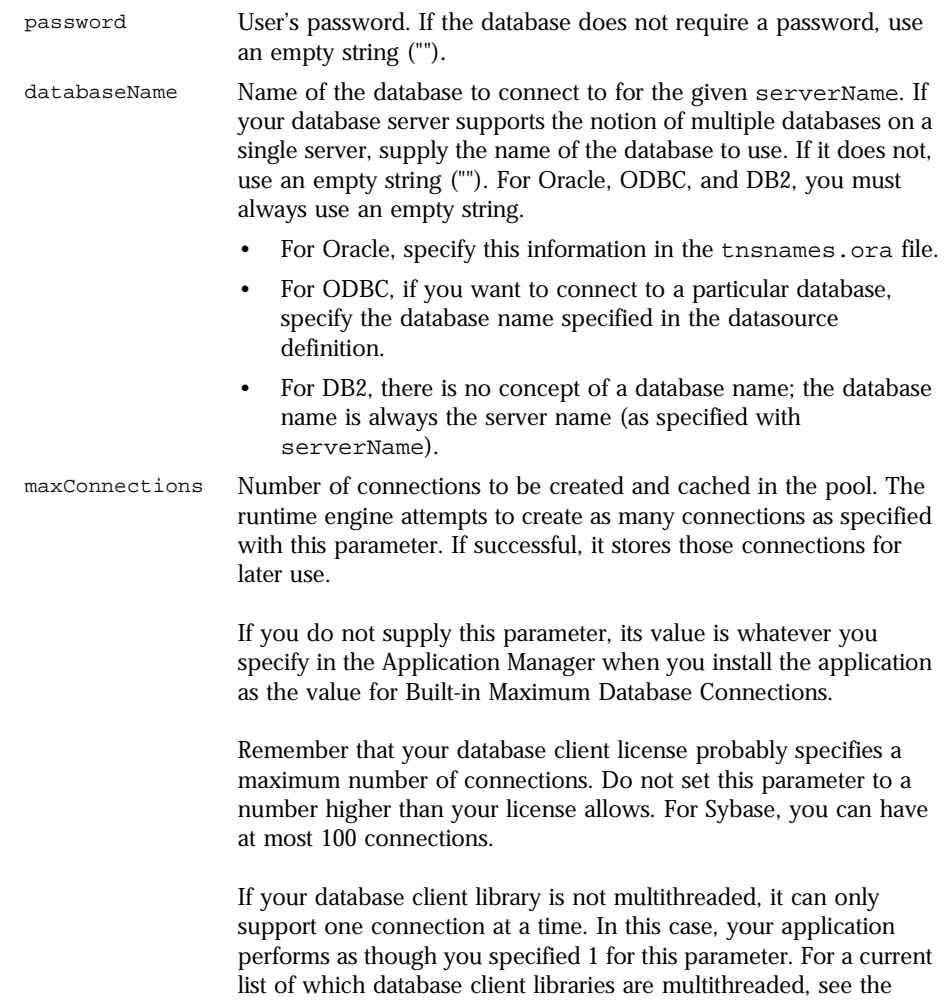

*Enterprise Server 3.0 Release Notes*

commitFlag A Boolean value indicating whether to commit a pending transaction when the connection is released or the object is finalized.

> (If the transaction is on a single page, the object is finalized at the end of the page. If the transaction spans multiple pages, the object is finalized when the connection returns to the pool.)

> If this parameter is false, a pending transaction is rolled back. If this parameter is true, a pending transaction if committed. For DbPool, the default value is false; for database, the default value is true. If you specify this parameter, you must also specify the maxConnections parameter.

- **Returns** 0 if the call was successful; otherwise, a nonzero status code based on any error message passed by the database. If the method returns a nonzero status code, use the associated majorErrorCode and majorErrorMessage methods to interpret the cause of the error.
- **Description** When you call this method, the runtime engine first closes and releases any currently open connections. It then reconnects the pool with the new configuration. You should be sure that all connections have been released before calling this method.

The first version of this method creates and caches one connection. When this connection goes out of scope, pending transactions are rolled back.

The second version of this method attempts to create as many connections as specified by the maxConnections parameter. If successful, it stores those connections for later use. If the runtime engine does not obtain the requested connections, it returns an error. When this connection goes out of scope, pending transactions are rolled back.

The third version of this method does everything the second version does. In addition, the commitflag parameter indicates what to do with pending transactions when this connection goes out of scope. If this parameter is false (the default), a pending transaction is rolled back. If this parameter is true, a pending transaction if committed.

If possible, your application should call this method on its initial page. Doing so prevents conflicts from multiple client requests trying to connect and disconnect.

<span id="page-97-0"></span>**Example** The following statement creates four connections to an Informix database named mydb on a server named myserv, with user name SYSTEM and password MANAGER. Pending transactions are rolled back at the end of a client request:

database.connect("INFORMIX", "myserv", "SYSTEM", "MANAGER", "mydb", 4)

### **connected .**

Tests whether the database pool and all of its connections are connected to a database.

*Method of* [database](#page-87-0) *Implemented in* NES 2.0

- **Syntax** connected()
- **Parameters** None.
	- **Returns** True if the pool (and hence a particular connection in the pool) is currently connected to a database; otherwise, false.
- **Description** The connected method indicates whether this object is currently connected to a database.

If this method returns false for a Connection object, you cannot use any other methods of that object. You must reconnect to the database, using the DbPool object, and then get a new Connection object. Similarly, if this method returns false for the database object, you must reconnect before using other methods of that object.

**Example Example 1:** The following code fragment checks to see if the connection is currently open. If it's not, it reconnects the pool and reassigns a new value to the myconn variable.

```
if (!myconn.connected()) {
   mypool.connect ("INFORMIX", "myserver", "SYSTEM", "MANAGER", "mydb", 
4);
   myconn = mypool.connection;
}
```
<span id="page-98-0"></span>**Example 2:** The following example uses an if condition to determine if an application is connected to a database server. If the application is connected, the isConnectedRoutine function runs; if the application is not connected, the isNotConnected routine runs.

```
if(database.connected()) {
   isConnectedRoutine() }
else {
   isNotConnectedRoutine() }
```
## **cursor .**

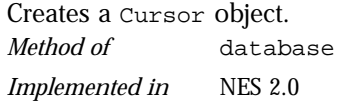

Syntax cursor(sqlStatement[, updatable])

#### **Parameters**

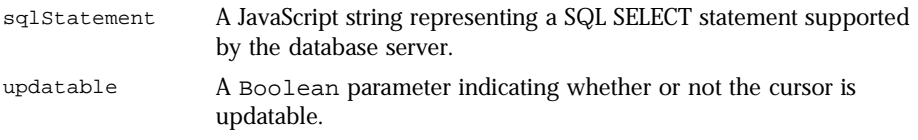

**Returns** A new Cursor object.

**Description** The cursor method creates a Cursor object that contains the rows returned by a SQL SELECT statement. The SELECT statement is passed to the cursor method as the sqlStatement argument. If the SELECT statement does not return any rows, the resulting Cursor object has no rows. The first time you use the next method on the object, it returns false.

You can perform the following tasks with the Cursor object:

- Modify data in a server table.
- Navigate in a server table.
- Customize the display of the virtual table returned by a database query.
- Run stored procedures.

The cursor method does not automatically display the returned data. To display this data, you must create custom HTML code. This HTML code may display the rows in an HTML table, as shown in Example 3. The SQLTable method is an easier way to display the output of a database query, but you cannot navigate, modify data, or control the format of the output.

The optional parameter updatable specifies whether you can modify the Cursor object you create with the cursor method. To create a Cursor object you can modify, specify updatable as true. If you do not specify a value for the updatable parameter, it is false by default.

If you create an updatable Cursor object, the virtual table returned by the sqlStatement parameter must be updatable. For example, the SELECT statement in the sqlStatement parameter cannot contain a GROUP BY clause; in addition, the query usually must retrieve key values from a table. For more information on constructing updatable queries, consult your database vendor's documentation.

**Examples Example 1.** The following example creates the updatable cursor custs and returns the columns ID, CUST\_NAME, and CITY from the customer table:

custs=database.cursor("select id, cust\_name, city from customer", true)

**Example 2.** You can construct the SELECT statement with the string concatenation operator (+) and string variables such as client or request property values, as shown in the following example:

```
custs = database.cursor("select * from customer
   where \texttt{customerID} = " + \texttt{request.customerID});
```
**Example 3.** The following example demonstrates how to format the virtual table returned by the cursor method as an HTML table. This example first creates Cursor object named videoSet and then displays two columns of its data (videoSet.title and videoSet.synopsis).

```
// Create the videoSet cursor
<SERVER>
videoSet = database.cursor("select * from videos
   where videos.numonhand > 0 order by title");
</SERVER>
```

```
// Begin creating an HTML table to contain the virtual table
// Specify titles for the two columns in the virtual table
<TABLE BORDER>
<CAPTION> Videos on Hand </CAPTION>
<TR><TH>Title</TH>
   <TH>Synopsis</TH>
</TR>// Use a while loop to iterate over each row in the cursor
<SERVER>
while(videoSet.next()) {
</SERVER>
// Use write statements to display the data in both columns
<TR><TH><A HREF='"rent.html?videoID="+videoSet.id'>
        <SERVER>write(videoSet.title)</SERVER></A></TH>
   <TD><SERVER>write(videoSet.synopsis)</SERVER></TD>
</TR>// End the while loop
<SERVER>
}
</SERVER>
// End the HTML table
</TABLE>
```
The values in the videoset.title column are displayed within the A tag so a user can click them as links. When a user clicks a title, the rent.html page opens and the column value videoSet.id is passed to it as the value of request.videoID.

**See also** [database.SQLTable](#page-108-0), [database.cursor](#page-98-0)

### **disconnect .**

Disconnects all connections in the pool from the database. *Method of* [database](#page-87-0) *Implemented in* NES 2.0

**Syntax** disconnect()

**Parameters** None.

<span id="page-101-0"></span>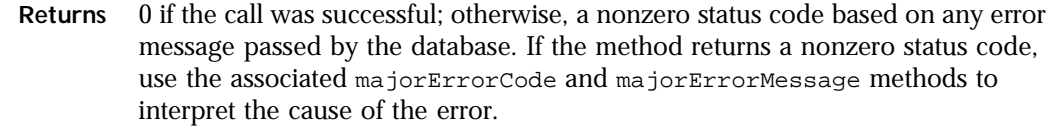

**Description** Before calling the disconnect method, you must first call the release method for all connections in this database pool. Otherwise, the connection is still considered in use by the system, so the disconnect waits until all connections are released.

> After disconnecting from a database, the only methods of this object you can use are connect and connected.

**Examples** The following example uses an if condition to determine if an application is connected to a database server. If the application is connected, the application calls the disconnect method; if the application is not connected, the isNotConnected routine runs.

```
if(database.connected()) {
   database.disconnect() }
else {
   isNotConnectedRoutine() }
```
### **execute .**

Performs the specified SQL statement. Use for SQL statements other than queries.

*Method of* [database](#page-87-0) *Implemented in* NES 2.0

**Syntax** execute (stmt)

#### **Parameters**

stmt A string representing the SQL statement to execute.

**Returns** 0 if the call was successful; otherwise, a nonzero status code based on any error message passed by the database. If the method returns a nonzero status code, use the associated majorErrorCode and majorErrorMessage methods to interpret the cause of the error.

<span id="page-102-0"></span>**Description** This method enables an application to execute any data definition language (DDL) or data manipulation language (DML) SQL statement supported by the database server that does not return a cursor, such as CREATE, ALTER, or DROP.

> Each database supports a standard core of DDL and DML statements. In addition, they may each also support DDL and DML statements specific to that database vendor. You can use execute to call any of those statements. However, each database vendor may also provide functions you can use with the database that are not DDL or DML statements. You cannot use execute to call those functions. For example, you cannot call the Oracle describe function or the Informix load function from the execute method.

> Although technically you can use execute to perform data modification (INSERT, UPDATE, and DELETE statements), you should instead use Cursor objects. This makes your application more database-independent. Cursors also provide support for binary large object (BLOb) data.

> When using the execute method, your SQL statement must strictly conform to the syntax requirements of the database server. For example, some servers require each SQL statement to be terminated by a semicolon. See your server documentation for more information.

If you have not explicitly started a transaction, the single statement is automatically committed.

**Examples** In the following example, the execute method is used to delete a customer from the customer table. customer.ID represents the unique ID of a customer that is in the ID column of the customer table. The value for customer.ID is passed into the DELETE statement as the value of the ID property of [request](#page-264-0).

```
if(request.ID != null) {
   database.execute("delete from customer
       where \text{customer}.\text{ID} = " + \text{request}.\text{ID})}
```
# **majorErrorCode .**

Major error code returned by the database server or ODBC. *Method of* [database](#page-87-0)

*Implemented in* NES 2.0

**Syntax** majorErrorCode()

#### **Parameters** None.

**Returns** The result returned by this method depends on the database server being used:

- Informix: the Informix error code.
- Oracle: the code as reported by Oracle Call-level Interface (OCI).
- Sybase: the DB-Library error number or the SQL server message number.
- **Description** SQL statements can fail for a variety of reasons, including referential integrity constraints, lack of user privileges, record or table locking in a multiuser database, and so on. When an action fails, the database server returns an error message indicating the reason for failure. The LiveWire™ Database Service provides two ways of getting error information: from the status code returned by various methods or from special properties containing error messages and codes.

Status codes are integers between 0 and 27, with 0 indicating a successful execution of the statement and other numbers indicating an error, as shown in the following table.

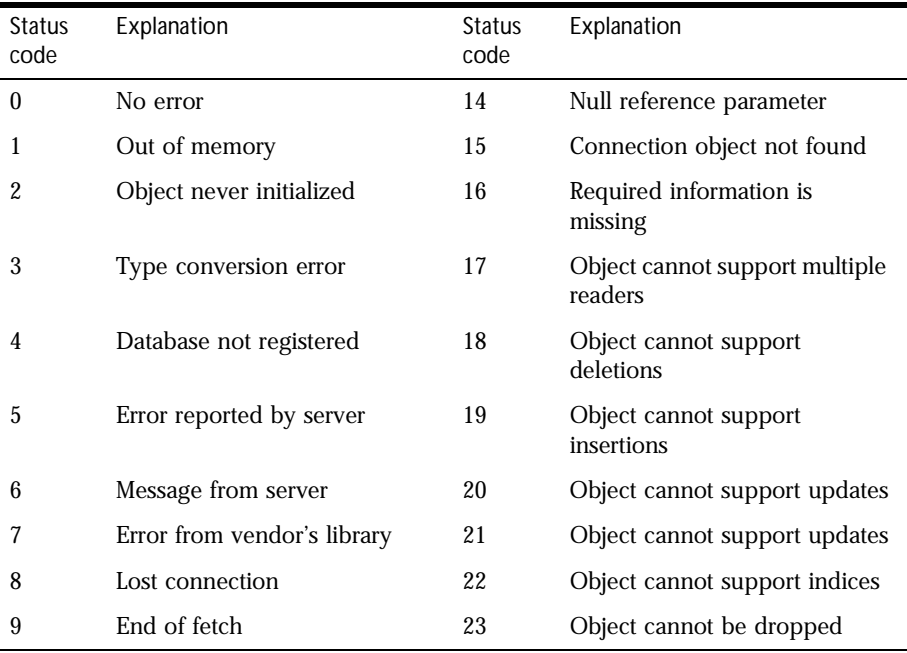

Table 1.2 Database status codes.

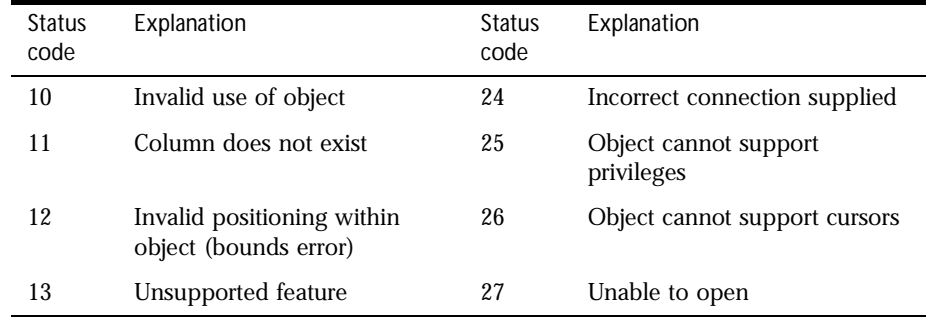

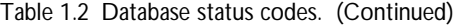

**Examples** This example updates the rentals table within a transaction. The updateRow method assigns a database status code to the statusCode variable to indicate whether the method is successful.

> If updateRow succeeds, the value of statusCode is 0, and the transaction is committed. If updateRow returns a statusCode value of either five or seven, the values of majorErrorCode, majorErrorMessage, minorErrorCode, and minorErrorMessage are displayed. If statusCode is set to any other value, the errorRoutine function is called.

```
database.beginTransaction()
statusCode = cursor.updateRow("rentals")
if (statusCode == 0) {
   database.commitTransaction()
   }
if (statusCode == 5 \mid statusCode == 7) {
   write("The operation failed to complete.<BR>"
   write("Contact your system administrator with the following:<P>"
   write("The value of statusCode is " + statusCode + "<BR>")
   write("The value of majorErrorCode is " +
      database.majorErrorCode() + "<BR>")
   write("The value of majorErrorMessage is " +
      database.majorErrorMessage() + "<BR>")
   write("The value of minorErrorCode is " +
     database.minorErrorCode() + "<BR>")
   write("The value of minorErrorMessage is " +
      database.minorErrorMessage() + "<BR>")
   database.rollbackTransaction()
   }
```

```
else {
   errorRoutine()
   }
```
# **majorErrorMessage .**

Major error message returned by database server or ODBC. For server errors, this typically corresponds to the server's SQLCODE.

*Method of* [database](#page-87-0) *Implemented in* NES 2.0

- **Syntax** majorErrorMessage()
- **Parameters** None.
	- **Returns** A string describing that depends on the database server:
		- Informix: "Vendor Library Error: *string*," where *string* is the error text from Informix.
		- Oracle: "Server Error: *string*," where *string* is the translation of the return code supplied by Oracle.
		- Sybase: "Vendor Library Error: *string*," where *string* is the error text from DB-Library or "Server Error *string*," where *string* is text from the SQL server, unless the severity and message number are both 0, in which case it returns just the message text.
- **Description** SQL statements can fail for a variety of reasons, including referential integrity constraints, lack of user privileges, record or table locking in a multi-user database, and so on. When an action fails, the database server returns an error message indicating the reason for failure. The LiveWire Database Service provides two ways of getting error information: from the status code returned by connection and DbPool methods or from special connection or DbPool properties containing error messages and codes.
	- **Examples** See [database.majorErrorCode](#page-102-0).

# **minorErrorCode .**

<span id="page-106-0"></span>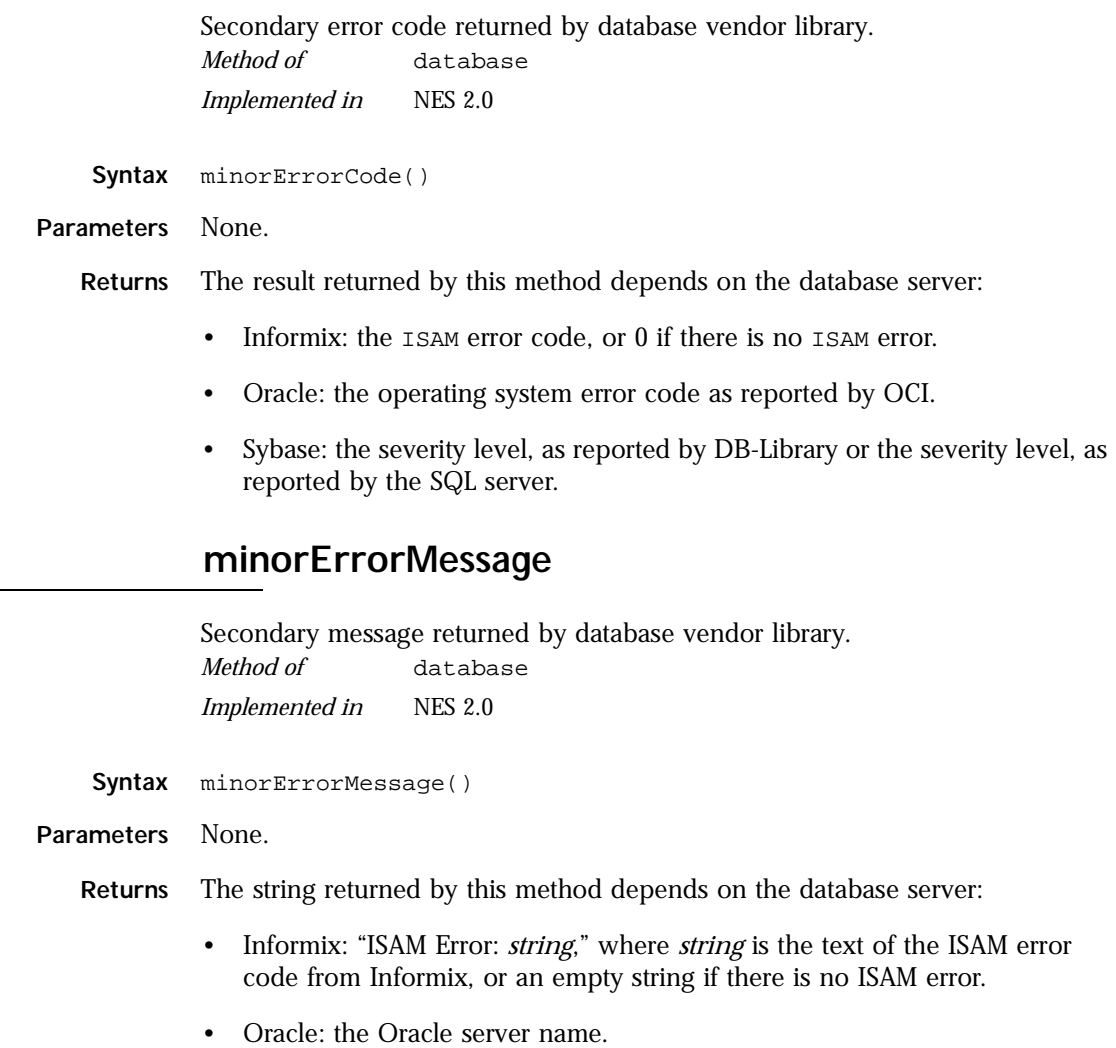

• Sybase: the operating system error text, as reported by DB-Library or the SQL server name.

# <span id="page-107-0"></span>**prototype .**

Represents the prototype for this class. You can use the prototype of the DbBuiltin class to add properties or methods to the database object. For information on prototypes, see [Function.prototype](#page-182-0).

*Property of* [database](#page-87-0)

*Implemented in* NES 2.0

# **rollbackTransaction .**

Rolls back the current transaction. *Method of* [database](#page-87-0) *Implemented in* NES 2.0

- **Syntax** rollbackTransaction()
- **Parameters** None.
	- **Returns** 0 if the call was successful; otherwise, a nonzero status code based on any error message passed by the database. If the method returns a nonzero status code, use the associated majorErrorCode and majorErrorMessage methods to interpret the cause of the error.
- **Description** This method will undo all modifications since the last call to beginTransaction.

For the database object, the scope of a transaction is limited to the current request (HTML page) in the application. If the application exits the page before calling the commitTransaction or rollbackTransaction method, then the transaction is automatically either committed or rolled back, based on the setting of the commitflag parameter when the connection was established. This parameter is provided when you make the connection with the database or DbPool object.

For Connection objects, the scope of a transaction is limited to the lifetime of that object. If the connection is released or the pool of connections is closed before calling the commitTransaction or rollbackTransaction method, then the transaction is automatically either committed or rolled back, based on the commitFlag value.
If there is no current transaction (that is, if the application has not called beginTransaction), calls to commitTransaction and rollbackTransaction are ignored.

The LiveWire Database Service does not support nested transactions. If you call beginTransaction when a transaction is already open (that is, you've called beginTransaction and have yet to commit or roll back that transaction), you'll get an error message.

### **SQLTable .**

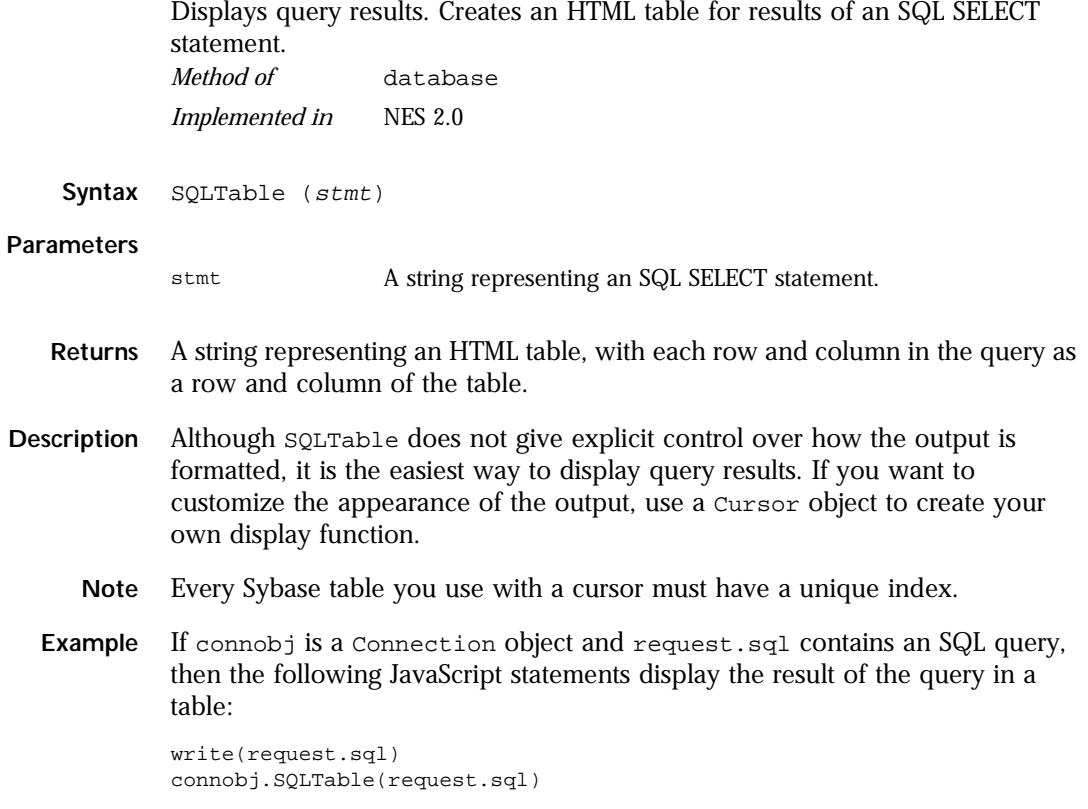

The first line simply displays the SELECT statement, and the second line displays the results of the query. This is the first part of the HTML generated by these statements:

```
select * from videos
<TABLE BORDER>
<TR><TH>title</TH>
<TH>id</TH>
<TH>year</TH>
<TH>category</TH>
<TH>quantity</TH>
<TH>numonhand</TH>
<TH>synopsis</TH>
\langle /TR>
<TR><TD>A Clockwork Orange</TD>
<TD>1</TD><TD>1975</TD>
<TD>Science Fiction</TD>
<TD>5</TD><TD>3</TD><TD> Little Alex, played by Malcolm Macdowell,
and his droogies stop by the Miloko bar for a 
refreshing libation before a wild night on the town.
</TD></TR><TR><TD>Sleepless In Seattle</TD>
...
```
As this example illustrates, SQLTable generates an HTML table, with column headings for each column in the database table and a row in the table for each row in the database table.

## **storedProc .**

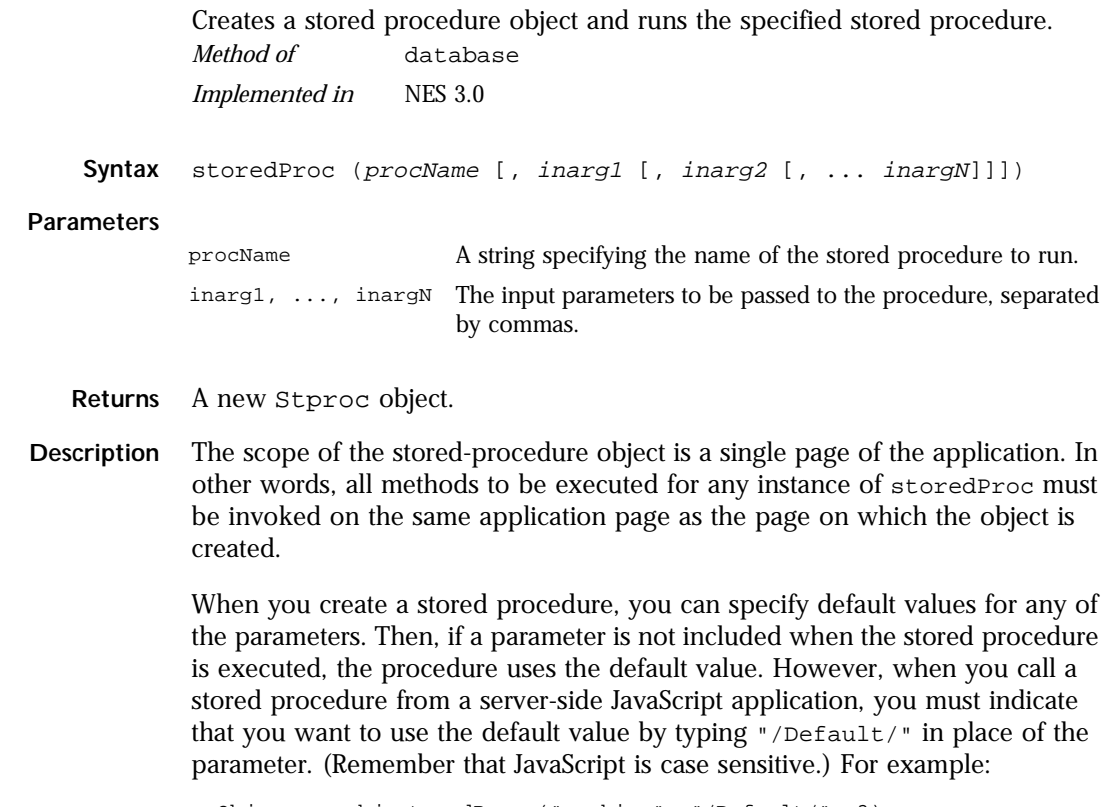

spObj = connobj.storedProc ("newhire", "/Default/", 3)

# **storedProcArgs .**

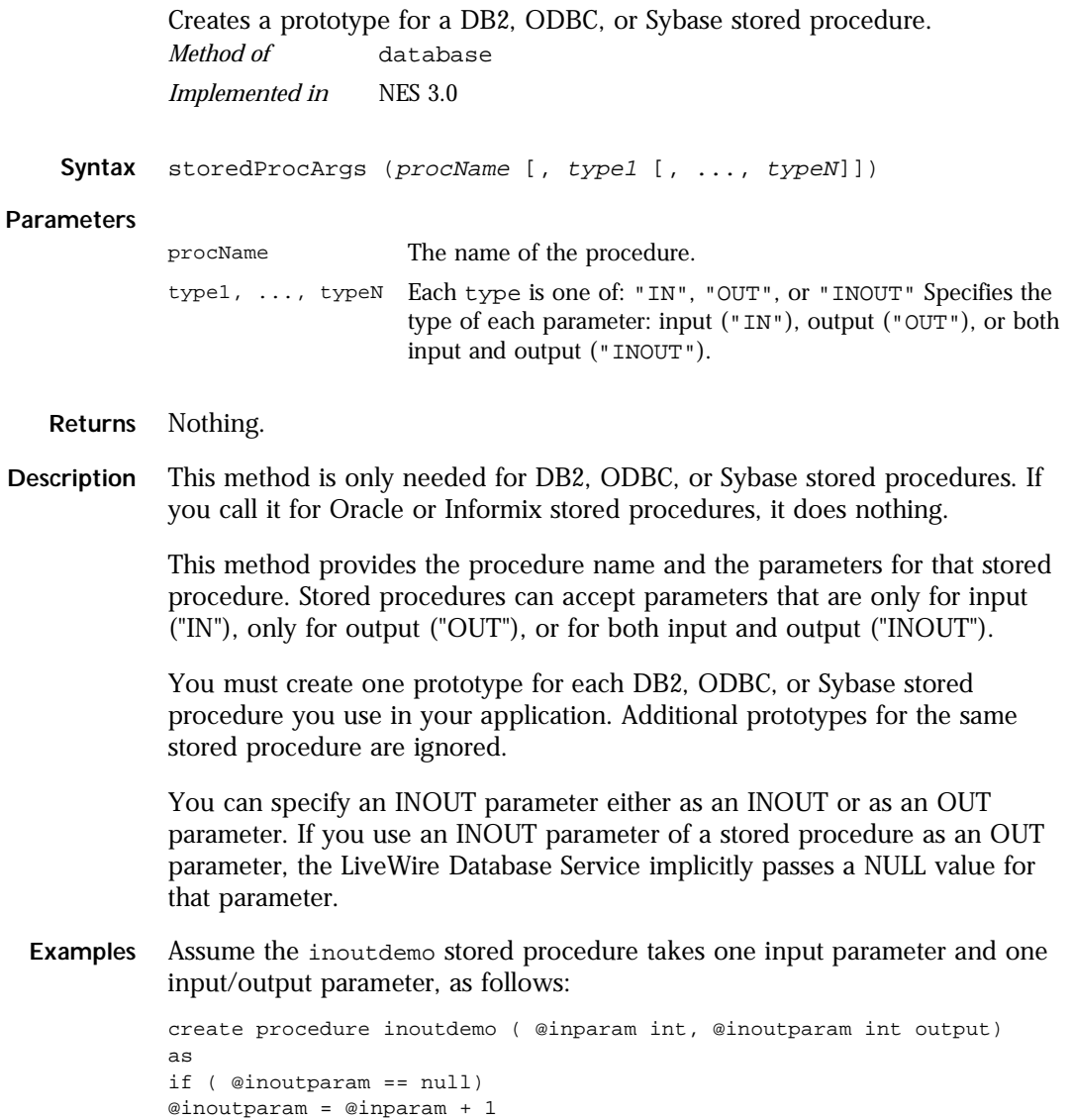

else

@inoutparam = @inoutparam + 1

Assume execute the following code and then call outParameters(0), the result will be 101:

```
database.storedProcArgs("inoutdemo", "IN", "INOUT")
spobj= database.storedProc("inoutdemo", 6, 100);
answer = spobi.outParameters(0);
```
The value of answer is 101. On the other hand, assume you execute this code:

```
database.storedProcArgs("inoutdemo", "IN", "OUT")
spobj = database.storedProc("inoutdemo", 6, 100);
answer = spobi.outParameters(0);
```
In this case, the value of answer is 7.

### **toString .**

Returns a string representing the specified object. *Method of* [database](#page-87-0) *Implemented in* NES 2.0

- **Syntax** toString()
- **Parameters** None.
- Description Every object has a tostring method that is automatically called when it is to be represented as a text value or when an object is referred to in a string concatenation.

You can use tostring within your own code to convert an object into a string, and you can create your own function to be called in place of the default toString method.

This method returns a string of the following format:

```
db "name" "userName" "dbtype" "serverName"
```
where

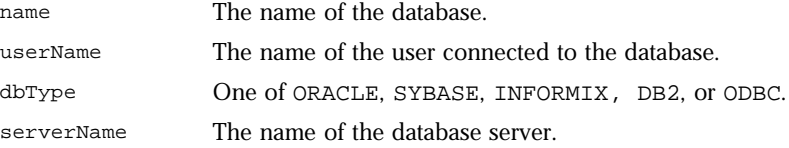

The method displays an empty string for any of attributes whose value is unknown.

For information on defining your own toString method, see the [Object.toString](#page-229-0) method.

# <span id="page-114-0"></span>**Date**

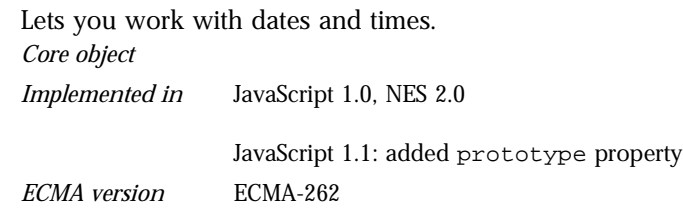

**Created by** The Date constructor:

new Date() new Date(milliseconds) new Date(dateString) new Date(yr\_num, mo\_num, day\_num[, hr\_num, min\_num, sec\_num])

#### **Parameters**

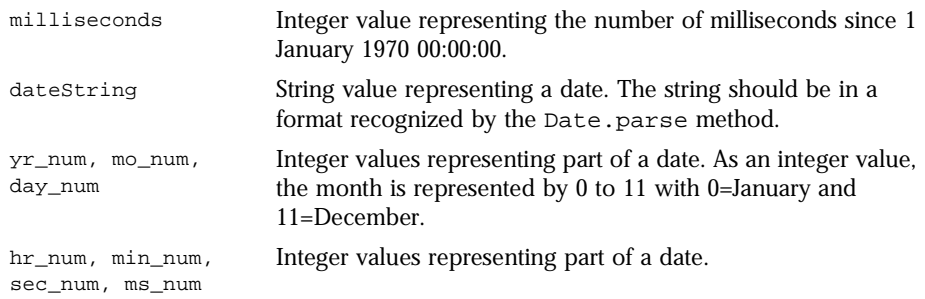

**Description** If you supply no arguments, the constructor creates a Date object for today's date and time according to local time. If you supply some arguments but not others, the missing arguments are set to 0. If you supply any arguments, you must supply at least the year, month, and day. You can omit the hours, minutes, seconds, and milliseconds.

> The date is measured in milliseconds since midnight 01 January, 1970 UTC. A day holds 86,400,000 milliseconds. Dates prior to 1970 are not allowed.

JavaScript depends on platform-specific date facilities and behavior; the behavior of the Date object varies from platform to platform.

The Date object supports a number of UTC (universal) methods, as well as local time methods. UTC, also known as Greenwich Mean Time (GMT), refers to the time as set by the World Time Standard. The local time is the time known to the computer where JavaScript is executed.

For compatibility with millennium calculations (in other words, to take into account the year 2000), you should always specify the year in full; for example, use 1998, not 98. To assist you in specifying the complete year, JavaScript includes the methods getFullYear, setFullYear, getFullUTCYear, and setFullUTCYear.

The following example returns the time elapsed between timeA and timeB in milliseconds.

```
timeA = new Date();
// Statements here to take some action.
timeB = new Date();
timeDifference = timeB - timeA;
```
#### **Property Summary**

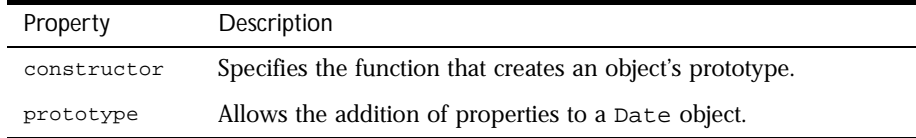

#### **Method Summary**

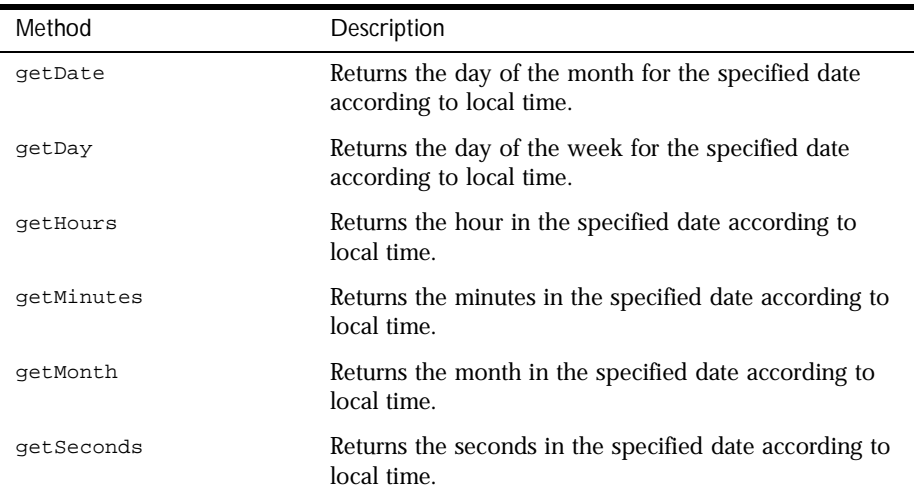

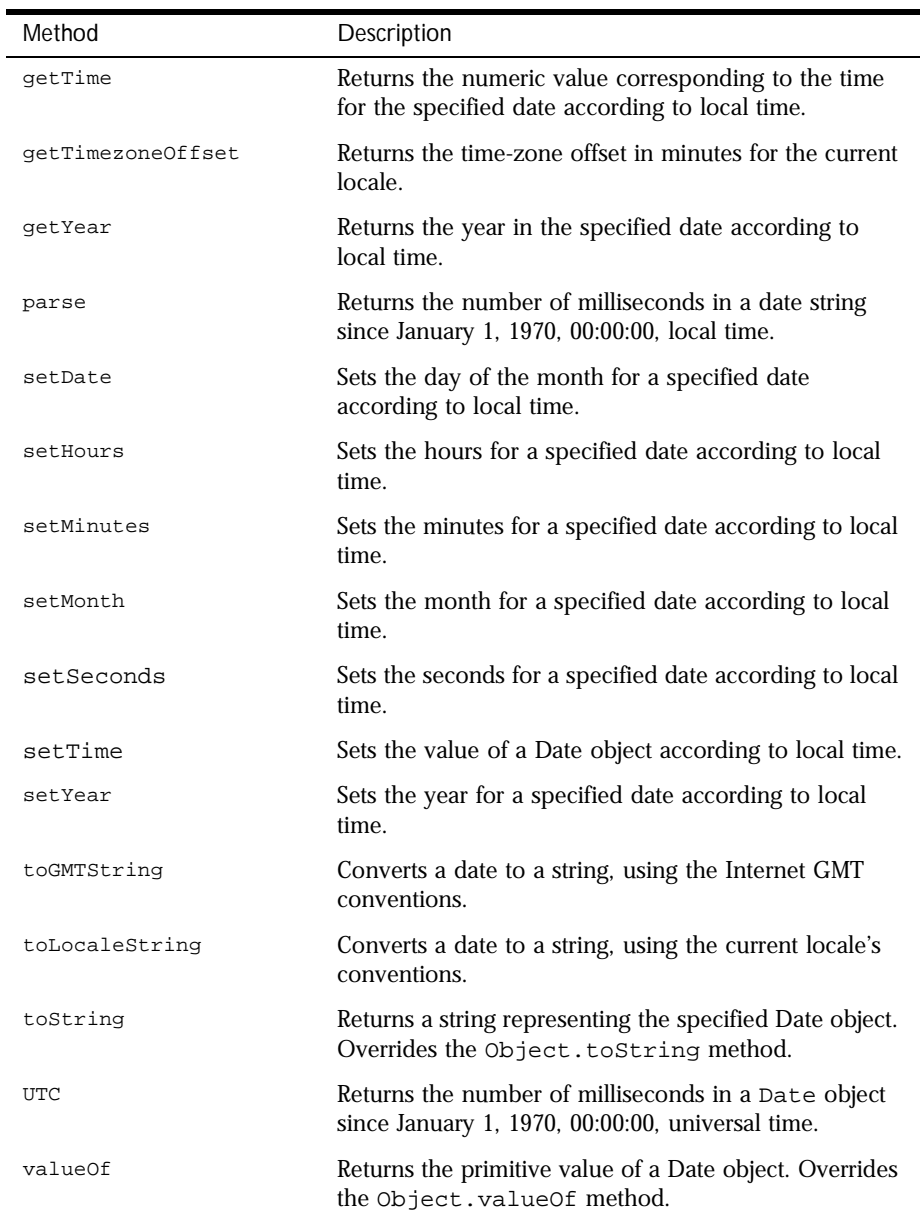

In addition, this object inherits the [watch](#page-234-0) and [unwatch](#page-232-0) methods from [Object](#page-226-0).

<span id="page-117-0"></span>**Examples** The following examples show several ways to assign dates:

```
today = new Date()
birthday = new Date("December 17, 1995 03:24:00")
birthday = new Date(95, 11, 17)
birthday = new Date(95, 11, 17, 3, 24, 0)
```
#### **constructor .**

Specifies the function that creates an object's prototype. Note that the value of this property is a reference to the function itself, not a string containing the function's name.

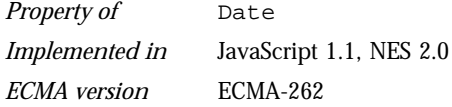

**Description** See [Object.constructor](#page-227-0).

### **getDate .**

Returns the day of the month for the specified date according to local time. *Method of* [Date](#page-114-0)

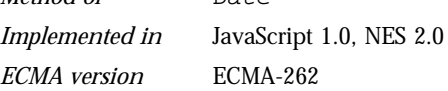

**Syntax** getDate()

**Parameters** None

- **Description** The value returned by getDate is an integer between 1 and 31.
	- **Examples** The second statement below assigns the value 25 to the variable day, based on the value of the Date object Xmas95.

Xmas95 = new Date("December 25, 1995 23:15:00") day = Xmas95.getDate()

**See also** [Date.setDate](#page-124-0)

# **getDay .**

<span id="page-118-0"></span>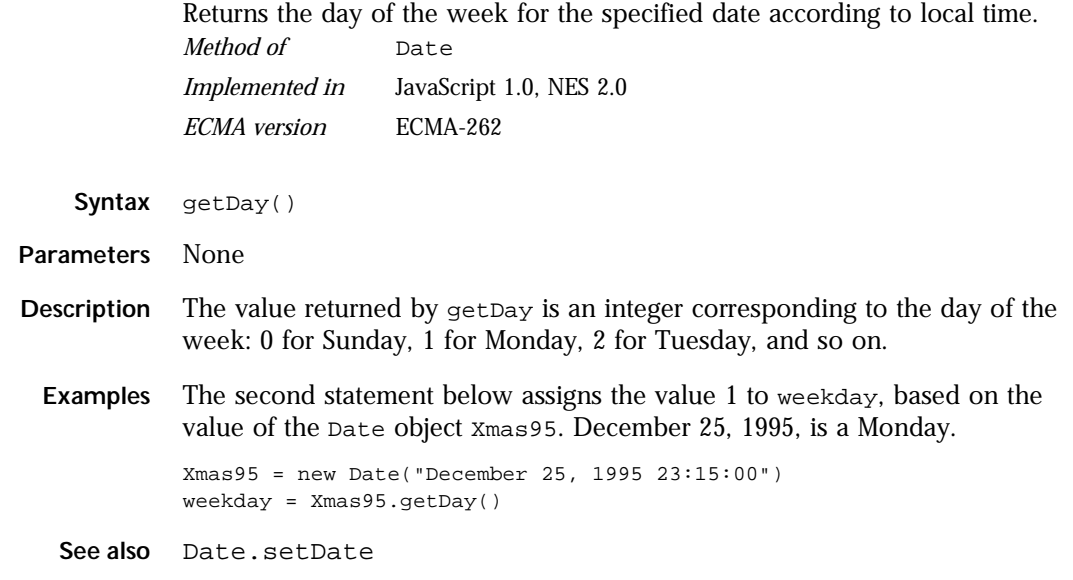

# **getHours .**

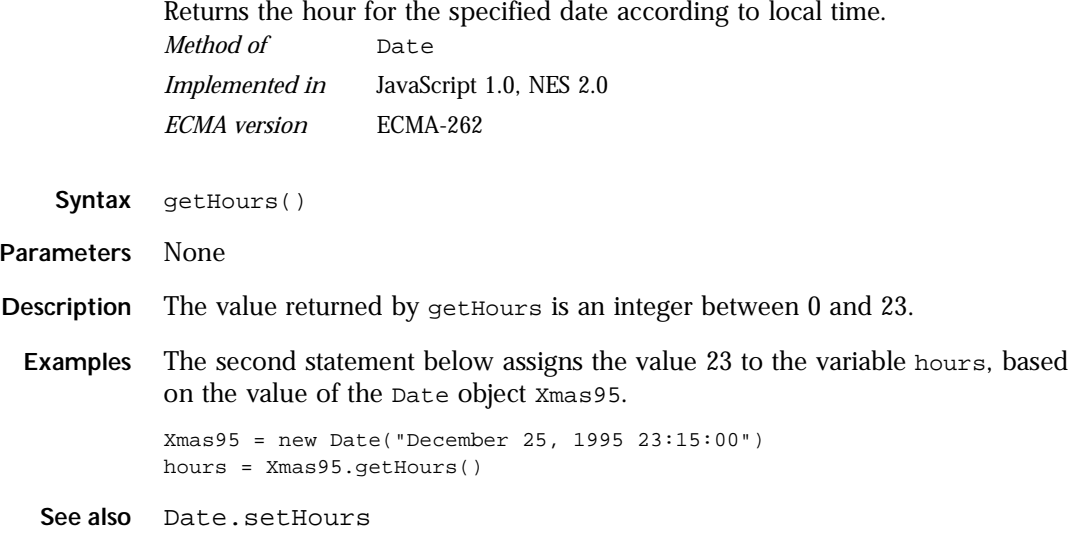

### **getMinutes .**

<span id="page-119-0"></span>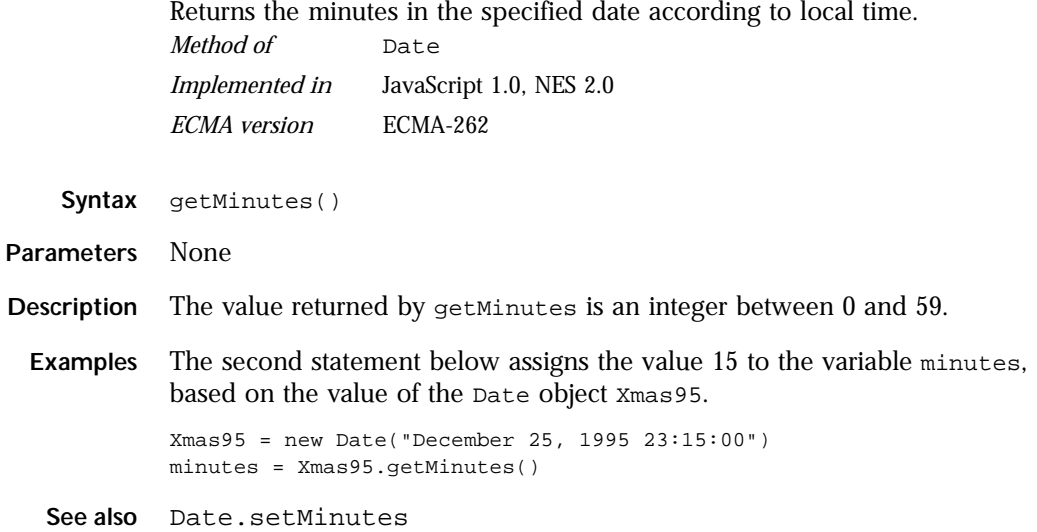

## **getMonth .**

Returns the month in the specified date according to local time. **Syntax** getMonth() **Parameters** None **Description** The value returned by getMonth is an integer between 0 and 11. 0 corresponds to January, 1 to February, and so on. **Examples** The second statement below assigns the value 11 to the variable month, based on the value of the Date object Xmas95. Xmas95 = new Date("December 25, 1995 23:15:00") month = Xmas95.getMonth() **See also** [Date.setMonth](#page-125-0) *Method of* [Date](#page-114-0) *Implemented in* JavaScript 1.0, NES 2.0 *ECMA version* ECMA-262

# **getSeconds .**

<span id="page-120-0"></span>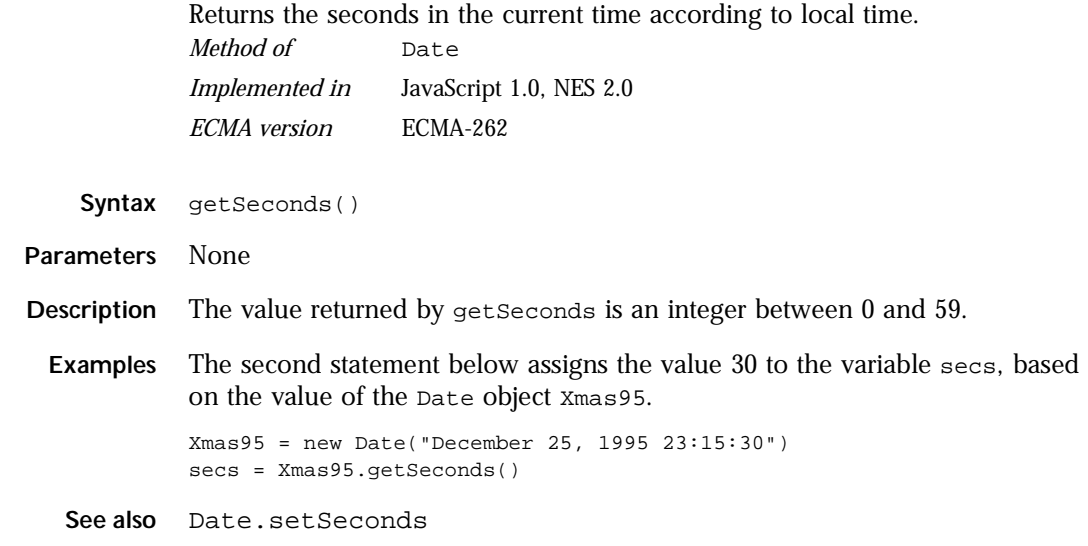

# **getTime .**

Returns the numeric value corresponding to the time for the specified date according to local time.

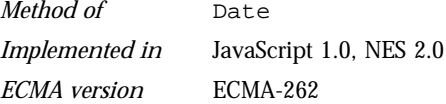

- **Syntax** getTime()
- **Parameters** None
- **Description** The value returned by the getTime method is the number of milliseconds since 1 January 1970 00:00:00. You can use this method to help assign a date and time to another Date object.

<span id="page-121-0"></span>**Examples** The following example assigns the date value of theBigDay to sameAsBigDay:

```
theBigDay = new Date("July 1, 1999")
sameAsBigDay = new Date()
sameAsBigDay.setTime(theBigDay.getTime())
```
**See also** [Date.setTime](#page-126-0)

## **getTimezoneOffset .**

Returns the time-zone offset in minutes for the current locale. *Method of* [Date](#page-114-0) *Implemented in* JavaScript 1.0, NES 2.0 *ECMA version* ECMA-262

**Syntax** getTimezoneOffset()

- **Parameters** None
- **Description** The time-zone offset is the difference between local time and Greenwich Mean Time (GMT). Daylight savings time prevents this value from being a constant.

```
Examples x = new Date()currentTimeZoneOffsetInHours = x.getTimezoneOffset()/60
```
### **getYear .**

Returns the year in the specified date according to local time.

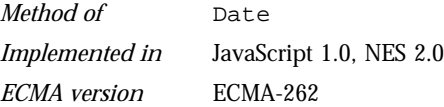

**Syntax** getYear()

**Parameters** None

<span id="page-122-0"></span>**Description** The getYear method returns either a 2-digit or 4-digit year:

- For years between and including 1900 and 1999, the value returned by getYear is the year minus 1900. For example, if the year is 1976, the value returned is 76.
- For years less than 1900 or greater than 1999, the value returned by getYear is the four-digit year. For example, if the year is 1856, the value returned is 1856. If the year is 2026, the value returned is 2026.
- **Examples Example 1.** The second statement assigns the value 95 to the variable year.

Xmas = new Date("December 25, 1995 23:15:00") year = Xmas.getYear() // returns 95

**Example 2.** The second statement assigns the value 100 to the variable year.

Xmas = new Date("December 25, 2000 23:15:00") year = Xmas.getYear() // returns 100

**Example 3.** The second statement assigns the value -100 to the variable year.

```
Xmas = new Date("December 25, 1800 23:15:00")
year = Xmas.getYear() // returns -100
```
**Example 4.** The second statement assigns the value 95 to the variable year, representing the year 1995.

```
Xmas.setYear(95)
year = Xmas.getYear() // returns 95
```
**See also** [Date.setYear](#page-127-0)

#### **parse .**

Returns the number of milliseconds in a date string since January 1, 1970, 00:00:00, local time.

*Method of* [Date](#page-114-0) *Static Implemented in* JavaScript 1.0, NES 2.0 *ECMA version* ECMA-262

Syntax Date.parse(dateString)

<span id="page-123-0"></span>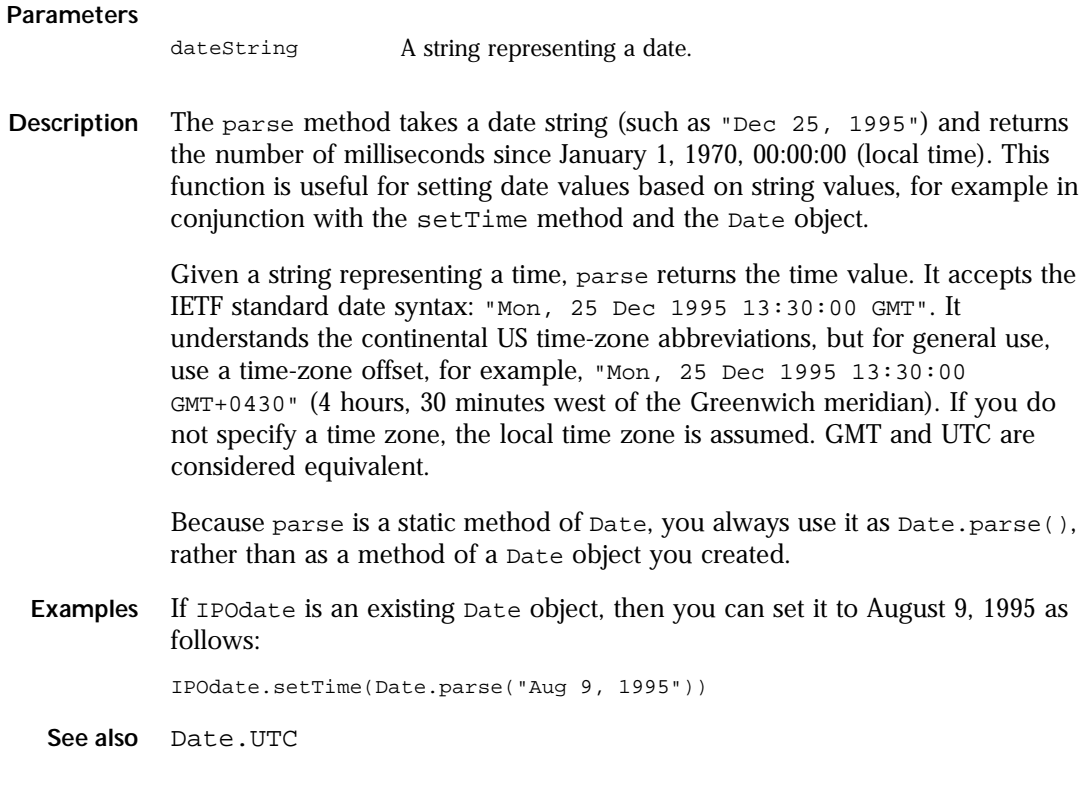

# **prototype .**

Represents the prototype for this class. You can use the prototype to add properties or methods to all instances of a class. For information on prototypes, see [Function.prototype](#page-182-0).

*Property of* [Date](#page-114-0) *Implemented in* JavaScript 1.1, NES 2.0 *ECMA version* ECMA-262

### **setDate .**

<span id="page-124-0"></span>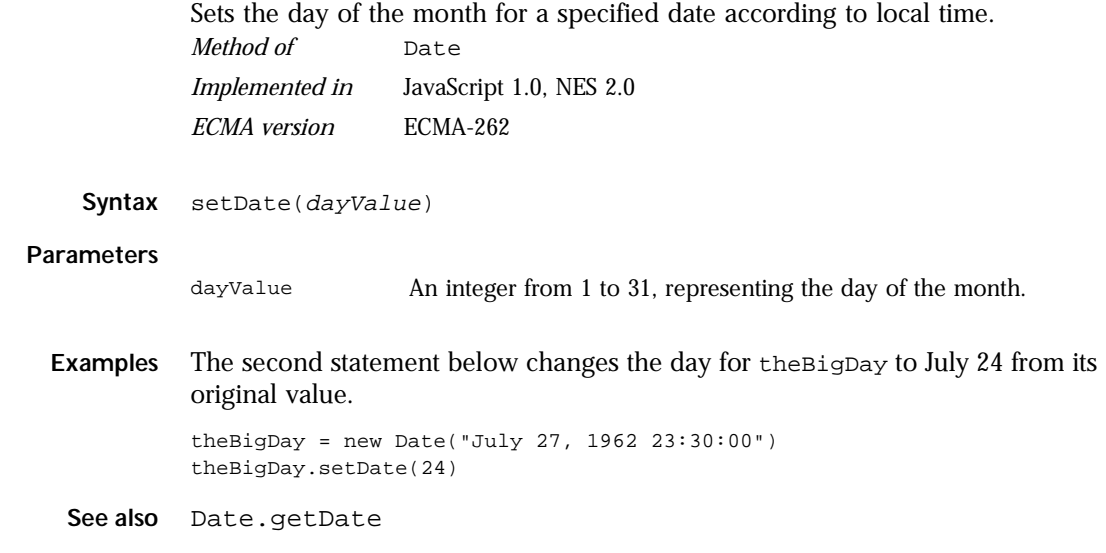

## **setHours .**

Sets the hours for a specified date according to local time. *Method of* [Date](#page-114-0) *Implemented in* JavaScript 1.0, NES 2.0 *ECMA version* ECMA-262

Syntax setHours(hoursValue)

#### **Parameters**

hoursValue An integer between 0 and 23, representing the hour.

**Examples** theBigDay.setHours(7)

**See also** [Date.getHours](#page-118-0)

# **setMinutes .**

<span id="page-125-0"></span>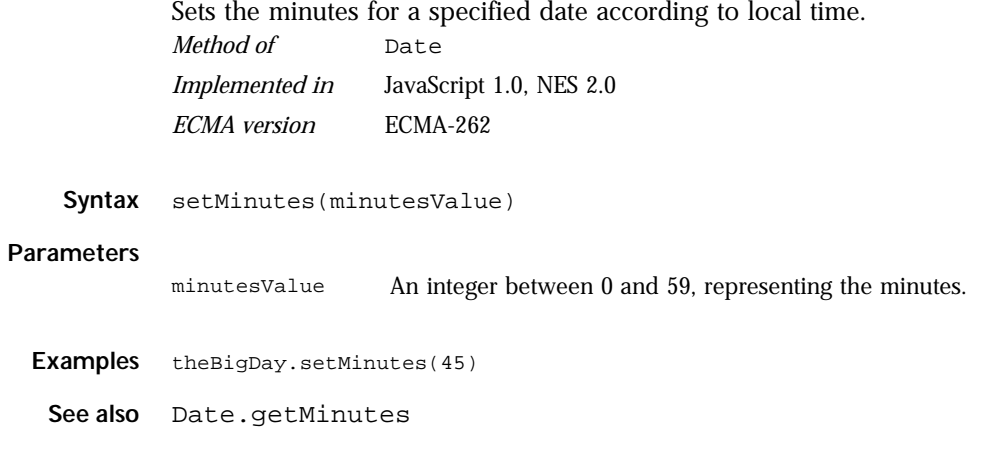

# **setMonth .**

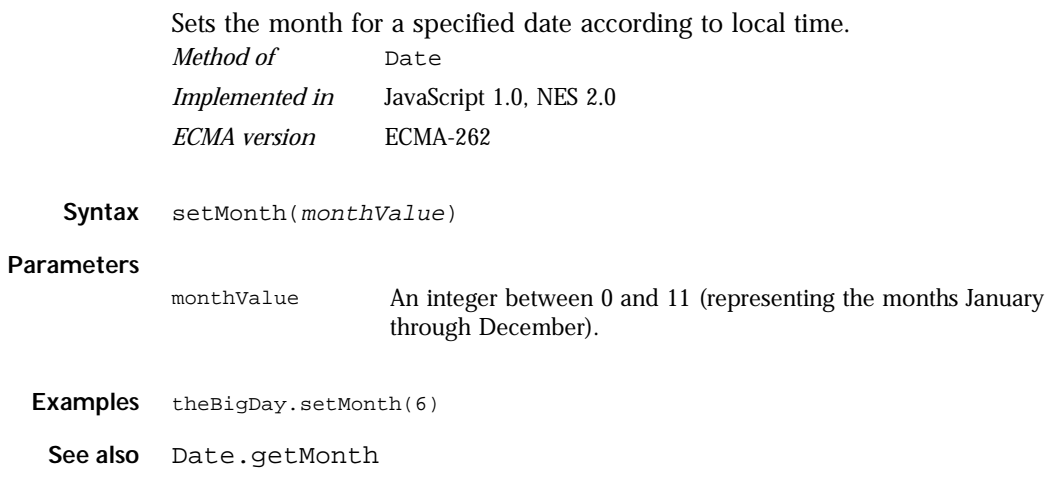

## **setSeconds .**

<span id="page-126-0"></span>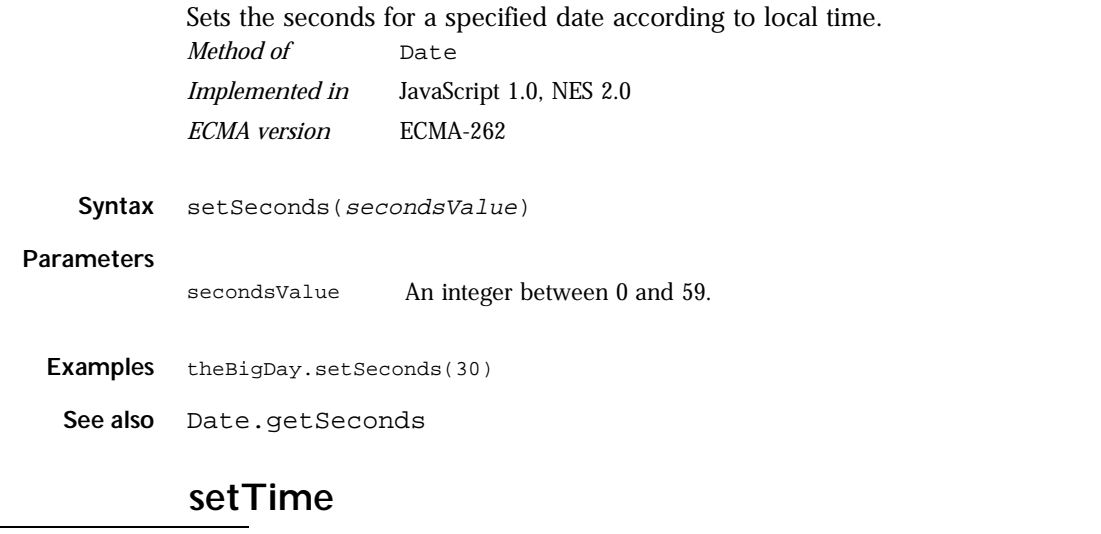

Sets the value of a Date object according to local time.

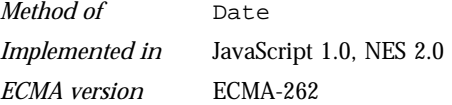

Syntax setTime(*timevalue*)

#### **Parameters**

timevalue An integer representing the number of milliseconds since 1 January 1970 00:00:00.

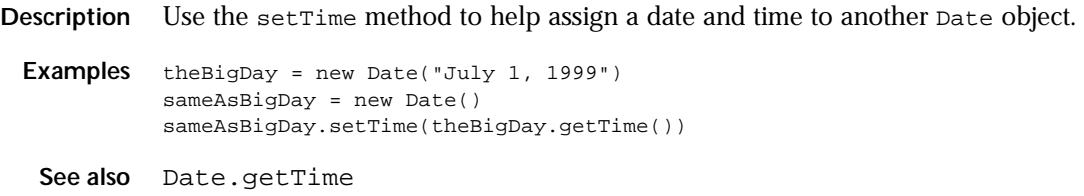

### **setYear .**

<span id="page-127-0"></span>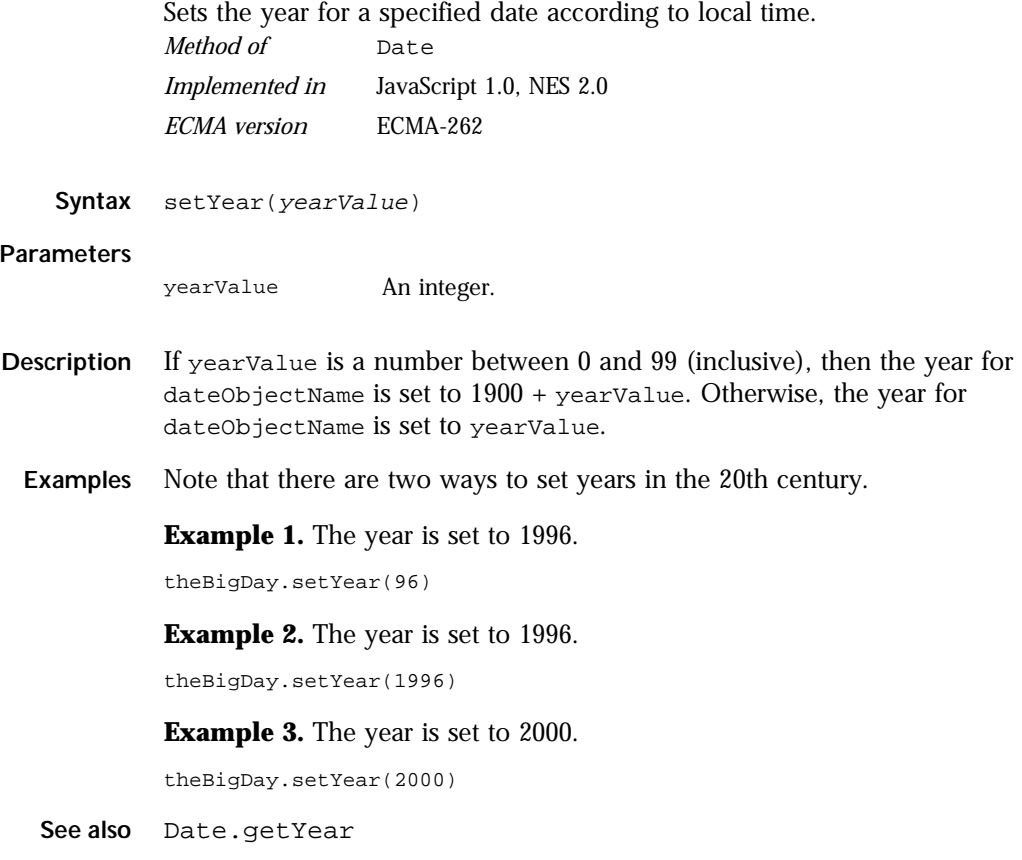

# **toGMTString .**

Converts a date to a string, using the Internet GMT conventions. *Method of* [Date](#page-114-0) *Implemented in* JavaScript 1.0, NES 2.0 *ECMA version* ECMA-262

**Syntax** toGMTString()

**Parameters** None

<span id="page-128-0"></span>**Description** The exact format of the value returned by toGMTString varies according to the platform.

**Examples** In the following example, today is a Date object:

today.toGMTString()

In this example, the toGMTString method converts the date to GMT (UTC) using the operating system's time-zone offset and returns a string value that is similar to the following form. The exact format depends on the platform.

Mon, 18 Dec 1995 17:28:35 GMT

**See also** Date.toLocaleString

### **toLocaleString .**

Converts a date to a string, using the current locale's conventions. *Method of* [Date](#page-114-0) *Implemented in* JavaScript 1.0, NES 2.0

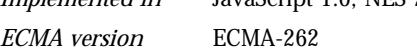

- **Syntax** toLocaleString()
- **Parameters** None

**Description** If you pass a date using toLocaleString, be aware that different platforms assemble the string in different ways. Methods such as [getHours](#page-118-0), [getMinutes](#page-119-0), and [getSeconds](#page-120-0) give more portable results.

> The toLocaleString method relies on the underlying operating system in formatting dates. It converts the date to a string using the formatting convention of the operating system where the script is running. For example, in the United States, the month appears before the date (04/15/98), whereas in Germany the date appears before the month (15.04.98). If the operating system is not year-2000 compliant and does not use the full year for years before 1900 or over 2000, toLocaleString returns a string that is not year-2000 compliant. toLocaleString behaves similarly to toString when converting a year that the operating system does not properly format.

<span id="page-129-0"></span>**Examples** In the following example, today is a Date object:

```
today = new Date(95,11,18,17,28,35) //months are represented by 0 to 11
today.toLocaleString()
```
In this example, toLocaleString returns a string value that is similar to the following form. The exact format depends on the platform.

12/18/95 17:28:35

**See also** [Date.toGMTString](#page-127-0)

### **toString .**

Returns a string representing the specified Date object. *Method of* [Date](#page-114-0)

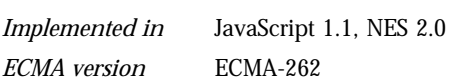

**Syntax** toString()

**Parameters** None.

**Description** The [Date](#page-114-0) object overrides the toString method of the [Object](#page-226-0) object; it does not inherit [Object.toString](#page-229-0). For [Date](#page-114-0) objects, the toString method returns a string representation of the object.

> JavaScript calls the toString method automatically when a date is to be represented as a text value or when a date is referred to in a string concatenation.

**Examples** The following example assigns the toString value of a Date object to myVar:

```
x = new Date();
myVar=x.toString(); //assigns a value to myVar similar to:
     //Mon Sep 28 14:36:22 GMT-0700 (Pacific Daylight Time) 1998
```

```
See also Object.toString
```
#### <span id="page-130-0"></span>**UTC .**

Returns the number of milliseconds in a Date object since January 1, 1970, 00:00:00, universal time.

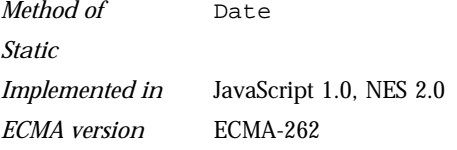

Syntax Date.UTC(year, month, day[, hrs, min, sec])

#### **Parameters**

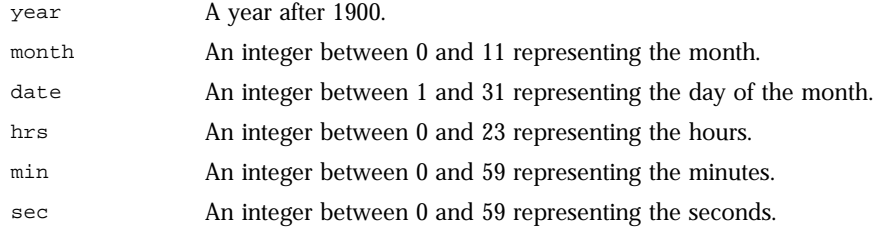

**Description** UTC takes comma-delimited date parameters and returns the number of milliseconds between January 1, 1970, 00:00:00, universal time and the time you specified.

> You should specify a full year for the year; for example, 1998. If a year between 0 and 99 is specified, the method converts the year to a year in the 20th century (1900 + year); for example, if you specify 95, the year 1995 is used.

The UTC method differs from the Date constructor in two ways.

- Date.UTC uses universal time instead of the local time.
- Date.UTC returns a time value as a number instead of creating a Date object.

Because UTC is a static method of Date, you always use it as Date.UTC(), rather than as a method of a Date object you created.

**Examples** The following statement creates a Date object using GMT instead of local time:

 $g$ mtDate = new Date(Date.UTC(96, 11, 1, 0, 0, 0))

**See also** [Date.parse](#page-122-0)

# **valueOf .**

<span id="page-131-0"></span>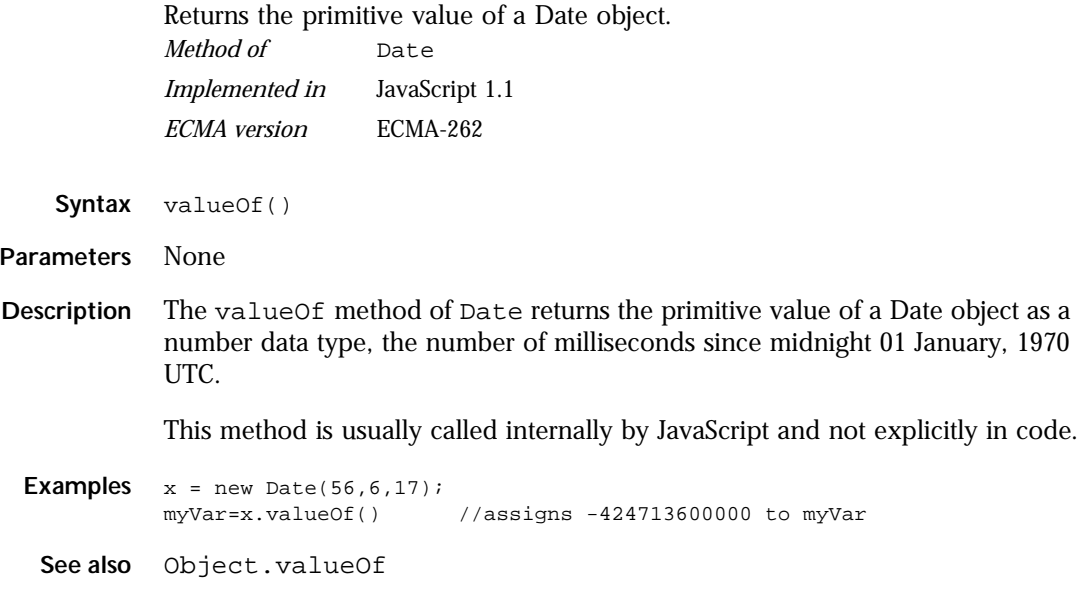

# <span id="page-132-0"></span>**DbPool**

Represents a pool of connections to a particular database configuration. *Server-side object*

*Implemented in* NES 3.0

To connect to a database, you first create a pool of database connections and then access individual connections as needed. For more information on the general methodology for using DbPool objects, see the *Server-Side JavaScript Guide*.

**Created by** The [DbPool](#page-139-0) constructor.

**Description** The lifetime of a DbPool object (its scope) varies. Assuming it has been assigned to a variable, a DbPool object can go out of scope at different times:

- If the variable is a property of the project object (such as project.engconn), then it remains in scope until the application terminates or until you reassign the property to another value or to null.
- If it is a property of the server object (such as server.engconn), it remains in scope until the server goes down or until you reassign the property to another value or to null.
- In all other cases, the variable is a property of the request object. In this situation, the variable goes out of scope when control leaves the HTML page or you reassign the property to another value or to null.

It is your responsibility to release all connections and close all cursors, stored procedures, and result sets associated with a DbPool object before that object goes out of scope. Release connections and close the other objects as soon as you are done with them.

If you do not release a connection, it remains bound and is unavailable to the next user until the associated DbPool object goes out of scope. When you do call release to give up a connection, the runtime engine waits until all associated cursors, stored procedures, and result sets are closed before actually releasing the connection. Therefore, you must close those objects when you are done with them.

You can use the prototype property of the DbPool object to add a property to all DbPool instances. If you do so, that addition applies to all DbPool objects running in all applications on your server, not just in the single application that made the change. This allows you to expand the capabilities of this object for your entire server.

#### **Property**

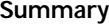

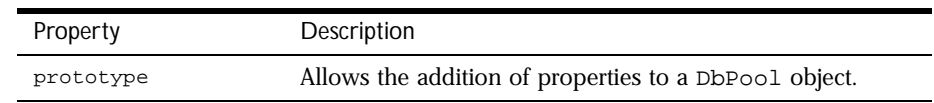

#### **Method Summary**

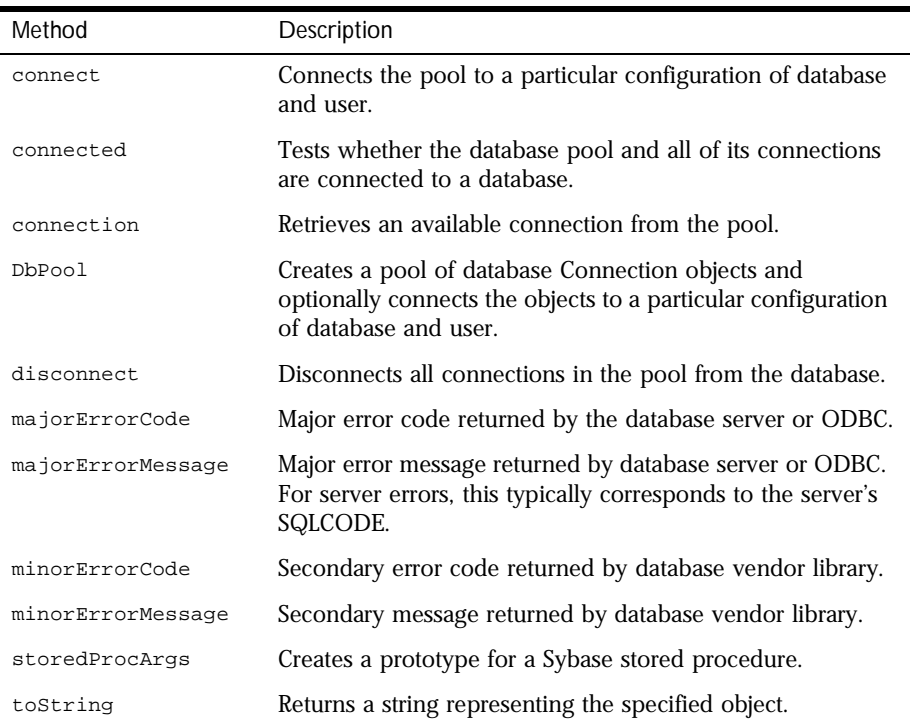

In addition, this object inherits the [watch](#page-234-0) and [unwatch](#page-232-0) methods from [Object](#page-226-0).

### **connect .**

<span id="page-134-0"></span>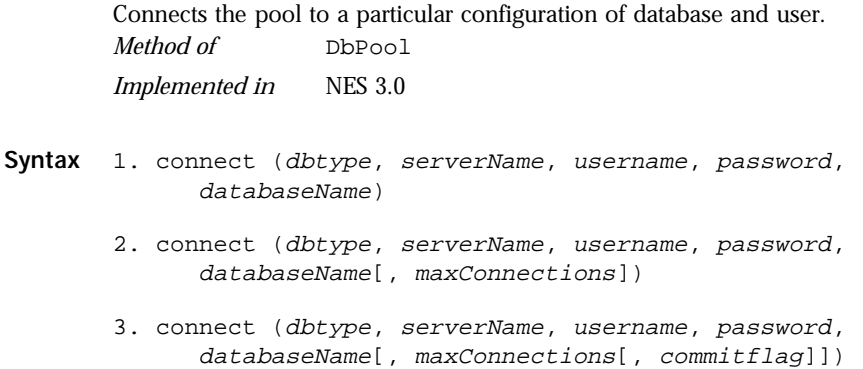

#### **Parameters**

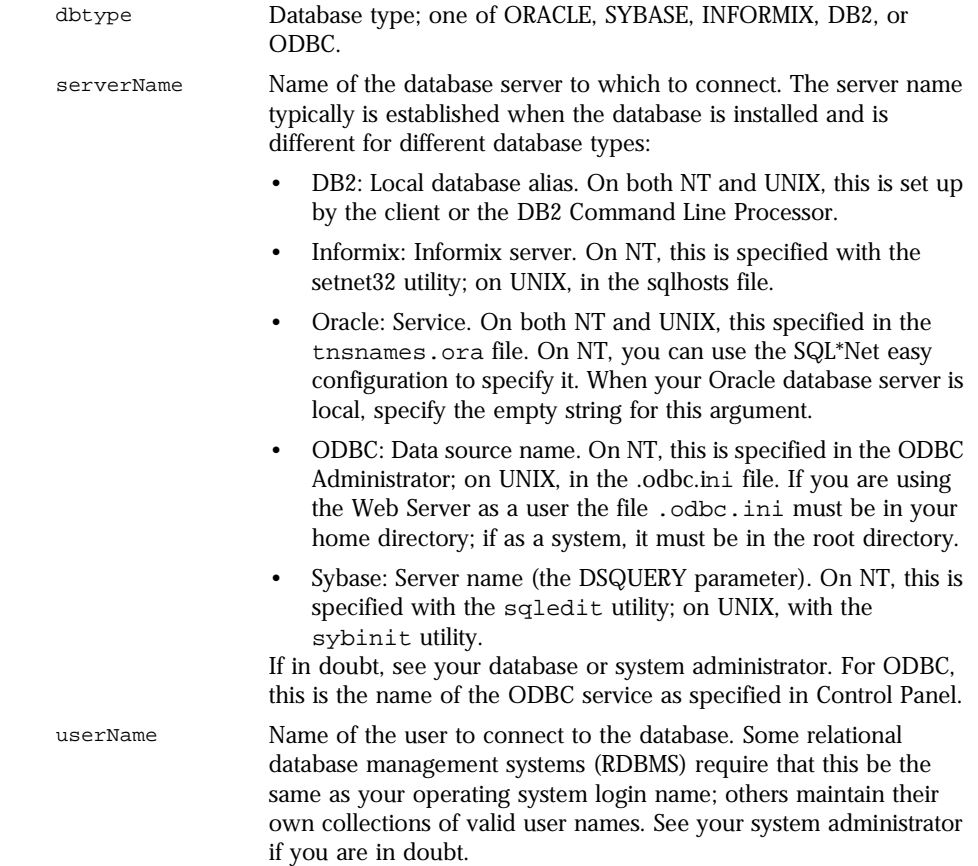

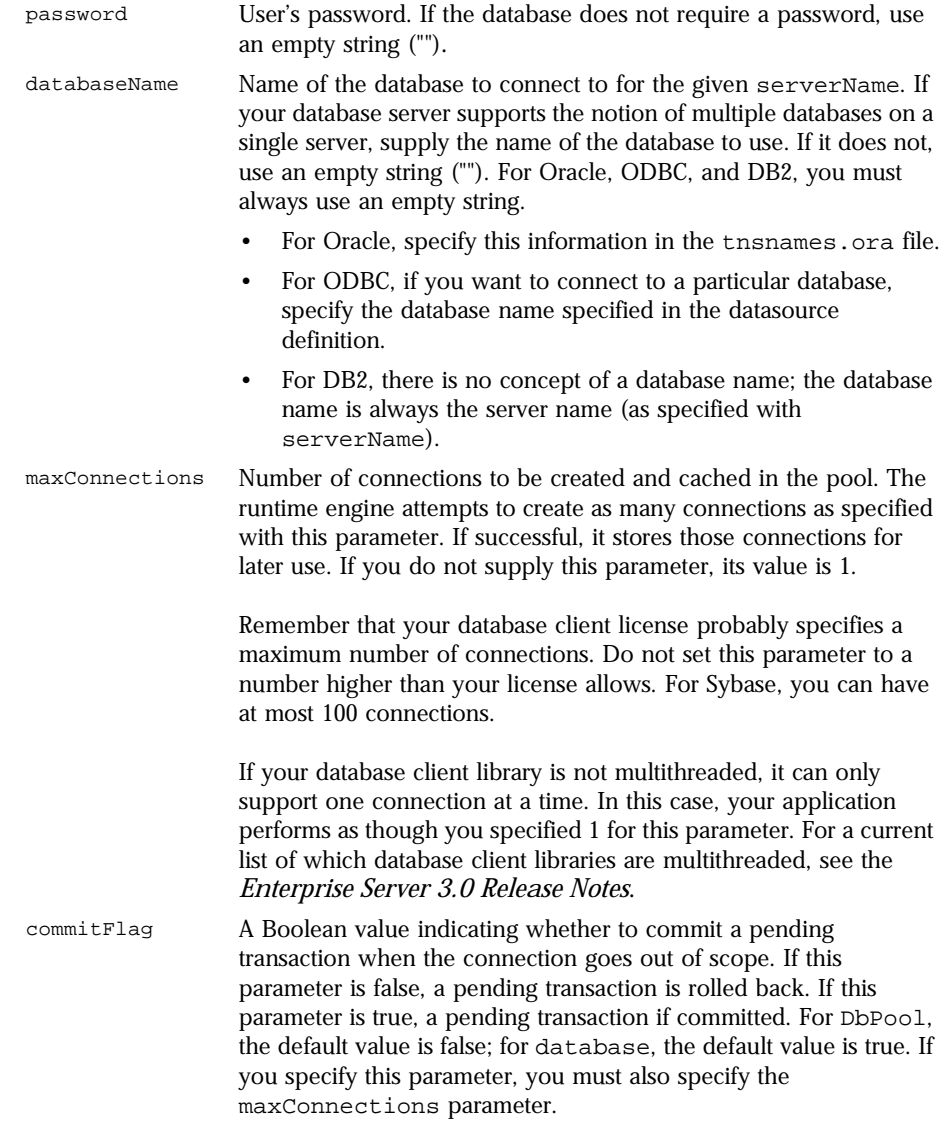

**Returns** 0 if the call was successful; otherwise, a nonzero status code based on any error message passed by the database. If the method returns a nonzero status code, use the associated majorErrorCode and majorErrorMessage methods to interpret the cause of the error.

<span id="page-137-0"></span>**Description** When you call this method, the runtime engine first closes and releases any currently open connections. It then reconnects the pool with the new configuration. You should be sure that all connections have been released before calling this method.

> The first version of this method creates and caches one connection. When this connection goes out of scope, pending transactions are rolled back.

The second version of this method attempts to create as many connections as specified by the maxConnections parameter. If successful, it stores those connections for later use. If the runtime engine does not obtain the requested connections, it returns an error. When this connection goes out of scope, pending transactions are rolled back.

The third version of this method does everything the second version does. In addition, the commitflag parameter indicates what to do with pending transactions when this connection goes out of scope. If this parameter is false (the default), a pending transaction is rolled back. If this parameter is true, a pending transaction if committed.

**Example** The following statement creates four connections to an Informix database named mydb on a server named myserver, with user name SYSTEM and password MANAGER. Pending transactions are rolled back at the end of a client request:

pool.connect("INFORMIX", "myserver", "SYSTEM", "MANAGER", "mydb", 4)

#### **connected .**

Tests whether the database pool and all of its connections are connected to a database.

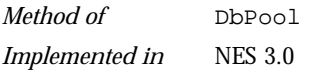

**Syntax** connected()

**Parameters** None.

**Returns** True if the pool (and hence a particular connection in the pool) is currently connected to a database; otherwise, false.

<span id="page-138-0"></span>**Description** The connected method indicates whether this object is currently connected to a database.

> If this method returns false for a Connection object, you cannot use any other methods of that object. You must reconnect to the database, using the DbPool object, and then get a new Connection object. Similarly, if this method returns false for the database object, you must reconnect before using other methods of that object.

**Example Example 1:** The following code fragment checks to see if the connection is currently open. If it's not, it reconnects the pool and reassigns a new value to the myconn variable.

```
if (!myconn.connected()) {
   mypool.connect ("INFORMIX", "myserver", "SYSTEM", "MANAGER", "mydb", 
4);
   myconn = mypool.connection;
}
```
**Example 2:** The following example uses an if condition to determine if an application is connected to a database server. If the application is connected, the isConnectedRoutine function runs; if the application is not connected, the isNotConnected routine runs.

```
if(database.connected()) {
   isConnectedRoutine() }
else {
   isNotConnectedRoutine() }
```
#### **connection .**

Retrieves an available connection from the pool. *Method of* [DbPool](#page-132-0)

*Implemented in* NES 3.0

**Syntax** connection (name, timeout)

#### **Parameters**

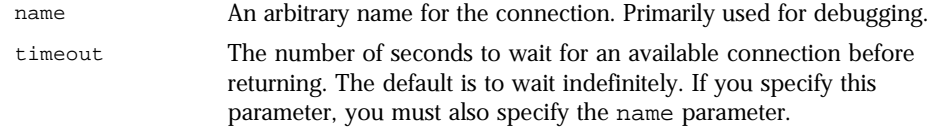

**Returns** A new Connection object.

### **disconnect .**

<span id="page-139-0"></span>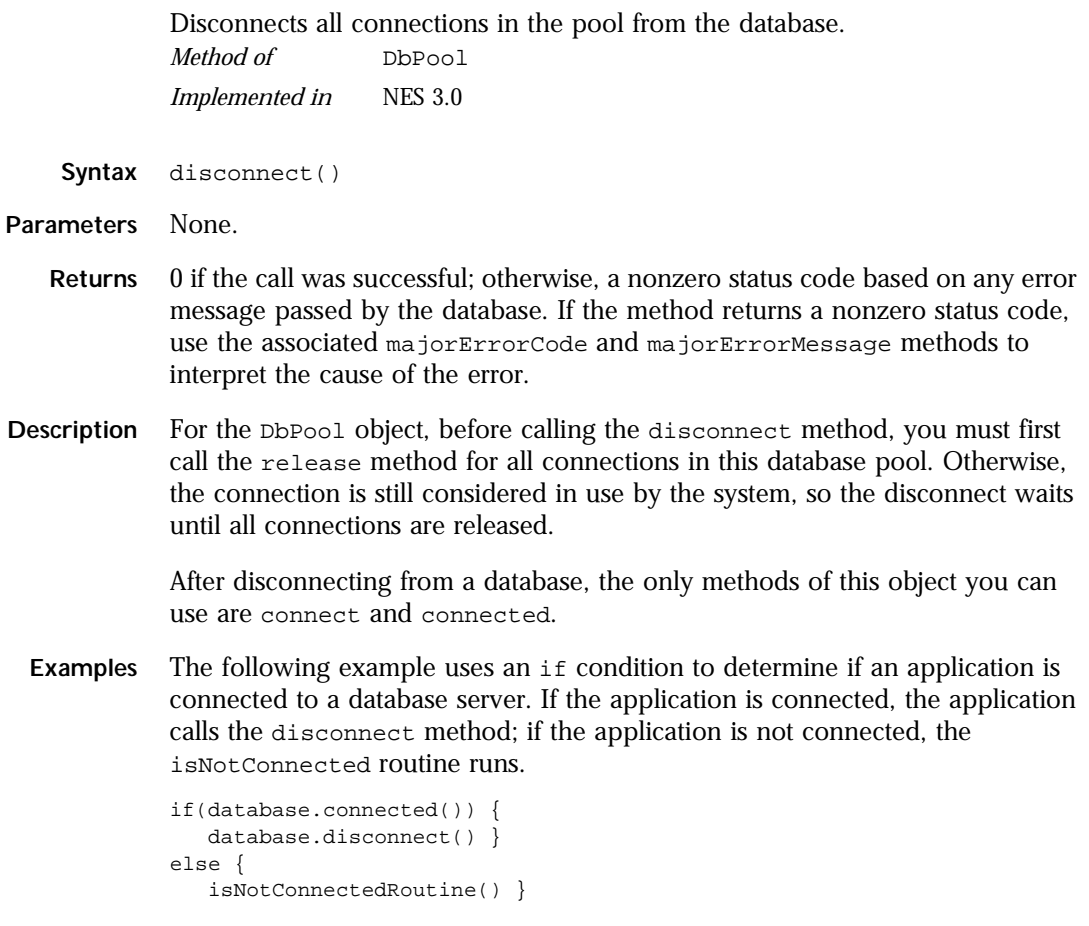

# **DbPool**

Creates a pool of database Connection objects and optionally connects the objects to a particular configuration of database and user.

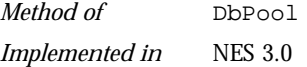

**Syntax** 1. new DbPool();

- 2. new DbPool (dbtype, serverName, username, password, databaseName);
- 3. new DbPool (dbtype, serverName, username, password, databaseName[, maxConnections]);
- 4. new DbPool (dbtype, serverName, username, password, databaseName[, maxConnections[, commitflag]]);

#### **Parameters**

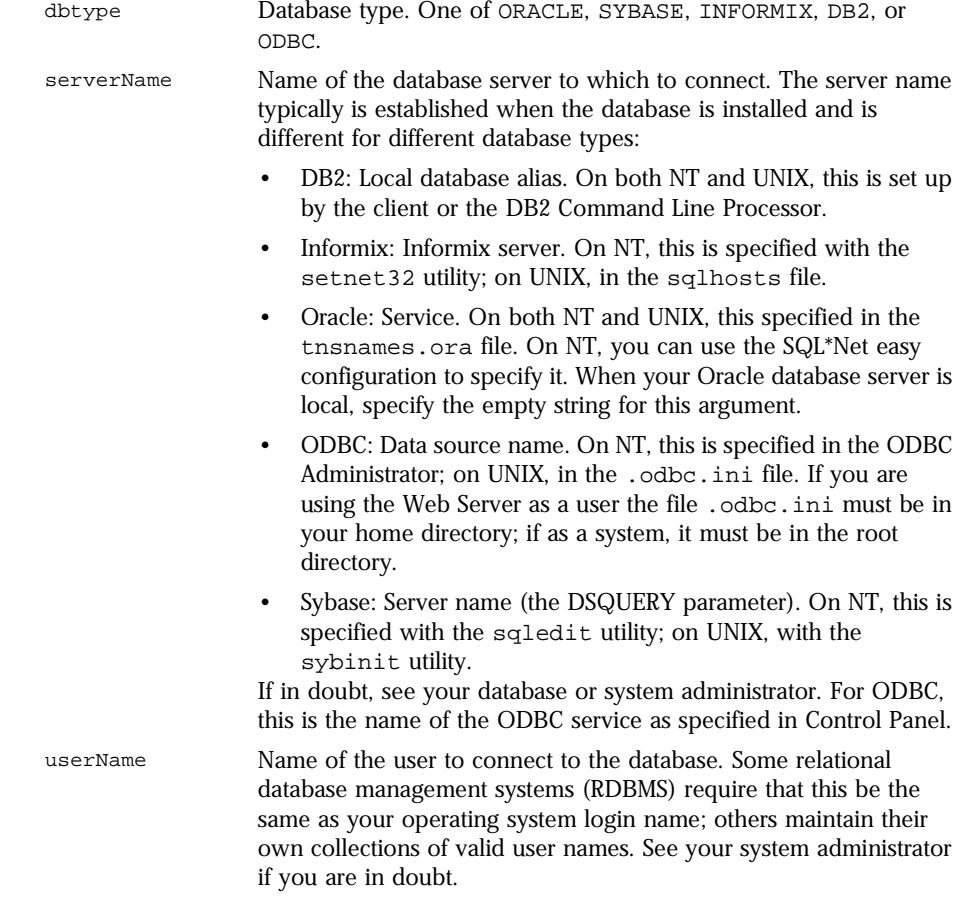

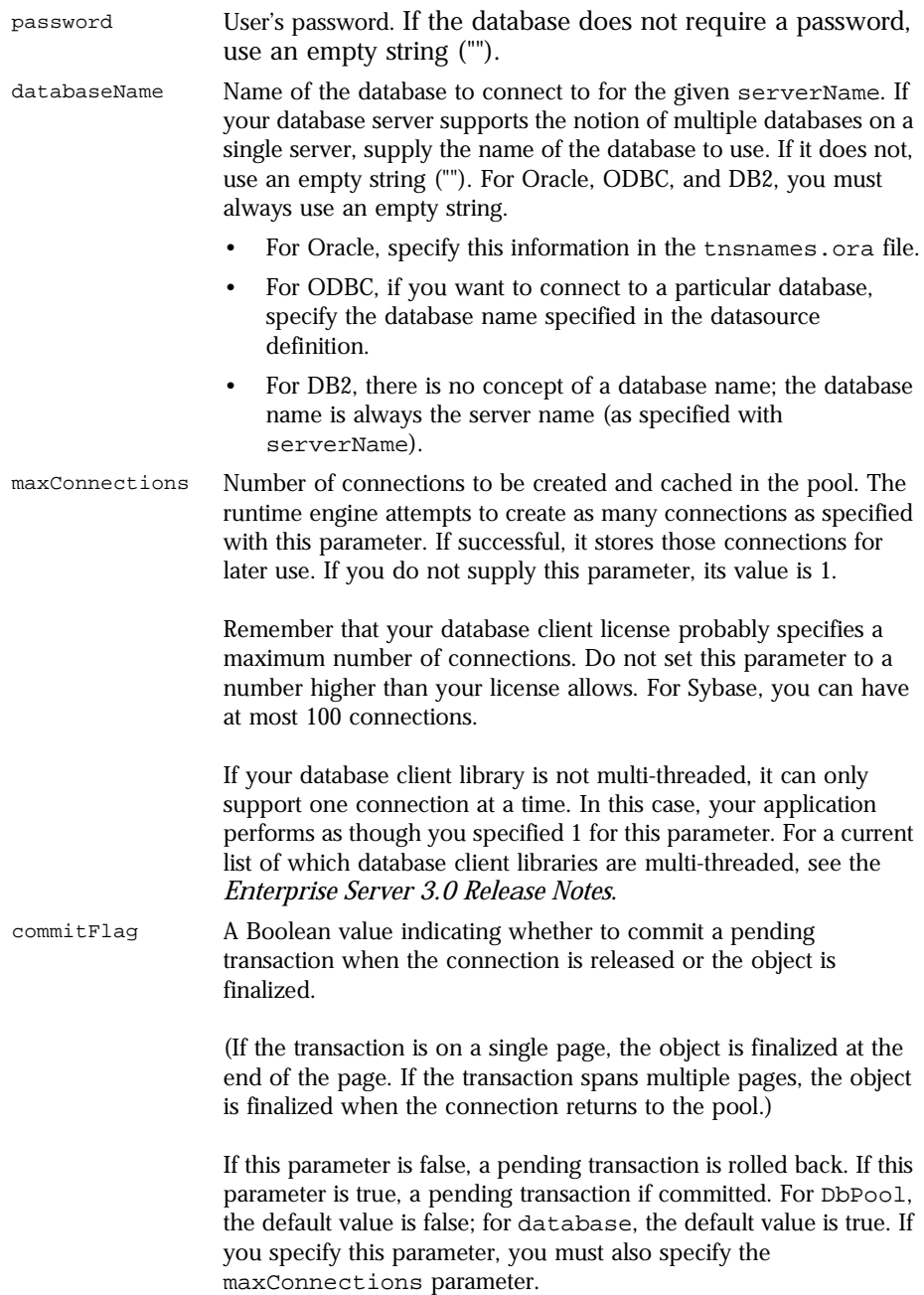

<span id="page-142-0"></span>**Description** The first version of this constructor takes no parameters. It instantiates and allocates memory for a DbPool object. This version of the constructor creates and caches one connection. When this connection goes out of scope, pending transactions are rolled back.

> The second version of this constructor instantiates a DbPool object and then calls the connect method to establish a database connection. This version of the constructor also creates and caches one connection. When this connection goes out of scope, pending transactions are rolled back.

> The third version of this constructor instantiates a DbPool object and then calls the connect method to establish a database connection. In addition, it attempts to create as many connections as specified by the maxConnections parameter. If successful, it stores those connections for later use. If the runtime engine does not obtain the requested connections, it returns an error. When this connection goes out of scope, pending transactions are rolled back.

> The fourth version of this constructor does everything the third version does. In addition, the commitflag parameter indicates what to do with pending transactions when the connection goes out of scope. If this parameter is false (the default), a pending transaction is rolled back. If this parameter is true, a pending transaction if committed.

To detect errors, you can use the majorErrorCode method.

If possible, your application should call this constructor and make the database connection on its initial page. Doing so prevents conflicts from multiple client requests trying to manipulate the status of the connections at once.

### **majorErrorCode .**

Major error code returned by the database server or ODBC. *Method of* [DbPool](#page-132-0) *Implemented in* NES 3.0

**Syntax** majorErrorCode()

**Parameters** None.

- **Returns** The result returned by this method depends on the database server being used:
	- Informix: the Informix error code.
	- Oracle: the code as reported by Oracle Call-level Interface (OCI).
	- Sybase: the DB-Library error number or the SQL server message number.
- **Description** SQL statements can fail for a variety of reasons, including referential integrity constraints, lack of user privileges, record or table locking in a multi-user database, and so on. When an action fails, the database server returns an error message indicating the reason for failure. The LiveWire™ Database Service provides two ways of getting error information: from the status code returned by various methods or from special properties containing error messages and codes.

Status codes are integers between 0 and 27, with 0 indicating a successful execution of the statement and other numbers indicating an error, as shown in the following table.

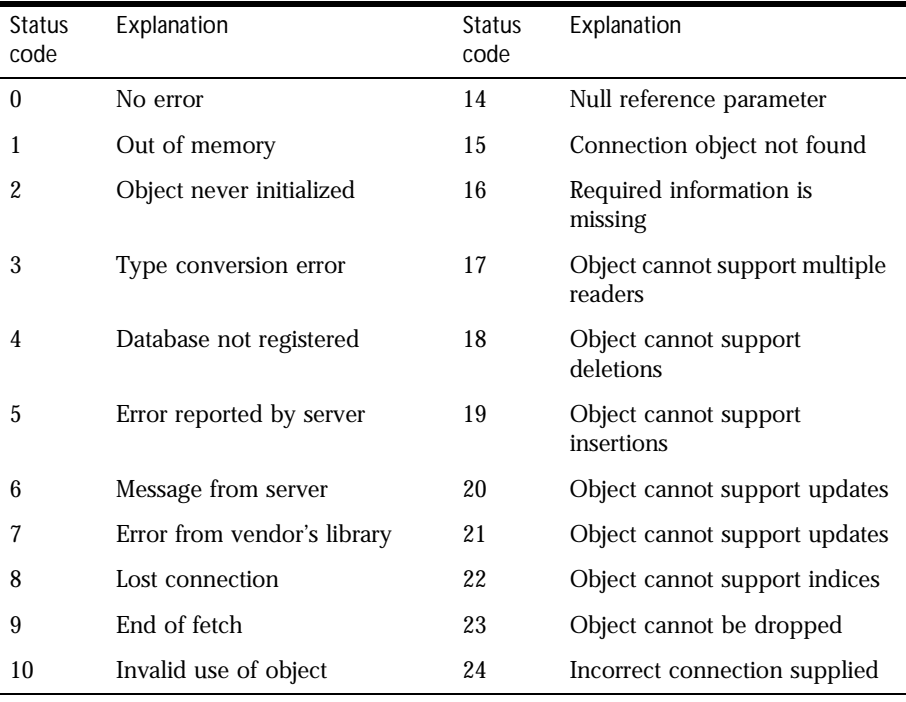

Table 1.3 Database status codes.
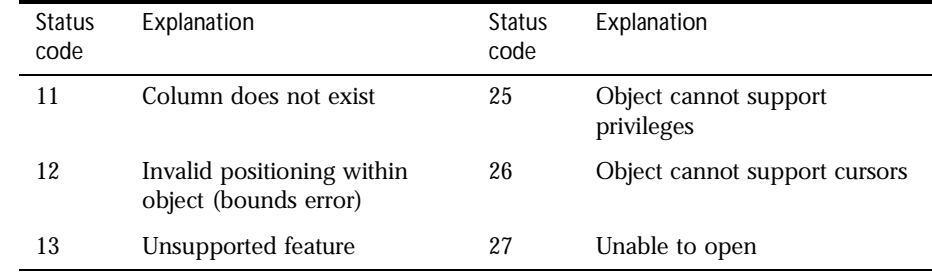

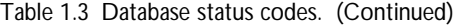

**Examples** This example updates the rentals table within a transaction. The updateRow method assigns a database status code to the statusCode variable to indicate whether the method is successful.

> If updateRow succeeds, the value of statusCode is 0, and the transaction is committed. If updateRow returns a statusCode value of either five or seven, the values of majorErrorCode, majorErrorMessage, minorErrorCode, and minorErrorMessage are displayed. If statusCode is set to any other value, the errorRoutine function is called.

```
database.beginTransaction()
statusCode = cursor.updateRow("rentals")
if (statusCode == 0) {
   database.commitTransaction()
   }
if (statusCode == 5 \mid statusCode == 7) {
   write("The operation failed to complete.<BR>"
   write("Contact your system administrator with the following:<P>"
   write("The value of statusCode is " + statusCode + "<BR>")
   write("The value of majorErrorCode is " +
      database.majorErrorCode() + "<BR>")
   write("The value of majorErrorMessage is " +
      database.majorErrorMessage() + "<BR>")
   write("The value of minorErrorCode is " +
     database.minorErrorCode() + "<BR>")
   write("The value of minorErrorMessage is " +
      database.minorErrorMessage() + "<BR>")
   database.rollbackTransaction()
   }
else {
   errorRoutine()
   }
```
## **majorErrorMessage .**

Major error message returned by database server or ODBC. For server errors, this typically corresponds to the server's SQLCODE.

*Method of* [DbPool](#page-132-0) *Implemented in* NES 3.0

**Syntax** majorErrorMessage()

**Parameters** None.

**Returns** A string describing that depends on the database server:

- Informix: "Vendor Library Error: *string*," where *string* is the error text from Informix.
- Oracle: "Server Error: *string*," where *string* is the translation of the return code supplied by Oracle.
- Sybase: "Vendor Library Error: *string*," where *string* is the error text from DB-Library or "Server Error *string*," where *string* is text from the SQL server, unless the severity and message number are both 0, in which case it returns just the message text.
- **Description** SQL statements can fail for a variety of reasons, including referential integrity constraints, lack of user privileges, record or table locking in a multi-user database, and so on. When an action fails, the database server returns an error message indicating the reason for failure. The LiveWire Database Service provides two ways of getting error information: from the status code returned by connection and DbPool methods or from special connection or DbPool properties containing error messages and codes.
	- **Examples** See [DbPool.majorErrorCode](#page-142-0).

## **minorErrorCode .**

Secondary error code returned by database vendor library. *Method of* [DbPool](#page-132-0) *Implemented in* NES 3.0

**Syntax** minorErrorCode()

**Parameters** None.

**Returns** The result returned by this method depends on the database server:

- Informix: the ISAM error code, or 0 if there is no ISAM error.
- Oracle: the operating system error code as reported by OCI.
- Sybase: the severity level, as reported by DB-Library or the severity level, as reported by the SQL server.

#### **minorErrorMessage .**

Secondary message returned by database vendor library. *Method of* [DbPool](#page-132-0) *Implemented in* NES 3.0

- **Syntax** minorErrorMessage()
- **Parameters** None.
	- **Returns** The string returned by this method depends on the database server:
		- Informix: "ISAM Error: *string*," where *string* is the text of the ISAM error code from Informix, or an empty string if there is no ISAM error.
		- Oracle: the Oracle server name.
		- Sybase: the operating system error text, as reported by DB-Library or the SQL server name.

#### **prototype .**

Represents the prototype for this class. You can use the prototype to add properties or methods to all instances of a class. For information on prototypes, see [Function.prototype](#page-182-0).

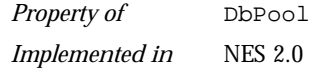

# **storedProcArgs .**

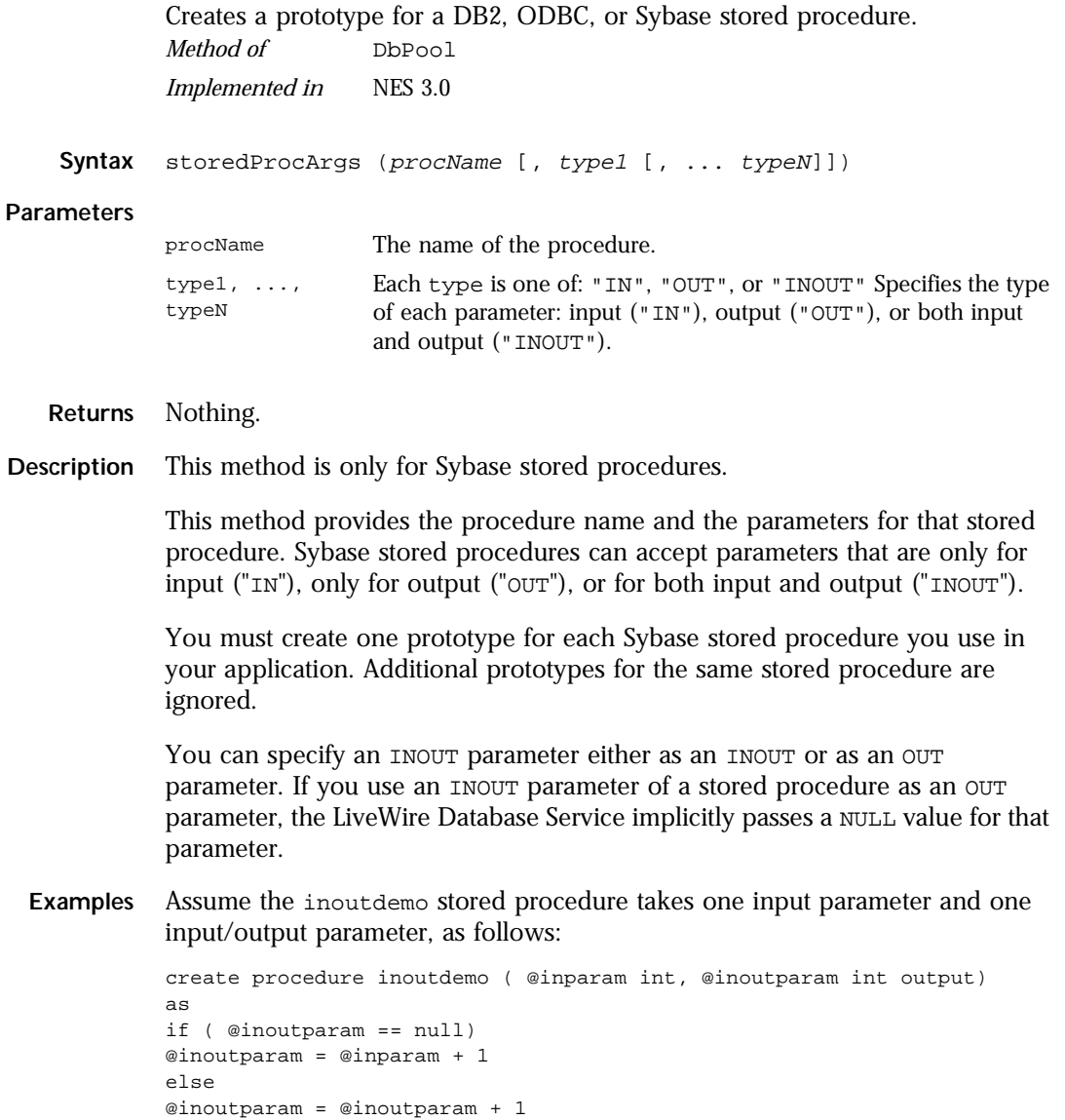

Assume execute the following code and then call outParameters(0), the result will be 101:

```
database.storedProcArgs("inoutdemo", "IN", "INOUT")
spobj= database.storedProc("inoutdemo", 6, 100);
answer = spot; outParameters(0);
```
The value of answer is 101. On the other hand, assume you execute this code:

```
database.storedProcArgs("inoutdemo", "IN", "OUT")
spobj = database.storedProc("inoutdemo", 6, 100);answer = spot, outParameters(0);
```
In this case, the value of answer is 7.

## **toString .**

Returns a string representing the specified object. *Method of* [DbPool](#page-132-0) *Implemented in* NES 3.0

- **Syntax** toString()
- **Parameters** None.
- **Description** Every object has a tostring method that is automatically called when it is to be represented as a text value or when an object is referred to in a string concatenation.

You can use tostring within your own code to convert an object into a string, and you can create your own function to be called in place of the default toString method.

This method returns a string of the following format:

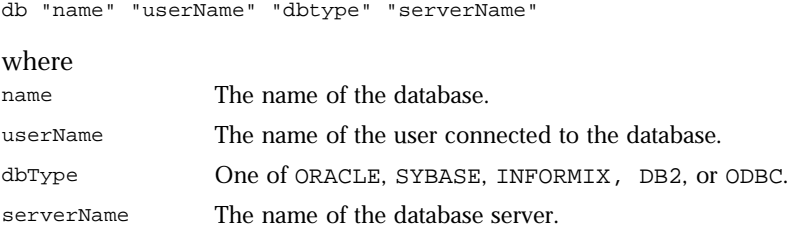

The method displays an empty string for any of attributes whose value is unknown.

For information on defining your own toString method, see the [Object.toString](#page-229-0) method.

# <span id="page-150-0"></span>**File**

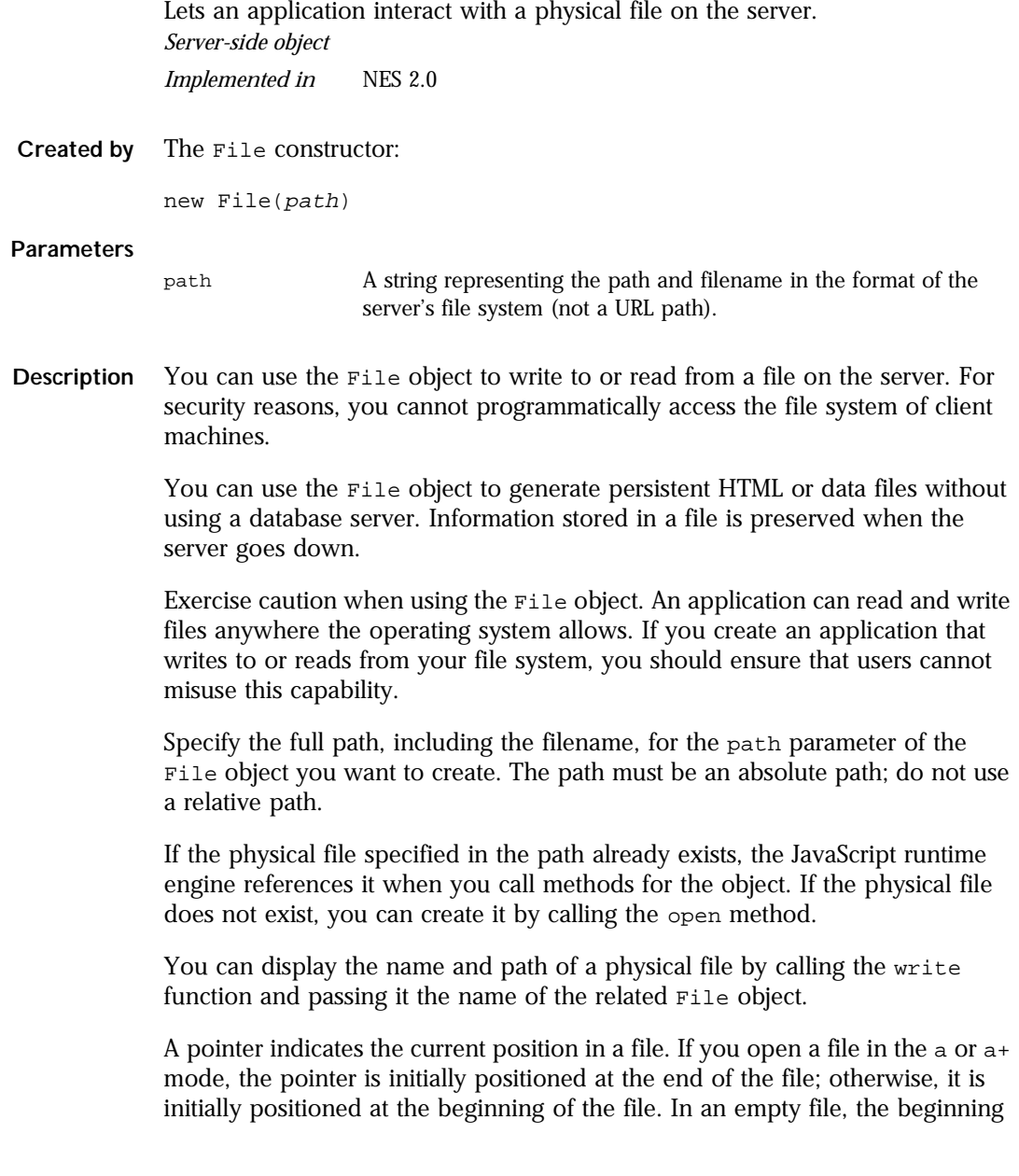

and end of the file are the same. Use the eof, getPosition, and setPosition methods to specify and evaluate the position of the pointer. See the open method for a description of the modes in which you can open a file.

You can use the prototype property of the File object to add a property to all File instances. If you do so, that addition applies to all File objects running in all applications on your server, not just in the single application that made the change. This allows you to expand the capabilities of this object for your entire server.

#### **Property Summary**

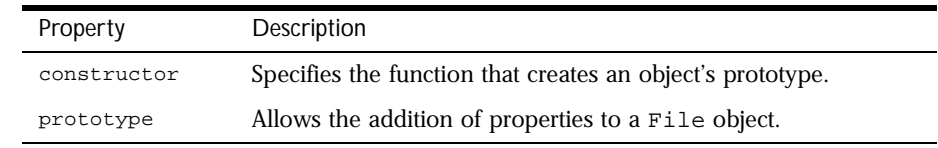

#### **Method Summary**

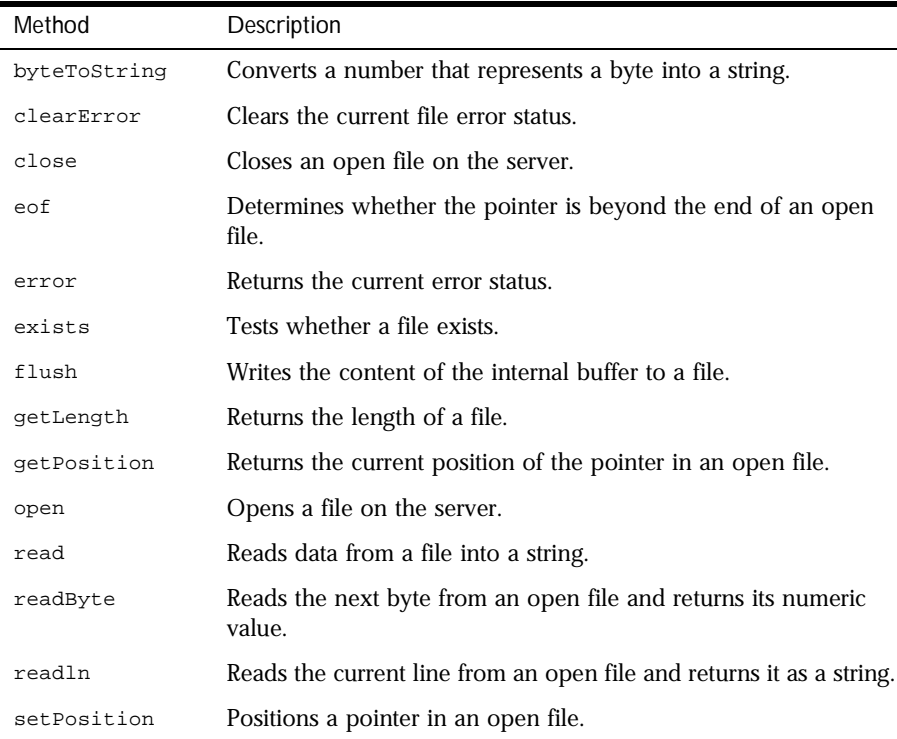

<span id="page-152-0"></span>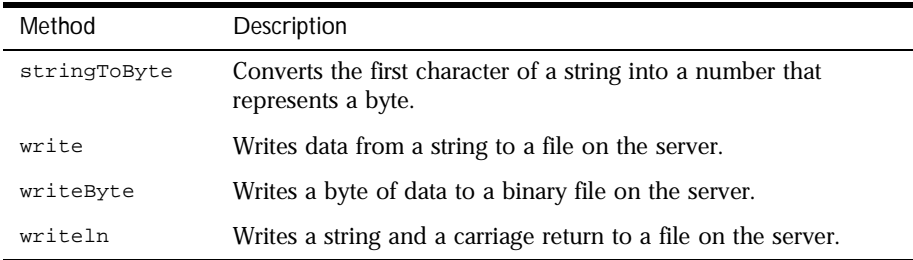

In addition, this object inherits the [watch](#page-234-0) and [unwatch](#page-232-0) methods from [Object](#page-226-0).

**Examples Example 1.** The following example creates the File object userInfo that refers to a physical file called info.txt. The info.txt file resides in the same directory as the application's .web file:

userInfo = new File("info.txt")

**Example 2.** In the following example, the File object refers to a physical file with an absolute path:

userInfo = new File("c:\\data\\info.txt")

**Example 3.** The following example displays the name of a File object onscreen.

```
userInfo = new File("c:\\data\\info.txt")
write(userInfo)
```
## **byteToString .**

Converts a number that represents a byte into a string. *Method of* [File](#page-150-0) *Static Implemented in* NES 2.0

Syntax byteToString(number)

#### **Parameters**

number A number that represents a byte.

**Description** Use the stringToByte and byteToString methods to convert data between binary and ASCII formats. The byteToString method converts the number argument into a string.

> Because byteToString is a static method of File, you always use it as File.byteToString(), rather than as a method of a File object you created.

> If the argument you pass into the byteToString method is not a number, the method returns an empty string.

**Examples** The following example creates a copy of a text file, one character at a time. In this example, a while loop executes until the pointer is positioned past the end of the file. Inside the loop, the readByte method reads the current character from the source file, and the byteToString method converts it into a string; the write method writes it to the target file. The last readByte method positions the pointer past the end of the file, ending the while loop. See the File object for a description of the pointer.

```
// Create the source File object
source = new File("c:\data\source.txt")
// If the source file opens successfully, create a target file
if (source.open("r")) {
   target = new File("c:\data\target.txt")
   target.open("w")
// Copy the source file to the target
   while (!source.eof()) {
      data = File.byteToString(source.readByte())
      target.write(data);
   }
   source.close()
}
   target.close()
```
This example is similar to the example used for the write method of File. However, this example reads bytes from the source file and converts them to strings, instead of reading strings from the source file.

#### **See also** [File.stringToByte](#page-167-0)

## **clearError .**

<span id="page-154-0"></span>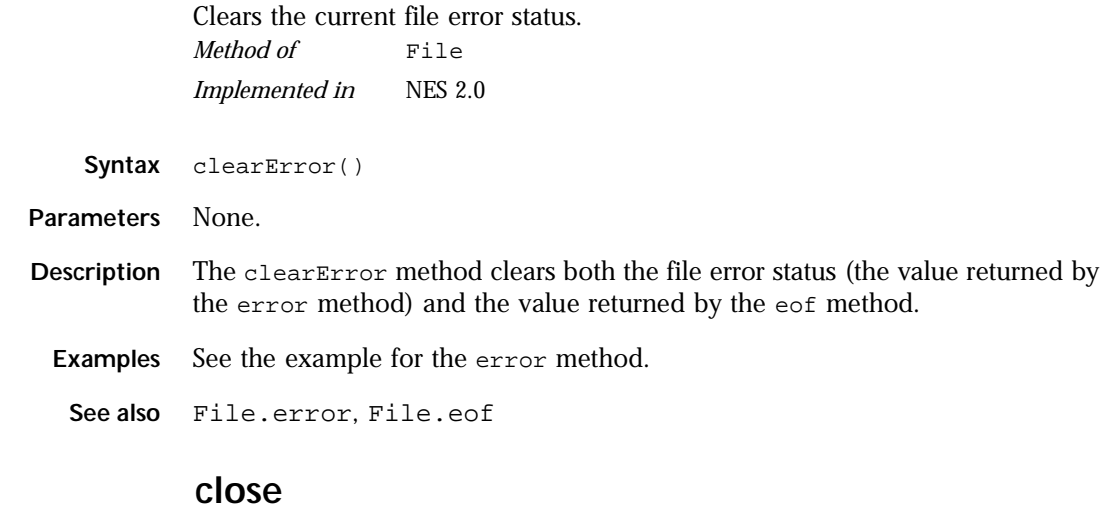

Closes an open file on the server. *Method of* [File](#page-150-0) *Implemented in* NES 2.0

- **Syntax** close()
- **Parameters** None.
- **Description** When your application is finished with a file, you should close the file by calling the close method. If the file is not open, the close method fails. This method returns true if it is successful; otherwise, it returns false.

#### **Examples** See the examples for the open method.

**See also** [File.open](#page-161-0), [blob](#page-336-0)

#### <span id="page-155-0"></span>**constructor .**

Specifies the function that creates an object's prototype. Note that the value of this property is a reference to the function itself, not a string containing the function's name.

*Property of* [File](#page-150-0) *Implemented in* NES 2.0

**Description** See [Object.constructor](#page-227-0).

#### **eof .**

Determines whether the pointer is beyond the end of an open file. *Method of* [File](#page-150-0) *Implemented in* NES 2.0

**Syntax** eof()

**Parameters** None.

**Description** Use the eof method to determine whether the position of the pointer is beyond the end of a file. See [File](#page-150-0) for a description of the pointer.

> A call to setPosition resulting in a location greater than fileObjectName.getLength places the pointer beyond the end of the file. Because all read operations also move the pointer, a read operation that reads the last byte of data (or character) in a file positions the pointer beyond the end of the file.

The eof method returns true if the pointer is beyond the end of the file; otherwise, it returns false.

<span id="page-156-0"></span>**Examples** In this example, a while loop executes until the pointer is positioned past the end of the file. While the pointer is not positioned past the end of the file, the readln method reads the current line, and the write method displays it. The last readln method positions the pointer past the end of the file, ending the while loop.

```
x = new File("c:\data\userInfo.txt")if (x.open("r")) {
   while (!x.eof()) {
      line = x.readln()
      write(line+"<br>");
   }
   x.close();
}
```
**See also** [File.getPosition](#page-159-0), [File.setPosition](#page-166-0)

#### **error .**

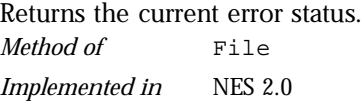

**Syntax** error()

#### **Parameters** None

**Returns** 0 if there is no error.

-1 if the file specified in fileObjectName is not open

Otherwise, the method returns a nonzero integer indicating the error status. Specific error status codes are platform-dependent. Refer to your operating system documentation for more information.

<span id="page-157-0"></span>**Examples** The following example uses the error method in an if statement to take different actions depending on whether a call to the open method succeeded. After the if statement completes, the error status is reset with the clearError method.

```
userInput = new File("c:\data\input.txt")
userInput.open("w")
if (userInput.error() == 0) {
   fileIsOpen() }
else {
   fileIsNotOpen() }
userInput.clearError()
```
**See also** [File.clearError](#page-154-0)

#### **exists .**

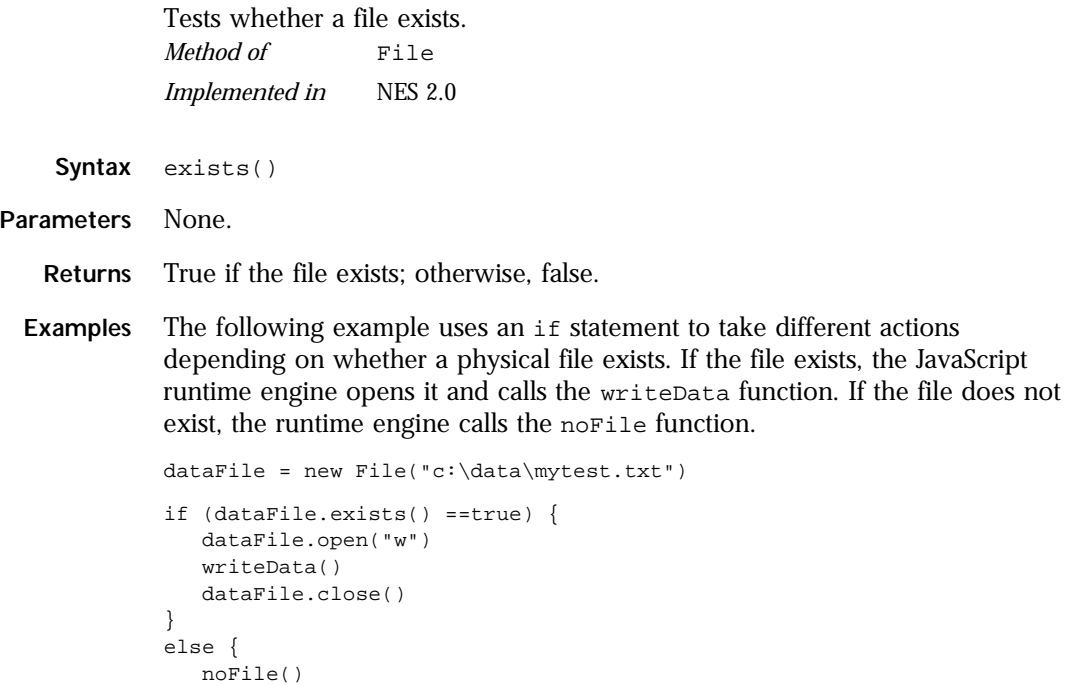

}

#### **flush .**

<span id="page-158-0"></span>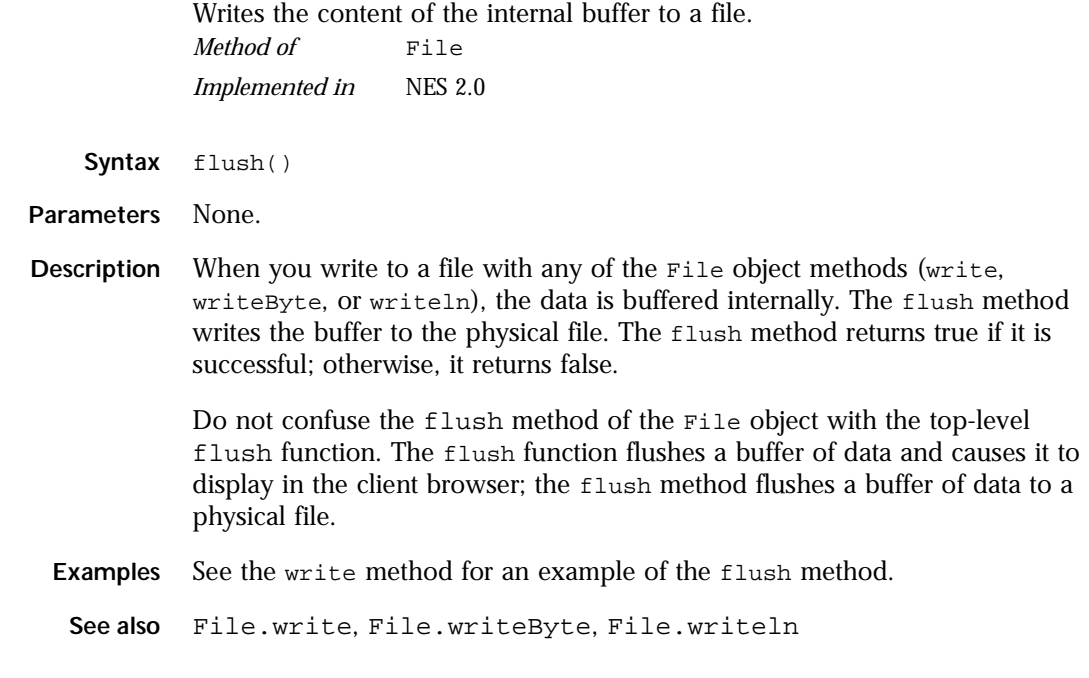

## **getLength .**

Returns the length of a file. *Method of* [File](#page-150-0) *Implemented in* NES 2.0

- **Syntax** getLength()
- **Parameters** None.
- **Description** If this method is successful, it returns the number of bytes in a binary file or characters in a text file; otherwise, it returns -1.

<span id="page-159-0"></span>**Examples** The following example copies a file one character at a time. This example uses getLength as a counter in a for loop to iterate over every character in the file.

```
// Create the source File object
source = new File("c:\data\source.txt")
// If the source file opens successfully, create a target file
if (source.open("r")) {
  target = new File("c:\data\target.txt")
   target.open("a")
   // Copy the source file to the target
   for (var x = 0; x < source.getLength(); x++) {
     source.setPosition(x)
     data = source.read(1)target.write(data)
   }
   source.close()
}
   target.close()
```
## **getPosition .**

Returns the current position of the pointer in an open file.

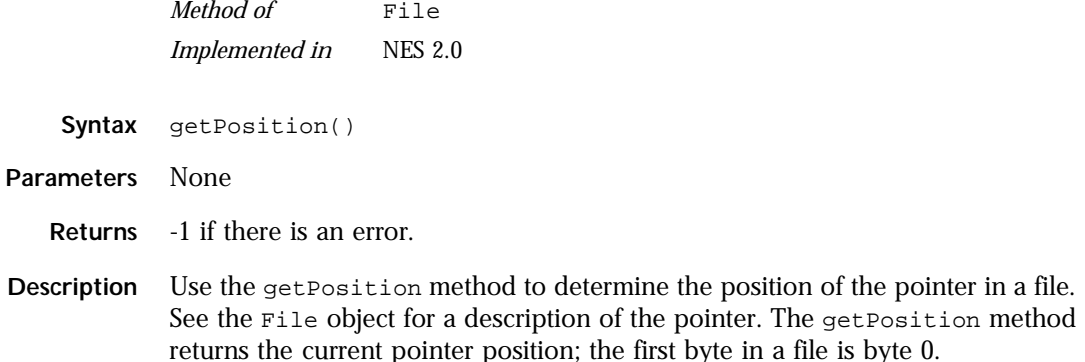

**Examples** The following examples refer to the file info.txt, which contains the string "Hello World." The length of info.txt is 11 bytes.

> **Example 1.** In the following example, the first call to get Position shows that the default pointer position is 0 in a file that is opened for reading. This example also shows that a call to the read method repositions the pointer.

```
dataFile = new File("c:\data\info.txt")
dataFile.open("r")
write("The position is " + dataFile.getPosition() + "<BR>")
write("The next character is " + dataFile.read(1) + "<BR>")
write("The new position is " + dataFile.getPosition() + "<BR>")
dataFile.close()
```
This example displays the following information:

The position is 0 The next character is H The new position is 1

**Example 2.** This example uses set Position to position the pointer one byte from the end of the eleven-byte file, resulting in a pointer position of offset 10.

```
dataFile = new File("c:\data\info.txt")
dataFile.open("r")
dataFile.setPosition(-1,2)
write("The position is " + dataFile.getPosition() + "<BR>")
write("The next character is " + dataFile.read(1) + "<BR>")
dataFile.close()
```
This example displays the following information:

The position is 10 The next character is d

**Example 3.** You can position the pointer beyond the end of the file and still evaluate getPosition successfully. However, a call to eof indicates that the pointer is beyond the end of the file.

```
dataFile.setPosition(1,2)
write("The position is " + dataFile.getPosition() + "<BR>")
write("The value of eof is " + dataFile.eof() + "<P>")
```
This example displays the following information:

```
The position is 12
The value of eof is true
```
<span id="page-161-0"></span>**See also** [File.eof](#page-155-0), File.open, [File.setPosition](#page-166-0)

#### **open .**

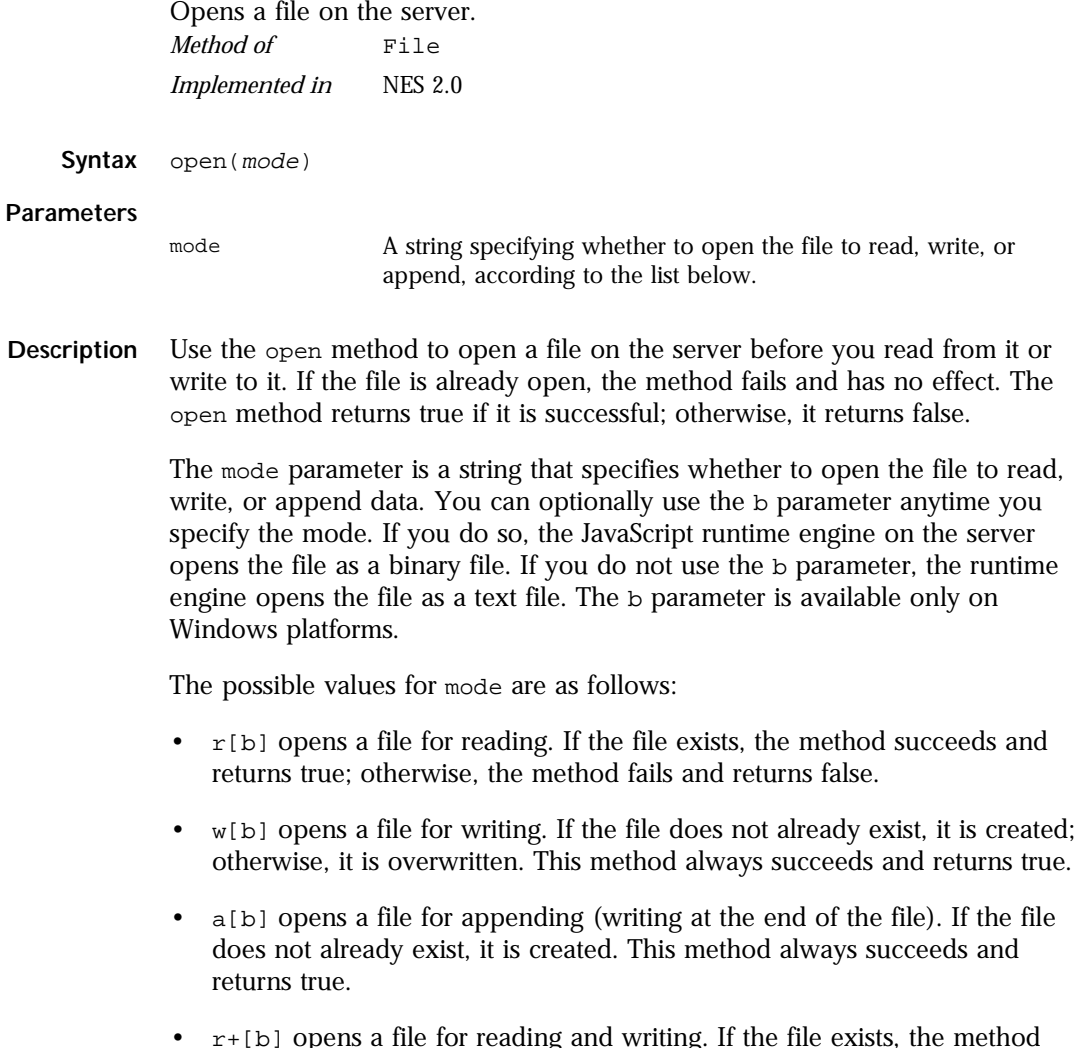

•  $r+[b]$  opens a file for reading and writing. If the file exists, the method succeeds and returns true; otherwise, the method fails and returns false. Reading and writing commence at the beginning of the file. When writing, characters at the beginning of the file are overwritten.

- <span id="page-162-0"></span>•  $w+[b]$  opens a file for reading and writing. If the file does not already exist, it is created; otherwise, it is overwritten. This method always succeeds and returns true.
- $a+[b]$  opens a file for reading and appending. If the file does not already exist, it is created. This method always succeeds and returns true. Reading and appending commence at the end of the file.

When your application is finished with a file, you should close the file by calling the close method.

**Examples Example 1.** The following example opens the file info.txt so an application can write information to it. If info.txt does not already exist, the open method creates it; otherwise, the open method overwrites it. The close method closes the file after the writeData function is completed.

```
userInfo = new File("c:\data\info.txt")
userInfo.open("w")
writeData()
userInfo.close()
```
**Example 2.** The following example opens a binary file so an application can read data from it. The application uses an if statement to take different actions depending on whether the open statement finds the specified file.

```
entryGraphic = new File("c:\data\splash.gif")
if (entryGraphic.open("rb") == true) {
  displayProcedure()
   }
else {
   errorProcedure()
   }
entryGraphic.close()
```

```
See also File.close
```
## **prototype .**

Represents the prototype for this class. You can use the prototype to add properties or methods to all instances of a class. For information on prototypes, see [Function.prototype](#page-182-0).

*Property of* [File](#page-150-0)

*Implemented in* NES 2.0

#### **read .**

<span id="page-163-0"></span>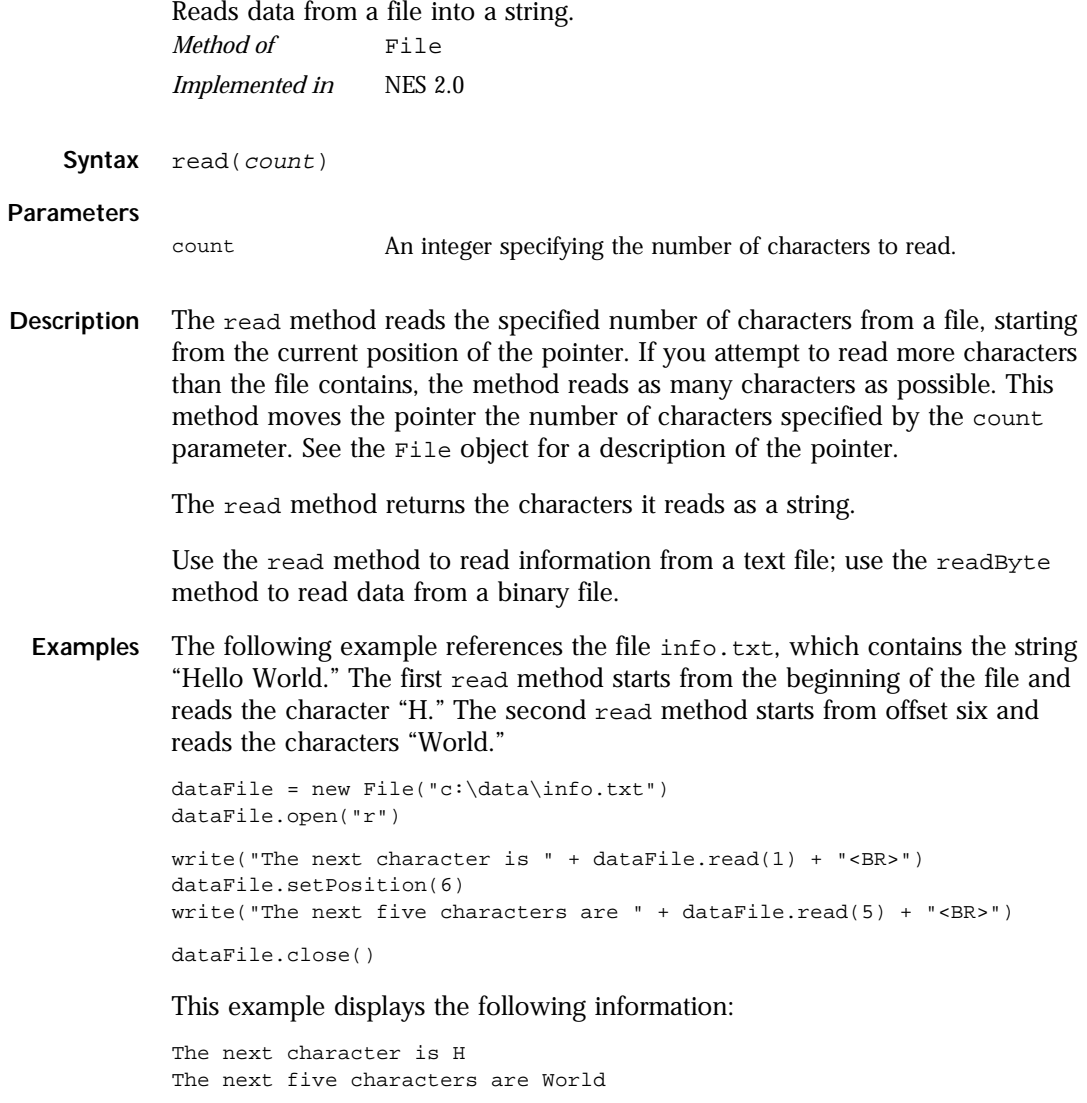

**See also** [File.readByte](#page-164-0), [File.readln](#page-165-0), [File.write](#page-168-0)

# **readByte .**

<span id="page-164-0"></span>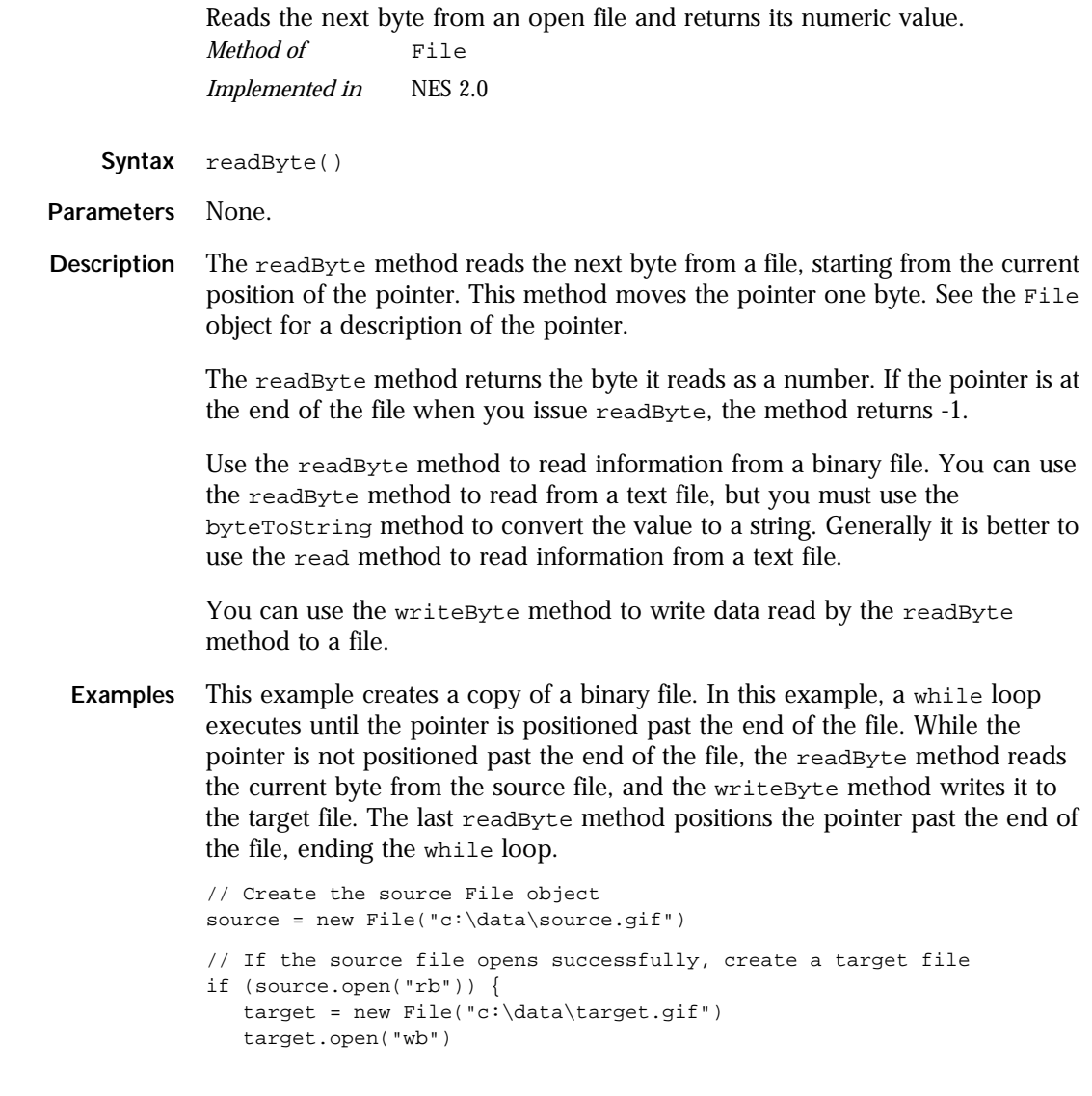

```
// Copy the source file to the target
          while (!source.eof()) {
            data = source.readByte()
             target.writeByte(data);
          }
          source.close();
        }
        target.close()
File.readFile.writeByte
```
## **readln .**

Reads the current line from an open file and returns it as a string. *Method of* [File](#page-150-0) *Implemented in* NES 2.0

- **Syntax** readln()
- **Parameters** None

**Description** The readln method reads the current line of characters from a file, starting from the current position of the pointer. If you attempt to read more characters than the file contains, the method reads as many characters as possible. This method moves the pointer to the beginning of the next line. See the File object for a description of the pointer.

The readln method returns the characters it reads as a string.

The line separator characters ("\r" and "\n" on Windows platforms and "\n" on UNIX platforms) are not included in the string that the readln method returns. The  $\rightharpoonup$ r character is skipped;  $\ln$  determines the actual end of the line.

Use the readln method to read information from a text file; use the readByte method to read data from a binary file. You can use the writeln method to write data read by the readln method to a file.

**Examples** See [File.eof](#page-155-0)

**See also** [File.read](#page-163-0), [File.readByte](#page-164-0), [File.writeln](#page-170-0)

## **setPosition .**

<span id="page-166-0"></span>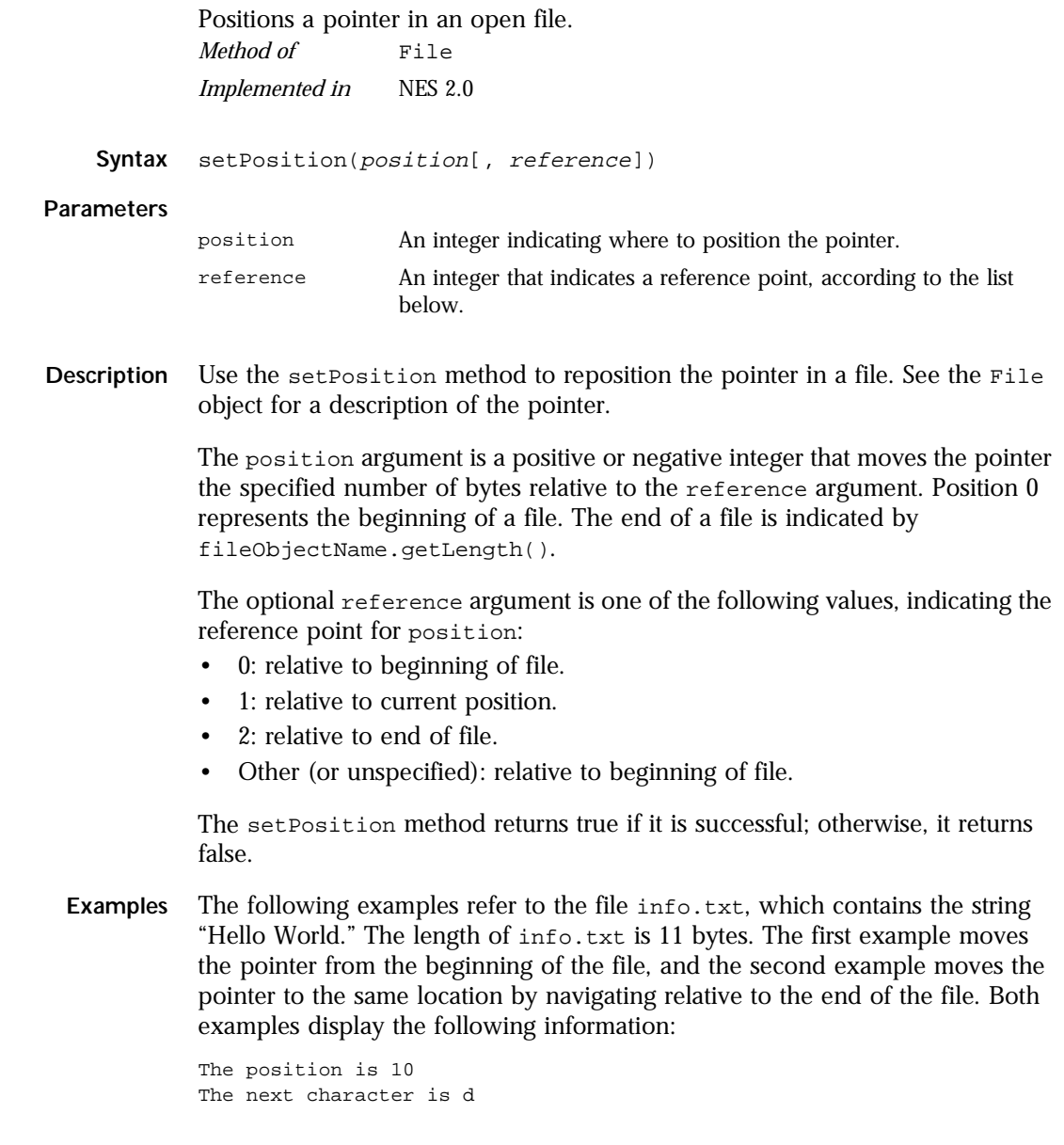

<span id="page-167-0"></span>**Example 1.** This example moves the pointer from the beginning of the file to offset 10. Because no value for reference is supplied, the JavaScript runtime engine assumes it is 0.

```
dataFile = new File("c:\data\info.txt")dataFile.open("r")
dataFile.setPosition(10)
write("The position is " + dataFile.getPosition() + "<BR>")
write("The next character is " + dataFile.read(1) + "<P>")
dataFile.close()
```
**Example 2.** This example moves the pointer from the end of the file to offset 10.

```
dataFile = new File("c:\data\info.txt")dataFile.open("r")
dataFile.setPosition(-1,2)
write("The position is " + dataFile.getPosition() + "<BR>")
write("The next character is " + dataFile.read(1) + "<P>")
dataFile.close()
```
**See also** [File.eof](#page-155-0), [File.getPosition](#page-159-0), [File.open](#page-161-0)

## **stringToByte .**

Converts the first character of a string into a number that represents a byte. *Method of* [File](#page-150-0) *Static*

*Implemented in* NES 2.0

**Syntax** stringToByte(string)

#### **Parameters**

string A JavaScript string.

<span id="page-168-0"></span>**Description** Use the stringToByte and byteToString methods to convert data between binary and ASCII formats. The stringToByte method converts the first character of its string argument into a number that represents a byte.

> Because stringToByte is a static method of File, you always use it as File.stringToByte(), rather than as a method of a File object you created.

> If this method succeeds, it returns the numeric value of the first character of the input string; if it fails, it returns 0.

**Examples** In the following example, the stringToByte method is passed "Hello" as an input argument. The method converts the first character, "H," into a numeric value representing a byte.

```
write("The stringToByte value of Hello = " +
   File.stringToByte("Hello") + "<BR>")
write("Returning that value to byteToString = " +
   File.byteToString(File.stringToByte("Hello")) + "<P>")
```
The previous example displays the following information:

The stringToByte value of Hello = 72 Returning that value to byteToString = H

**See also** [File.byteToString](#page-152-0)

#### **write .**

Writes data from a string to a file on the server. *Method of* [File](#page-150-0) *Implemented in* NES 2.0

**Syntax** write(string)

#### **Parameters**

string A JavaScript string.

**Description** The write method writes the string specified as string to the file specified as fileObjectName. This method returns true if it is successful; otherwise, it returns false.

> Use the write method to write data to a text file; use the writeByte method to write data to a binary file. You can use the read method to read data from a file to a string for use with the write method.

<span id="page-169-0"></span>**Examples** This example creates a copy of a text file, one character at a time. In this example, a while loop executes until the pointer is positioned past the end of the file. While the pointer is not positioned past the end of the file, the read method reads the current character from the source file, and the write method writes it to the target file. The last read method positions the pointer past the end of the file, ending the while loop. See the File object for a description of the pointer.

```
// Create the source File object
source = new File("c:\data\source.txt")
// If the source file opens successfully, create a target file
if (source.open("r")) {
  target = new File("c:\data\target.txt")
   target.open("w")
// Copy the source file to the target
   while (!source.eof()) {
     data = source.read(1)target.write(data);
   }
   source.close();
}
   target.flush()
   target.close()
```
**See also** [File.flush](#page-158-0), [File.read](#page-163-0), File.writeByte, [File.writeln](#page-170-0)

## **writeByte .**

Writes a byte of data to a binary file on the server. *Method of* [File](#page-150-0) *Implemented in* NES 2.0

**Syntax** writeByte(number)

#### **Parameters**

number A number that specifies a byte of data.

<span id="page-170-0"></span>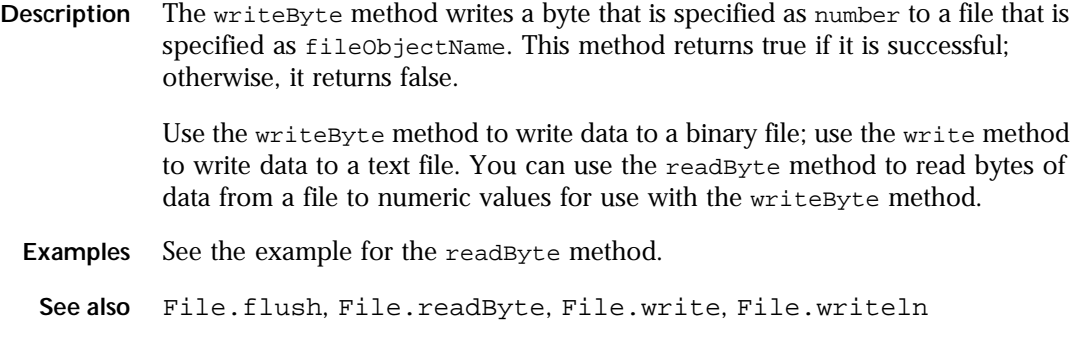

## **writeln .**

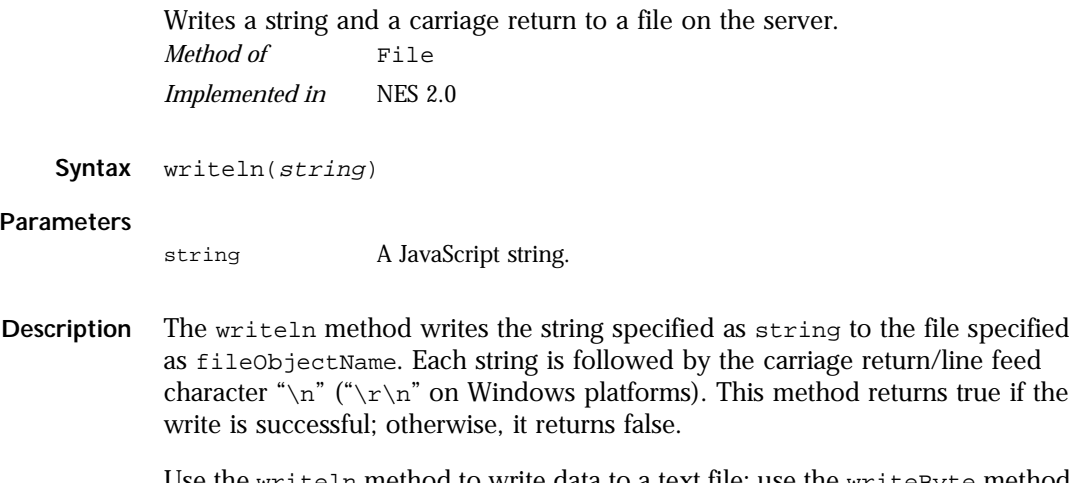

Use the writeln method to write data to a text file; use the writeByte method to write data to a binary file. You can use the readln method to read data from a file to a string for use with the writeln method.

**Examples** This example creates a copy of a text file, one line at a time. In this example, a while loop executes until the pointer is positioned past the end of the file. While the pointer is not positioned past the end of the file, the readle method reads the current line from the source file, and the writeln method writes it to the target file. The last readln method positions the pointer past the end of the file, ending the while loop. See the File object for a description of the pointer.

```
// Create the source File object
source = new File("c:\data\source.txt")
// If the source file opens successfully, create a target file
if (source.open("r")) {
  target = new File("c:\data\target.txt")
   target.open("w")
// Copy the source file to the target
   while (!source.eof()) {
     data = source.readln()
     target.writeln(data);
   }
  source.close();
}
   target.close()
```
Note that the readln method ignores the carriage return/line feed characters when it reads a line from a file. The writeln method appends these characters to the string that it writes.

**See also** [File.flush](#page-158-0), [File.readln](#page-165-0), [File.write](#page-168-0), [File.writeByte](#page-169-0)

# <span id="page-172-0"></span>**Function**

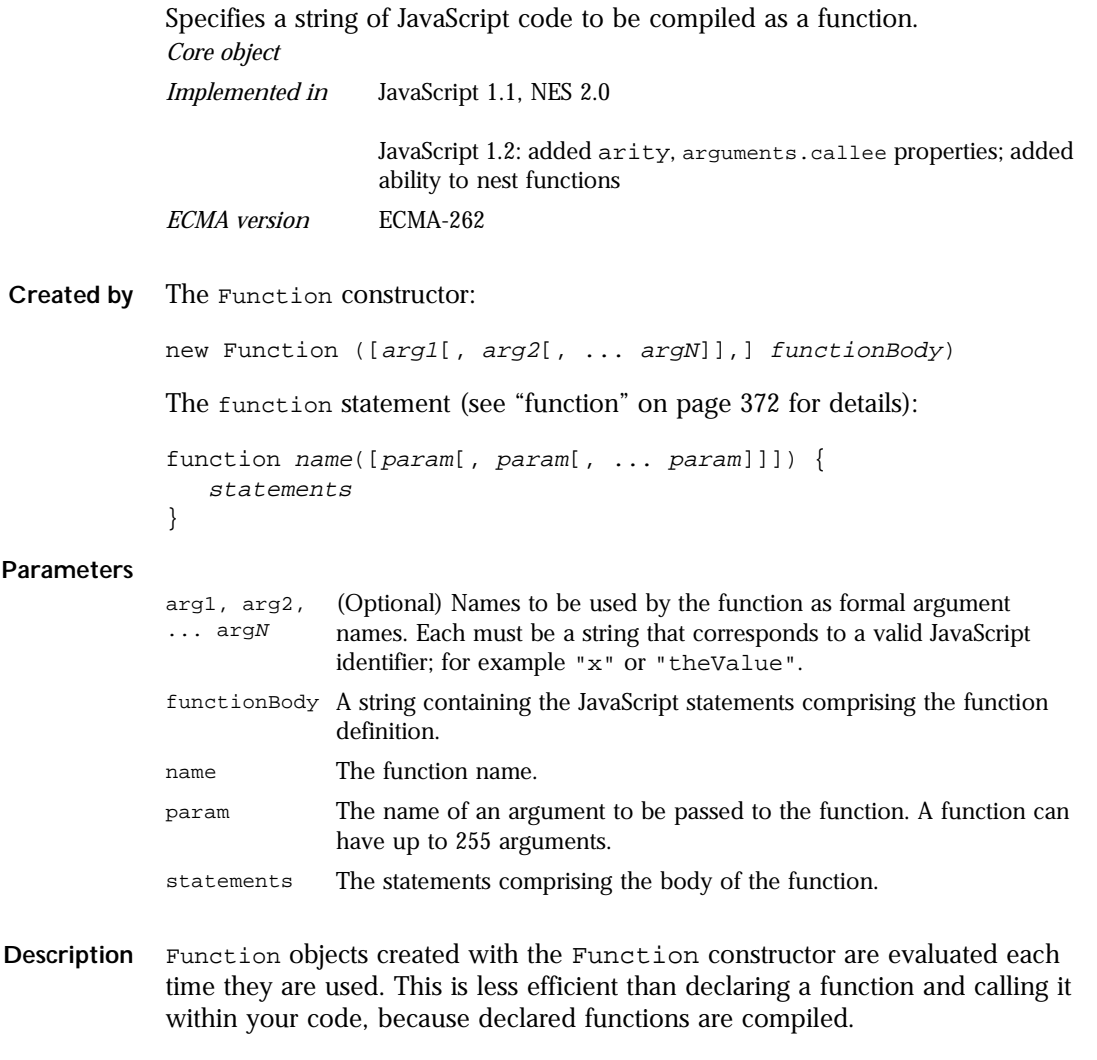

To return a value, the function must have a [return](#page-374-0) statement that specifies the value to return.

All parameters are passed to functions *by value*; the value is passed to the function, but if the function changes the value of the parameter, this change is not reflected globally or in the calling function. However, if you pass an object as a parameter to a function and the function changes the object's properties, that change is visible outside the function, as shown in the following example:

```
function myFunc(theObject) {
   theObject.make="Toyota"
}
mycar = {make:"Honda", model:"Accord", year:1998}
x=mycar.make // returns Honda
myFunc(mycar) // pass object mycar to the function
y=mycar.make // returns Toyota (prop was changed by the function)
```
The this keyword does not refer to the currently executing function, so you must refer to Function objects by name, even within the function body.

**Accessing a function's arguments with the arguments array.** You can refer to a function's arguments within the function by using the arguments array. See [arguments](#page-176-0).

**Specifying arguments with the Function constructor.** The following code creates a Function object that takes two arguments.

```
var multiply = new Function("x", "y", "return x * y")
```
The arguments " $x$ " and " $y$ " are formal argument names that are used in the function body, "return  $x * y$ ".

The preceding code assigns a function to the variable multiply. To call the Function object, you can specify the variable name as if it were a function, as shown in the following examples.

```
var theAnswer = multiply(7,6)var myAge = 50
if (myAge >=39) {myAge=multiply (myAge,.5)}
```
#### **Assigning a function to a variable with the Function constructor.**

Suppose you create the variable  $\text{multiply}$  using the Function constructor, as shown in the preceding section:

```
var multiply = new Function("x", "y", "return x * y")
```
This is similar to declaring the following function:

```
function multiply(x,y) {
  return x*y
}
```
Assigning a function to a variable using the Function constructor is similar to declaring a function with the function statement, but they have differences:

- When you assign a function to a variable using  $var$  multiply = new Function(" $\dots$ "), multiply is a variable for which the current value is a reference to the function created with new Function().
- When you create a function using function multiply()  $\{\ldots\}$ , multiply is not a variable, it is the name of a function.

**Nesting functions.** You can nest a function within a function. The nested (inner) function is private to its containing (outer) function:

- The inner function can be accessed only from statements in the outer function.
- The inner function can use the arguments and variables of the outer function. The outer function cannot use the arguments and variables of the inner function.

The following example shows nested functions:

```
function addSquares (a,b) {
   function square(x) {
     return x*x
   }
  return square(a) + square(b)
}
a=addSquares(2,3) // returns 13
b=addSquares(3,4) // returns 25
c=addSquares(4,5) // returns 41
```
When a function contains a nested function, you can call the outer function and specify arguments for both the outer and inner function:

```
function outside(x) {
   function inside(y) {
     return x+y
   }
   return inside
}
result=outside(3)(5) // returns 8
```
**Backward Compatibility JavaScript 1.1 and earlier versions.** You cannot nest a function statement in another statement or in itself.

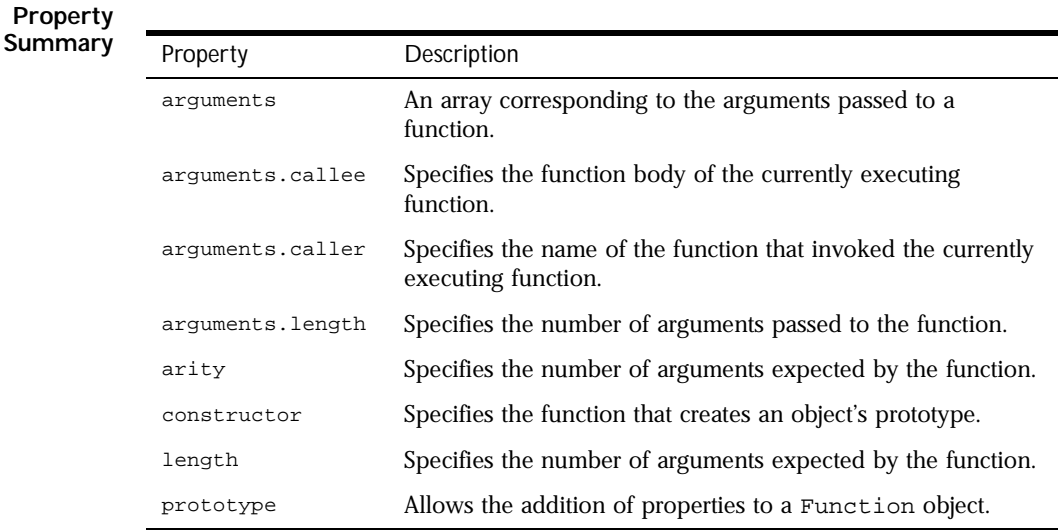

#### **Method Summary**

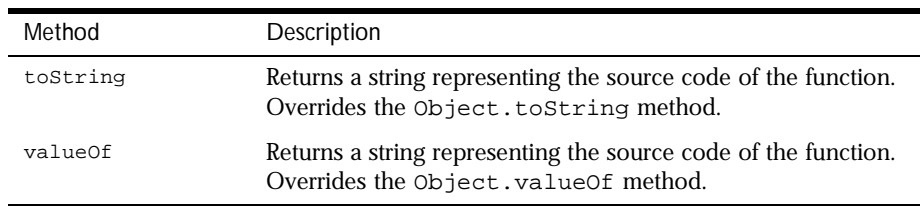

<span id="page-176-0"></span>**Examples Example 1.** The following function returns a string containing the formatted representation of a number padded with leading zeros.

```
// This function returns a string padded with leading zeros
function padZeros(num, totalLen) {
  var numStr = num.toString() // Initialize return value
                                         // as string
  var numZeros = totalLen - numStr.length // Calculate no. of zeros
  if (numZeros > 0) {
     for (var i = 1; i <= numZeros; i++) {
        numStr = "0" + numStr
     }
  }
  return numStr
}
```
The following statements call the padZeros function.

```
result=padZeros(42,4) // returns "0042"
result=padZeros(42,2) // returns "42"
result=padZeros(5,4) // returns "0005"
```
#### **arguments .**

An array corresponding to the arguments passed to a function. *Local variable of* All function objects

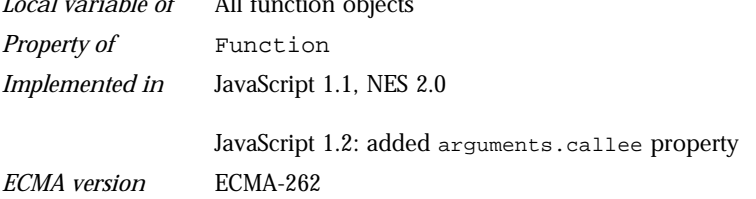

**Description** You can refer to a function's arguments within the function by using the arguments array. This array contains an entry for each argument passed to the function. For example, if a function is passed three arguments, you can refer to the arguments as follows:

```
arguments[0]
arguments[1]
arguments[2]
```
The arguments array can also be preceded by the function name:

```
myFunc.arguments[0]
myFunc.arguments[1]
myFunc.arguments[2]
```
The arguments array is available only within a function body. Attempting to access the arguments array outside a function declaration results in an error.

You can use the arguments array if you call a function with more arguments than it is formally declared to accept. This technique is useful for functions that can be passed a variable number of arguments. You can use arguments.length to determine the number of arguments passed to the function, and then process each argument by using the arguments array. (To determine the number of arguments declared when a function was defined, use the [Function.length](#page-182-0) property.)

Each local variable of a function is a property of the arguments array. For example, if a function myFunc has a local variable named myLocalVar, you can refer to the variable as arguments.myLocalVar.

Each formal argument of a function is a property of the arguments array. For example, if a function myFunc has two arguments named arg1 and arg2, you can refer to the arguments as arguments.arg1 and arguments.arg2. (You can also refer to them as arguments[0] and arguments[1].)

The arguments array has the following properties:

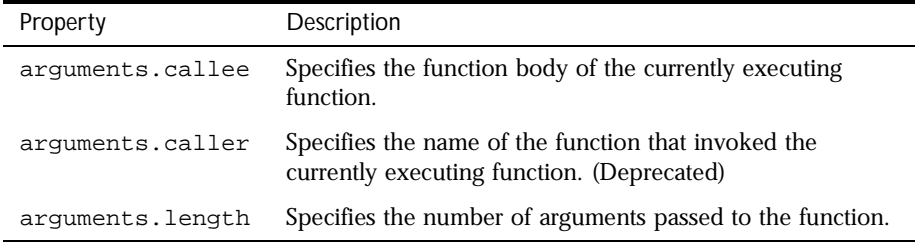

**Examples Example 1.** This example defines a function that concatenates several strings. The only formal argument for the function is a string that specifies the characters that separate the items to concatenate. The function is defined as follows:

```
function myConcat(separator) {
  result="" // initialize list
  // iterate through arguments
  for (var i=1; i<arguments.length; i++) {
     result += arguments[i] + separator
  }
  return result
}
```
You can pass any number of arguments to this function, and it creates a list using each argument as an item in the list.

```
// returns "red, orange, blue, "
myConcat(", ","red","orange","blue")
// returns "elephant; giraffe; lion; cheetah;"
myConcat("; ","elephant","giraffe","lion", "cheetah")
// returns "sage. basil. oregano. pepper. parsley. "
myConcat(". ","sage","basil","oregano", "pepper", "parsley")
```
**Example 2.** This example defines a function that creates HTML lists. The only formal argument for the function is a string that is  $"U"$  if the list is to be unordered (bulleted), or "O" if the list is to be ordered (numbered). The function is defined as follows:

```
function list(type) {
  document.write("<" + type + "L>") // begin list
  // iterate through arguments
  for (var i=1; i<arguments.length; i++) {
     document.write("<LI>" + arguments[i])
  }
  document.write("</" + type + "L>") // end list
}
```
You can pass any number of arguments to this function, and it displays each argument as an item in the type of list indicated. For example, the following call to the function

list("U", "One", "Two", "Three")

results in this output:

 $<$ UL $>$ <LI>One <LI>Two <LI>Three  $\langle$ /UL $\rangle$ 

In server-side JavaScript, you can display the same output by calling the [write](#page-359-0) function instead of using document.write.

#### **arguments.callee .**

<span id="page-179-0"></span>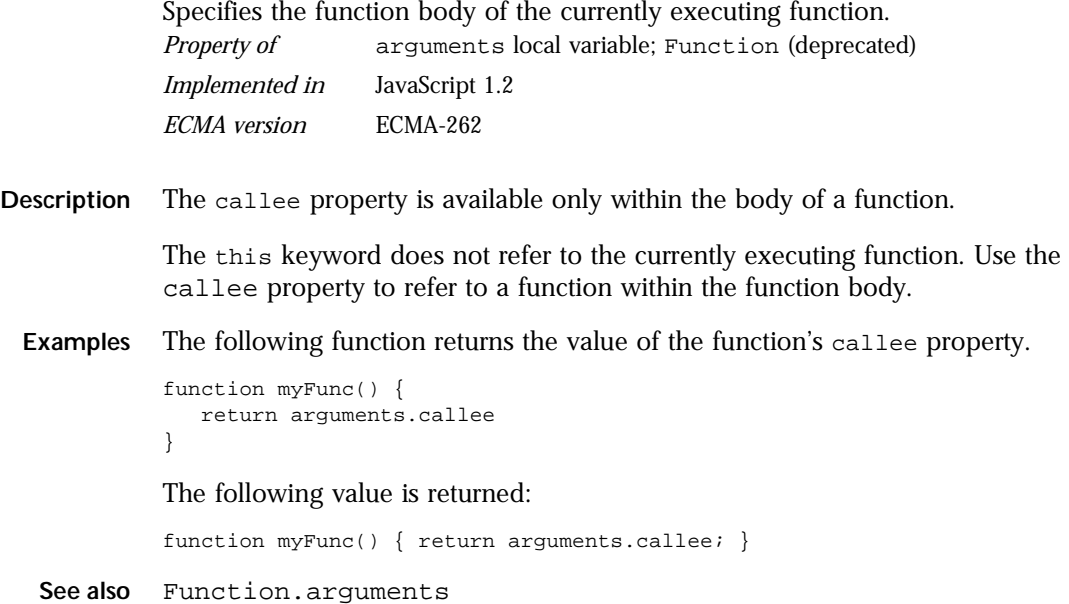

## **arguments.caller .**

Specifies the name of the function that invoked the currently executing function. *Property of* [Function](#page-172-0) *Implemented in* JavaScript 1.1, NES 2.0

**Description** The caller property is available only within the body of a function.

If the currently executing function was invoked by the top level of a JavaScript program, the value of caller is null.

The this keyword does not refer to the currently executing function, so you must refer to functions and Function objects by name, even within the function body.
<span id="page-180-0"></span>The caller property is a reference to the calling function, so

- If you use it in a string context, you get the result of calling functionName.toString. That is, the decompiled canonical source form of the function.
- You can also call the calling function, if you know what arguments it might want. Thus, a called function can call its caller without knowing the name of the particular caller, provided it knows that all of its callers have the same form and fit, and that they will not call the called function again unconditionally (which would result in infinite recursion).
- **Examples** The following code checks the value of a function's caller property.

```
function myFunc() {
   if (arguments.caller == null) {
      return ("The function was called from the top!")
   } else return ("This function's caller was " + arguments.caller)
}
```
**See also** [Function.arguments](#page-176-0)

## **arguments.length .**

Specifies the number of arguments passed to the function. *Property of* [arguments](#page-176-0) local variable; [Function](#page-172-0) (deprecated) *Implemented in* JavaScript 1.1 *ECMA version* ECMA-262

- **Description** arguments.length provides the number of arguments actually passed to a function. By contrast, the [Function.length](#page-182-0) property indicates how many arguments a function expects.
	- **Example** The following example demonstrates the use of Function. Length and arguments.length.

```
function addNumbers(x,y){
   if (arguments.length == addNumbers.length) {
      return (x+y)
   }
   else return 0
}
```
If you pass more than two arguments to this function, the function returns 0:

```
result=addNumbers(3,4,5) // returns 0
result=addNumbers(3,4) // returns 7
result=addNumbers(103,104) // returns 207
```

```
See also Function.arguments
```
## **arity .**

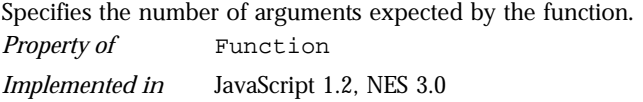

**Description** arity is external to the function, and indicates how many arguments a function expects. By contrast, [arguments.length](#page-180-0) provides the number of arguments actually passed to a function.

```
Example The following example demonstrates the use of arity and 
         arguments.length.
```

```
function addNumbers(x,y){
   if (arguments.length == addNumbers.length) {
     return (x+y)
   }
  else return 0
}
```
If you pass more than two arguments to this function, the function returns 0:

```
result=addNumbers(3,4,5) // returns 0
result=addNumbers(3,4) // returns 7
result=addNumbers(103,104) // returns 207
```
**See also** [arguments.length](#page-180-0), [Function.length](#page-182-0)

#### <span id="page-182-0"></span>**constructor .**

Specifies the function that creates an object's prototype. Note that the value of this property is a reference to the function itself, not a string containing the function's name.

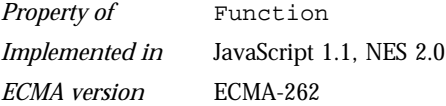

**Description** See [Object.constructor](#page-227-0).

## **length .**

Specifies the number of arguments expected by the function. *Property of* [Function](#page-172-0) *Implemented in* JavaScript 1.1 *ECMA version* ECMA-262

- **Description** length is external to a function, and indicates how many arguments the function expects. By contrast, arguments.length is local to a function and provides the number of arguments actually passed to the function.
	- **Example** See the example for [arguments.length](#page-180-0).
	- **See also** [arguments.length](#page-180-0)

## **prototype .**

A value from which instances of a particular class are created. Every object that can be created by calling a constructor function has an associated prototype property.

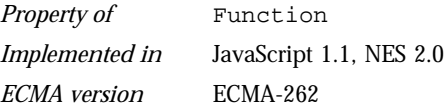

**Description** You can add new properties or methods to an existing class by adding them to the prototype associated with the constructor function for that class. The syntax for adding a new property or method is:

> fun.prototype.name = value where fun The name of the constructor function object you want to change. name The name of the property or method to be created. value The value initially assigned to the new property or method.

If you add a property to the prototype for an object, then all objects created with that object's constructor function will have that new property, even if the objects existed before you created the new property. For example, assume you have the following statements:

```
var array1 = new Array();
var array2 = new Array(3);
Array.prototype.description=null;
array1.description="Contains some stuff"
array2.description="Contains other stuff"
```
After you set a property for the prototype, all subsequent objects created with Array will have the property:

anotherArray=new Array() anotherArray.description="Currently empty"

**Example** The following example creates a method,  $str\_rep$ , and uses the statement [String](#page-295-0).prototype.rep =  $str_{rep}$  to add the method to all String objects. All objects created with new  $String()$  then have that method, even objects already created. The example then creates an alternate method and adds that to one of the [String](#page-295-0) objects using the statement s1.rep = fake\_rep. The str\_rep method of the remaining [String](#page-295-0) objects is not altered.

```
var s1 = new String("a")
var s2 = new String("b")
var s3 = new String("c")
// Create a repeat-string-N-times method for all String objects
function str_rep(n) {
  var s = "", t = this.toString()while (-n) = 0 s += treturn s
}
```

```
String.prototype.rep = str_rep
s1a=s1.rep(3) // returns "aaa"
s2a=s2.rep(5) // returns "bbbbb"
s3a=s3.rep(2) // returns "cc"
// Create an alternate method and assign it to only one String variable
function fake rep(n) {
   return "repeat " + this + " " + n + " times."
}
s1.rep = fake_rep
s1b=s1.rep(1) // returns "repeat a 1 times."
s2b=s2.rep(4) // returns "bbbb"
s3b=s3.rep(6) // returns "cccccc"
```
The function in this example also works on [String](#page-295-0) objects not created with the [String](#page-295-0) constructor. The following code returns "zzz".

"z".rep(3)

## **toString .**

Returns a string representing the source code of the function. **Syntax** toString() **Parameters** None. **Description** The [Function](#page-172-0) object overrides the toString method of the [Object](#page-226-0) object; it does not inherit [Object.toString](#page-229-0). For [Function](#page-172-0) objects, the toString method returns a string representation of the object. JavaScript calls the toString method automatically when a [Function](#page-172-0) is to be represented as a text value or when a [Function](#page-172-0) is referred to in a string concatenation. For [Function](#page-172-0) objects, the built-in toString method decompiles the function back into the JavaScript source that defines the function. This string includes the function keyword, the argument list, curly braces, and function body. *Method of* [Function](#page-172-0) *Implemented in* JavaScript 1.1, NES 2.0 *ECMA version* ECMA-262

For example, assume you have the following code that defines the Dog object type and creates theDog, an object of type Dog:

```
function Dog(name,breed,color,sex) {
   this.name=name
   this.breed=breed
   this.color=color
   this.sex=sex
}
theDog = new Dog("Gabby","Lab","chocolate","girl")
```
Any time Dog is used in a string context, JavaScript automatically calls the toString function, which returns the following string:

```
function Dog(name, breed, color, sex) { this.name = name; this.breed = 
breed; this.color = color; this.sex = sex; \}
```
#### **See also** [Object.toString](#page-229-0)

### **valueOf .**

Returns a string representing the source code of the function. *Method of* [Function](#page-172-0) *Implemented in* JavaScript 1.1 *ECMA version* ECMA-262

```
Syntax valueOf()
```
#### **Parameters** None

**Description** The valueOf method returns the following values:

• For the built-in Function object, value Of returns the following string indicating that the source code is not available:

```
function Function() {
   [native code]
}
```
• For custom functions, to Source returns the JavaScript source that defines the object as a string. The method is equivalent to the toString method of the function.

This method is usually called internally by JavaScript and not explicitly in code.

**See also** [Function.toString](#page-184-0), [Object.valueOf](#page-233-0)

# **java**

A top-level object used to access any Java class in the package java.\*. *Core object Implemented in* JavaScript 1.1, NES 2.0

- **Created by** The java object is a top-level, predefined JavaScript object. You can automatically access it without using a constructor or calling a method.
- **Description** The java object is a convenience synonym for the property Packages.java.
	- **See also** [Packages](#page-236-0), [Packages.java](#page-238-0)

# <span id="page-187-0"></span>**JavaArray**

A wrapped Java array accessed from within JavaScript code is a member of the type JavaArray. *Core object Implemented in* JavaScript 1.1, NES 2.0

**Created by** Any Java method which returns an array. In addition, you can create a JavaArray with an arbitrary data type using the newInstance method of the Array class:

> public static Object newInstance(Class componentType, int length) throws NegativeArraySizeException

**Description** The JavaArray object is an instance of a Java array that is created in or passed to JavaScript. JavaArray is a wrapper for the instance; all references to the array instance are made through the JavaArray.

> You must specify a class object, such as one returned by java.lang.Object.forName, for the componentType parameter of newInstance when you use this method to create an array. You cannot use a JavaClass object for the componentType parameter.

> Use zero-based indexes to access the elements in a JavaArray object, just as you do to access elements in an array in Java. For example:

```
var javaString = new java.lang.String("Hello world!");
var byteArray = javaString.getBytes();
byteArray[0] // returns 72
byteArray[1] // returns 101
```
Any Java data brought into JavaScript is converted to JavaScript data types. When the JavaArray is passed back to Java, the array is unwrapped and can be used by Java code. See the *Server-Side JavaScript Guide* for more information about data type conversions.

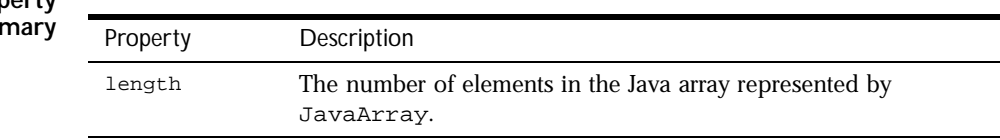

**Property Sum** 

#### <span id="page-188-0"></span>**Method Summary**

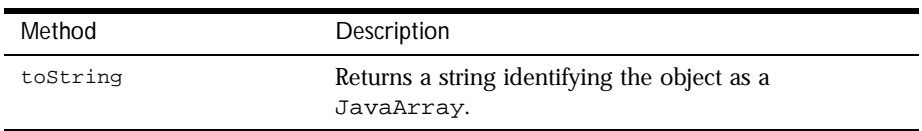

**Examples Example 1.** Instantiating a JavaArray in JavaScript.

In this example, the JavaArray byteArray is created by the java.lang.String.getBytes method, which returns an array.

```
var javaString = new java.lang.String("Hello world!");
var byteArray = javaString.getBytes();
```
**Example 2.** Instantiating a JavaArray in JavaScript with the newInstance method.

Use a class object returned by java.lang.Class.forName as the argument for the newInstance method, as shown in the following code:

```
var dataType = java.lang.Class.forName("java.lang.String")
var dogs = java.lang.reflect.Array.newInstance(dataType, 5)
```
## **length .**

The number of elements in the Java array represented by the JavaArray object.

*Property of* [JavaArray](#page-187-0) *Implemented in* JavaScript 1.1, NES 2.0

- **Description** Unlike Array.length, JavaArray.length is a read-only property. You cannot change the value of the JavaArray.length property because Java arrays have a fixed number of elements.
	- **See also** [Array.length](#page-29-0)

# <span id="page-189-0"></span>**toString .**

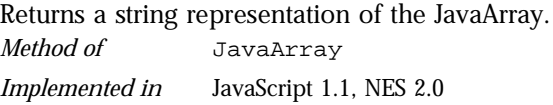

**Parameters** None

**Description** The toString method is inherited from the Object object and returns the following value:

[object JavaArray]

# <span id="page-190-0"></span>**JavaClass**

A JavaScript reference to a Java class. *Core object Implemented in* JavaScript 1.1, NES 2.0

**Created by** A reference to the class name used with the Packages object:

Packages.JavaClass

where *JavaClass* is the fully-specified name of the object's Java class. The LiveConnect java, sun, and netscape objects provide shortcuts for commonly used Java packages and also create JavaClass objects.

**Description** A JavaClass object is a reference to one of the classes in a Java package, such as netscape. javascript.JSObject. A JavaPackage object is a reference to a Java package, such as netscape.javascript. In JavaScript, the JavaPackage and JavaClass hierarchy reflect the Java package and class hierarchy.

> You must create a wrapper around an instance of java.lang.Class before you pass it as a parameter to a Java method—JavaClass objects are not automatically converted to instances of java.lang.Class.

**Property Summary** The properties of a JavaClass object are the static fields of the Java class.

**Method Summary** The methods of a JavaClass object are the static methods of the Java class.

**Examples** In the following example, x is a JavaClass object referring to java.awt.Font. Because BOLD is a static field in the Font class, it is also a property of the JavaClass object.

> x = java.awt.Font  $myFont = x("helv", x.BOLD, 10) // creates a Font object$

The previous example omits the Packages keyword and uses the java synonym because the Font class is in the java package.

**See also** [JavaArray](#page-187-0), [JavaObject](#page-191-0), [JavaPackage](#page-193-0), [Packages](#page-236-0)

# <span id="page-191-0"></span>**JavaObject**

The type of a wrapped Java object accessed from within JavaScript code. *Core object*

*Implemented in* JavaScript 1.1, NES 2.0

**Created by** Any Java method which returns an object type. In addition, you can explicitly construct a JavaObject using the object's Java constructor with the Packages keyword:

new Packages.JavaClass(parameterList)

where *JavaClass* is the fully-specified name of the object's Java class.

#### **Parameters**

parameterList An optional list of parameters, specified by the constructor in the Java class.

**Description** The JavaObject object is an instance of a Java class that is created in or passed to JavaScript. JavaObject is a wrapper for the instance; all references to the class instance are made through the JavaObject.

> Any Java data brought into JavaScript is converted to JavaScript data types. When the JavaObject is passed back to Java, it is unwrapped and can be used by Java code. See the *Server-Side JavaScript Guide* for more information about data type conversions.

- **Property Summary** Inherits public data members from the Java class of which it is an instance as properties. It also inherits public data members from any superclass as properties.
- **Method Summary** Inherits public methods from the Java class of which it is an instance. The JavaObject also inherits methods from java.lang.Object and any other superclass.

**Examples Example 1.** Instantiating a Java object in JavaScript.

The following code creates the JavaObject theString, which is an instance of the class java.lang.String:

var theString = new Packages.java.lang.String("Hello, world")

Because the String class is in the java package, you can also use the java synonym and omit the Packages keyword when you instantiate the class:

var theString = new java.lang.String("Hello, world")

**Example 2.** Accessing methods of a Java object.

Because the JavaObject theString is an instance of java.lang.String, it inherits all the public methods of java.lang.String. The following example uses the startsWith method to check whether theString begins with "Hello".

var theString = new java.lang.String("Hello, world") theString.startsWith("Hello") // returns true

**Example 3.** Accessing inherited methods.

Because getClass is a method of Object, and java.lang.String extends Object, the String class inherits the getClass method. Consequently, getClass is also a method of the JavaObject which instantiates String in JavaScript.

var theString = new java.lang.String("Hello, world") theString.getClass() // returns java.lang.String

**See also** [JavaArray](#page-187-0), [JavaClass](#page-190-0), [JavaPackage](#page-193-0), [Packages](#page-236-0)

# <span id="page-193-0"></span>**JavaPackage**

A JavaScript reference to a Java package. *Core object Implemented in* JavaScript 1.1, NES 2.0

**Created by** A reference to the package name used with the Packages keyword:

Packages.JavaPackage

where *JavaPackage* is the name of the object's Java package. If the package is in the java, netscape, or sun packages, the Packages keyword is optional.

**Description** In Java, a package is a collection of Java classes or other Java packages. For example, the netscape package contains the package netscape.javascript; the netscape.javascript package contains the classes JSObject and JSException.

> In JavaScript, a JavaPackage is a reference to a Java package. For example, a reference to netscape is a JavaPackage. netscape.javascript is both a JavaPackage and a property of the netscape JavaPackage.

> A JavaClass object is a reference to one of the classes in a package, such as netscape.javascript.JSObject. The JavaPackage and JavaClass hierarchy reflect the Java package and class hierarchy.

Although the packages and classes contained in a JavaPackage are its properties, you cannot use a  $for \dots$  in statement to enumerate them as you can enumerate the properties of other objects.

- **Property Summary** The properties of a JavaPackage are the JavaClass objects and any other JavaPackage objects it contains.
- **Examples** Suppose the Redwood corporation uses the Java redwood package to contain various Java classes that it implements. The following code creates the JavaPackage red:

var red = Packages.redwood

**See also** [JavaArray](#page-187-0), [JavaClass](#page-190-0), [JavaObject](#page-191-0), [Packages](#page-236-0)

# <span id="page-194-0"></span>**Lock**

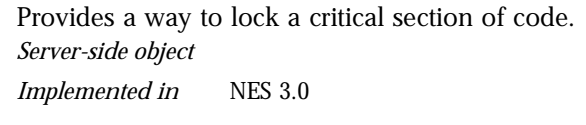

**Created by** The Lock constructor:

Lock();

#### **Parameters** None.

Failure to construct a new Lock object indicates an internal JavaScript error, such as out of memory.

#### **Property Summary**

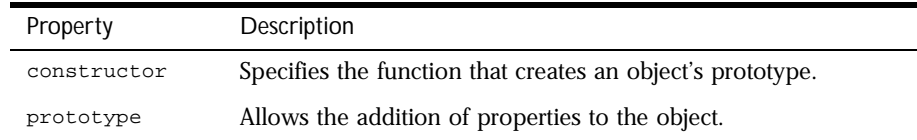

#### **Method Summary**

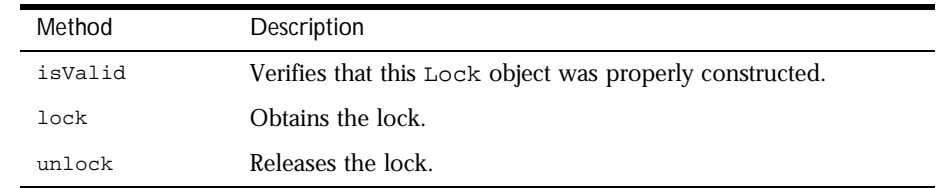

In addition, this object inherits the [watch](#page-234-0) and [unwatch](#page-232-0) methods from [Object](#page-226-0).

**See also** [project.lock](#page-241-0), [project.unlock](#page-242-0), [server.lock](#page-288-0), [server.unlock](#page-290-0)

Syntax lock(timeout)

#### **Parameters**

timeout An integer indicating the number of seconds to wait for the lock. If 0, there is no timeout; that is, the method waits indefinitely to obtain the lock. The default value is 0, so if you do not specify a value, the method waits indefinitely.

- <span id="page-195-0"></span>**Returns** True if it succeeds in obtaining the lock within the specified timeout. False if it did not obtain the lock.
- **Description** You can obtain a lock for an object to ensure that different clients do not access a critical section of code simultaneously. When an application locks an object, other client requests must wait before they can lock the object.

Note that this mechanism requires voluntary compliance by asking for the lock in the first place.

**See also** [Lock.unlock](#page-197-0), Lock.isValid, [project.lock](#page-241-0), [server.lock](#page-288-0)

#### **constructor .**

Specifies the function that creates an object's prototype. Note that the value of this property is a reference to the function itself, not a string containing the function's name.

*Property of* [Lock](#page-194-0) *Implemented in* NES 2.0

**Description** See [Object.constructor](#page-227-0).

# **isValid .**

Verifies that this Lock object was properly constructed. **Syntax** isValid() **Parameters** None. *Method of* [Lock](#page-194-0) *Implemented in* NES 3.0

- **Returns** True, if this object was properly constructed; otherwise, false.
- **Description** It is very rare that your Lock object would not be properly constructed. This happens only if the runtime engine runs out of system resources while creating the object.

<span id="page-196-0"></span>**Examples** This code creates a Lock object and verifies that nothing went wrong creating it:

```
// construct a new Lock and save in project 
project.ordersLock = new Lock(); 
if (! project.ordersLock.isValid()) {
   // Unable to create a Lock. Redirect to error page
   ...
}
```
**See also** Lock.lock, [Lock.unlock](#page-197-0)

### **lock .**

Obtains the lock. If someone else has the lock, this method blocks until it can get the lock, the specified timeout period has elapsed, or an error occurs. *Method of* [Lock](#page-194-0)

*Implemented in* NES 3.0

## **prototype .**

Represents the prototype for this class. You can use the prototype to add properties or methods to all instances of a class. For information on prototypes, see [Function.prototype](#page-182-0).

*Property of* [Lock](#page-194-0) *Implemented in* NES 2.0

# **unlock .**

<span id="page-197-0"></span>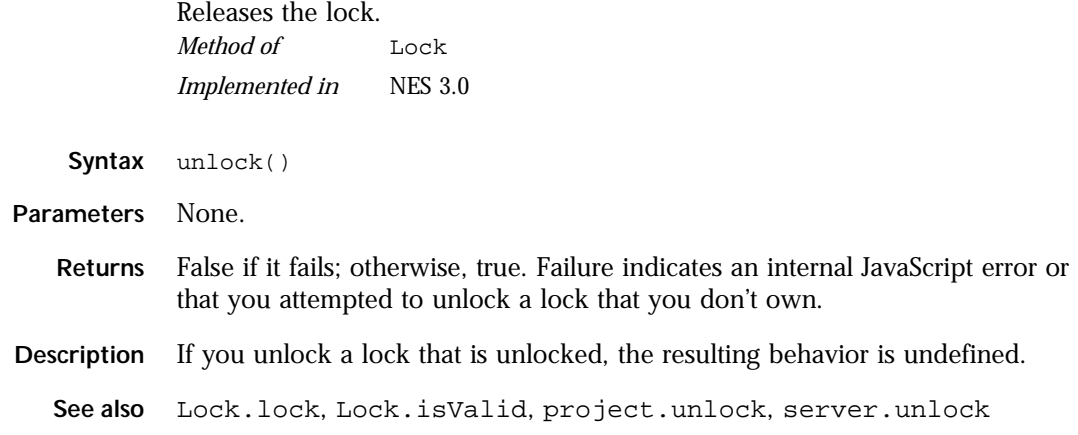

# <span id="page-198-0"></span>**Math**

A built-in object that has properties and methods for mathematical constants and functions. For example, the Math object's [PI](#page-211-0) property has the value of pi. *Core object*

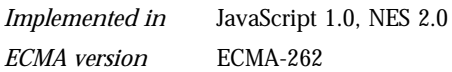

- **Created by** The Math object is a top-level, predefined JavaScript object. You can automatically access it without using a constructor or calling a method.
- **Description** All properties and methods of Math are static. You refer to the constant PI as Math.PI and you call the sine function as  $Math.sin(x)$ , where x is the method's argument. Constants are defined with the full precision of real numbers in JavaScript.

It is often convenient to use the [with](#page-378-0) statement when a section of code uses several Math constants and methods, so you don't have to type "Math" repeatedly. For example,

```
with (Math) {
   a = PI * rr *ry = r * sin(theta)x = r * cos(theta)}
```
#### **Property Summa**

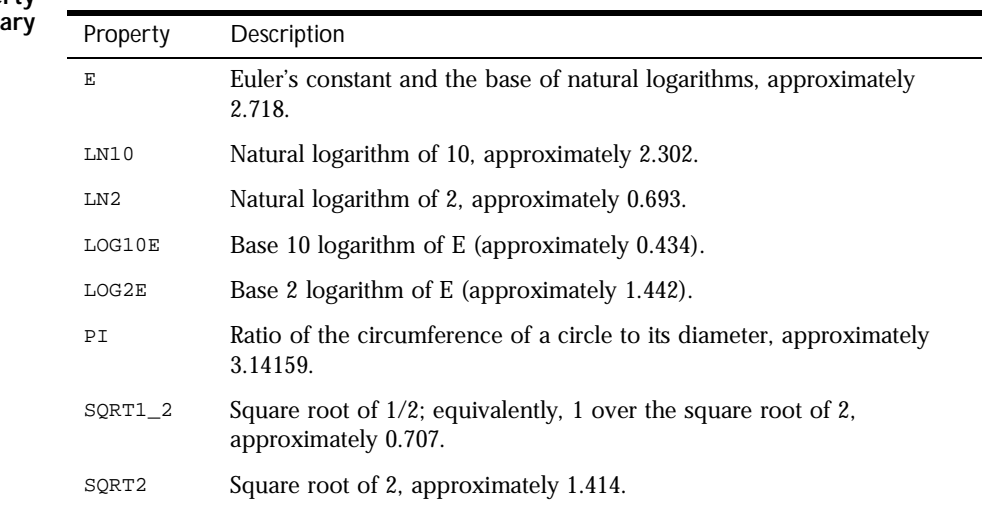

#### **Method Summary**

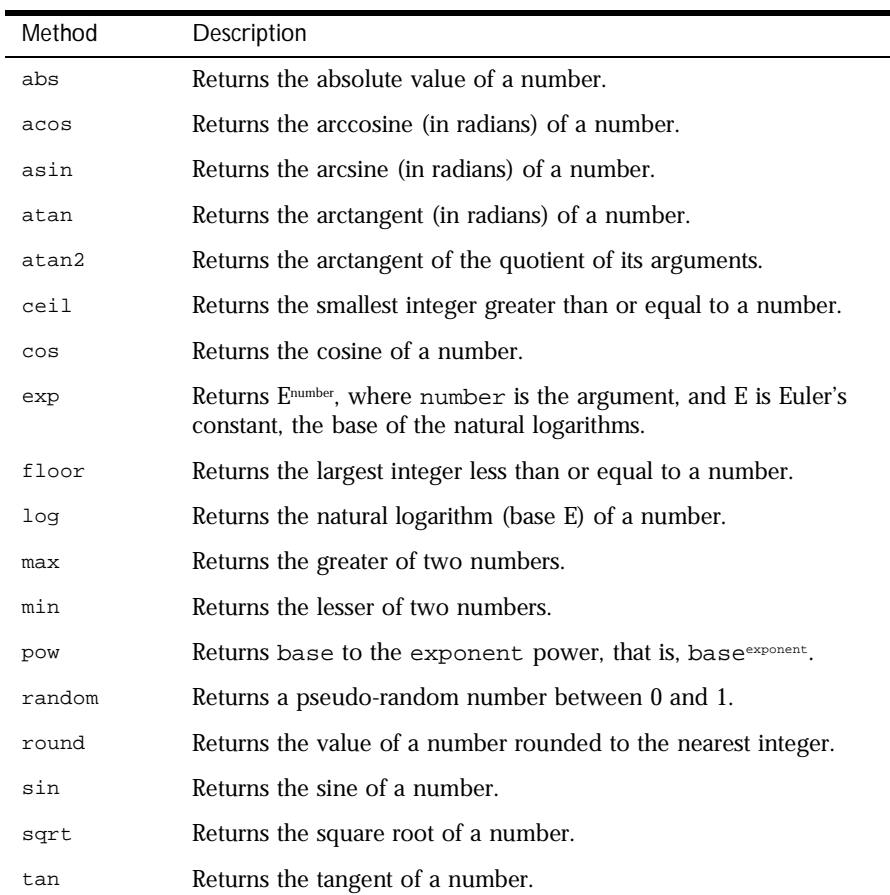

 $\overline{\phantom{a}}$ 

In addition, this object inherits the [watch](#page-234-0) and [unwatch](#page-232-0) methods from [Object](#page-226-0).

### **abs .**

<span id="page-200-0"></span>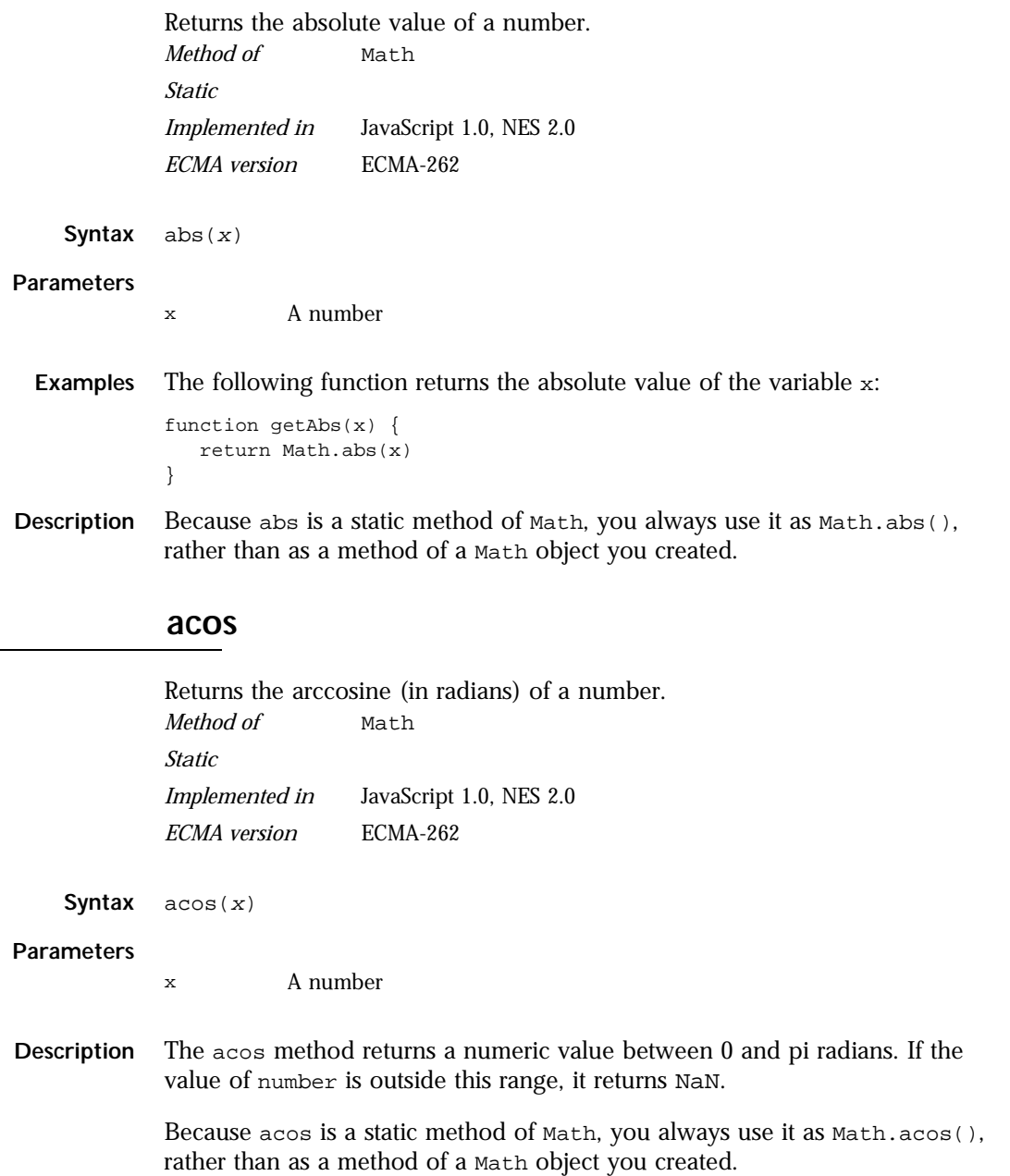

#### <span id="page-201-0"></span>Math.asin

**Examples** The following function returns the arccosine of the variable x:

```
function getAcos(x) {
   return Math.acos(x)
}
```
If you pass -1 to getAcos, it returns 3.141592653589793; if you pass 2, it returns NaN because 2 is out of range.

**See also** Math.asin, [Math.atan](#page-202-0), [Math.atan2](#page-202-0), [Math.cos](#page-204-0), [Math.sin](#page-213-0), [Math.tan](#page-216-0)

### **asin .**

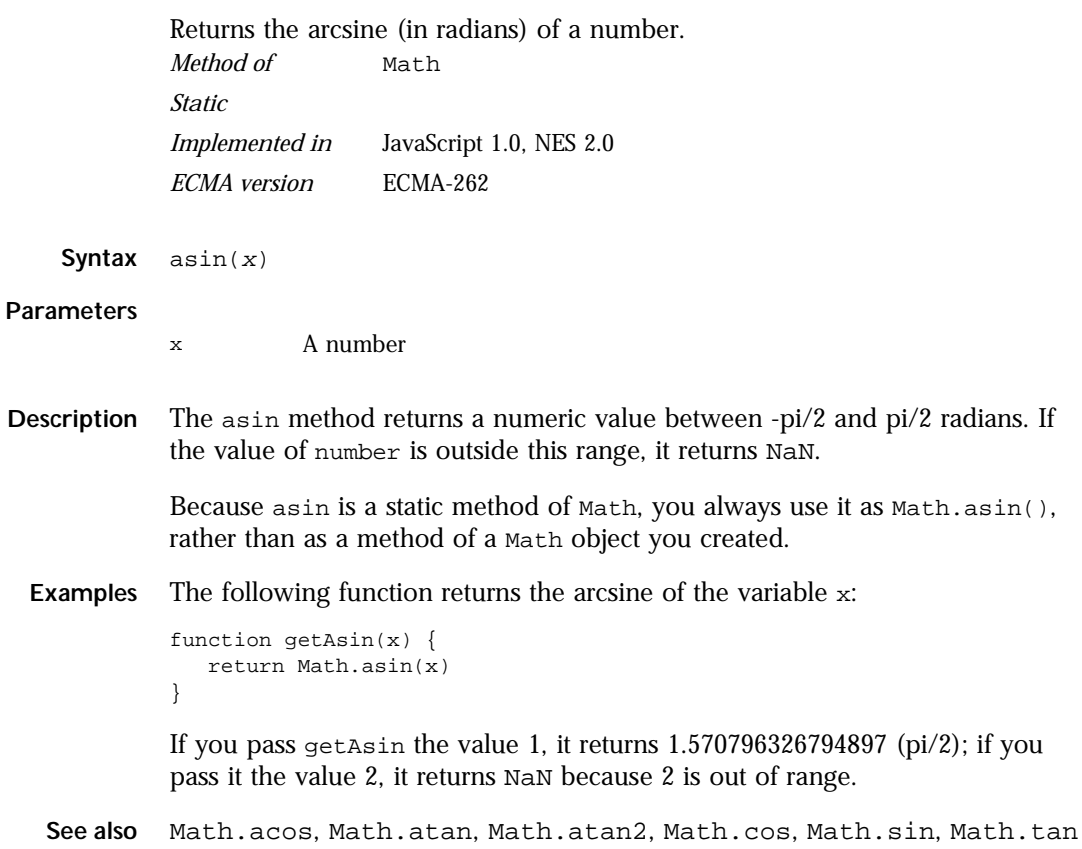

### **atan .**

<span id="page-202-0"></span>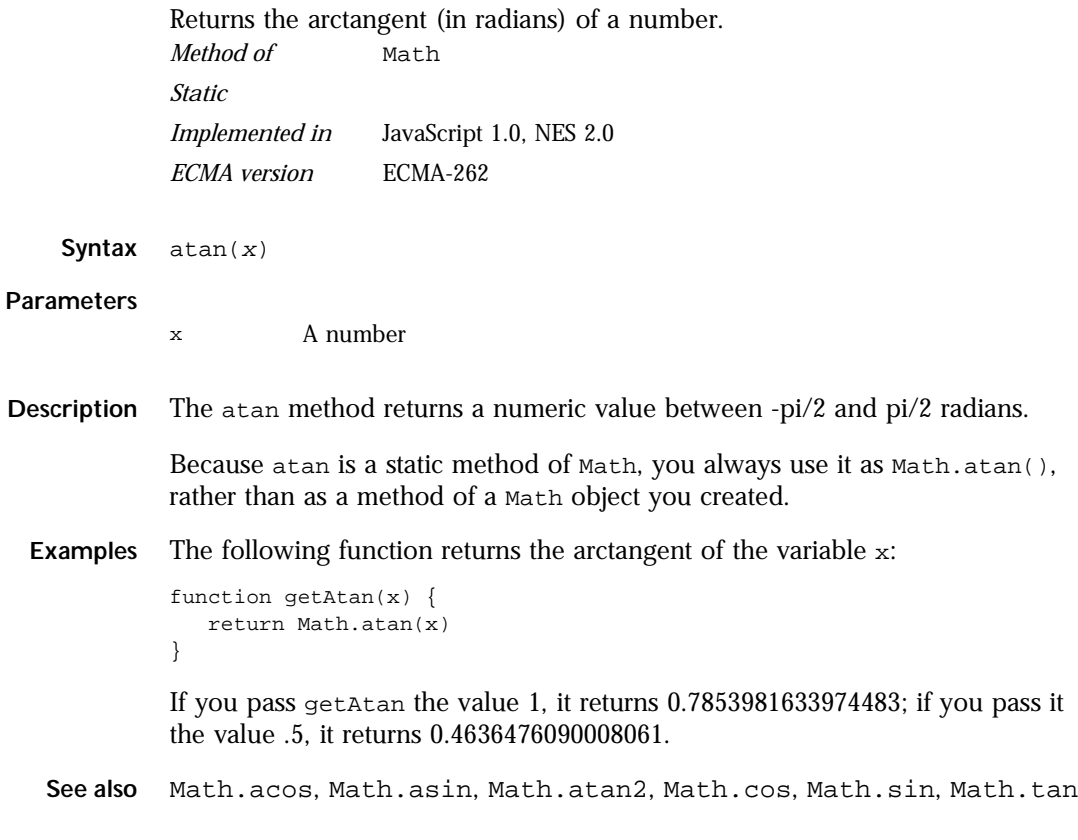

## **atan2 .**

Returns the arctangent of the quotient of its arguments. *Method of* [Math](#page-198-0) *Static Implemented in* JavaScript 1.0, NES 2.0 *ECMA version* ECMA-262

**Syntax** atan2(y, x)

<span id="page-203-0"></span>**Parameters**

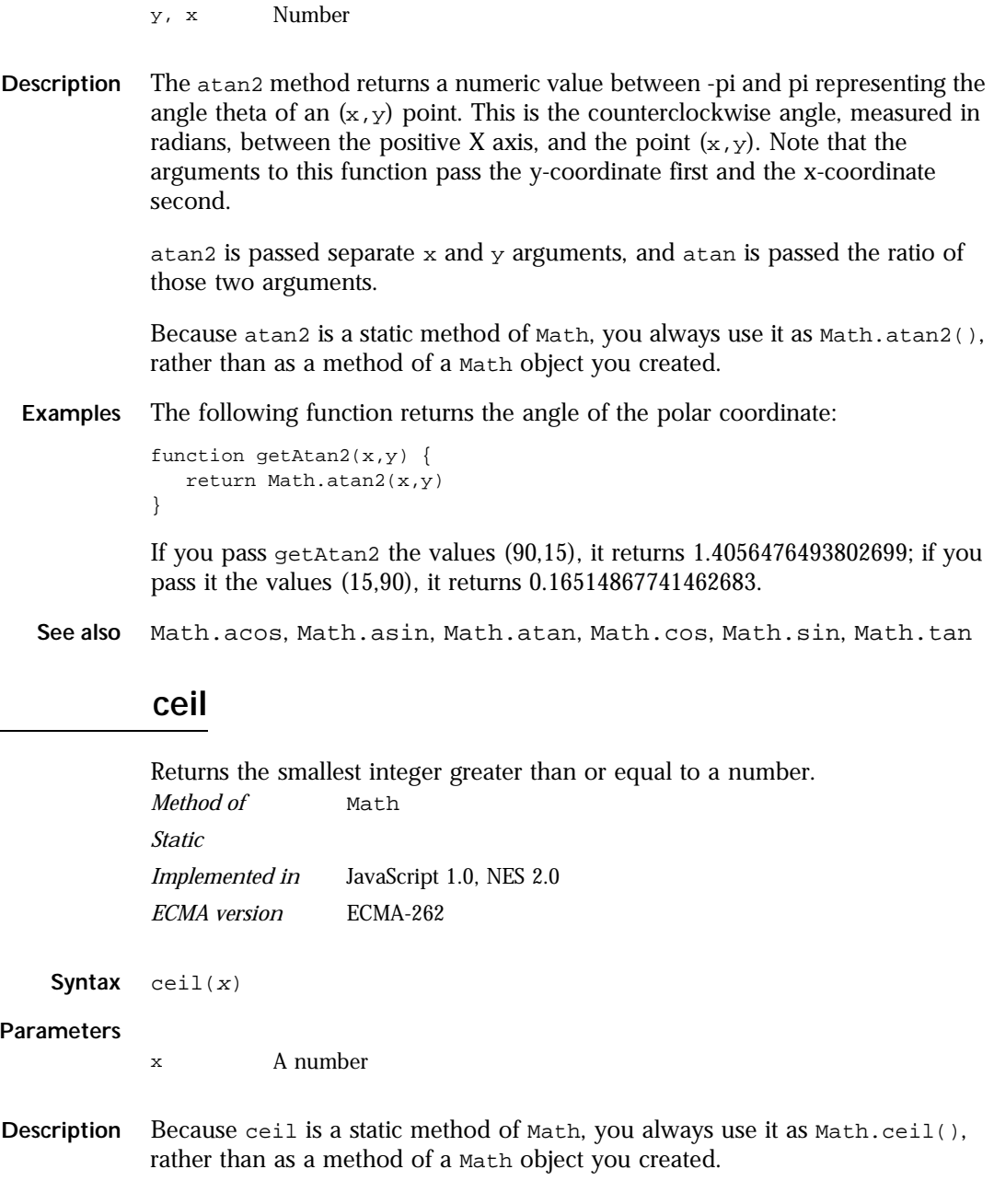

٠

<span id="page-204-0"></span>**Examples** The following function returns the ceil value of the variable x:

```
function getCeil(x) {
  return Math.ceil(x)
}
```
If you pass 45.95 to getCeil, it returns 46; if you pass -45.95, it returns -45.

```
Math.floor
```
### **cos .**

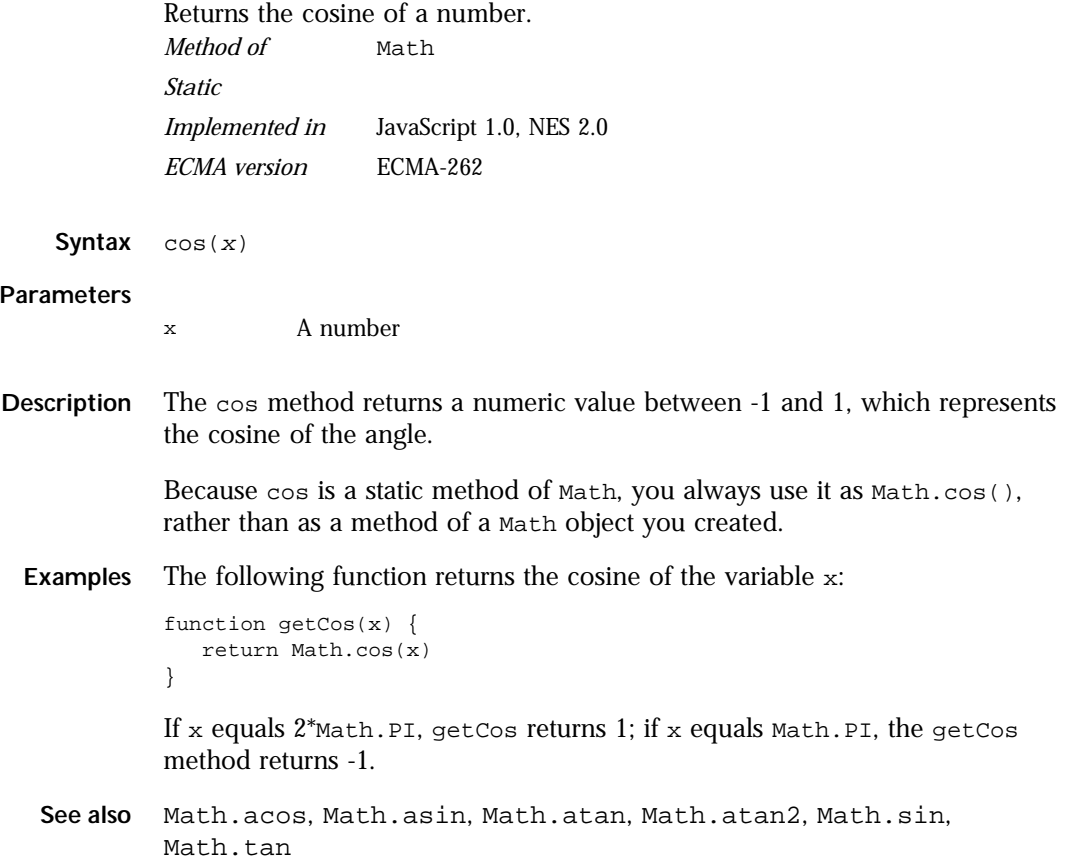

## <span id="page-205-0"></span>**E .**

Euler's constant and the base of natural logarithms, approximately 2.718. *Property of* [Math](#page-198-0) *Static, Read-only Implemented in* JavaScript 1.0, NES 2.0 *ECMA version* ECMA-262

- **Description** Because E is a static property of Math, you always use it as Math.E, rather than as a property of a Math object you created.
	- **Examples** The following function returns Euler's constant:

```
function getEuler() {
   return Math.E
}
```
### **exp .**

Returns  $E^*$ , where x is the argument, and  $E$  is Euler's constant, the base of the natural logarithms.

*Method of* [Math](#page-198-0) *Static Implemented in* JavaScript 1.0, NES 2.0 *ECMA version* ECMA-262

**Syntax** exp(x)

#### **Parameters**

- x A number
- **Description** Because  $\exp$  is a static method of Math, you always use it as Math. $\exp()$ , rather than as a method of a Math object you created.

<span id="page-206-0"></span>**Examples** The following function returns the exponential value of the variable x:

```
function getExp(x) {
  return Math.exp(x)
}
```
If you pass getExp the value 1, it returns 2.718281828459045.

**See also** [Math.E](#page-205-0), [Math.log](#page-208-0), [Math.pow](#page-211-0)

## **floor .**

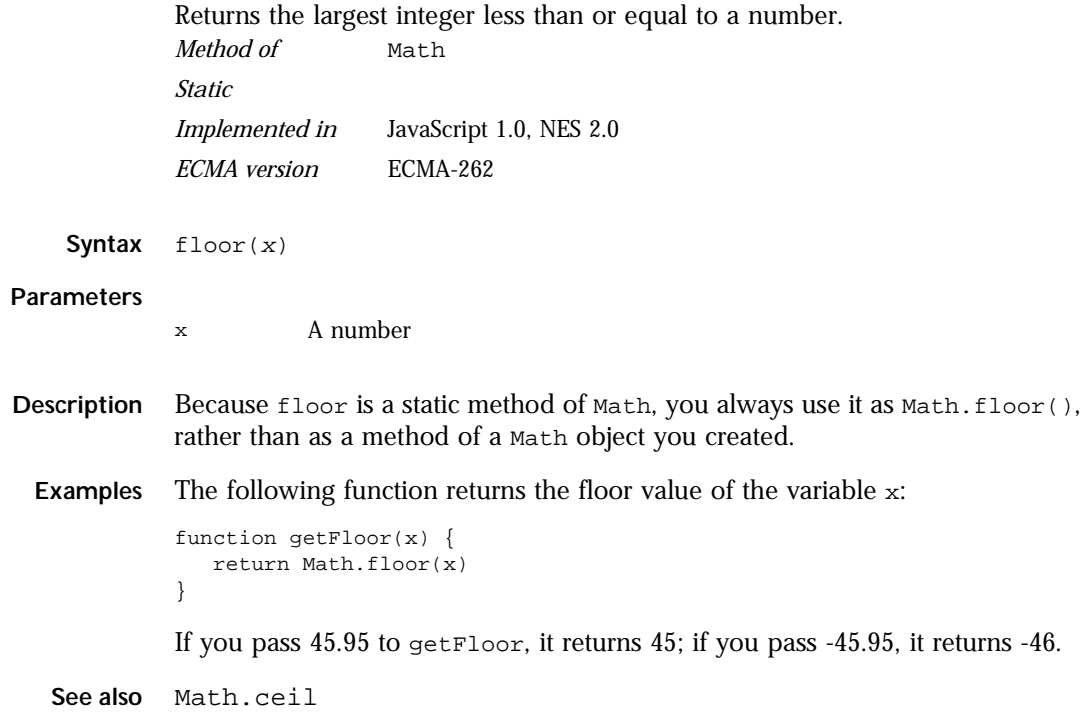

## <span id="page-207-0"></span>**LN10 .**

The natural logarithm of 10, approximately 2.302. *Property of* [Math](#page-198-0) *Static, Read-only Implemented in* JavaScript 1.0, NES 2.0 *ECMA version* ECMA-262

**Examples** The following function returns the natural log of 10:

```
function getNatLog10() {
   return Math.LN10
}
```
**Description** Because LN10 is a static property of Math, you always use it as Math.LN10, rather than as a property of a Math object you created.

## **LN2 .**

The natural logarithm of 2, approximately 0.693. *Property of* [Math](#page-198-0) *Static, Read-only Implemented in* JavaScript 1.0, NES 2.0 *ECMA version* ECMA-262

**Examples** The following function returns the natural log of 2:

```
function getNatLog2() {
   return Math.LN2
}
```
**Description** Because LN2 is a static property of Math, you always use it as Math.LN2, rather than as a property of a Math object you created.

### **log .**

<span id="page-208-0"></span>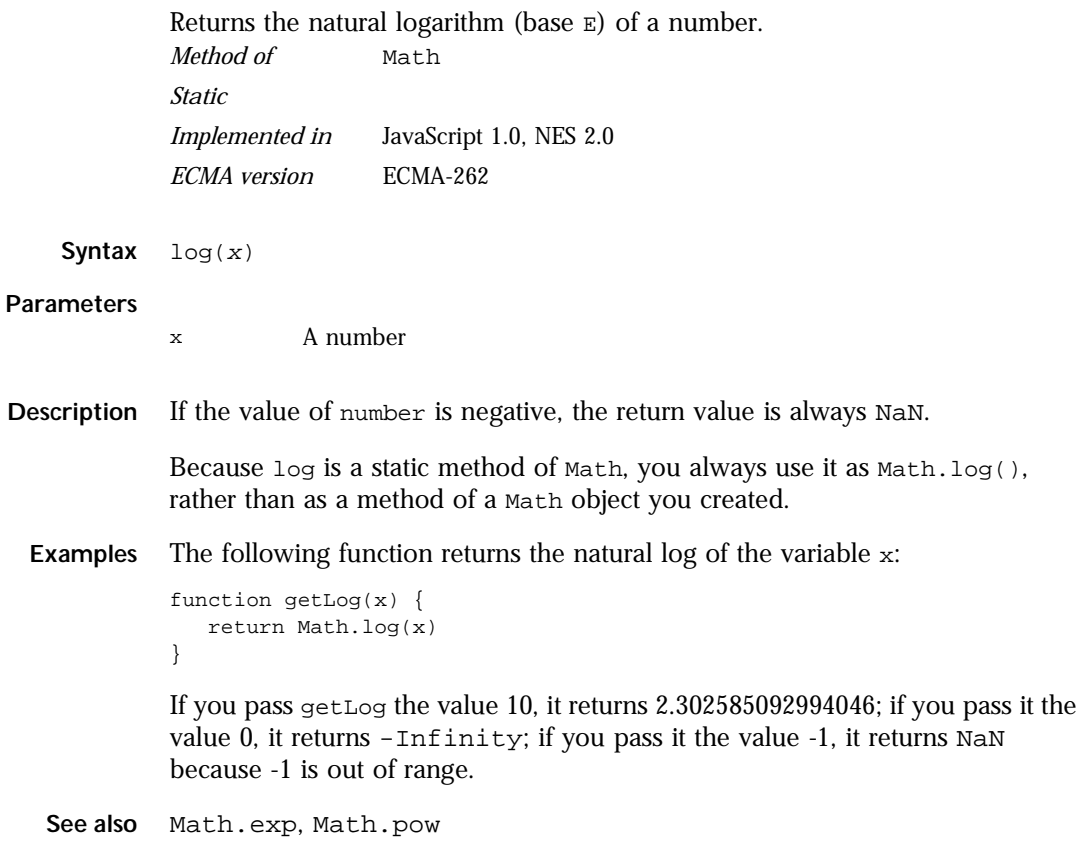

# **LOG10E .**

The base 10 logarithm of E (approximately 0.434). *Property of* [Math](#page-198-0) *Static, Read-only Implemented in* JavaScript 1.0, NES 2.0 *ECMA version* ECMA-262

<span id="page-209-0"></span>**Examples** The following function returns the base 10 logarithm of E:

```
function getLog10e() {
   return Math.LOG10E
}
```
**Description** Because LOG10E is a static property of Math, you always use it as Math.LOG10E, rather than as a property of a Math object you created.

### **LOG2E .**

The base 2 logarithm of E (approximately 1.442). *Property of* [Math](#page-198-0) *Static, Read-only Implemented in* JavaScript 1.0, NES 2.0 *ECMA version* ECMA-262

**Examples** The following function returns the base 2 logarithm of E:

```
function getLog2e() {
   return Math.LOG2E
}
```
**Description** Because LOG2E is a static property of Math, you always use it as Math.LOG2E, rather than as a property of a Math object you created.

### **max .**

Returns the larger of two numbers. *Method of* [Math](#page-198-0) *Static Implemented in* JavaScript 1.0, NES 2.0 *ECMA version* ECMA-262

**Syntax**  $max(x, y)$ 

#### **Parameters**

- x, y Numbers.
- **Description** Because max is a static method of Math, you always use it as Math.max(), rather than as a method of a Math object you created.

<span id="page-210-0"></span>**Examples** The following function evaluates the variables  $x$  and  $y$ :

```
function getMax(x,y) {
   return Math.max(x,y)
}
```
If you pass getMax the values 10 and 20, it returns 20; if you pass it the values -10 and -20, it returns -10.

**See also** Math.min

## **min .**

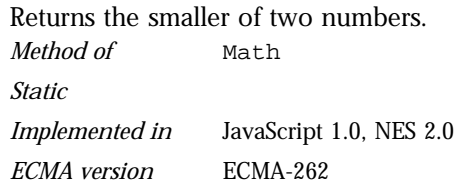

**Syntax** min(x,y)

#### **Parameters**

x, y Numbers.

- **Description** Because min is a static method of Math, you always use it as Math.min(), rather than as a method of a Math object you created.
	- **Examples** The following function evaluates the variables  $x$  and  $y$ :

```
function getMin(x,y) {
  return Math.min(x,y)
}
```
If you pass getMin the values 10 and 20, it returns 10; if you pass it the values -10 and -20, it returns -20.

**See also** [Math.max](#page-209-0)

## <span id="page-211-0"></span>**PI .**

The ratio of the circumference of a circle to its diameter, approximately 3.14159. *Property of* [Math](#page-198-0)

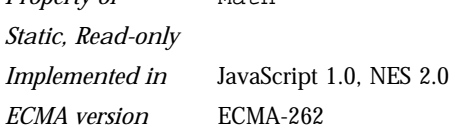

**Examples** The following function returns the value of pi:

```
function getPi() {
  return Math.PI
}
```
**Description** Because PI is a static property of Math, you always use it as Math.PI, rather than as a property of a Math object you created.

### **pow .**

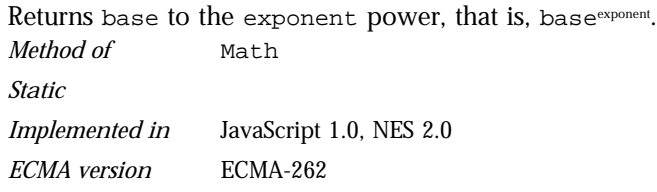

Syntax  $pow(x, y)$ 

#### **Parameters**

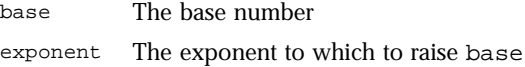

**Description** Because pow is a static method of Math, you always use it as Math.pow(), rather than as a method of a Math object you created.

```
Examples function raisePower(x,y) {
              return Math.pow(x,y)
           }
           If x is 7 and y is 2, raisePower returns 49 (7 to the power of 2).
 See also Math.exp, Math.log
```
## **random .**

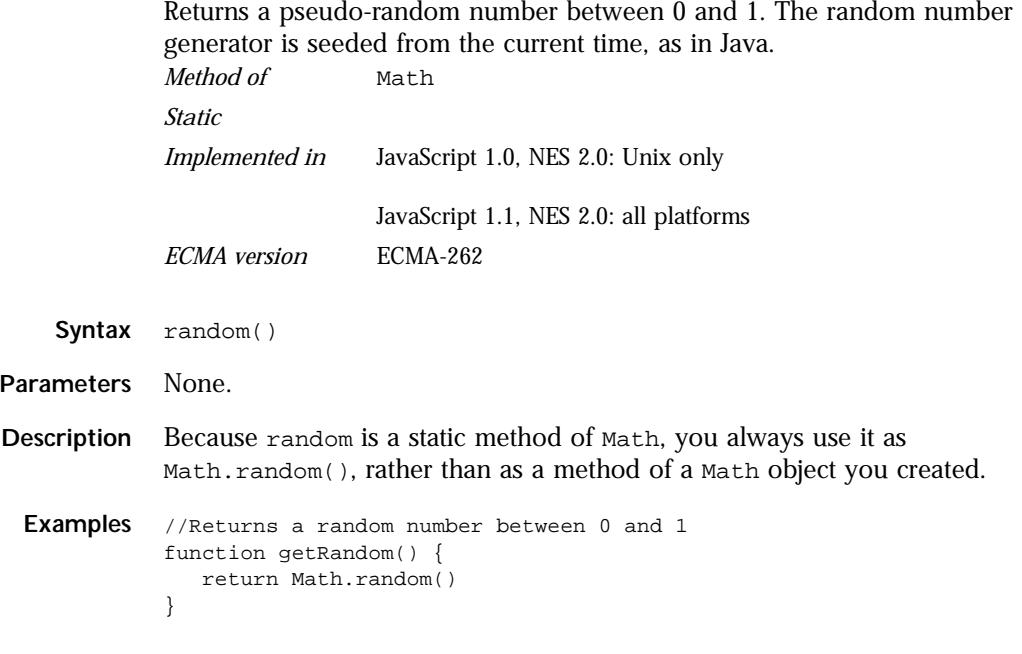

## **round .**

Returns the value of a number rounded to the nearest integer. *Method of* [Math](#page-198-0) *Static Implemented in* JavaScript 1.0, NES 2.0 *ECMA version* ECMA-262

**Syntax** round(x)

#### <span id="page-213-0"></span>Math.sin

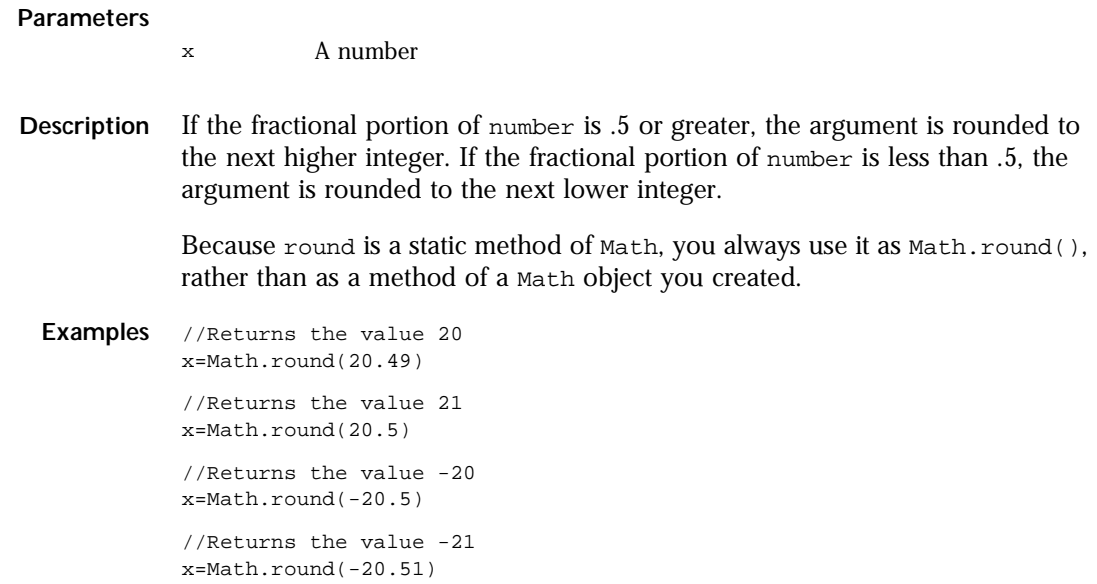

### **sin .**

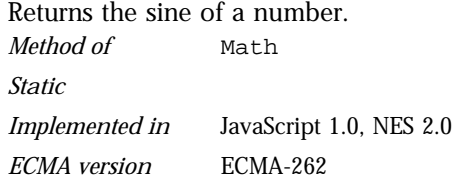

**Syntax** sin(x)

#### **Parameters**

- x A number
- **Description** The sin method returns a numeric value between -1 and 1, which represents the sine of the argument.

Because sin is a static method of Math, you always use it as Math.sin(), rather than as a method of a Math object you created.

<span id="page-214-0"></span>**Examples** The following function returns the sine of the variable x:

```
function getSine(x) {
  return Math.sin(x)
}
```
If you pass getSine the value Math.PI/2, it returns 1.

**See also** [Math.acos](#page-200-0), [Math.asin](#page-201-0), [Math.atan](#page-202-0), [Math.atan2](#page-202-0), [Math.cos](#page-204-0), [Math.tan](#page-216-0)

## **sqrt .**

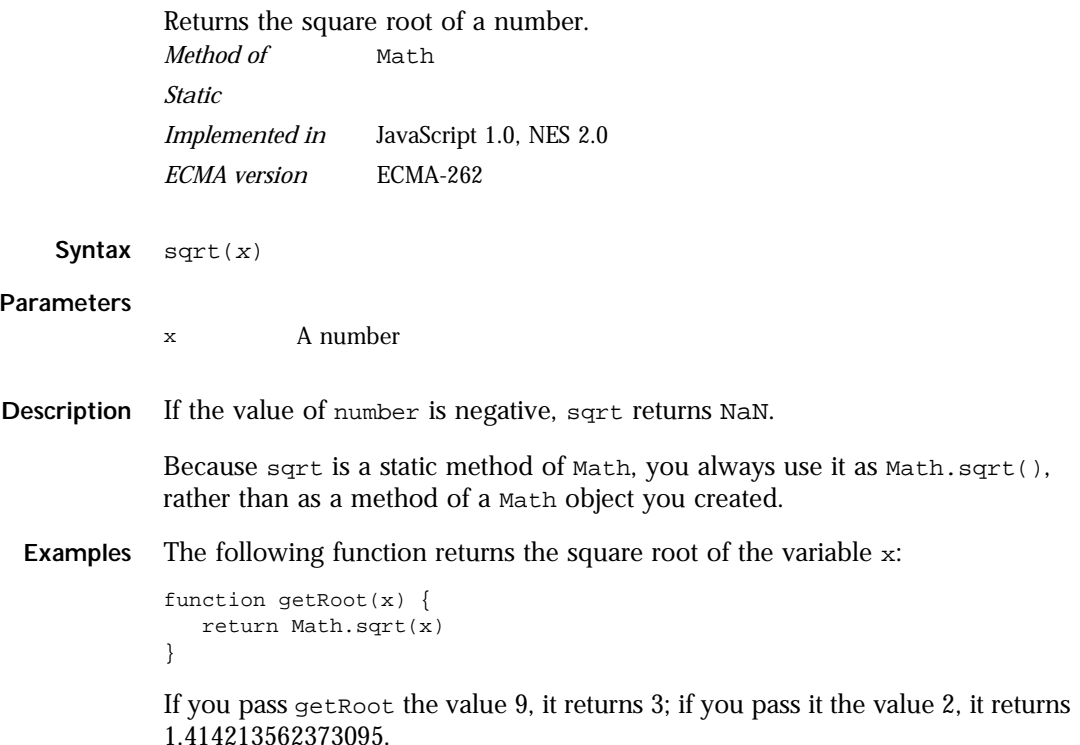

## <span id="page-215-0"></span>**SQRT1\_2 .**

The square root of 1/2; equivalently, 1 over the square root of 2, approximately 0.707.

*Property of* [Math](#page-198-0) *Static, Read-only Implemented in* JavaScript 1.0, NES 2.0 *ECMA version* ECMA-262

**Examples** The following function returns 1 over the square root of 2:

```
function getRoot1_2() {
   return Math.SQRT1_2
}
```
**Description** Because SQRT1\_2 is a static property of Math, you always use it as Math.SQRT1\_2, rather than as a property of a Math object you created.

## **SQRT2 .**

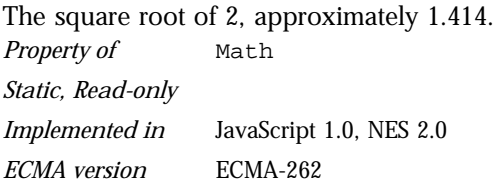

**Examples** The following function returns the square root of 2:

```
function getRoot2() {
  return Math.SQRT2
}
```
**Description** Because SQRT2 is a static property of Math, you always use it as Math.SQRT2, rather than as a property of a Math object you created.
### **tan .**

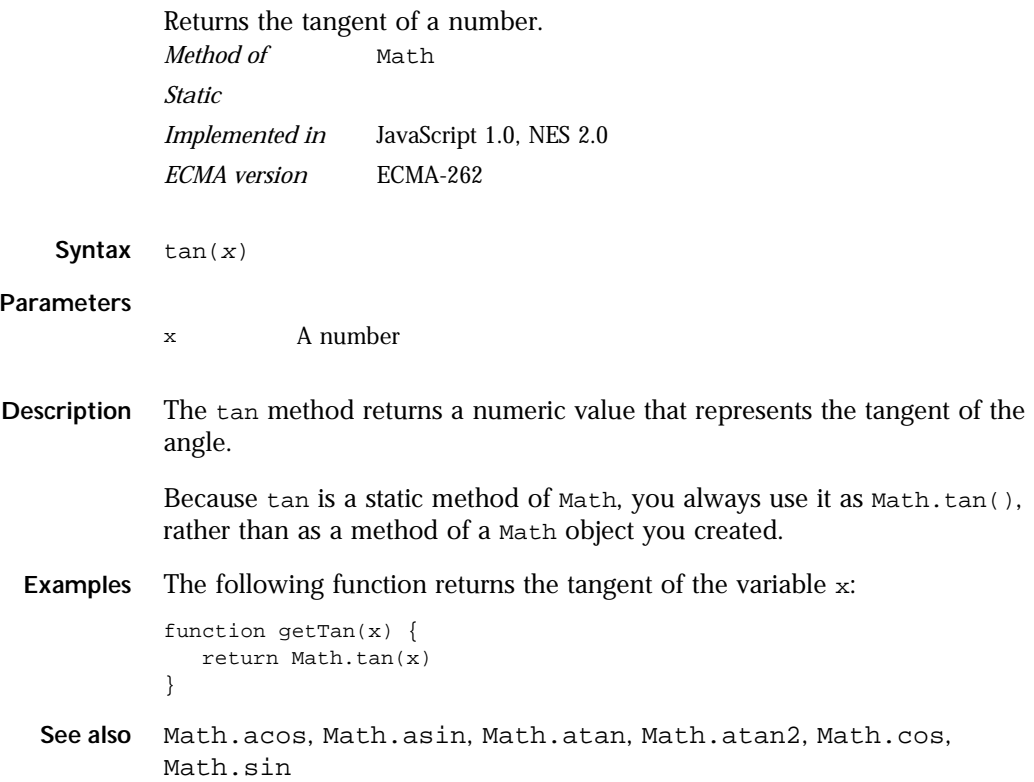

# **netscape**

A top-level object used to access any Java class in the package netscape.\*. *Core object*

*Implemented in* JavaScript 1.1, NES 2.0

- **Created by** The netscape object is a top-level, predefined JavaScript object. You can automatically access it without using a constructor or calling a method.
- **Description** The netscape object is a convenience synonym for the property Packages.netscape.
	- **See also** [Packages](#page-236-0), [Packages.netscape](#page-238-0)

# <span id="page-218-0"></span>**Number**

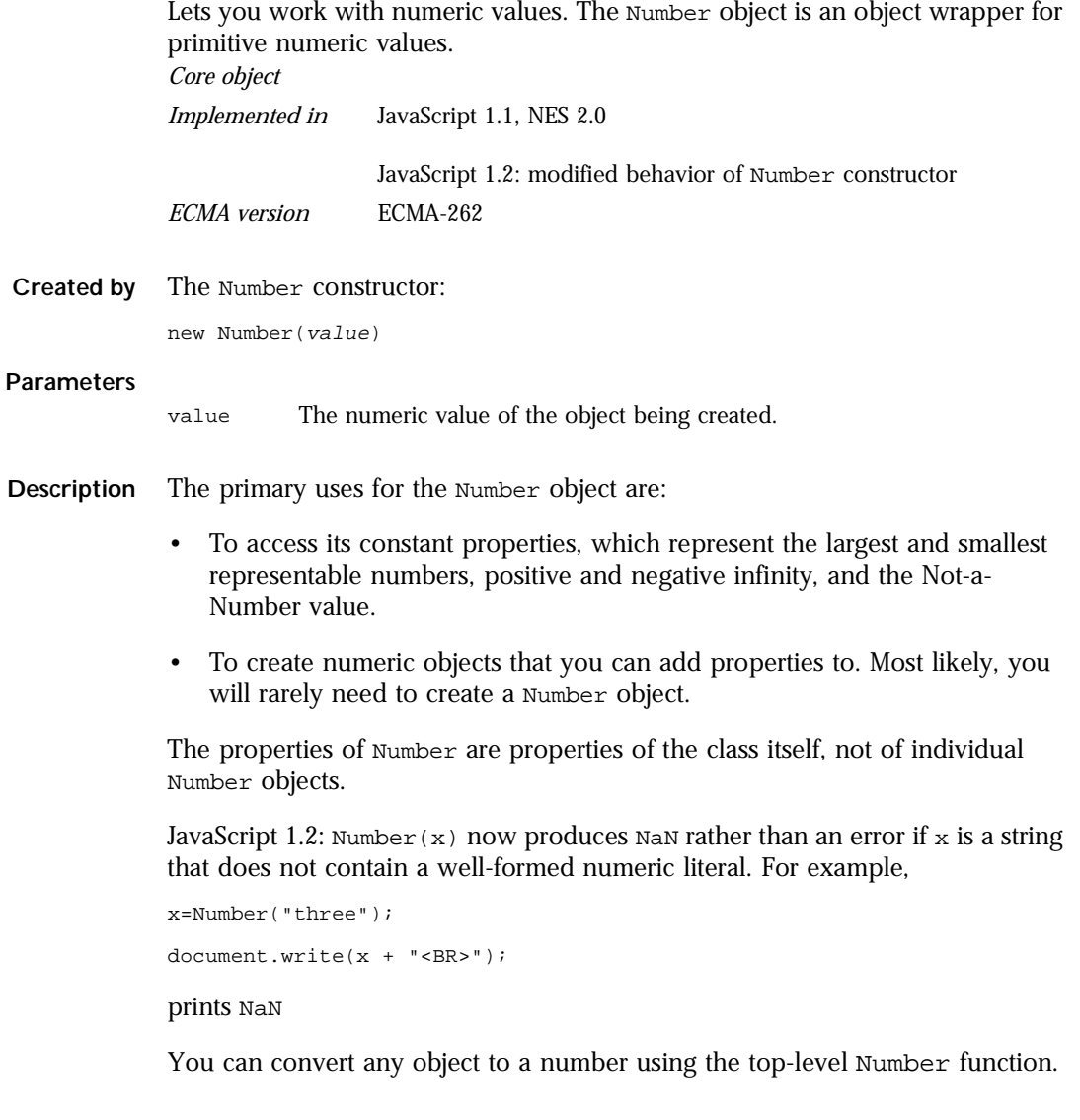

#### Number

#### **Property Sum**

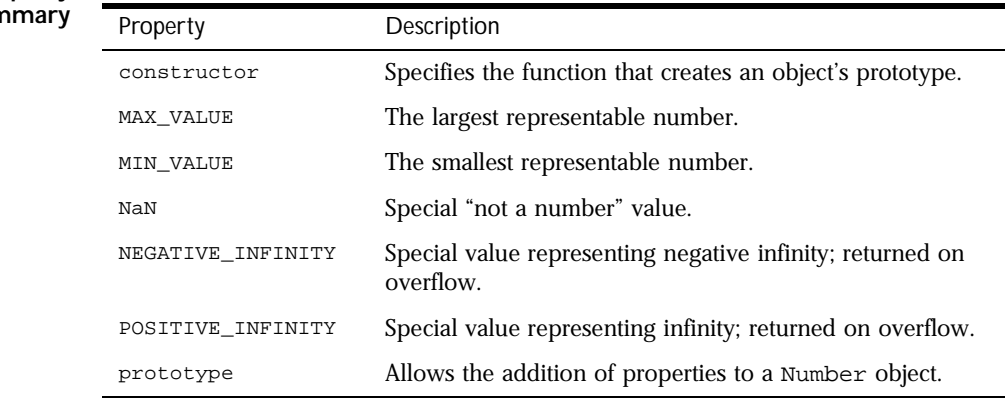

#### **Method Summary**

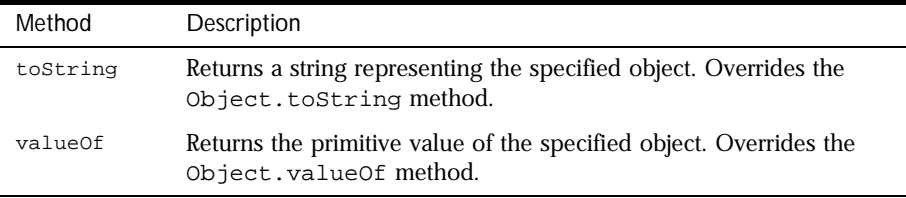

In addition, this object inherits the [watch](#page-234-0) and [unwatch](#page-232-0) methods from [Object](#page-226-0).

**Examples Example 1.** The following example uses the Number object's properties to assign values to several numeric variables:

```
biggestNum = Number.MAX_VALUE
smallestNum = Number.MIN_VALUE
infiniteNum = Number.POSITIVE_INFINITY
negInfiniteNum = Number.NEGATIVE_INFINITY
notANum = Number.NaN
```
**Example 2.** The following example creates a Number object, myNum, then adds a description property to all Number objects. Then a value is assigned to the myNum object's description property.

```
myNum = new Number(65)
Number.prototype.description=null
myNum.description="wind speed"
```
#### <span id="page-220-0"></span>**constructor .**

Specifies the function that creates an object's prototype. Note that the value of this property is a reference to the function itself, not a string containing the function's name.

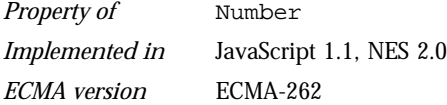

**Description** See [Object.constructor](#page-227-0).

## **MAX\_VALUE .**

The maximum numeric value representable in JavaScript. *Property of* [Number](#page-218-0) *Static, Read-only Implemented in* JavaScript 1.1, NES 2.0 *ECMA version* ECMA-262

**Description** The MAX\_VALUE property has a value of approximately 1.79E+308. Values larger than MAX\_VALUE are represented as "Infinity".

> Because MAX\_VALUE is a static property of Number, you always use it as Number.MAX\_VALUE, rather than as a property of a Number object you created.

**Examples** The following code multiplies two numeric values. If the result is less than or equal to MAX\_VALUE, the func1 function is called; otherwise, the func2 function is called.

```
if (num1 * num2 <= Number.MAX_VALUE)
   func1()else
   func2()
```
## <span id="page-221-0"></span>**MIN\_VALUE .**

The smallest positive numeric value representable in JavaScript. *Property of* [Number](#page-218-0) *Static, Read-only Implemented in* JavaScript 1.1, NES 2.0 *ECMA version* ECMA-262

**Description** The MIN\_VALUE property is the number closest to 0, not the most negative number, that JavaScript can represent.

> MIN\_VALUE has a value of approximately 5e-324. Values smaller than MIN\_VALUE ("underflow values") are converted to 0.

Because MIN\_VALUE is a static property of Number, you always use it as Number.MIN\_VALUE, rather than as a property of a Number object you created.

**Examples** The following code divides two numeric values. If the result is greater than or equal to MIN\_VALUE, the func1 function is called; otherwise, the func2 function is called.

```
if (num1 / num2 >= Number.MIN_VALUE)
   func1()
else
   func2()
```
# **NaN .**

A special value representing Not-A-Number. This value is represented as the unquoted literal NaN.

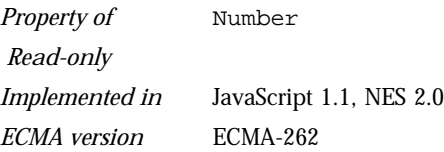

**Description** JavaScript prints the value Number. NaN as NaN.

NaN is always unequal to any other number, including NaN itself; you cannot check for the not-a-number value by comparing to Number. NaN. Use the [isNaN](#page-346-0) function instead.

You might use the NaN property to indicate an error condition for a function that should return a valid number.

<span id="page-222-0"></span>**Examples** In the following example, if month has a value greater than 12, it is assigned NaN, and a message is displayed indicating valid values.

```
var month = 13
if (month < 1 \mid \text{month} > 12) {
   month = Number.NaN
   alert("Month must be between 1 and 12.")
}
```
**See also** [isNaN](#page-346-0), [parseFloat](#page-348-0), [parseInt](#page-349-0)

## **NEGATIVE\_INFINITY .**

A special numeric value representing negative infinity. This value is represented as the unquoted literal "-Infinity".

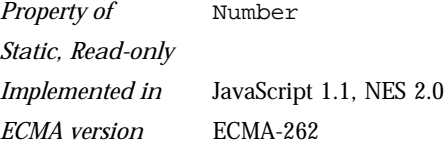

**Description** This value behaves slightly differently than mathematical infinity:

- Any positive value, including POSITIVE\_INFINITY, multiplied by NEGATIVE\_INFINITY is NEGATIVE\_INFINITY.
- Any negative value, including NEGATIVE\_INFINITY, multiplied by NEGATIVE\_INFINITY is POSITIVE\_INFINITY.
- Zero multiplied by NEGATIVE\_INFINITY is NaN.
- NaN multiplied by NEGATIVE INFINITY is NaN.
- NEGATIVE\_INFINITY, divided by any negative value except NEGATIVE\_INFINITY, is POSITIVE\_INFINITY.
- NEGATIVE INFINITY, divided by any positive value except POSITIVE\_INFINITY, is NEGATIVE\_INFINITY.
- NEGATIVE INFINITY, divided by either NEGATIVE INFINITY or POSITIVE\_INFINITY, is NaN.
- Any number divided by NEGATIVE\_INFINITY is Zero.

Because NEGATIVE\_INFINITY is a static property of Number, you always use it as Number.NEGATIVE\_INFINITY, rather than as a property of a Number object you created.

<span id="page-223-0"></span>**Examples** In the following example, the variable smallNumber is assigned a value that is smaller than the minimum value. When the if statement executes, smallNumber has the value "-Infinity", so the func1 function is called.

```
var smallNumber = -Number.MAX_VALUE*10
if (smallNumber == Number.NEGATIVE_INFINITY)
   func1()
else
   func2()
```
## **POSITIVE\_INFINITY .**

A special numeric value representing infinity. This value is represented as the unquoted literal "Infinity".

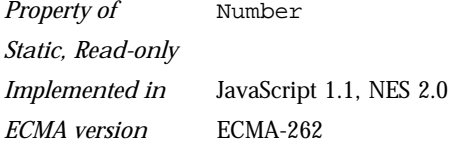

**Description** This value behaves slightly differently than mathematical infinity:

- Any positive value, including POSITIVE\_INFINITY, multiplied by POSITIVE\_INFINITY is POSITIVE\_INFINITY.
- Any negative value, including NEGATIVE\_INFINITY, multiplied by POSITIVE\_INFINITY is NEGATIVE\_INFINITY.
- Zero multiplied by POSITIVE\_INFINITY is NaN.
- NaN multiplied by POSITIVE\_INFINITY is NaN.
- POSITIVE INFINITY, divided by any negative value except NEGATIVE INFINITY, is NEGATIVE INFINITY.
- POSITIVE INFINITY, divided by any positive value except POSITIVE\_INFINITY, is POSITIVE\_INFINITY.
- POSITIVE\_INFINITY, divided by either NEGATIVE\_INFINITY or POSITIVE\_INFINITY, is NaN.
- Any number divided by POSITIVE INFINITY is Zero.

Because POSITIVE INFINITY is a static property of Number, you always use it as Number.POSITIVE\_INFINITY, rather than as a property of a Number object you created.

<span id="page-224-0"></span>**Examples** In the following example, the variable bigNumber is assigned a value that is larger than the maximum value. When the if statement executes, bigNumber has the value "Infinity", so the func1 function is called.

```
var bigNumber = Number.MAX_VALUE * 10
if (bigNumber == Number.POSITIVE_INFINITY)
   func1()
else
   func2()
```
## **prototype .**

Represents the prototype for this class. You can use the prototype to add properties or methods to all instances of a class. For information on prototypes, see [Function.prototype](#page-182-0).

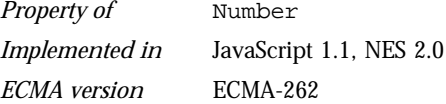

# **toString .**

Returns a string representing the specified Number object.

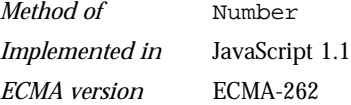

```
Syntax toString()
       toString(radix)
```
#### **Parameters**

radix (Optional) An integer between 2 and 36 specifying the base to use for representing numeric values.

**Description** The [Number](#page-218-0) object overrides the toString method of the [Object](#page-226-0) object; it does not inherit [Object.toString](#page-229-0). For [Number](#page-218-0) objects, the toString method returns a string representation of the object.

> JavaScript calls the toString method automatically when a number is to be represented as a text value or when a number is referred to in a string concatenation.

<span id="page-225-0"></span>For [Number](#page-218-0) objects and values, the built-in toString method returns the string representing the value of the number.

You can use tostring on numeric values, but not on numeric literals:

```
// The next two lines are valid
var howMany=10
alert("howMany.toString() is " + howMany.toString())
// The next line causes an error
alert("45.toString() is " + 45.toString())
```
## **valueOf .**

Returns the primitive value of a Number object.

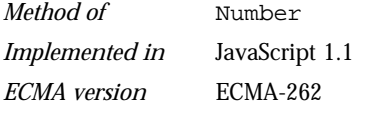

**Syntax** valueOf()

**Parameters** None

**Description** The valueOf method of [Number](#page-218-0) returns the primitive value of a Number object as a number data type.

This method is usually called internally by JavaScript and not explicitly in code.

**Examples**  $x = new Number()$ alert(x.valueOf()) //displays 0

**See also** [Object.valueOf](#page-233-0)

# <span id="page-226-0"></span>**Object**

Object is the primitive JavaScript object type. All JavaScript objects are descended from Object. That is, all JavaScript objects have the methods defined for Object.

*Core object*

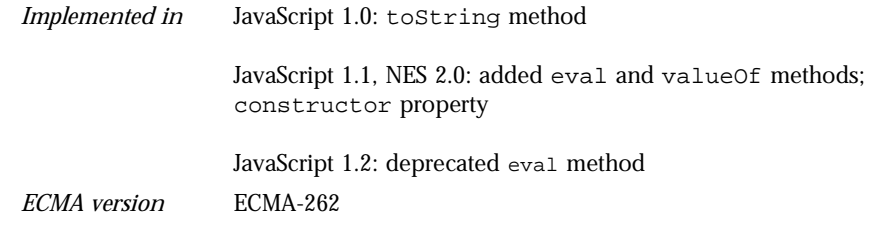

**Created by** The Object constructor:

new Object()

#### **Parameters** None

#### **Property Summary**

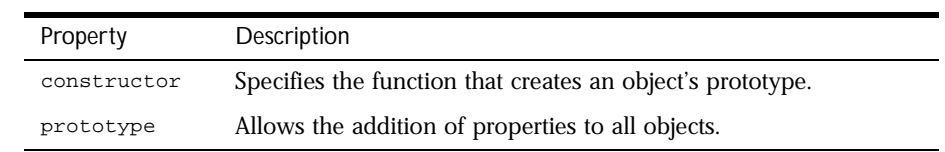

#### **Method Summary**

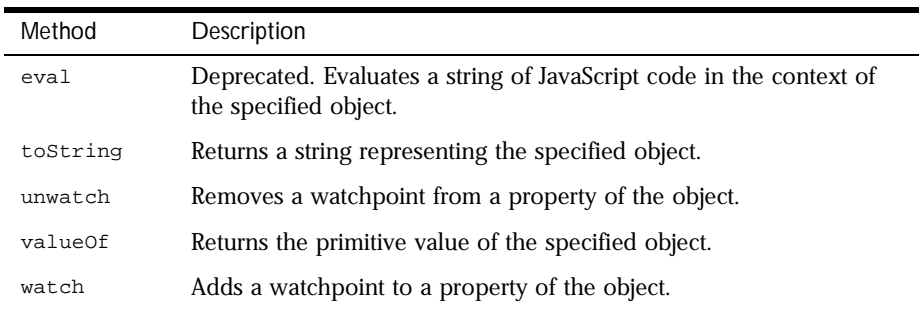

### <span id="page-227-0"></span>**constructor .**

Specifies the function that creates an object's prototype. Note that the value of this property is a reference to the function itself, not a string containing the function's name.

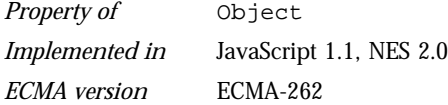

**Description** All objects inherit a constructor property from their prototype:

```
o = new Object // or o = \{\} in JavaScript 1.2
o.constructor == Object
a = new Array // or a = [] in JavaScript 1.2
a.constructor == Array
n = new Number(3)n.constructor == Number
```
Even though you cannot construct most HTML objects, you can do comparisons. For example,

document.constructor == Document document.form3.constructor == Form

**Examples** The following example creates a prototype, Tree, and an object of that type, theTree. The example then displays the constructor property for the object theTree.

```
function Tree(name) {
   this.name=name
}
theTree = new Tree("Redwood")
document.writeln("<B>theTree.constructor is</B> " +
   theTree.constructor + "<P>")
```
This example displays the following output:

```
theTree.constructor is function Tree(name) { this.name = name; }
```
### **eval .**

<span id="page-228-0"></span>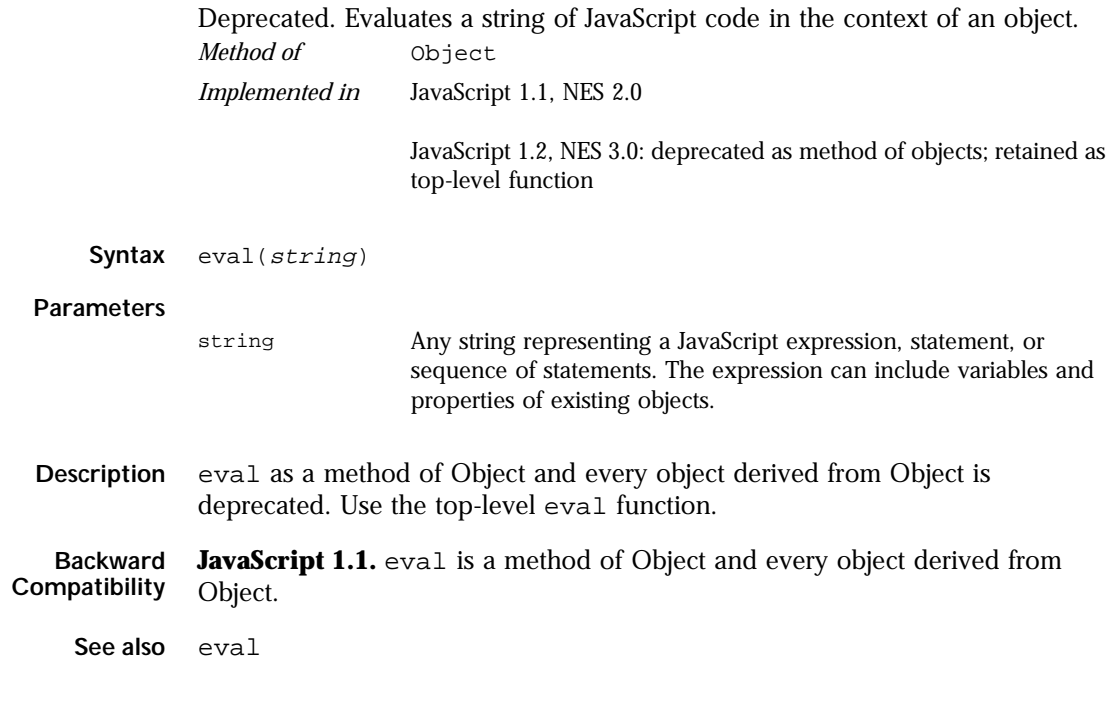

## **prototype .**

Represents the prototype for this class. You can use the prototype to add properties or methods to all instances of a class. For more information, see [Function.prototype](#page-182-0).

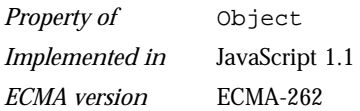

## <span id="page-229-0"></span>**toString .**

Returns a string representing the specified object. *Method of* [Object](#page-226-0) *Implemented in* JavaScript 1.0 *ECMA version* ECMA-262

**Syntax** toString()

**Description** Every object has a tostring method that is automatically called when it is to be represented as a text value or when an object is referred to in a string concatenation. For example, the following examples require theDog to be represented as a string:

> document.write(theDog) document.write("The dog is " + theDog)

By default, the toString method is inherited by every object descended from Object. You can override this method for custom objects that you create. If you do not override toString in a custom object, toString returns [object type], where type is the object type or the name of the constructor function that created the object.

For example:

var o = new Object() o.toString // returns [object Object]

The behavior of the toString method depends on whether you specify LANGUAGE="JavaScript1.2" in the <SCRIPT> tag:

- If you specify LANGUAGE="JavaScript1.2" in the <SCRIPT> tag, the toString method returns an object literal.
- If you do not specify LANGUAGE="JavaScript1.2" in the <SCRIPT> tag, the toString method returns [object type], as with other JavaScript versions.

**Built-in toString methods.** Every built-in core JavaScript object overrides the toString method of Object to return an appropriate value. JavaScript calls this method whenever it needs to convert an object to a string.

Some built-in client-side and server-side JavaScript objects do not override the toString method of Object. For example, for an Image object named sealife defined as shown below, sealife.toString() returns [object Image].

```
<IMG NAME="sealife" SRC="images\seaotter.gif" ALIGN="left" VSPACE="10">
```
**Overriding the default toString method.** You can create a function to be called in place of the default toString method. The toString method takes no arguments and should return a string. The toString method you create can be any value you want, but it will be most useful if it carries information about the object.

The following code defines the Dog object type and creates theDog, an object of type Dog:

```
function Dog(name,breed,color,sex) {
   this.name=name
   this.breed=breed
  this.color=color
  this.sex=sex
}
theDog = new Dog("Gabby","Lab","chocolate","girl")
```
If you call the toString method on this custom object, it returns the default value inherited from Object:

```
theDog.toString() //returns [object Object]
```
The following code creates dogToString, the function that will be used to override the default toString method. This function generates a string containing each property, of the form "property = value;".

```
function dogToString() {
   var ret = "Dog " + this.name + " is [\n\times n"
   for (var prop in this)
     ret += " " + prop + " is " + this[prop] + "; \n"
   return ret + "]"
}
```
The following code assigns the user-defined function to the object's toString method:

```
Dog.prototype.toString = dogToString
```
With the preceding code in place, any time the Dog is used in a string context, JavaScript automatically calls the dogToString function, which returns the following string:

```
Dog Gabby is [
 name is Gabby;
 breed is Lab;
 color is chocolate;
 sex is girl;
]
```
An object's tostring method is usually invoked by JavaScript, but you can invoke it yourself as follows:

```
var dogString = theDog.toString()
```
**Examples Example 1: The location object.** The following example prints the string equivalent of the current location.

```
document.write("location.toString() is " + location.toString() + "<BR>")
```
The output is as follows:

location.toString() is file:///C|/TEMP/myprog.html

**Example 2: Object with no string value.** Assume you have an Image object named sealife defined as follows:

```
<IMG NAME="sealife" SRC="images\seaotter.gif" ALIGN="left" VSPACE="10">
```
Because the Image object itself has no special tostring method, sealife.toString() returns the following:

[object Image]

**Example 3: The radix parameter.** The following example prints the string equivalents of the numbers 0 through 9 in decimal and binary.

```
for (x = 0; x < 10; x++) {
  document.write("Decimal: ", x.toString(10), " Binary: ",
     x.toString(2), "<BR>")
}
```
<span id="page-232-0"></span>The preceding example produces the following output:

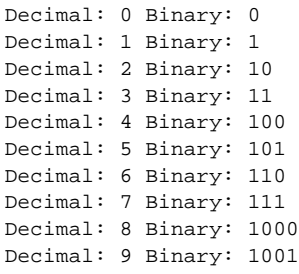

**See also** [Object.valueOf](#page-233-0)

## **unwatch .**

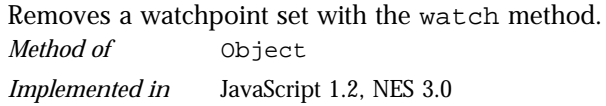

**Syntax** unwatch(prop)

#### **Parameters**

prop The name of a property of the object.

**Description** The JavaScript debugger has functionality similar to that provided by this method, as well as other debugging options. For information on the debugger, see *Getting Started with Netscape JavaScript Debugger*.

By default, this method is inherited by every object descended from Object.

**Example** See [watch](#page-234-0).

## <span id="page-233-0"></span>**valueOf .**

Returns the primitive value of the specified object. *Method of* [Object](#page-226-0) *Implemented in* JavaScript 1.1 *ECMA version* ECMA-262

**Syntax** valueOf()

**Parameters** None

**Description** JavaScript calls the valueOf method to convert an object to a primitive value. You rarely need to invoke the value of method yourself; JavaScript automatically invokes it when encountering an object where a primitive value is expected.

> By default, the valueOf method is inherited by every object descended from Object. Every built-in core object overrides this method to return an appropriate value. If an object has no primitive value, value of returns the object itself, which is displayed as:

```
[object Object]
```
You can use value of within your own code to convert a built-in object into a primitive value. When you create a custom object, you can override Object.valueOf to call a custom method instead of the default Object method.

**Overriding value Of for custom objects.** You can create a function to be called in place of the default valueOf method. Your function must take no arguments.

Suppose you have an object type myNumberType and you want to create a valueOf method for it. The following code assigns a user-defined function to the object's valueOf method:

myNumberType.prototype.valueOf = new Function(functionText)

With the preceding code in place, any time an object of type  $m$  w NumberType is used in a context where it is to be represented as a primitive value, JavaScript automatically calls the function defined in the preceding code.

An object's value of method is usually invoked by JavaScript, but you can invoke it yourself as follows:

myNumber.valueOf()

<span id="page-234-0"></span>**Note** Objects in string contexts convert via the [toString](#page-229-0) method, which is different from String objects converting to string primitives using valueOf. All string objects have a string conversion, if only "[object  $type$ ]". But many objects do not convert to number, boolean, or function.

**See also** [parseInt](#page-349-0), [Object.toString](#page-229-0)

### **watch .**

Watches for a property to be assigned a value and runs a function when that occurs.

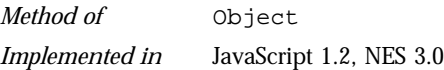

**Syntax** watch(prop, handler)

#### **Parameters**

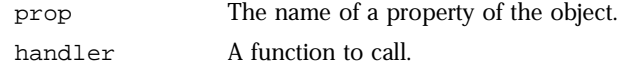

**Description** Watches for assignment to a property named prop in this object, calling handler(prop, oldval, newval) whenever prop is set and storing the return value in that property. A watchpoint can filter (or nullify) the value assignment, by returning a modified newval (or oldval).

> If you delete a property for which a watchpoint has been set, that watchpoint does not disappear. If you later recreate the property, the watchpoint is still in effect.

To remove a watchpoint, use the [unwatch](#page-232-0) method. By default, the watch method is inherited by every object descended from Object.

The JavaScript debugger has functionality similar to that provided by this method, as well as other debugging options. For information on the debugger, see *Getting Started with Netscape JavaScript Debugger*.

```
Example <script language="JavaScript1.2">
          o = {p:1}o.watch("p",
             function (id,oldval,newval) {
                document.writeln("o." + id + " changed from " 
                   + oldval + " to " + newval)
                return newval
             })
          o.p = 2o.p = 3
          delete o.p
          o.p = 4o.unwatch('p')
          o.p = 5</script>
```
This script displays the following:

o.p changed from 1 to 2 o.p changed from 2 to 3 o.p changed from 3 to 4

# <span id="page-236-0"></span>**Packages**

A top-level object used to access Java classes from within JavaScript code. *Core object*

*Implemented in* JavaScript 1.1, NES 2.0

- **Created by** The Packages object is a top-level, predefined JavaScript object. You can automatically access it without using a constructor or calling a method.
- **Description** The Packages object lets you access the public methods and fields of an arbitrary Java class from within JavaScript. The java, netscape, and sun properties represent the packages java.\*, netscape.\*, and sun.\* respectively. Use standard Java dot notation to access the classes, methods, and fields in these packages. For example, you can access a constructor of the Frame class as follows:

```
var theFrame = new Packages.java.awt.Frame();
```
For convenience, JavaScript provides the top-level netscape, sun, and java objects that are synonyms for the Packages properties with the same names. Consequently, you can access Java classes in these packages without the Packages keyword, as follows:

var theFrame = new java.awt.Frame();

The className property represents the fully qualified path name of any other Java class that is available to JavaScript. You must use the Packages object to access classes outside the netscape, sun, and java packages.

#### **Property Summary**

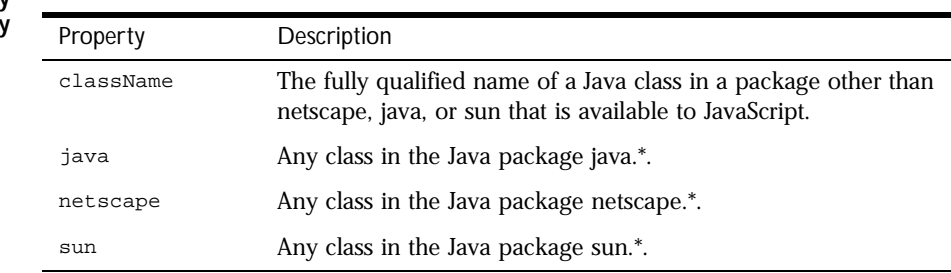

```
Examples The following JavaScript function creates a Java dialog box:
```

```
function createWindow() {
  var theOwner = new Packages.java.awt.Frame();
   var theWindow = new Packages.java.awt.Dialog(theOwner);
   theWindow.setSize(350,200);
   theWindow.setTitle("Hello, World");
   theWindow.setVisible(true);
}
```
In the previous example, the function instantiates theWindow as a new Packages object. The setSize, setTitle, and setVisible methods are all available to JavaScript as public methods of java.awt.Dialog.

## **className .**

The fully qualified name of a Java class in a package other than netscape, java, or sun that is available to JavaScript. *Property of* [Packages](#page-236-0)

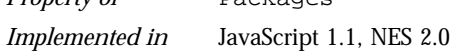

Syntax Packages.className where *classname* is the fully qualified name of a Java class. **Description** You must use the *className* property of the Packages object to access classes outside the netscape, sun, and java packages. **Examples** The following code accesses the constructor of the CorbaObject class in the myCompany package from JavaScript: var theObject = new Packages.myCompany.CorbaObject() In the previous example, the value of the *className* property is

myCompany.CorbaObject, the fully qualified path name of the CorbaObject class.

### **java .**

<span id="page-238-0"></span>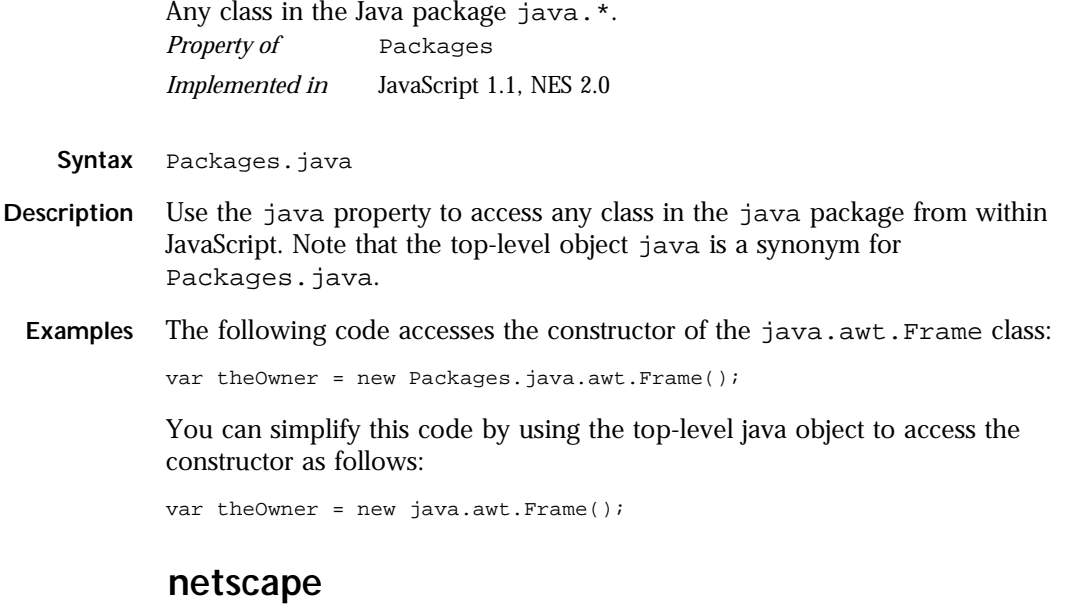

Any class in the Java package netscape.\*. *Property of* [Packages](#page-236-0) *Implemented in* JavaScript 1.1, NES 2.0

- **Syntax** Packages.netscape
- **Description** Use the netscape property to access any class in the netscape package from within JavaScript. Note that the top-level object netscape is a synonym for Packages.netscape.
	- **Examples** See the example for .Packages.java

### <span id="page-239-0"></span>**sun .**

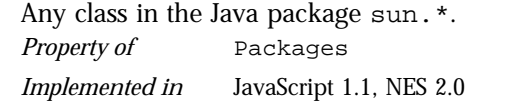

**Syntax** Packages.sun

**Description** Use the sun property to access any class in the sun package from within JavaScript. Note that the top-level object sun is a synonym for Packages.sun.

**Examples** See the example for [Packages.java](#page-238-0)

# <span id="page-240-0"></span>**project**

Contains data for an entire application. *Server-side object Implemented in* NES 2.0

- **Created by** The JavaScript runtime engine on the server automatically creates a project object for each application running on the server.
- **Description** The JavaScript runtime engine on the server creates a project object when an application starts and destroys the project object when the application or server stops. The typical project object lifetime is days or weeks.

Each client accessing the same application shares the same project object. Use the project object to maintain global data for an entire application. Many clients can access an application simultaneously, and the project object lets these clients share information.

The runtime engine creates a set of project objects for each distinct Netscape HTTPD process running on the server. Because several server HTTPD processes may be running on different port numbers, the runtime engine creates a set of project objects for each process.

You can lock the project object to ensure that different clients do not change its properties simultaneously. When one client locks the project object, other clients must wait before they can lock it. See [Lock](#page-194-0) for more information about locking the project object.

**Property Summary** The project object has no predefined properties. You create custom properties to contain project-specific data that is required by an application.

> You can create a property for the project object by assigning it a name and a value. For example, you can create a project object property to keep track of the next available Customer ID. Any client that accesses the application without a Customer ID is sequentially assigned one, and the value of the ID is incremented for each initial access.

#### <span id="page-241-0"></span>**Method Summary**

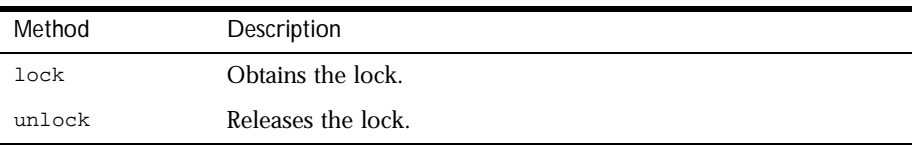

In addition, this object inherits the [watch](#page-234-0) and [unwatch](#page-232-0) methods from [Object](#page-226-0).

**Examples Example 1.** This example creates the last ID property and assigns a value to it by incrementing an existing value.

project.lastID = 1 + parseInt(project.lastID, 10)

**Example 2.** This example increments the value of the lastID property and uses it to assign a value to the customerID property.

```
project.lock()
project.lastID = 1 + parseInt(project.lastID, 10);
client.customerID = project.lastID;
project.unlock();
```
In the previous example, notice that the project object is locked while the customerID property is assigned, so no other client can attempt to change the lastID property at the same time.

```
See also client, request, server
```
## **lock .**

Obtains the lock. If another thread has the lock, this method waits until it can get the lock.

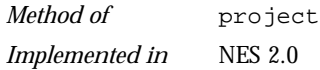

- **Syntax** lock()
- **Parameters** None.
	- **Returns** Nothing.

<span id="page-242-0"></span>**Description** You can obtain a lock for an object to ensure that different clients do not access a critical section of code simultaneously. When an application locks an object, other client requests must wait before they can lock the object.

> Note that this mechanism requires voluntary compliance by asking for the lock in the first place.

**See also** [Lock](#page-194-0), project.unlock

## **unlock .**

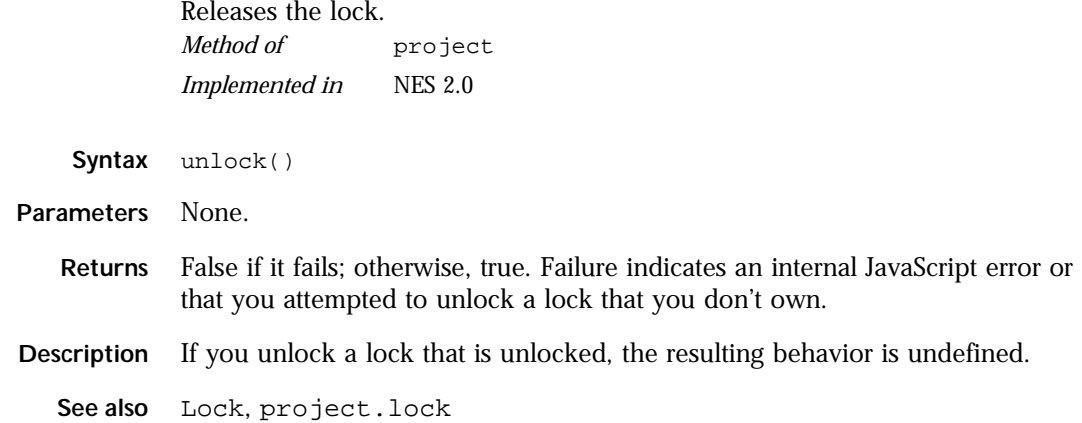

# <span id="page-243-0"></span>**RegExp**

A regular expression object contains the pattern of a regular expression. It has properties and methods for using that regular expression to find and replace matches in strings.

In addition to the properties of an individual regular expression object that you create using the RegExp constructor function, the predefined  $\text{RegExp}$  object has static properties that are set whenever any regular expression is used. *Core object*

*Implemented in* JavaScript 1.2, NES 3.0

**Created by** A literal text format or the RegExp constructor function.

The literal format is used as follows:

/pattern/flags

The constructor function is used as follows:

new RegExp("pattern"[, "flags"])

#### **Parameters**

pattern The text of the regular expression.

flags If specified, flags can have one of the following values:

- g: global match
- i: ignore case
- gi: both global match and ignore case

Notice that the parameters to the literal format do not use quotation marks to indicate strings, while the parameters to the constructor function do use quotation marks. So the following expressions create the same regular expression:

/ab+c/i new RegExp("ab+c", "i")

**Description** When using the constructor function, the normal string escape rules (preceding special characters with  $\setminus$  when included in a string) are necessary. For example, the following are equivalent:

> $re = new RegExp("\\w+")$ re =  $/\sqrt{w+1}$

The following table provides a complete list and description of the special characters that can be used in regular expressions.

Table 1.4 Special characters in regular expressions.

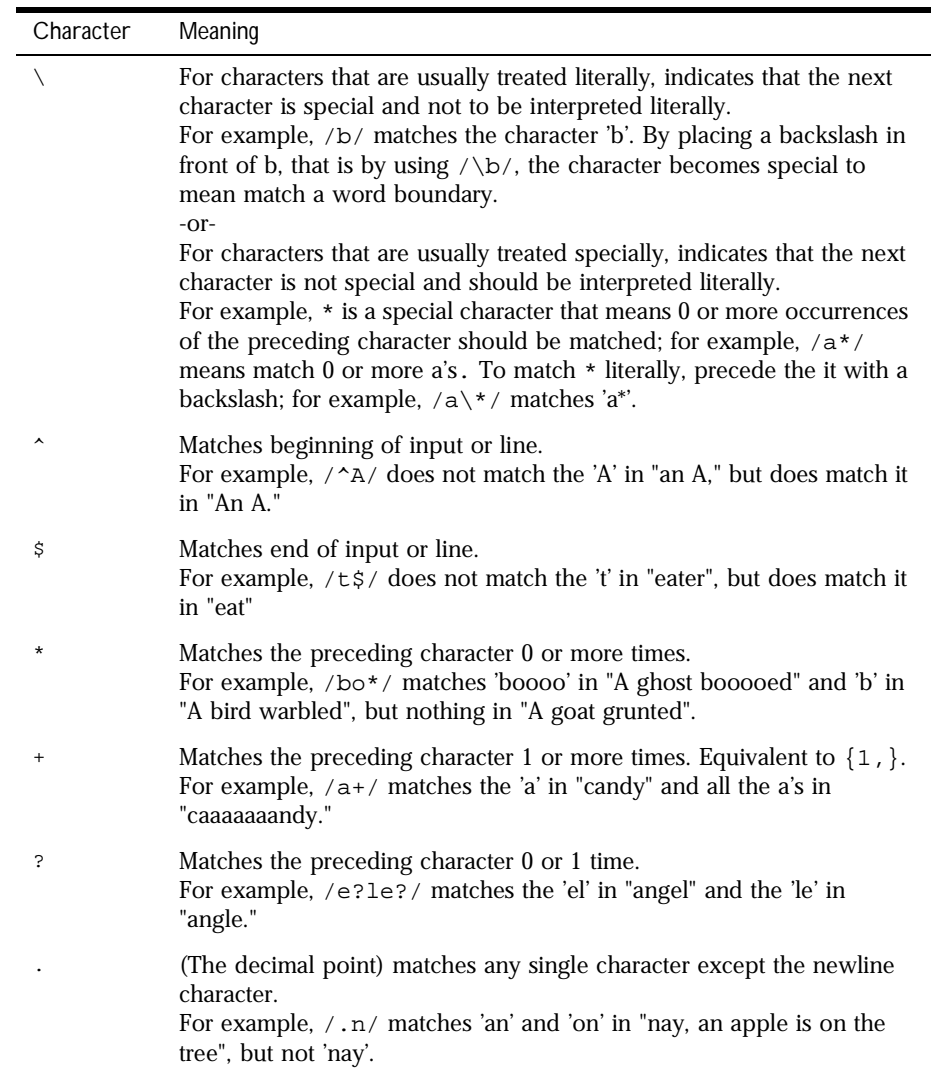

(x) Matches 'x' and remembers the match. For example, /(foo)/ matches and remembers 'foo' in "foo bar." The matched substring can be recalled from the resulting array's elements [1], ..., [n], or from the predefined RegExp object's properties \$1*, ...,* \$9.  $x|y$  Matches either 'x' or 'y'. For example, /green|red/ matches 'green' in "green apple" and 'red' in "red apple." {n} Where n is a positive integer. Matches exactly n occurrences of the preceding character. For example,  $/a$  {2} / doesn't match the 'a' in "candy," but it matches all of the a's in "caandy," and the first two a's in "caaandy." {n,} Where n is a positive integer. Matches at least n occurrences of the preceding character. For example,  $/a\{2, \}$  doesn't match the 'a' in "candy", but matches all of the a's in "caandy" and in "caaaaaaandy." {n,m} Where n and m are positive integers. Matches at least n and at most m occurrences of the preceding character. For example,  $/a\{1,3\}$  / matches nothing in "cndy", the 'a' in "candy," the first two a's in "caandy," and the first three a's in "caaaaaaandy" Notice that when matching "caaaaaaandy", the match is "aaa", even though the original string had more a's in it. [xyz] A character set. Matches any one of the enclosed characters. You can specify a range of characters by using a hyphen. For example,  $[abcd]$  is the same as  $[a-c]$ . They match the 'b' in "brisket" and the 'c' in "ache". [^xyz] A negated or complemented character set. That is, it matches anything that is not enclosed in the brackets. You can specify a range of characters by using a hyphen. For example,  $[\triangle$ abc] is the same as  $[\triangle$ a-c]. They initially match 'r' in "brisket" and 'h' in "chop."  $[\n\bmod$  Matches a backspace. (Not to be confused with  $\bmod$ ). \b Matches a word boundary, such as a space. (Not to be confused with  $[\lambda b].$ For example,  $/\binom{w}{\text{matches}}$  the 'no' in "noonday";/ $\wedge$ matches the 'ly' in "possibly yesterday." Character Meaning

Table 1.4 Special characters in regular expressions. (Continued)

| Character      | Meaning                                                                                                    |
|----------------|----------------------------------------------------------------------------------------------------|
| $\setminus B$  | Matches a non-word boundary.<br>For example, $/\w$ an/ matches 'on' in "noonday", and $/\y \B \wedge w$ /<br>matches 'ye' in "possibly yesterday."                                                    |
| $\setminus cX$ | Where $X$ is a control character. Matches a control character in a string.<br>For example, $/\text{CM}/$ matches control-M in a string.                                                               |
| $\mathcal{A}$  | Matches a digit character. Equivalent to $[0-9]$ .<br>For example, $/\d$ / or /[0-9]/ matches '2' in "B2 is the suite<br>number."                                                                     |
| $\setminus D$  | Matches any non-digit character. Equivalent to [ ^0-9].<br>For example, $/\D$ or $/[^0-9]/$ matches 'B' in "B2 is the suite<br>number."                                                               |
| $\setminus f$  | Matches a form-feed.                                                                                                    |
| $\n\langle n$  | Matches a linefeed.                                                                                                    |
| $\setminus r$  | Matches a carriage return.                                                                                                    |
| $\setminus$ s  | Matches a single white space character, including space, tab, form feed,<br>line feed. Equivalent to $[\ \ \ \ \ f \ \ n \r \t \v]$ .<br>for example, $/\s \wedge w^* /$ matches ' bar' in "foo bar." |
| $\setminus$ S  | Matches a single character other than white space. Equivalent to [ ^<br>$\f\n\r\tr\td{\mathbf{v}.}$<br>For example, $/\S/\w$ * matches 'foo' in "foo bar."                                            |
| \t             | Matches a tab                                                                                                    |
| $\vee$         | Matches a vertical tab.                                                                                                    |
| \w             | Matches any alphanumeric character including the underscore.<br>Equivalent to $[A-Za-z0-9]$ .<br>For example, $/\w$ matches 'a' in "apple," '5' in "\$5.28," and '3' in "3D."                         |
| $\setminus W$  | Matches any non-word character. Equivalent to $[^A - Za - z0 - 9]$ .<br>For example, $/\sqrt{w}$ or $/[2\pi - Za - z0 - 9]$ / matches '%' in "50%."                                                   |

Table 1.4 Special characters in regular expressions. (Continued)

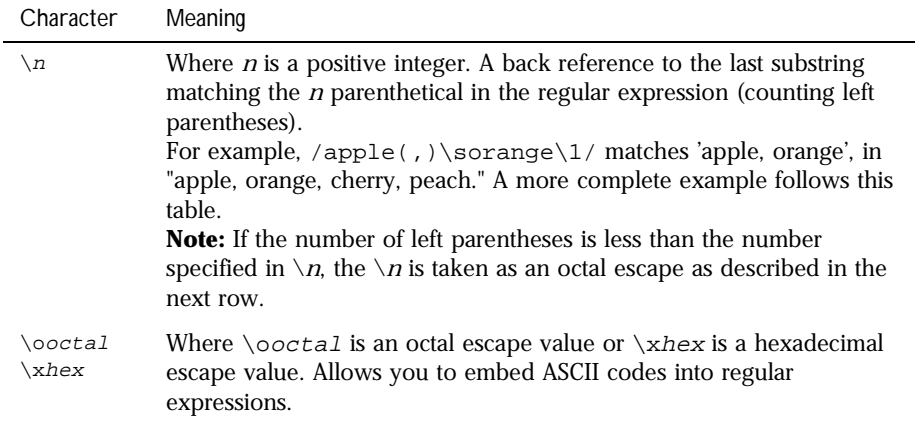

Table 1.4 Special characters in regular expressions. (Continued)

The literal notation provides compilation of the regular expression when the expression is evaluated. Use literal notation when the regular expression will remain constant. For example, if you use literal notation to construct a regular expression used in a loop, the regular expression won't be recompiled on each iteration.

The constructor of the regular expression object, for example, new RegExp("ab+c"), provides runtime compilation of the regular expression. Use the constructor function when you know the regular expression pattern will be changing, or you don't know the pattern and are getting it from another source, such as user input. Once you have a defined regular expression, and if the regular expression is used throughout the script and may change, you can use the [compile](#page-251-0) method to compile a new regular expression for efficient reuse.

A separate predefined RegExp object is available in each window; that is, each separate thread of JavaScript execution gets its own RegExp object. Because each script runs to completion without interruption in a thread, this assures that different scripts do not overwrite values of the RegExp object.

The predefined RegExp object contains the static properties [input](#page-257-0), [multiline](#page-260-0), [lastMatch](#page-259-0), [lastParen](#page-259-0), [leftContext](#page-260-0), [rightContext](#page-261-0), and \$1 through \$9. The [input](#page-257-0) and [multiline](#page-260-0) properties can be preset. The values for the other static properties are set after execution of the [exec](#page-253-0) and [test](#page-262-0) methods of an individual regular expression object, and after execution of the [match](#page-313-0) and [replace](#page-315-0) methods of [String](#page-295-0).

#### **Property Summary**

Note that several of the RegExp properties have both long and short (Perl-like) names. Both names always refer to the same value. Perl is the programming language from which JavaScript modeled its regular expressions.

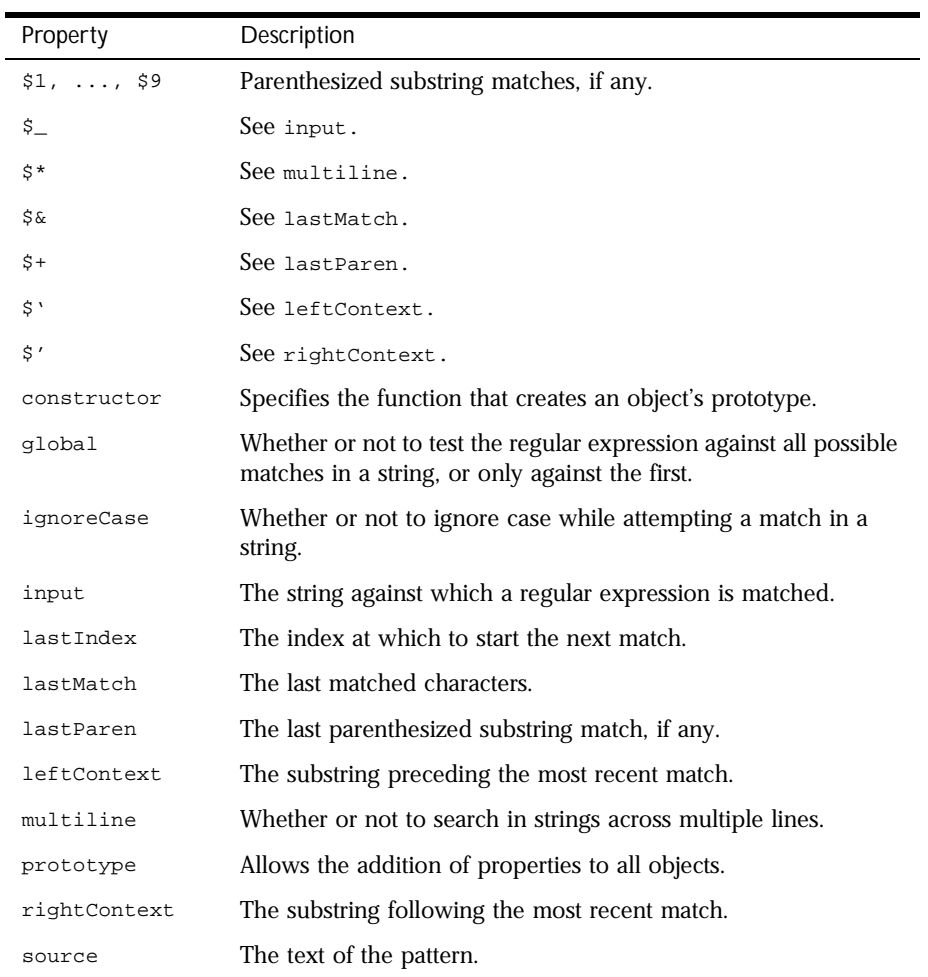

#### **Method Summary**

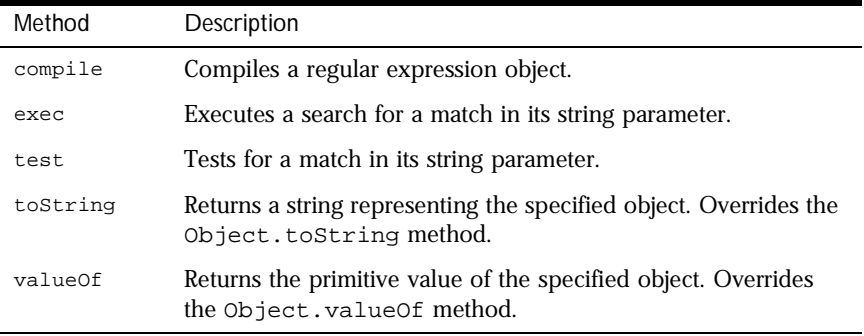

In addition, this object inherits the [watch](#page-234-0) and [unwatch](#page-232-0) methods from [Object](#page-226-0).

**Examples Example 1.** The following script uses the replace method to switch the words in the string. For the replacement text, the script uses the values of the \$1 and \$2 properties of the global RegExp object. Note that the RegExp object name is not be prepended to the  $\frac{1}{2}$  properties when they are passed as the second argument to the replace method.

```
<SCRIPT LANGUAGE="JavaScript1.2">
re = /(\w+)\s(\w+)/;str = "John Smith";
newstr=str.replace(re, "$2, $1");
document.write(newstr)
</SCRIPT>
```
This displays "Smith, John".

**Example 2.** In the following example, RegExp. input is set by the Change event. In the getInfo function, the exec method uses the value of RegExp. input as its argument. Note that  $RegExp$  is prepended to the  $\$$ properties.

```
<HTML>
<SCRIPT LANGUAGE="JavaScript1.2">
function getInfo() {
  re = /(\w+)\s(\d+)/ire.exec();
  window.alert(ReqExp.$1 + ", your age is " + ReqExp.$2);
}
</SCRIPT>
```

```
Enter your first name and your age, and then press Enter.
<FORM><INPUT TYPE:"TEXT" NAME="NameAge" onChange="getInfo(this);">
</FORM>
</HTML>
```
## **\$1, ..., \$9 .**

Properties that contain parenthesized substring matches, if any.

*Property of* [RegExp](#page-243-0) *Static, Read-only Implemented in* JavaScript 1.2, NES 3.0

**Description** Because input is static, it is not a property of an individual regular expression object. Instead, you always use it as RegExp.input.

> The number of possible parenthesized substrings is unlimited, but the predefined RegExp object can only hold the last nine. You can access all parenthesized substrings through the returned array's indexes.

These properties can be used in the replacement text for the [String.replace](#page-315-0) method. When used this way, do not prepend them with RegExp. The example below illustrates this. When parentheses are not included in the regular expression, the script interprets  $\sin s$  literally (where n is a positive integer).

**Examples** The following script uses the replace method to switch the words in the string. For the replacement text, the script uses the values of the  $\beta$ 1 and  $\beta$ 2 properties of the global RegExp object. Note that the RegExp object name is not be prepended to the \$ properties when they are passed as the second argument to the replace method.

```
<SCRIPT LANGUAGE="JavaScript1.2">
re = /(\w+)\s(\w+)/;str = "John Smith";
newstr=str.replace(re, "$2, $1");
document.write(newstr)
</SCRIPT>
```
This displays "Smith, John".

<span id="page-251-0"></span>**\$\_ .**

See [input](#page-257-0).

## **\$\* .**

See [multiline](#page-260-0).

## **\$& .**

See [lastMatch](#page-259-0).

### **\$+ .**

See [lastParen](#page-259-0).

## **\$' .**

See [leftContext.](#page-260-0)

## **\$' .**

See [rightContext.](#page-261-0)

# **compile .**

Compiles a regular expression object during execution of a script. *Method of* [RegExp](#page-243-0) *Implemented in* JavaScript 1.2, NES 3.0

Syntax regexp.compile(pattern[, flags])
#### **Parameters**

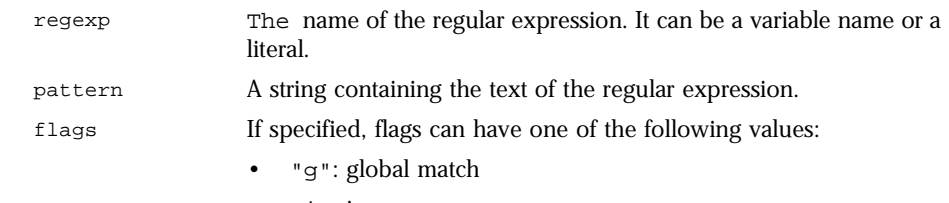

- "i": ignore case
- "gi": both global match and ignore case
- **Description** Use the compile method to compile a regular expression created with the RegExp constructor function. This forces compilation of the regular expression once only which means the regular expression isn't compiled each time it is encountered. Use the compile method when you know the regular expression will remain constant (after getting its pattern) and will be used repeatedly throughout the script.

You can also use the compile method to change the regular expression during execution. For example, if the regular expression changes, you can use the compile method to recompile the object for more efficient repeated use.

Calling this method changes the value of the regular expression's [source](#page-261-0), [global](#page-256-0), and [ignoreCase](#page-257-0) properties.

#### **constructor .**

Specifies the function that creates an object's prototype. Note that the value of this property is a reference to the function itself, not a string containing the function's name.

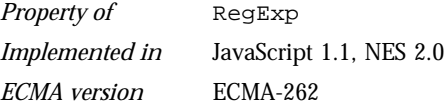

**Description** See [Object.constructor](#page-227-0).

#### **exec .**

<span id="page-253-0"></span>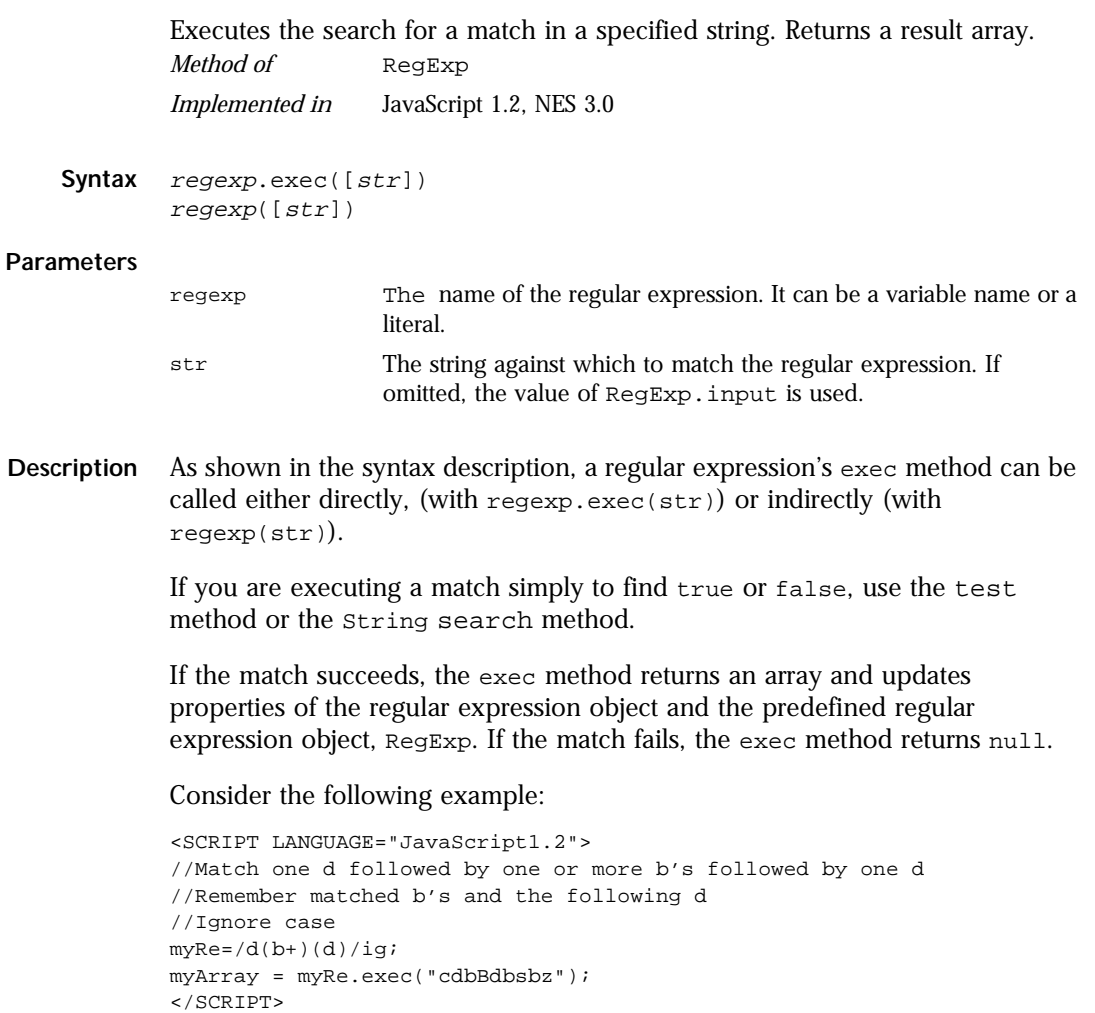

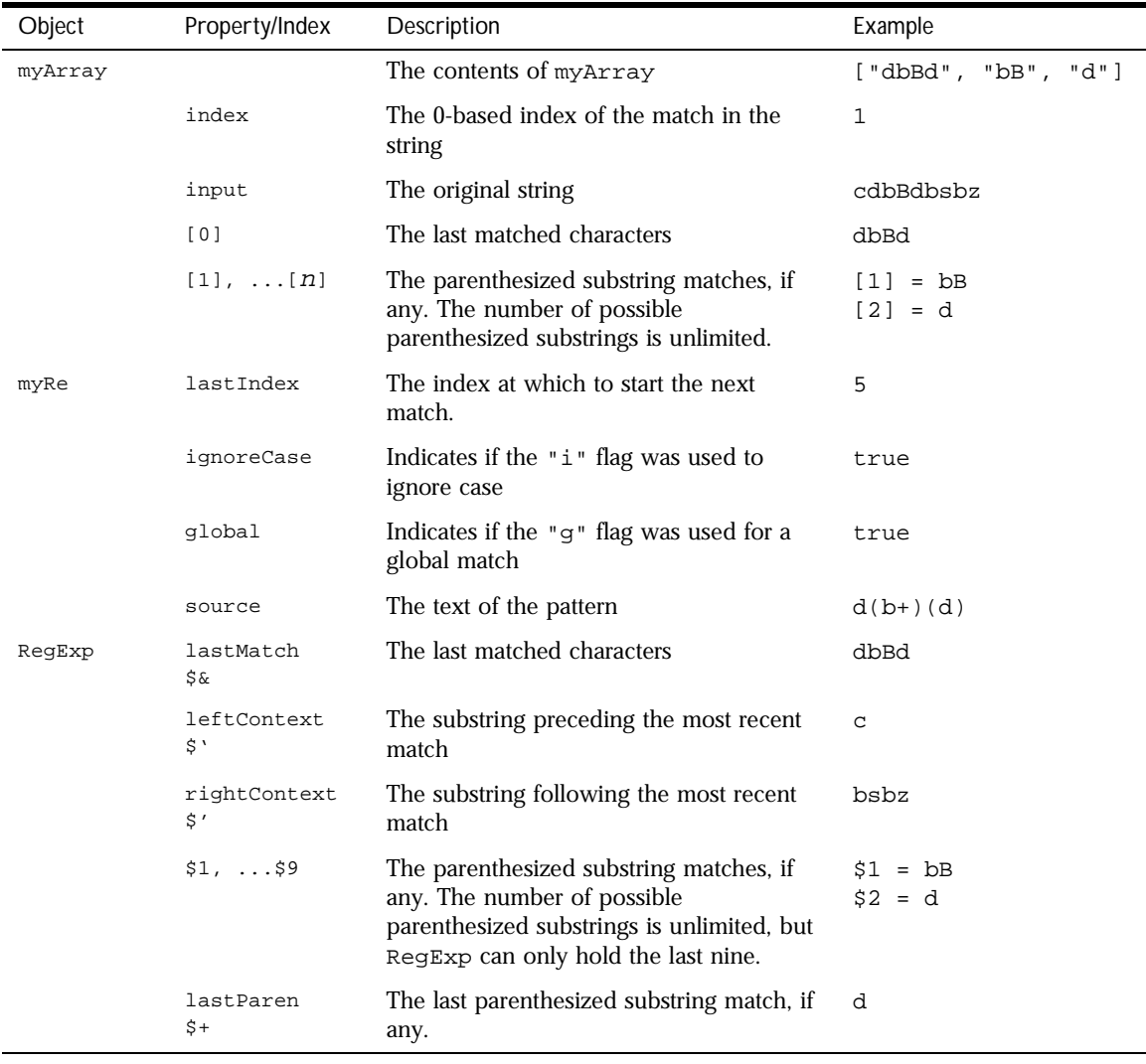

The following table shows the results for this script:

If your regular expression uses the "g" flag, you can use the exec method multiple times to find successive matches in the same string. When you do so, the search starts at the substring of str specified by the regular expression's lastIndex property. For example, assume you have this script:

```
<SCRIPT LANGUAGE="JavaScript1.2">
myRe=/ab*/g;
str = "abbcdefabh"
myArray = myRe.exec(str);document.writeln("Found " + myArray[0] + 
   ". Next match starts at " + myRe.lastIndex)
mySecondArray = myRe.exec(str);document.writeln("Found " + mySecondArray[0] + 
   ". Next match starts at " + myRe.lastIndex)
</SCRIPT>
```
This script displays the following text:

Found abb. Next match starts at 3 Found ab. Next match starts at 9

**Examples** In the following example, the user enters a name and the script executes a match against the input. It then cycles through the array to see if other names match the user's name.

> This script assumes that first names of registered party attendees are preloaded into the array A, perhaps by gathering them from a party database.

<HTML> <SCRIPT LANGUAGE="JavaScript1.2"> A = ["Frank", "Emily", "Jane", "Harry", "Nick", "Beth", "Rick", "Terrence", "Carol", "Ann", "Terry", "Frank", "Alice", "Rick", "Bill", "Tom", "Fiona", "Jane", "William", "Joan", "Beth"]

```
function lookup() {
   firstName = /\w+ i();
   if (!firstName)
      window.alert (RegExp.input + " isn't a name!");
   else {
     count = 0;
      for (i=0; i<A.length; i++)
         if (firstName[0].toLowerCase() == A[i].toLowerCase()) count++;
      if (count == 1)midstring = " other has ";
      else
         midstring = " others have ";
      window.alert ("Thanks, " + count + midstring + "the same name!")
   }
}
</SCRIPT>
Enter your first name and then press Enter.
<FORM> <INPUT TYPE:"TEXT" NAME="FirstName" onChange="lookup(this);"> </
FORM>
</HTML>
```
### **global .**

Whether or not the "g" flag is used with the regular expression. *Property of* [RegExp](#page-243-0) *Read-only Implemented in* JavaScript 1.2, NES 3.0

**Description** global is a property of an individual regular expression object.

The value of global is true if the "g" flag was used; otherwise, false. The "g" flag indicates that the regular expression should be tested against all possible matches in a string.

You cannot change this property directly. However, calling the [compile](#page-251-0) method changes the value of this property.

### <span id="page-257-0"></span>**ignoreCase .**

Whether or not the "i" flag is used with the regular expression. *Property of* [RegExp](#page-243-0) *Read-only Implemented in* JavaScript 1.2, NES 3.0

**Description** ignoreCase is a property of an individual regular expression object.

The value of ignoreCase is true if the "i" flag was used; otherwise, false. The "i" flag indicates that case should be ignored while attempting a match in a string.

You cannot change this property directly. However, calling the [compile](#page-251-0) method changes the value of this property.

## **input .**

The string against which a regular expression is matched. \$\_ is another name for the same property.

*Property of* [RegExp](#page-243-0) *Static Implemented in* JavaScript 1.2, NES 3.0

**Description** Because input is static, it is not a property of an individual regular expression object. Instead, you always use it as RegExp.input.

> If no string argument is provided to a regular expression's exec or test methods, and if RegExp.input has a value, its value is used as the argument to that method.

The script or the browser can preset the input property. If preset and if no string argument is explicitly provided, the value of input is used as the string argument to the exec or test methods of the regular expression object. input is set by the browser in the following cases:

- When an event handler is called for a TEXT form element, input is set to the value of the contained text.
- When an event handler is called for a TEXTAREA form element, input is set to the value of the contained text. Note that multiline is also set to true so that the match can be executed over the multiple lines of text.
- When an event handler is called for a SELECT form element, input is set to the value of the selected text.
- When an event handler is called for a Link object, input is set to the value of the text between  $\langle A \rangle$  HREF=... > and  $\langle A \rangle$ .

The value of the input property is cleared after the event handler completes.

### **lastIndex .**

A read/write integer property that specifies the index at which to start the next match.

*Property of* ReqExp *Implemented in* JavaScript 1.2, NES 3.0

**Description** lastIndex is a property of an individual regular expression object.

This property is set only if the regular expression used the "g" flag to indicate a global search. The following rules apply:

- If lastIndex is greater than the length of the string, regexp.test and regexp.exec fail, and lastIndex is set to 0.
- If last Index is equal to the length of the string and if the regular expression matches the empty string, then the regular expression matches input starting at lastIndex*.*
- If last Index is equal to the length of the string and if the regular expression does not match the empty string, then the regular expression mismatches input, and lastIndex is reset to 0.
- Otherwise, last Index is set to the next position following the most recent match.

For example, consider the following sequence of statements:

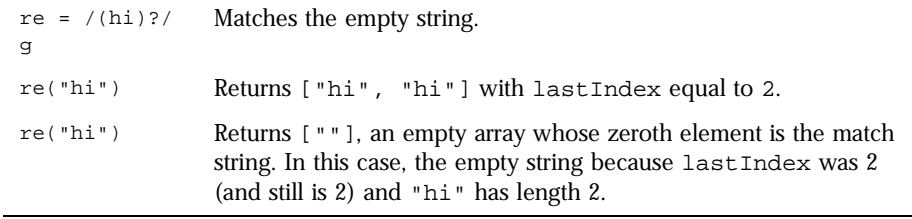

## **lastMatch .**

The last matched characters.  $\sin$  is another name for the same property. *Property of* [RegExp](#page-243-0) *Static, Read-only Implemented in* JavaScript 1.2, NES 3.0

**Description** Because lastMatch is static, it is not a property of an individual regular expression object. Instead, you always use it as RegExp.lastMatch.

### **lastParen .**

The last parenthesized substring match, if any.  $\zeta$  is another name for the same property. *Property of* [RegExp](#page-243-0)

*Static, Read-only Implemented in* JavaScript 1.2, NES 3.0

**Description** Because lastParen is static, it is not a property of an individual regular expression object. Instead, you always use it as RegExp.lastParen.

# **leftContext .**

The substring preceding the most recent match.  $\varsigma$  ' is another name for the same property. *Property of* [RegExp](#page-243-0) *Static, Read-only Implemented in* JavaScript 1.2, NES 3.0

**Description** Because leftContext is static, it is not a property of an individual regular expression object. Instead, you always use it as RegExp.leftContext.

#### **multiline .**

Reflects whether or not to search in strings across multiple lines. \$\* is another name for the same property. *Property of* [RegExp](#page-243-0) *Static*

*Implemented in* JavaScript 1.2, NES 3.0

**Description** Because multiline is static, it is not a property of an individual regular expression object. Instead, you always use it as RegExp.multiline.

> The value of multiline is true if multiple lines are searched, false if searches must stop at line breaks.

The script or the browser can preset the multiline property. When an event handler is called for a TEXTAREA form element, the browser sets multiline to true. multiline is cleared after the event handler completes. This means that, if you've preset multiline to true, it is reset to false after the execution of any event handler.

## <span id="page-261-0"></span>**prototype .**

Represents the prototype for this class. You can use the prototype to add properties or methods to all instances of a class. For information on prototypes, see [Function.prototype](#page-182-0).

*Property of* [RegExp](#page-243-0) *Implemented in* JavaScript 1.1, NES 2.0 *ECMA version* ECMA-262

# **rightContext .**

The substring following the most recent match.  $\gamma$  is another name for the same property. *Property of* [RegExp](#page-243-0) *Static, Read-only*

*Implemented in* JavaScript 1.2, NES 3.0

**Description** Because rightContext is static, it is not a property of an individual regular expression object. Instead, you always use it as RegExp.rightContext.

#### **source .**

A read-only property that contains the text of the pattern, excluding the forward slashes and "g" or "i" flags.

*Property of* [RegExp](#page-243-0) *Read-only Implemented in* JavaScript 1.2, NES 3.0

**Description** source is a property of an individual regular expression object.

You cannot change this property directly. However, calling the [compile](#page-251-0) method changes the value of this property.

#### **test .**

<span id="page-262-0"></span>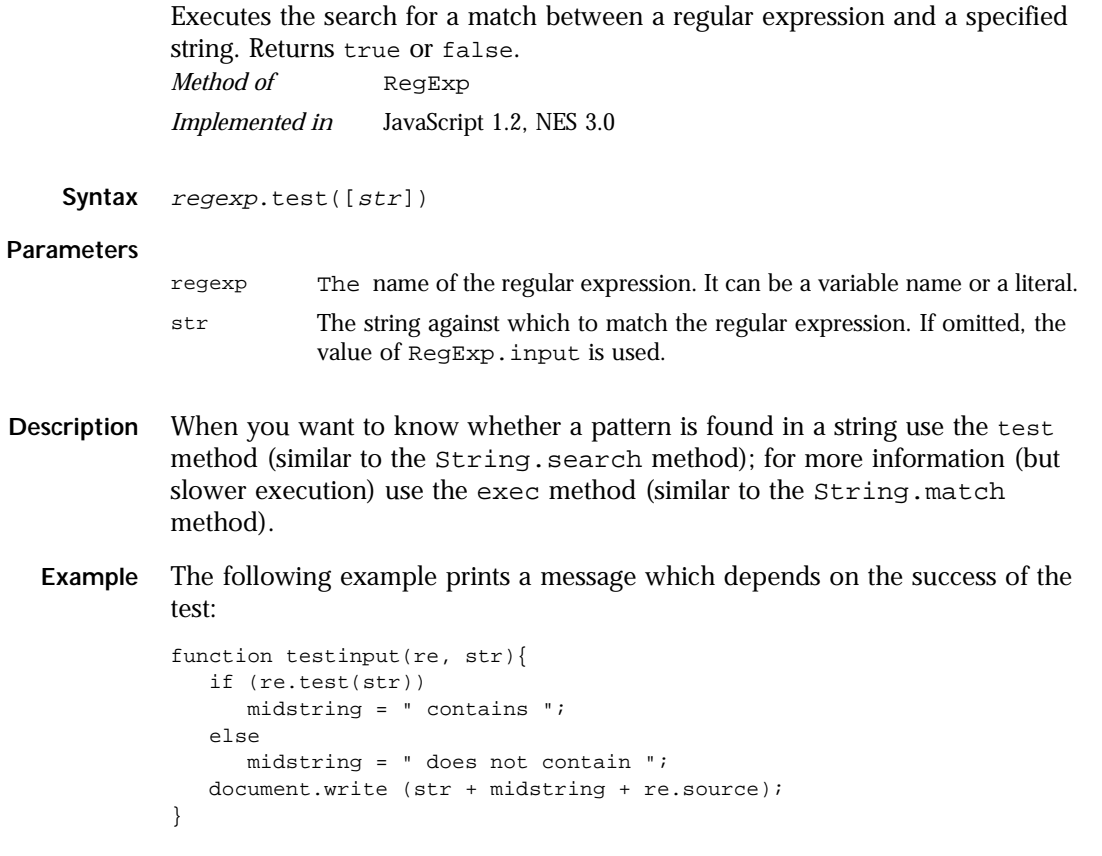

# **toString .**

Returns a string representing the specified object. *Method of* [RegExp](#page-243-0) *Implemented in* JavaScript 1.1, NES 2.0

*ECMA version* ECMA-262

**Syntax** toString()

**Parameters** None.

**Description** The [RegExp](#page-243-0) object overrides the toString method of the [Object](#page-226-0) object; it does not inherit [Object.toString](#page-229-0). For [RegExp](#page-243-0) objects, the toString method returns a string representation of the object.

**Examples** The following example displays the string value of a RegExp object:

```
myExp = new RegExp("a+b+c");alert(myExp.toString()) displays "/a+b+c/"
See also Object.toString
```
# **valueOf .**

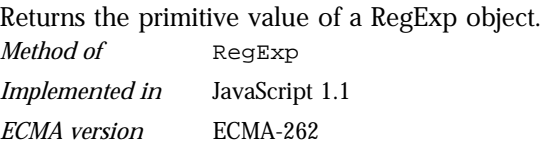

- **Syntax** valueOf()
- **Parameters** None
- **Description** The valueOf method of [RegExp](#page-243-0) returns the primitive value of a RegExp object as a string data type. This value is equivalent to [RegExp.toString](#page-262-0).

This method is usually called internally by JavaScript and not explicitly in code.

**Examples**  $myExp = new RegExp("a+bt-c");$ alert(myExp.valueOf()) displays "/a+b+c/"

**See also** [RegExp.toString](#page-262-0), [Object.valueOf](#page-233-0)

# <span id="page-264-0"></span>**request**

Contains data specific to the current client request. *Server-side object Implemented in* NES 2.0

- **Created by** The JavaScript runtime engine on the server automatically creates a request object for each client request.
- **Description** The JavaScript runtime engine on the server creates a request object each time the client makes a request of the server. The runtime engine destroys the request object after the server responds to the request, typically by providing the requested page.

The properties listed below are read-only properties that are initialized automatically when a request object is created. In addition to these predefined properties, you can create custom properties to store application-specific data about the current request.

**Custom properties.** You can create a property for the request object by assigning it a name and a value. For example, you can create a request property to store the date and time that a request is received so you can enter the date into the page content.

You can also create request object properties by encoding them in a URL. When a user navigates to the URL by clicking its link, the properties are created and instantiated to values that you specify. The properties are valid on the destination page.

Use the following syntax to encode a request property in a URL:

<A HREF="URL?propertyName=value&propertyName=value...">

where:

- URL is the URL the page that will get the new request properties.
- propertyName is the name of the property you are creating.
- value is the initial value of the new property.

Use escape to encode non-alphanumeric values in the URL string.

You can also create custom properties for the request object.

#### request

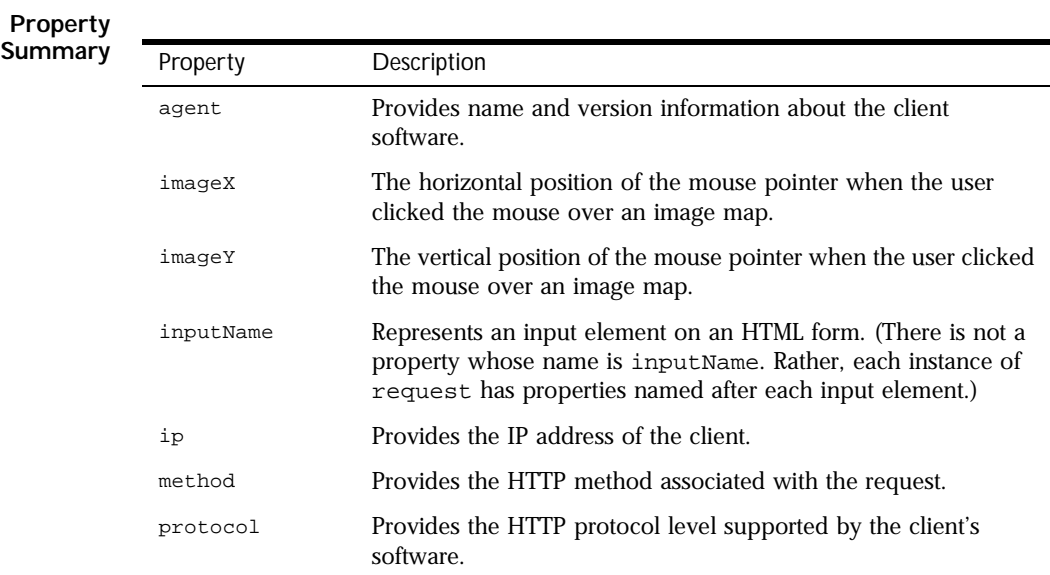

**Method Summary** This object inherits the [watch](#page-234-0) and [unwatch](#page-232-0) methods from [Object](#page-226-0).

**Examples Example 1.** This example displays the values of the predefined properties of the request object. In this example, an HTML form is defined as follows:

```
<FORM METHOD="post" NAME="idForm" ACTION="hello.html">
<P>Last name:
   <INPUT TYPE="text" NAME="lastName" SIZE="20">
<BR>First name:
   <INPUT TYPE="text" NAME="firstName" SIZE="20">
</FORM>
```
The following code displays the values of the request object properties that are created when the form is submitted:

```
agent = <SERVER>write(request.agent)</SERVER><BR>
ip = <SERVER>write(request.ip)</SERVER><BR>
method = <SERVER>write(request.method)</SERVER><BR>
protocol = <SERVER>write(request.protocol)</SERVER><BR>
lastName = <SERVER>write(request.lastName)</SERVER><BR>
firstName = <SERVER>write(request.firstName)</SERVER>
```
<span id="page-266-0"></span>When it executes, this code displays information similar to the following:

```
agent = "Nozilla/2.0 (WinNT:I)"ip = "165.327.114.147"
method = "GET"
protocol = "HTTP/1.0"
lastName = "Schaefer"
firstName = "Jesse"
```
**Example 2.** The following example creates the requestDate property and initializes it with the current date and time:

request.requestDate = new Date()

**Example 3.** When a user clicks the following link, the info.html page is loaded, request.accessedFrom is created and initialized to "hello.html", and request.formId is created and initialized to "047".

```
Click here for
<A HREF="info.html?accessedFrom=hello.html&formId=047">
additional information</A>.
```
**See also** [client](#page-51-0), [project](#page-240-0), [server](#page-286-0)

#### **agent .**

Provides name and version information about the client software. *Property of* [request](#page-264-0) *Read-only Implemented in* NES 2.0

**Description** The agent property identifies the client software. Use this information to conditionally employ certain features in an application.

> The value of the agent property is the same as the value of the userAgent property of the client-side navigator object. The agent property specifies client information in the following format:

codeName/releaseNumber (platform; country; platformIdentifier)

The values contained in this format are the following:

- codeName is the code name of the client. For example, "Mozilla" specifies Navigator.
- releaseNumber is the version number of the client. For example, "2.0b4" specifies Navigator 2.0, beta 4.
- platform is the platform upon which the client is running. For example, "Win16" specifies a 16-bit version of Windows, such as Windows 3.11.
- country is either  $T_{\text{I}}$  for the international release or  $T_{\text{II}}$  for the domestic U.S. release. The domestic release has a stronger encryption feature than the international release.
- platformIdentifier is an optional identifier that further specifies the platform. For example, in Navigator 1.1, platform is "windows" and platformIdentifier is "32bit". In Navigator 2.0, both pieces of information are contained in the platform designation. For example, in Navigator 2.0, the previous platform is expressed as "WinNT".
- **Examples** The following example displays client information for Navigator 2.0 on Windows NT:

```
write(request.agent)
\\Displays "Mozilla/2.0 (WinNT;I)"
```
The following example evaluates the request.agent property and runs the oldBrowser procedure for clients other than Navigator 2.0. If the browser is Navigator 2.0, the currentBrowser function executes.

```
<SERVER>
var agentVar=request.agent
if (agentVar.indexOf("2.0")==-1)
   oldBrowser()
else
   currentBrowser()
</SERVER>
```

```
See also request.ip, request.method, request.protocol
```
## <span id="page-268-0"></span>**imageX .**

The horizontal position of the mouse pointer when the user clicked the mouse over an image map.

*Property of* [request](#page-264-0) *Read-only Implemented in* NES 2.0

**Description** The ISMAP attribute of the IMG tag indicates a server-based image map. When the user clicks the mouse with the pointer over an image map, the horizontal and vertical position of the pointer are returned to the server.

> The imagex property returns the horizontal position of the mouse cursor when the user clicks on an image map.

**Examples** Suppose you define the following image map:

```
<A HREF="mapchoice.html">
<IMG SRC="images\map.gif" WIDTH=599 WIDTH=424 BORDER=0 ISMAP 
ALT="SANTA CRUZ COUNTY">
</A>
```
Note the ISMAP attribute that makes the image a clickable map. When the user clicks the mouse on the image, the page mapchoice.html will have properties request.imageX and request.imageY based on the mouse cursor position where the user clicked.

**See also** request.imageY

# **imageY .**

The vertical position of the mouse pointer when the user clicked the mouse over an image map.

*Property of* [request](#page-264-0)

*Read-only*

*Implemented in* NES 2.0

<span id="page-269-0"></span>**Description** The ISMAP attribute of the IMG tag indicates a server-based image map. When the user clicks the mouse with the pointer over an image map, the horizontal and vertical position of the pointer are returned to the server.

> The imageY property returns the vertical position of the mouse cursor when the user clicks on an image map.

**Examples** See example for [imageX](#page-268-0).

See also [request.imageX](#page-268-0)

#### *inputName .*

Represents an input element on an HTML form. *Property of* [request](#page-264-0) *Read-only Implemented in* NES 2.0

- **Description** Each input element in an HTML form corresponds to a property of the request object. The name of each of these properties is the name of the field on the associated form. inputName is a variable that represents the value of the name property of an input field on a submitted form. By default, the value of the JavaScript name property is the same as the HTML NAME attribute.
	- **Examples** The following HTML source creates the request. lastName and the request.firstName properties when idForm is submitted:

```
<FORM METHOD="post" NAME="idForm" ACTION="hello.html">
<P>Last name:
  <INPUT TYPE="text" NAME="lastName" SIZE="20">
<BR>First name:
  <INPUT TYPE="text" NAME="firstName" SIZE="20">
</FORM>
```
#### **ip .**

Provides the IP address of the client. *Property of* [request](#page-264-0) *Read-only Implemented in* NES 2.0

- <span id="page-270-0"></span>**Description** The IP address is a set of four numbers between 0 and 255, for example, 198.217.226.34. You can use the IP address to authorize or record access in certain situations.
	- **Examples** In the following example, the indexOf method evaluates request.ip to determine if it begins with the string "198.217.226". The if statement executes a different function depending on the result of the indexOf method.

```
<SERVER>
var ipAddress=request.ip
if (ipAddress.indexOf("198.217.226.")==-1)
   limitedAccess()
else
  fullAccess()
</SERVER>
```
**See also** [request.agent](#page-266-0), request.method, [request.protocol](#page-271-0)

## **method .**

Provides the HTTP method associated with the request. *Property of* [request](#page-264-0)

*Read-only*

*Implemented in* NES 2.0

- **Description** The value of the method property is the same as the value of the method property of the client-side Form object. That is, method reflects the METHOD attribute of the FORM tag. For HTTP 1.0, the method property evaluates to either "get" or "post". Use the method property to determine the proper response to a request.
	- **Examples** The following example executes the post Response function if the method property evaluates to "post". If method evaluates to anything else, it executes the getResponse function.

```
<SERVER>
if (request.method=="post")
   postResponse()
else
   getResponse()
</SERVER>
```
See also [request.agent](#page-266-0), [request.ip](#page-269-0), [request.protocol](#page-271-0)

# **protocol .**

<span id="page-271-0"></span>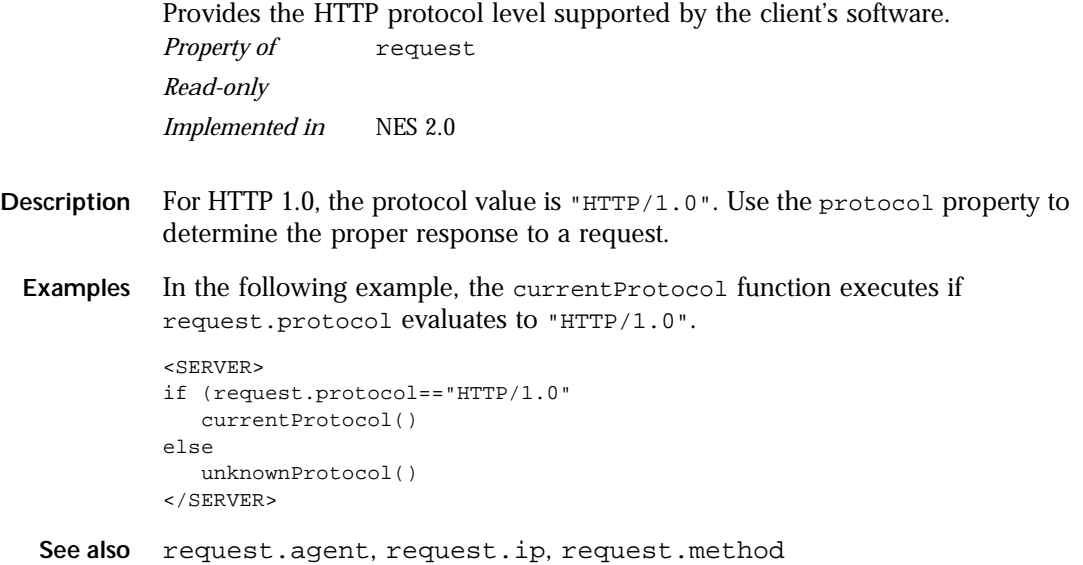

# <span id="page-272-0"></span>**Resultset**

Represents a virtual table created by executing a stored procedure. *Server-side object Implemented in* NES 3.0

- **Created by** The resultSet method of a [Stproc](#page-291-0) object. The Resultset object does not have a constructor.
- **Description** For Sybase, Oracle, ODBC, and DB2 stored procedures, the stored procedure object has one result set object for each SELECT statement executed by the stored procedure. For Informix stored procedures, the stored procedure object always has one result set object.

A result set has a property for each column in the SELECT statement used to generate the result set. For Sybase, Oracle, and ODBC stored procedures, you can refer to these properties by the name of the column in the virtual table. For Informix and DB2 stored procedures, the columns are not named. For these databases, you must use a numeric index to refer to the column.

Result set objects are not valid indefinitely. In general, once a stored procedure starts, no interactions are allowed between the database client and the database server until the stored procedure has completed. In particular, there are three circumstances that cause a result set to be invalid:

**1.** If you create a result set as part of a transaction, you must finish using the result set during that transaction. Once you either commit or rollback the transaction, you can't get any more data from a result set, and you can't get any additional result sets. For example, the following code is illegal:

```
database.beginTransaction();
spobj = database.storedProc("getcusts");
resobj = spobj.resultSet();
database.commitTransaction();
/* Illegal! Result set no longer valid! */
coll = resobi[0];
```
**2.** You must retrieve result set objects before you call a stored-procedure object's returnValue or outParameters methods. Once you call either of these methods, you can't get any more data from a result set, and you can't get any additional result sets.

```
spobj = database.storedProc("getcusts");
resobj = spobj.resultSet();
retval = spobj.returnValue();
/* Illegal! Result set no longer valid! */
coll = resobi[0];
```
**3.** Similarly, you must retrieve result set objects before you call the associated Connection object's cursor or SQLTable method. For example, the following code is illegal:

```
spobj = database.storedProc("getcusts");
cursobj = database.cursor("SELECT * FROM ORDERS;");
/* Illegal! The result set is no longer available! */
resobj = spobj.resultSet();
coll = resobj[0];
```
When finished with a Resultset object, use the close method to close it and release the memory it uses. If you release a connection that has an open result set, the runtime engine waits until the result set is closed before actually releasing the connection.

If you do not explicitly close a result set with the close method, the JavaScript runtime engine on the server automatically tries to close all open result sets when the associated database or DbPool object goes out of scope. This can tie up system resources unnecessarily. It can also lead to unpredictable results.

You can use the prototype property of the Resultset class to add a property to all Resultset instances. If you do so, that addition applies to all Resultset objects running in all applications on your server, not just in the single application that made the change. This allows you to expand the capabilities of this object for your entire server.

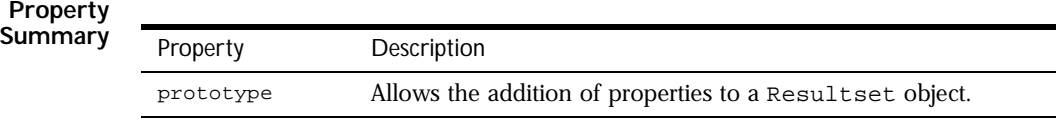

#### **Method Summary**

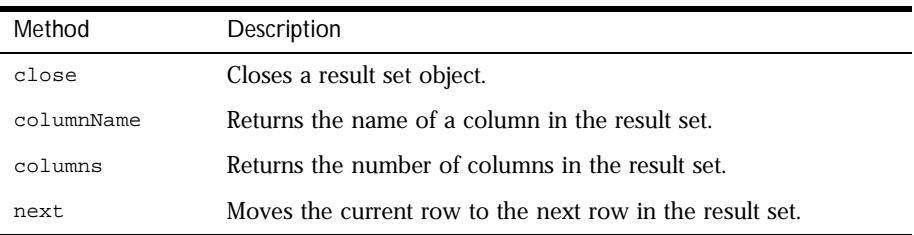

In addition, this object inherits the [watch](#page-234-0) and [unwatch](#page-232-0) methods from [Object](#page-226-0).

#### **Examples** Assume you have the following Oracle stored procedure:

create or replace package timpack as type timcurtype is ref cursor return customer%rowtype; type timrentype is ref cursor return rentals%rowtype; end timpack; create or replace procedure timset4(timrows1 in out timpack.timcurtype, timrows in out timpack.timrentype)

as begin open timrows for select \* from rentals; open timrows1 for select \* from customer; end timset4;

Running this stored procedure creates two result sets you can access. In the following code fragment the resobj1 result set has rows returned by the timrows ref cursor and the resobj2 result set has the rows returned by the timrows1 ref cursor.

```
spobj = database.storedProc("timset4");
resobj1 = spobj.resultSet();
resobj2 = spobj.resultSet();
```
#### **close .**

Closes the result set and frees the allocated memory. *Method of* [Resultset](#page-272-0) *Implemented in* NES 3.0

**Syntax** close()

**Parameters** None.

- <span id="page-275-0"></span>**Returns** 0 if the call was successful; otherwise, a nonzero status code based on any error message passed by the database. If the method returns a nonzero status code, use the associated majorErrorCode and majorErrorMessage methods to interpret the cause of the error.
- **Description** The close method closes a cursor or result set and releases the memory it uses. If you do not explicitly close a cursor or result set with the close method, the JavaScript runtime engine on the server automatically closes all open cursors and result sets when the corresponding client object goes out of scope.
	- **Examples** The following example creates the rental Set cursor, performs certain operations on it, and then closes it with the close method.

```
// Create a Cursor object
rentalSet = database.cursor("SELECT * FROM rentals")
// Perform operations on the cursor
cursorOperations()
//Close the cursor
err = rentalSet.close()
```
**See also** [Cursor](#page-74-0)

# **columnName .**

Returns the name of the column in the result set corresponding to the specified number.

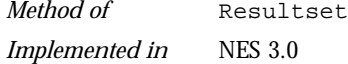

**Syntax** columnName (n)

#### **Parameters**

n Zero-based integer corresponding to the column in the query. The first column in the result set is 0, the second is 1, and so on.

**Returns** The name of the column. For Informix stored procedures, this method for the Resultset object always returns the string "Expression".

> If your SELECT statement uses a wildcard (\*) to select all the columns in a table, the columnName method does not guarantee the order in which it assigns numbers to the columns. That is, suppose you have this statement:

resSet = stObj.resultSet("select \* from customer");

<span id="page-276-0"></span>If the customer table has 3 columns, ID, NAME, and CITY, you cannot tell ahead of time which of these columns corresponds to resSet.columnName(0). (Of course, you are guaranteed that successive calls to columnName have the same result.) If the order matters to you, you can instead hard-code the column names in the select statement, as in the following statement:

resSet = stObj.resultSet("select ID, NAME, CITY from customer");

With this statement,  $resSet.columName(0)$  is ID,  $resSet.columName(1)$  is NAME, and resSet.columnName(2) is CITY.

**Examples** The following example assigns the name of the first column in the customerSet cursor to the variable header:

> customerSet=database.cursor(SELECT \* FROM customer ORDER BY name) header = customerSet.columnName(0)

#### **columns .**

Returns the number of columns in the result set. *Method of* [Resultset](#page-272-0) *Implemented in* NES 3.0

- **Syntax** columns()
- **Parameters** None.
	- **Returns** The number of named and unnamed columns.

**Examples** See Example 2 of [Cursor](#page-74-0) for an example of using the columns method with the cursorColumn array.

The following example returns the number of columns in the custs cursor:

custs.columns()

#### **next .**

<span id="page-277-0"></span>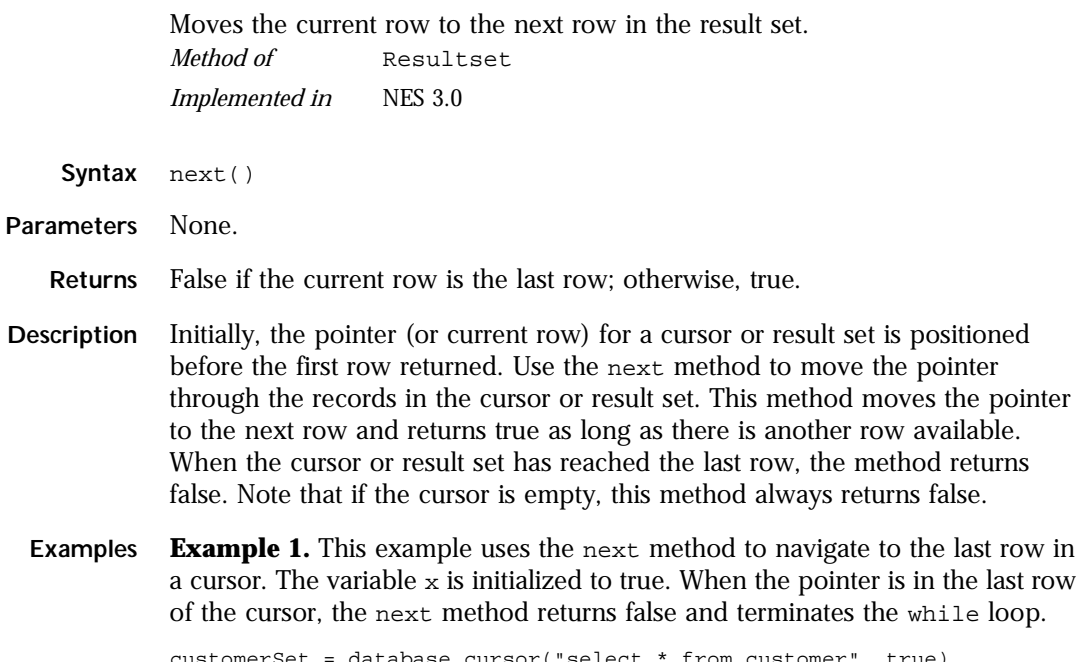

```
customerSet = database.cursor("select * from customer", true)
x = true
while (x) {
  x = customerSet.next()
```
**Example 2.** In the following example, the rentalSet cursor contains columns named videoId, rentalDate, and dueDate. The next method is called in a while loop that iterates over every row in the cursor. When the pointer is on the last row in the cursor, the next method returns false and terminates the while loop.

<span id="page-278-0"></span>This example displays the three columns of the cursor in an HTML table:

```
<SERVER>
// Create a Cursor object
rentalSet = database.cursor("SELECT videoId, rentalDate, returnDate
   FROM rentals")
</SERVER>
// Create an HTML table
<TABLE BORDER>
<TR><TH>Video ID</TH>
<TD>Rental Date</TD>
<TD>Due Date</TD>
</TR><SERVER>
// Iterate through each row in the cursor
while (rentalSet.next()) {
</SERVER>
// Display the cursor values in the HTML table
   <TR>
   <TH><SERVER>write(rentalSet.videoId)</SERVER></TH>
   <TD><SERVER>write(rentalSet.rentalDate)</SERVER></TD>
   <TD><SERVER>write(rentalSet.returnDate)</SERVER></TD>
   </TR>// Terminate the while loop
<SERVER>
}
</SERVER>
// End the table
</TABLE>
```
# **prototype .**

Represents the prototype for this class. You can use the prototype to add properties or methods to all instances of a class. For information on prototypes, see [Function.prototype](#page-182-0).

*Property of* [Resultset](#page-272-0)

*Implemented in* NES 2.0

# <span id="page-279-0"></span>**SendMail**

Sends an email message. *Server-side object Implemented in* NES 3.0

The To and From attributes are required. All other properties are optional.

**Created by** The SendMail constructor:

new SendMail();

**Parameters** None.

**Property**

**Description** Whatever properties you specify for the SendMail object are sent in the header of the mail message.

> The SendMail object allows you to send either simple text-only mail messages or complex MIME-compliant mail or add attachments to your message. To send a MIME message, set the Content-Type property to the MIME type of the message.

> You can use the prototype property of the SendMail object to add a property to all SendMail instances. If you do so, that addition applies to all SendMail objects running in all applications on your server, not just in the single application that made the change. This allows you to expand the capabilities of this object for your entire server.

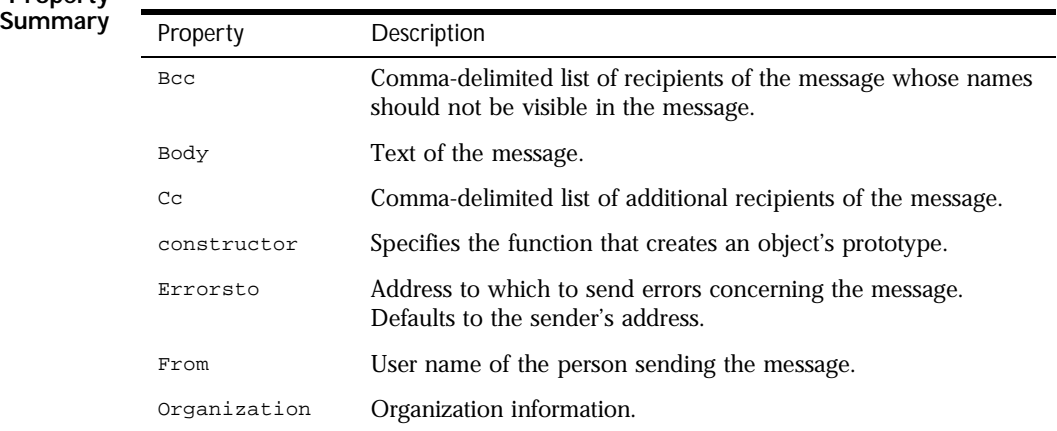

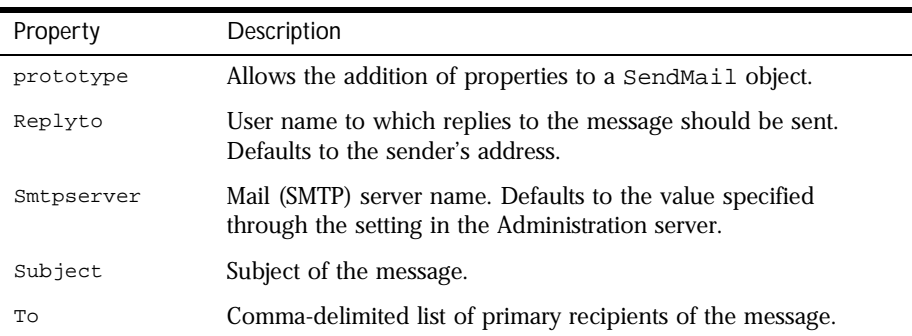

#### **Method Summary**

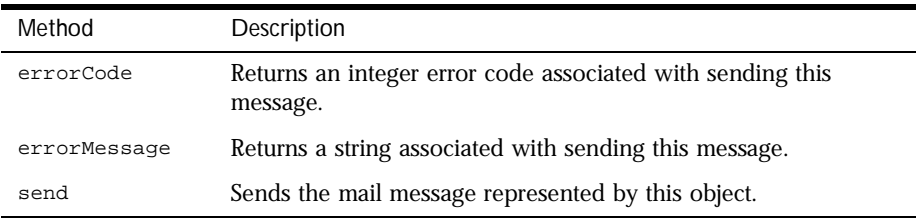

In addition, this object inherits the [watch](#page-234-0) and [unwatch](#page-232-0) methods from [Object](#page-226-0).

**Examples Example 1:** The following script sends mail to vpg and gwp, copying jaym, with the specified subject and body for the message:

```
<server>
SMName = new SendMail();
SMName.To = "vpg@co1.com, gwp@co2.com"
SMName.From = "me@myco.com"
SMName.Cc = "jaym@hisco.com"
SMName.Subject = "The State of the Universe"
SMName.Body = "The universe, contrary to what you may have heard, is in 
none too shabby shape. Not to worry! --me"
SMName.send()
</server>
```
<span id="page-281-0"></span>**Example 2:** The following example sends an image in a GIF file:

```
sm = new SendMail(); 
sm.To = "satish"; 
sm.From = "satish@netscape.com"; 
sm.Smtpserver = "fen.mcom.com"; 
sm["Errors-to"] = "satish"; 
sm["Content-type"] = "image/gif"; 
sm["Content-Transfer-Encoding"] = "base64"; 
file = new File("/u/satish/LiveWire/mail/banner.gif"); 
openFlag = file.open("r"); 
if ( openFlag ) {
   len = file.getLength(); 
   str = file.read(len); 
   sm.Body = str; 
} 
sm.send();
```
**Example 3:** The following example sends a multipart message:

```
sm = new SendMail(); 
sm.To = "chandra@cs.uiowa.edu, satish@netscape.com"; 
sm.From = "satish@netscape.com"; 
sm.Smtpserver = "fen.mcom.com"; 
sm.Organization = "Netscape Comm Corp"; 
sm["Content-type"] = "multipart/mixed; boundary=\"------------
8B3F7BA67B67C1DDE6C25D04\""; 
file = new File("/u/satish/LiveWire/mail/mime"); 
openFlag = file.open("r"); 
if ( openFlag ) { 
   len = file.getLength(); 
  str = file.read(len); 
   sm.Body = str;}
sm.send();
```
The file mime has HTML text and an Microsoft Word document separated by the specified boundary. The resulting message appears as HTML text followed by the Microsoft Word attachment.

#### **Bcc .**

Comma-delimited list of recipients of the message whose names should not be visible in the message.

*Property of* [SendMail](#page-279-0) *Implemented in* NES 3.0

## <span id="page-282-0"></span>**Body .**

Text of the message. *Property of* [SendMail](#page-279-0) *Implemented in* NES 3.0

# **Cc .**

Comma-delimited list of additional recipients of the message. *Property of* [SendMail](#page-279-0) *Implemented in* NES 3.0

## **constructor .**

Specifies the function that creates an object's prototype. Note that the value of this property is a reference to the function itself, not a string containing the function's name.

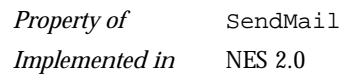

**Description** See [Object.constructor](#page-227-0).

# **errorCode .**

Returns an integer error code associated with sending this message. *Method of* [SendMail](#page-279-0) *Implemented in* NES 3.0

**Syntax** public errorCode();

<span id="page-283-0"></span>**Returns** The possible return values and their meanings are as follows:

- 0 Successful send.
- 1 SMTP server not specified.
- 2 Specified mail server is down or doesn't exist.
- 3 At least one receiver's address must be specified to send the message.
- 4 Sender's address must be specified to send the message.
- 5 Mail connection problem; data not sent.

#### **errorMessage .**

Returns a string associated with sending this message.

*Method of* [SendMail](#page-279-0) *Implemented in* NES 3.0

- **Syntax** public errorMessage();
- **Returns** An error string.

# **Errorsto .**

Address to which to send errors concerning the message. Defaults to the sender's address.

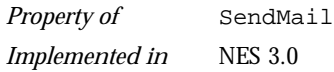

# **From .**

User name of the person sending the message. *Property of* [SendMail](#page-279-0) *Implemented in* NES 3.0

# <span id="page-284-0"></span>**Organization .**

Organization information. *Property of* [SendMail](#page-279-0) *Implemented in* NES 3.0

# **prototype .**

Represents the prototype for this class. You can use the prototype to add properties or methods to all instances of a class. For information on prototypes, see [Function.prototype](#page-182-0).

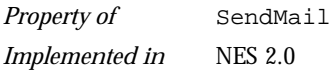

# **Replyto .**

User name to which replies to the message should be sent. Defaults to the sender's address.

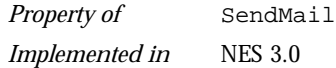

#### **send .**

Sends the mail message represented by this object. *Method of* [SendMail](#page-279-0) *Implemented in* NES 3.0

**Syntax** public send ();

**Returns** This method returns a Boolean value to indicate whether or not the mail was successfully sent. If the mail was not successfully sent, you can use the errorMessage and errorCode methods to determine the nature of the error.

> This method returns a string indicating the nature of the error that occurred sending the message.

# <span id="page-285-0"></span>**Smtpserver .**

Mail (SMTP) server name. Defaults to the value specified through the setting in the Administration server.

*Property of* [SendMail](#page-279-0) *Implemented in* NES 3.0

# **Subject .**

Subject of the message. *Property of* [SendMail](#page-279-0) *Implemented in* NES 3.0

# **To .**

Comma-delimited list of primary recipients of the message. *Property of* [SendMail](#page-279-0) *Implemented in* NES 3.0

# <span id="page-286-0"></span>**server**

Contains global data for the entire server. *Server-side object Implemented in* NES 2.0

- **Created by** The JavaScript runtime engine on the server automatically creates a single server object to store information common to all JavaScript applications running on the web server.
- **Description** The JavaScript runtime engine on the server creates a server object when the server starts and destroys it when the server stops. Every application on a server shares the same server object. Use the server object to maintain global data for the entire server. Many applications can run on a server simultaneously, and the server object lets them share information.

The runtime engine creates a server object for each distinct Netscape HTTPD process running on the server.

The properties listed below are read-only properties that are initialized automatically when a server object is created. These properties provide information about the server process. In addition to these predefined properties, you can create custom properties.

You can lock the server object to ensure that different applications do not change its properties simultaneously. When one application locks the server object, other applications must wait before they can lock it.

#### **Property Summary**

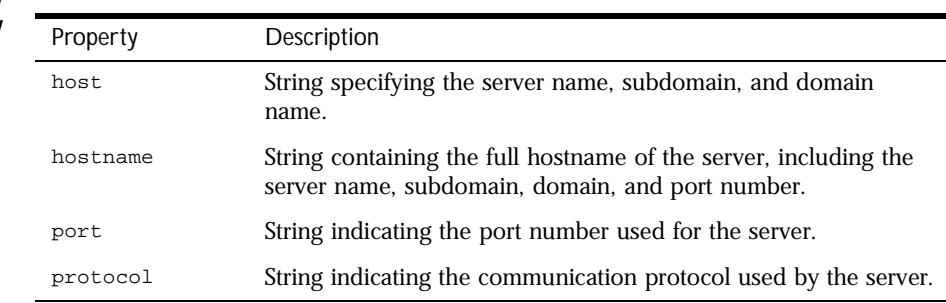

#### <span id="page-287-0"></span>**Method Summary**

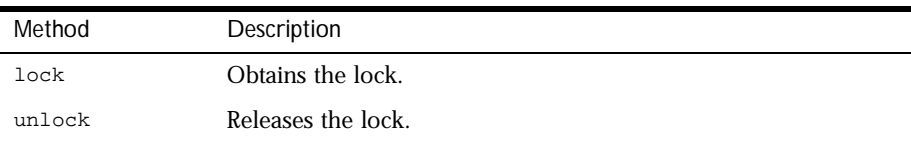

In addition, this object inherits the [watch](#page-234-0) and [unwatch](#page-232-0) methods from [Object](#page-226-0).

**Examples** The following example displays the values of the predefined server object properties:

> <P>server.host = <SERVER>write(server.host);</SERVER> <BR>server.hostname = <SERVER>write(server.hostname);</SERVER> <BR>server.protocol = <SERVER>write(server.protocol);</SERVER> <BR>server.port = <SERVER>write(server.port);</SERVER>

The preceding code displays information such as the following:

server.host = www.myWorld.com server.hostname = www.myWorld.com:85 server.protocol = http: server.port = 85

**See also** [client](#page-51-0), [project](#page-240-0), [request](#page-264-0)

#### **host .**

A string specifying the server name, subdomain, and domain name. *Property of* [server](#page-286-0) *Read-only Implemented in* NES 2.0

**Description** The host property specifies a portion of a URL. The host property is a substring of the hostname property. The hostname property is the concatenation of the host and port properties, separated by a colon. When the port property is 80 (the default), the host property is the same as the hostname property.

> See Section 3.1 of RFC 1738 (http://www.cis.ohio-state.edu/htbin/rfc/ rfc1738.html) for complete information about the hostname and port.

**See also** [server.hostname](#page-288-0), [server.port](#page-289-0), [server.protocol](#page-289-0)
### <span id="page-288-0"></span>**hostname .**

A string containing the full hostname of the server, including the server name, subdomain, domain, and port number.

*Property of* [server](#page-286-0)

*Read-only*

*Implemented in* NES 2.0

**Description** The hostname property specifies a portion of a URL. The hostname property is the concatenation of the host and port properties, separated by a colon. When the port property is 80 (the default), the host property is the same as the hostname property.

> See Section 3.1 of RFC 1738 (http://www.cis.ohio-state.edu/htbin/rfc/ rfc1738.html) for complete information about the hostname and port.

See also [server.host](#page-287-0), [server.port](#page-289-0), [server.protocol](#page-289-0)

# **lock .**

Obtains the lock. If another thread has the lock, this method waits until it can get the lock.

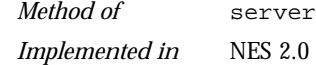

- **Syntax** lock()
- **Parameters** None
	- **Returns** Nothing.
- **Description** You can obtain a lock for an object to ensure that different clients do not access a critical section of code simultaneously. When an application locks an object, other client requests must wait before they can lock the object.

Note that this mechanism requires voluntary compliance by asking for the lock in the first place.

**See also** [Lock](#page-194-0), server.lock

### <span id="page-289-0"></span>**port .**

A string indicating the port number used for the server. *Property of* [server](#page-286-0) *Read-only Implemented in* NES 2.0

**Description** The port property specifies a portion of the URL. The port property is a substring of the hostname property. The hostname property is the concatenation of the host and port properties, separated by a colon.

> The default value of the port property is 80. When the port property is set to the default, the values of the host and hostname properties are the same.

> See Section 3.1 of RFC 1738 (http://www.cis.ohio-state.edu/htbin/rfc/ rfc1738.html) for complete information about the port.

See also [server.host](#page-287-0), [server.hostname](#page-288-0), server.protocol

# **protocol .**

A string indicating the communication protocol used by the server.

*Property of* [server](#page-286-0) *Read-only Implemented in* NES 2.0

**Description** The protocol property specifies the beginning of the URL, up to and including the first colon. The protocol indicates the access method of the URL. For example, a protocol of "http:" specifies HyperText Transfer Protocol.

> The protocol property represents the scheme name of the URL. See Section 2.1 of RFC 1738 (http://www.cis.ohio-state.edu/htbin/rfc/ rfc1738.html) for complete information about the protocol.

See also [server.host](#page-287-0), [server.hostname](#page-288-0), server.port

# **unlock .**

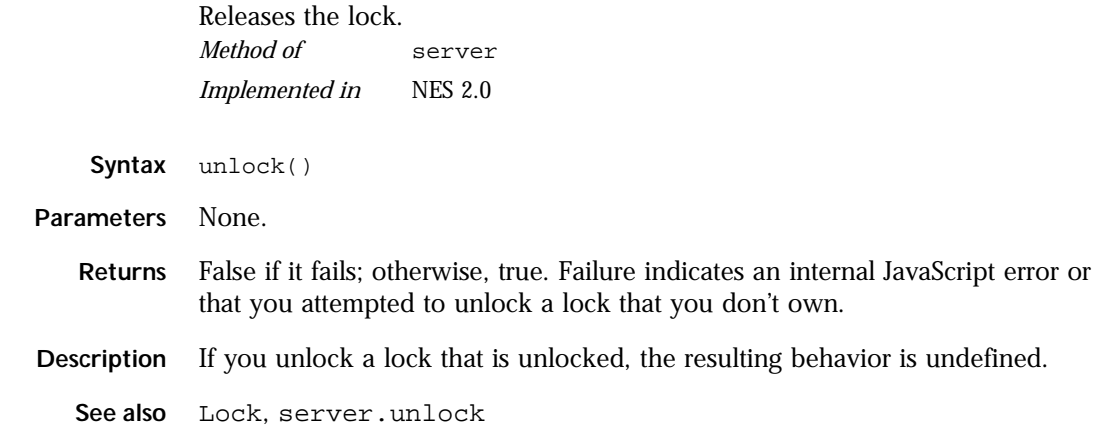

# <span id="page-291-0"></span>**Stproc**

Represents a call to a database stored procedure. *Server-side object Implemented in* NES 3.0

- **Created by** The storedProc method of the [database](#page-87-0) object or of a [Connection](#page-55-0) object. You do not call a Stproc constructor.
- **Description** When finished with a stproc object, use the close method to close it and release the memory it uses. If you release a connection that has an open stored procedure, the runtime engine waits until the stored procedure is closed before actually releasing the connection.

If you do not explicitly close a stored procedure with the close method, the JavaScript runtime engine on the server automatically tries to close all open stored procedures when the associated database or Connection object goes out of scope. This can tie up system resources unnecessarily. It can also lead to unpredictable results.

You can use the prototype property of the Stproc class to add a property to all Stproc instances. If you do so, that addition applies to all Stproc objects running in all applications on your server, not just in the single application that made the change. This allows you to expand the capabilities of this object for your entire server.

#### **Property Summary**

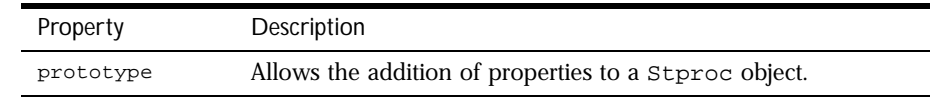

#### **Method Summary**

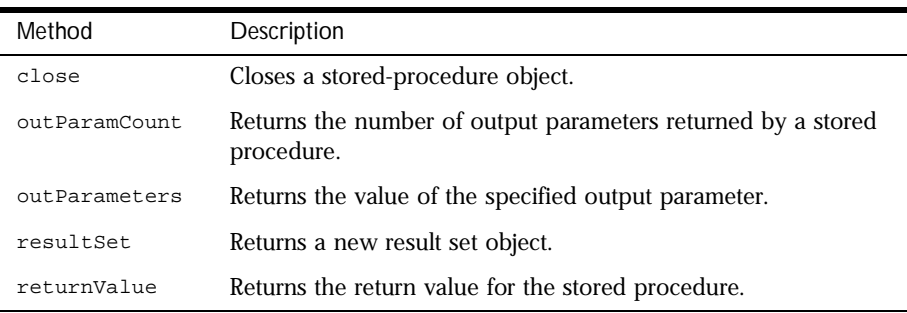

<span id="page-292-0"></span>In addition, this object inherits the [watch](#page-234-0) and [unwatch](#page-232-0) methods from [Object](#page-226-0).

# **close .**

Closes the stored procedure and frees the allocated memory. *Method of* [Stproc](#page-291-0) *Implemented in* NES 3.0

- **Syntax** close()
- **Parameters** None.
	- **Returns** 0 if the call was successful; otherwise, a nonzero status code based on any error message passed by the database. If the method returns a nonzero status code, use the associated majorErrorCode and majorErrorMessage methods to interpret the cause of the error.
- **Description** The close method closes a stored procedure and releases the memory it uses. If you do not explicitly close a stored procedure with the close method, the JavaScript runtime engine on the server automatically closes it when the corresponding client object goes out of scope.

## **outParamCount .**

Returns the number of output parameters returned by a stored procedure.

*Method of* [Stproc](#page-291-0)

*Implemented in* NES 3.0

- **Syntax** outParamCount()
- **Parameters** None.
	- **Returns** The number of output parameters for the stored procedure. Informix stored procedures do not have output parameters. Therefore for Informix, this method always returns 0. You should always call this method before calling outParameters, to ensure that the stored procedure has output parameters.

# **outParameters .**

<span id="page-293-0"></span>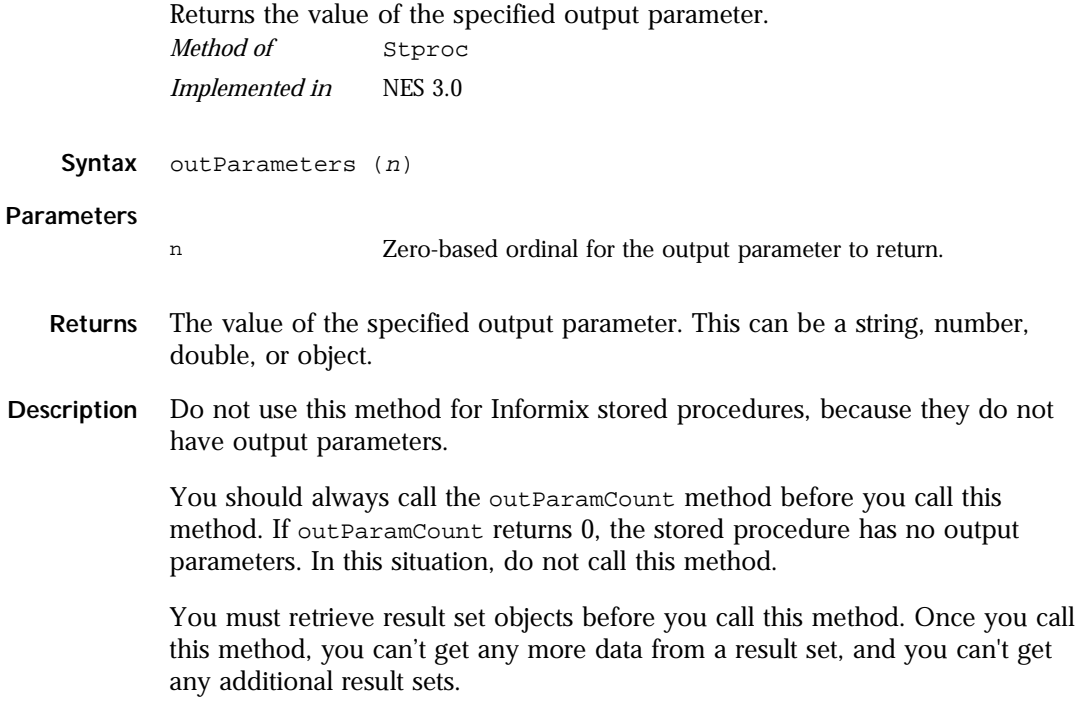

# **prototype .**

Represents the prototype for this class. You can use the prototype to add properties or methods to all instances of a class. For information on prototypes, see [Function.prototype](#page-182-0).

*Property of* [Stproc](#page-291-0) *Implemented in* NES 2.0

# **resultSet .**

<span id="page-294-0"></span>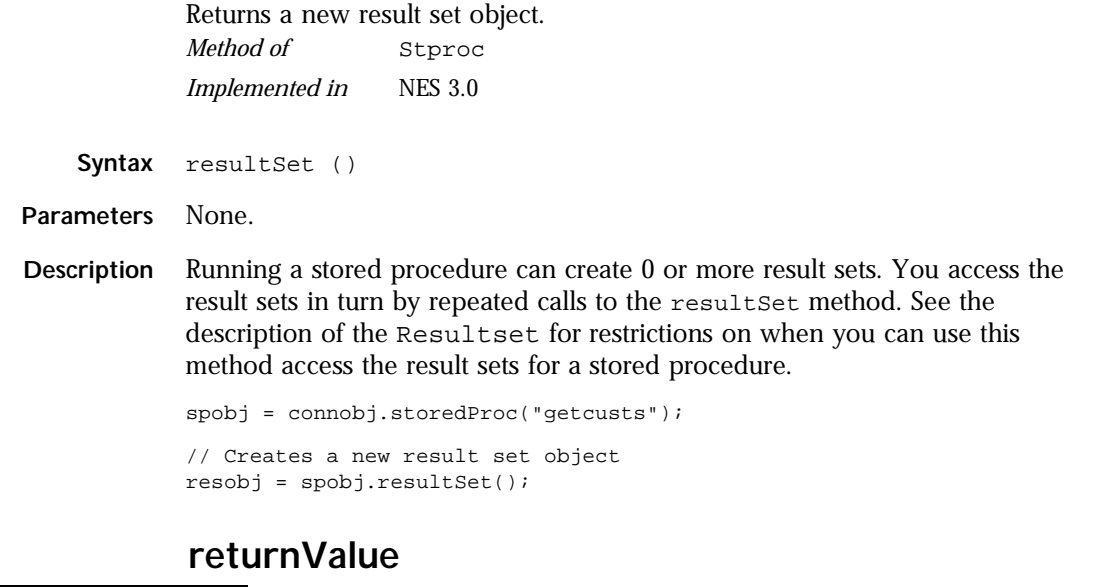

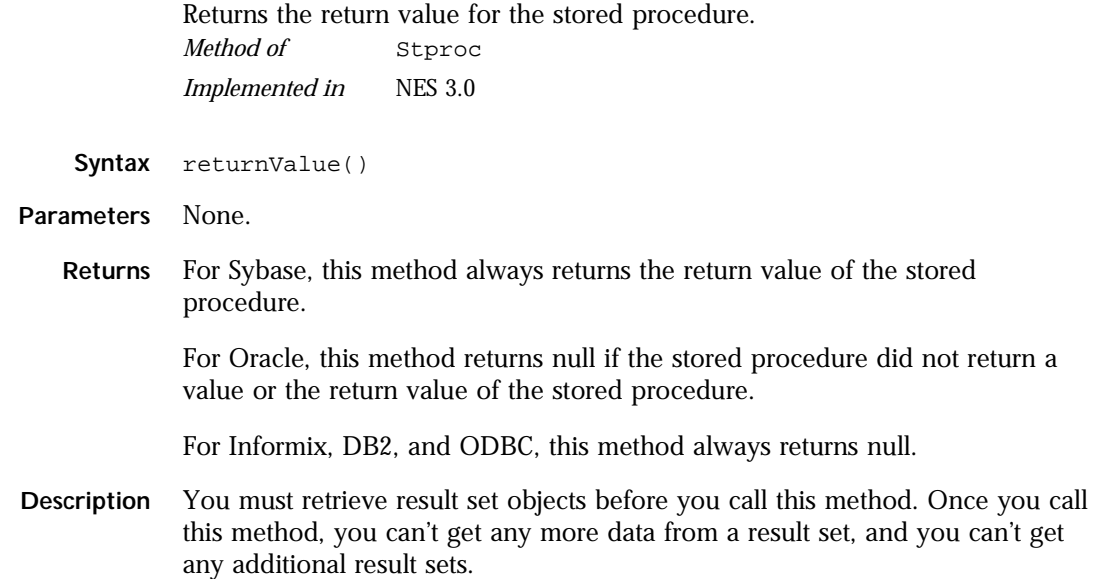

# <span id="page-295-0"></span>**String**

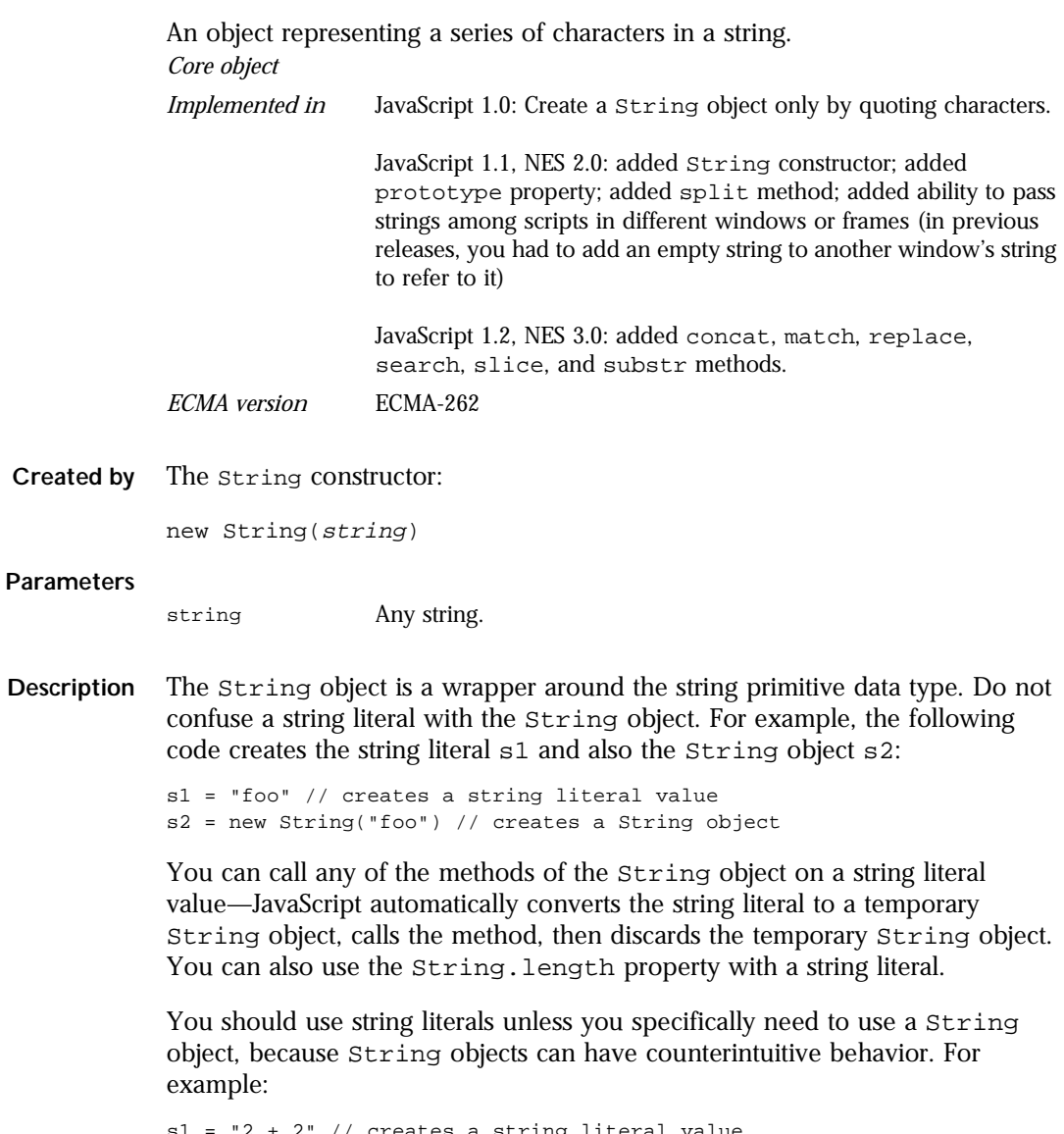

```
s1 = "2 + 2" // creates a string literal value
s2 = new String("2 + 2") // creates a String object
eval(s1) // returns the number 4
eval(s2) // returns the string "2 + 2"
```
A string can be represented as a literal enclosed by single or double quotation marks; for example, "Netscape" or 'Netscape'.

You can convert the value of any object into a string using the top-level [String](#page-357-0) function.

#### **Property Summary**

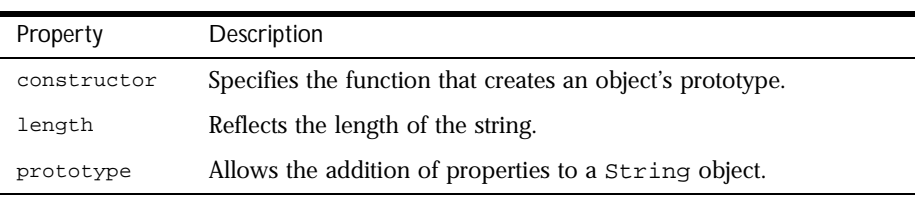

#### **Method Summary**

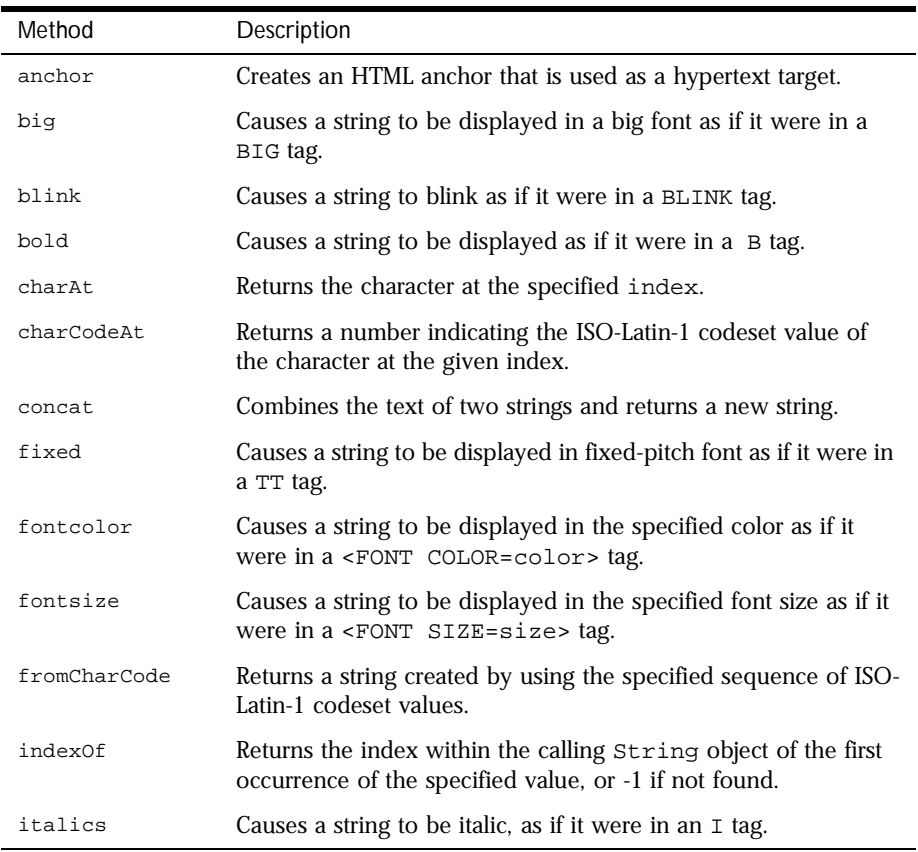

### String

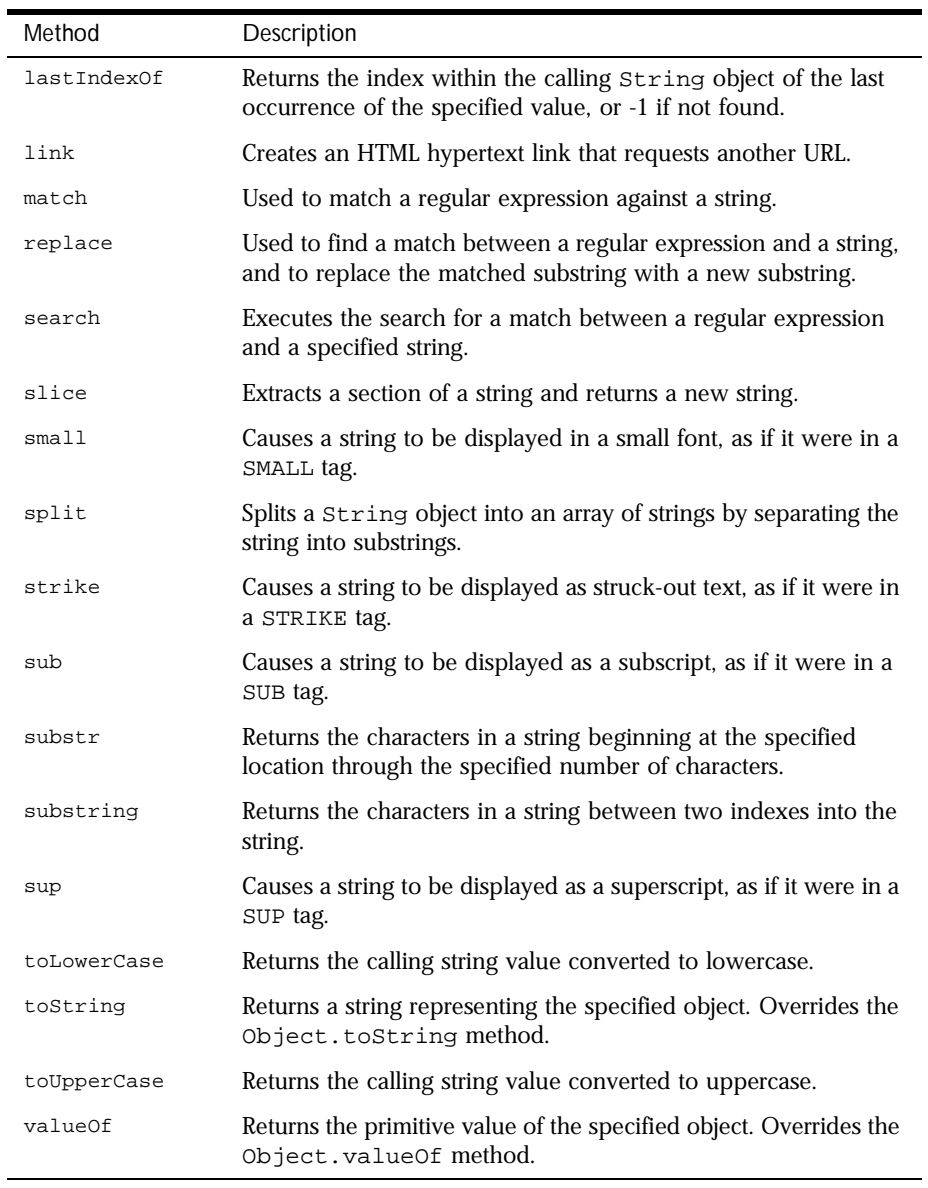

In addition, this object inherits the [watch](#page-234-0) and [unwatch](#page-232-0) methods from [Object](#page-226-0).

#### **Examples Example 1: String literal.** The following statement creates a string literal:

var last\_name = "Schaefer"

**Example 2: String literal properties.** The following statements evaluate to 8, "SCHAEFER," and "schaefer":

last\_name.length last\_name.toUpperCase() last\_name.toLowerCase()

**Example 3: Accessing individual characters in a string.** You can think of a string as an array of characters. In this way, you can access the individual characters in the string by indexing that array. For example, the following code displays "The first character in the string is H":

```
var myString = "Hello"
myString[0] // returns "H"
```
**Example 4: Pass a string among scripts in different windows or frames.** The following code creates two string variables and opens a second window:

```
var lastName = "Schaefer"
var firstName = "Jesse"
empWindow=window.open('string2.html','window1','width=300,height=300')
```
If the HTML source for the second window (string2.html) creates two string variables, empLastName and empFirstName, the following code in the first window assigns values to the second window's variables:

```
empWindow.empFirstName=firstName
empWindow.empLastName=lastName
```
The following code in the first window displays the values of the second window's variables:

alert('empFirstName in empWindow is ' + empWindow.empFirstName) alert('empLastName in empWindow is ' + empWindow.empLastName)

### **anchor .**

<span id="page-299-0"></span>Creates an HTML anchor that is used as a hypertext target. **Syntax** anchor(nameAttribute) **Parameters Description** Use the anchor method with the document.write or document.writeln methods to programmatically create and display an anchor in a document. Create the anchor with the anchor method, and then call write or writeln to display the anchor in a document. In server-side JavaScript, use the write function to display the anchor. In the syntax, the text string represents the literal text that you want the user to see. The nameAttribute string represents the NAME attribute of the A tag. Anchors created with the anchor method become elements in the document.anchors array. **Examples** The following example opens the msgWindow window and creates an anchor for the table of contents: var myString="Table of Contents" msgWindow.document.writeln(myString.anchor("contents\_anchor")) The previous example produces the same output as the following HTML: <A NAME="contents\_anchor">Table of Contents</A> In server-side JavaScript, you can generate this HTML by calling the write function instead of using document.writeln. *Method of* [String](#page-295-0) *Implemented in* JavaScript 1.0, NES 2.0 nameAttribute A string.

**See also** [String.link](#page-313-0)

### **big .**

<span id="page-300-0"></span>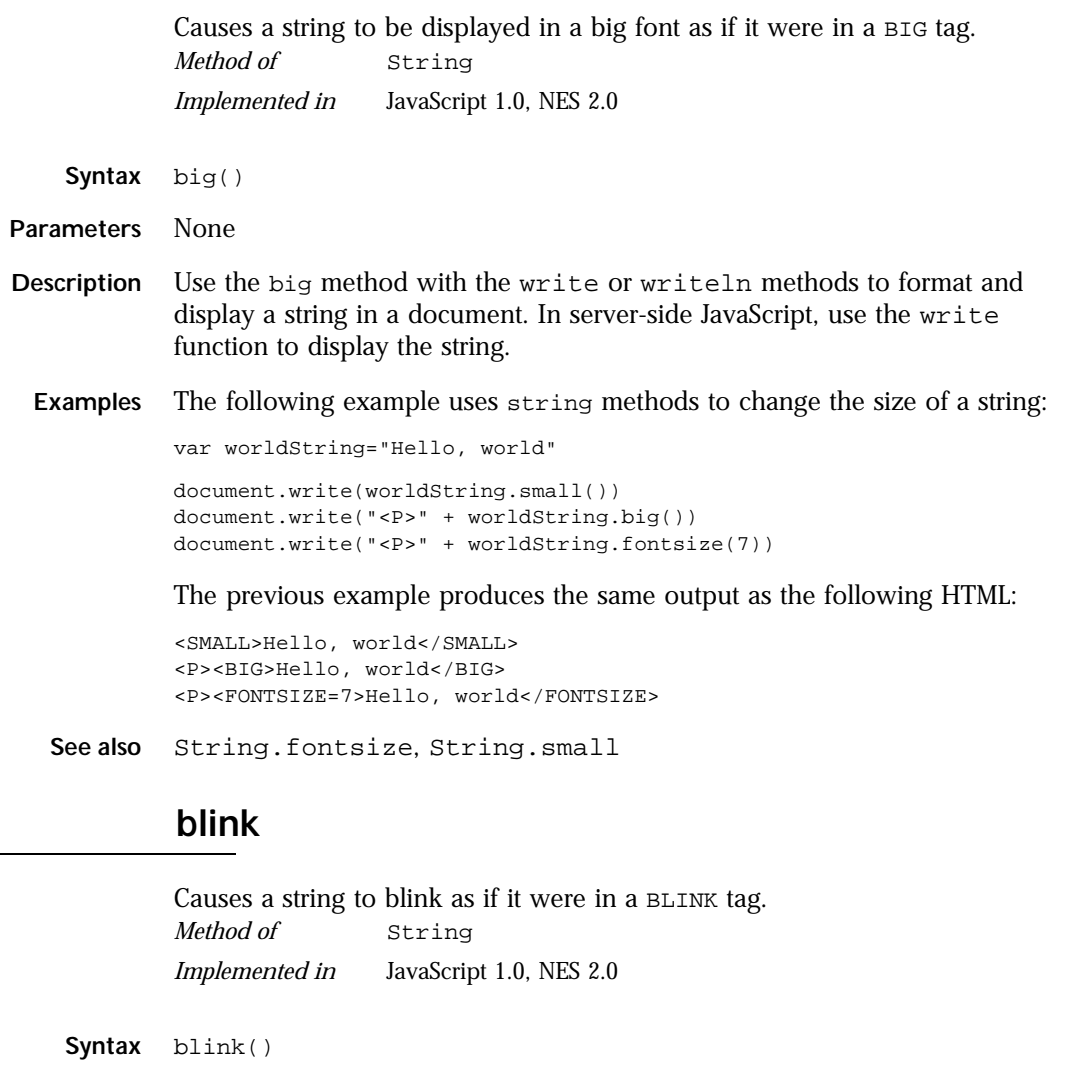

**Parameters** None

**Description** Use the blink method with the write or writeln methods to format and display a string in a document. In server-side JavaScript, use the write function to display the string.

<span id="page-301-0"></span>**Examples** The following example uses string methods to change the formatting of a string:

```
var worldString="Hello, world"
document.write(worldString.blink())
document.write("<P>" + worldString.bold())
document.write("<P>" + worldString.italics())
document.write("<P>" + worldString.strike())
```
The previous example produces the same output as the following HTML:

```
<BLINK>Hello, world</BLINK>
<P><B>Hello, world</B>
<P><I>Hello, world</I>
<P><STRIKE>Hello, world</STRIKE>
```
**See also** String.bold, [String.italics](#page-310-0), [String.strike](#page-322-0)

# **bold .**

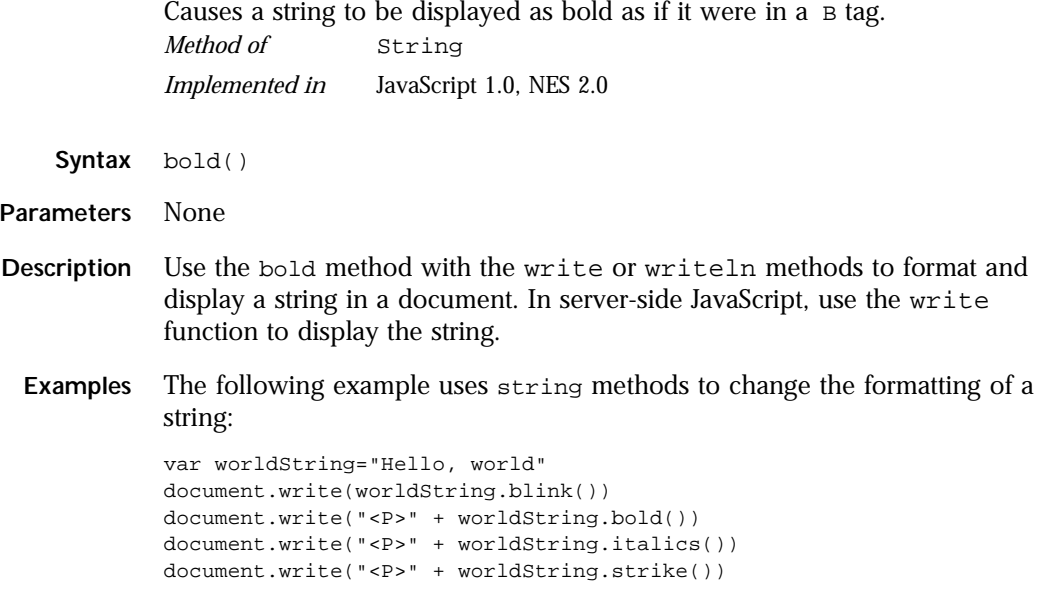

<span id="page-302-0"></span>The previous example produces the same output as the following HTML:

```
<BLINK>Hello, world</BLINK>
<P><B>Hello, world</B>
<P><I>Hello, world</I>
<P><STRIKE>Hello, world</STRIKE>
```
**See also** [String.blink](#page-300-0), [String.italics](#page-310-0), [String.strike](#page-322-0)

# **charAt .**

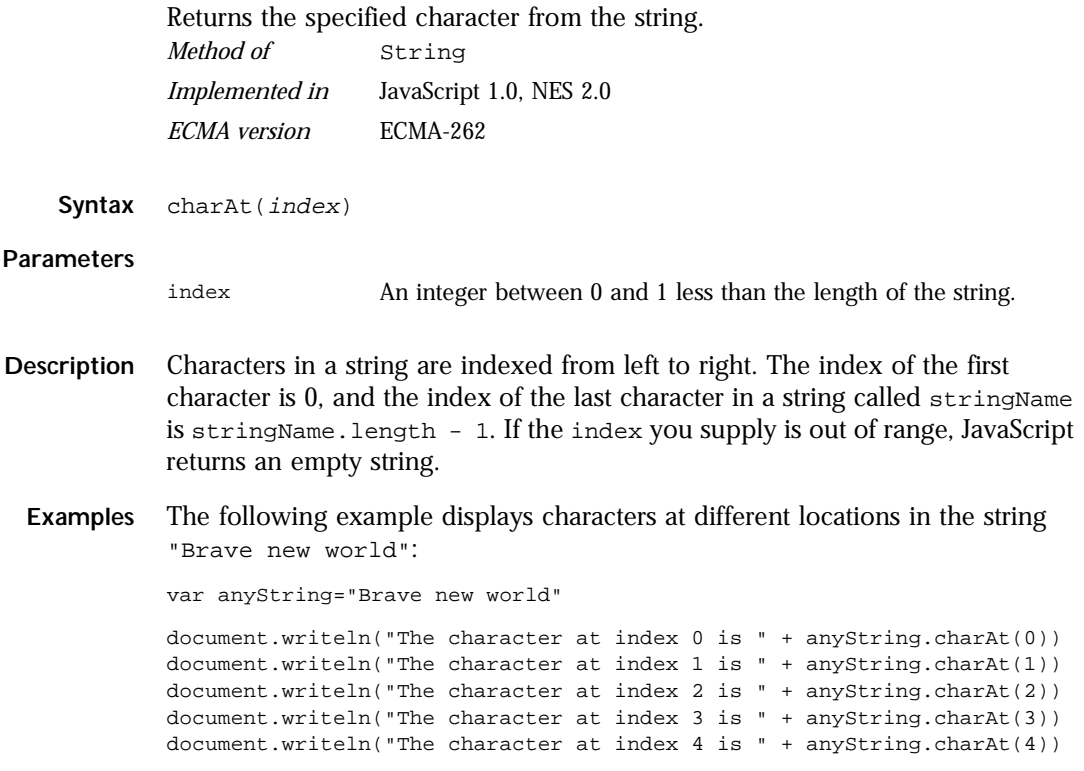

<span id="page-303-0"></span>These lines display the following:

The character at index 0 is B The character at index 1 is r The character at index 2 is a The character at index 3 is v The character at index 4 is e

In server-side JavaScript, you can display the same output by calling the write function instead of using document.writeln.

**See also** [String.indexOf](#page-308-0), [String.lastIndexOf](#page-311-0), [String.split](#page-320-0)

# **charCodeAt .**

Returns a number indicating the ISO-Latin-1 codeset value of the character at the given index.

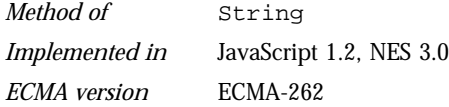

**Syntax** charCodeAt([index])

#### **Parameters**

index An integer between 0 and 1 less than the length of the string. The default value is 0.

- **Description** The ISO-Latin-1 codeset ranges from 0 to 255. The first 0 to 127 are a direct match of the ASCII character set.
	- **Example** The following example returns 65, the ISO-Latin-1 codeset value for A.

```
"ABC".charCodeAt(0) // returns 65
```
# **concat .**

<span id="page-304-0"></span>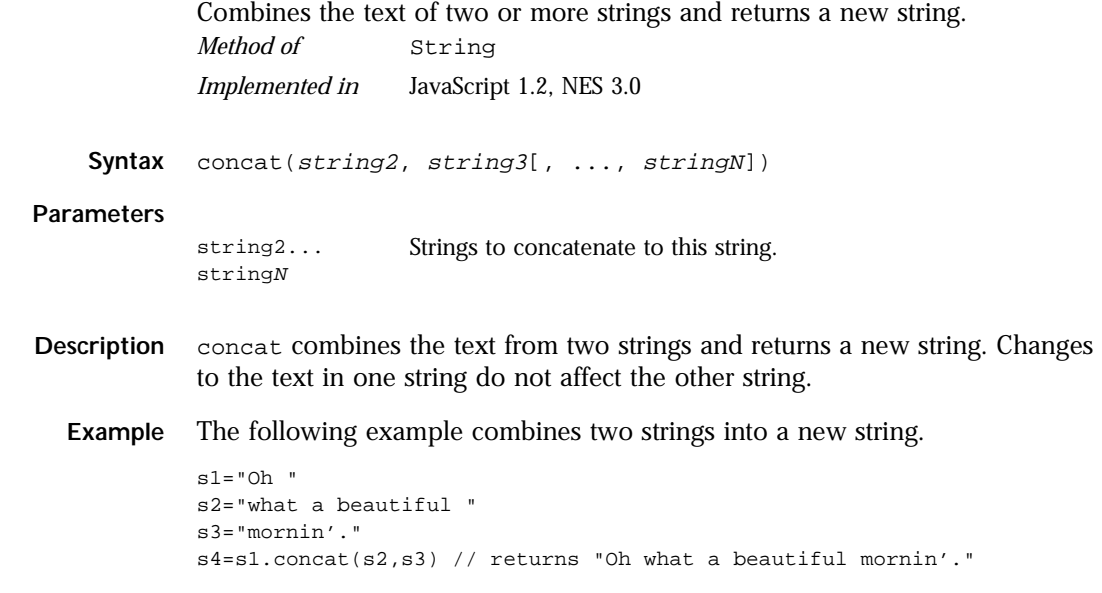

# **constructor .**

Specifies the function that creates an object's prototype. Note that the value of this property is a reference to the function itself, not a string containing the function's name.

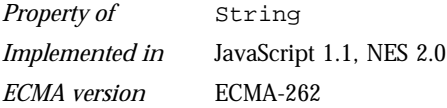

**Description** See [Object.constructor](#page-227-0).

# **fixed .**

<span id="page-305-0"></span>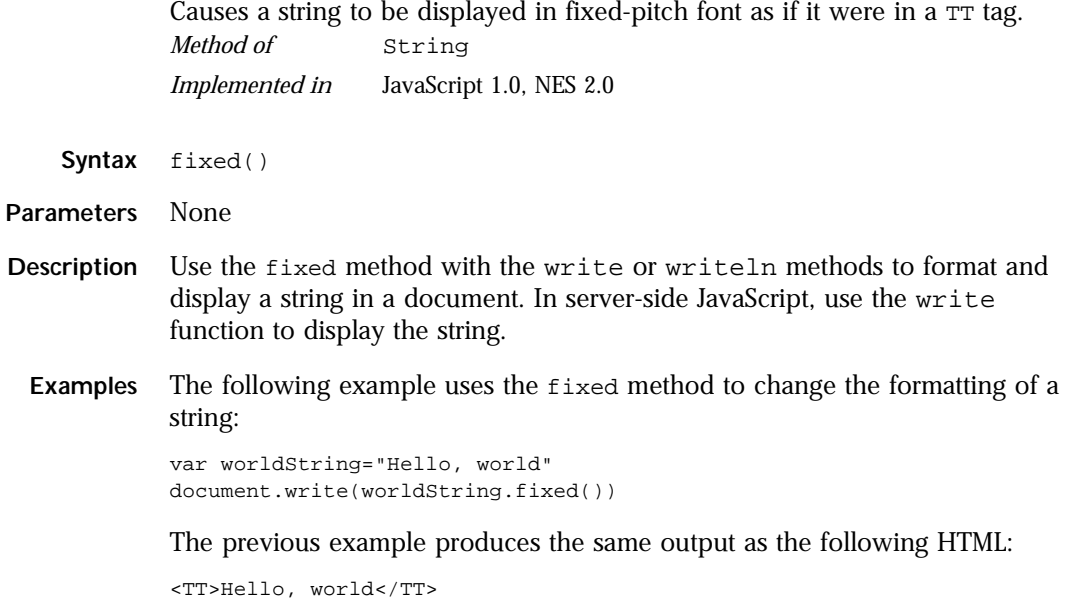

# **fontcolor .**

Causes a string to be displayed in the specified color as if it were in a <FONT COLOR=color> tag. *Method of* [String](#page-295-0)

*Implemented in* JavaScript 1.0, NES 2.0

Syntax fontcolor(color)

#### **Parameters**

color A string expressing the color as a hexadecimal RGB triplet or as a string literal. String literals for color names are listed in the *Server-Side JavaScript Guide*.

**Description** Use the fontcolor method with the write or writeln methods to format and display a string in a document. In server-side JavaScript, use the write function to display the string.

> If you express color as a hexadecimal RGB triplet, you must use the format rrggbb. For example, the hexadecimal RGB values for salmon are red=FA, green=80, and blue=72, so the RGB triplet for salmon is "FA8072".

The fontcolor method overrides a value set in the fgColor property.

**Examples** The following example uses the fontcolor method to change the color of a string:

> var worldString="Hello, world" document.write(worldString.fontcolor("maroon") + " is maroon in this line") document.write("<P>" + worldString.fontcolor("salmon") + " is salmon in this line") document.write("<P>" + worldString.fontcolor("red") + " is red in this line") document.write("<P>" + worldString.fontcolor("8000") + " is maroon in hexadecimal in this line") document.write("<P>" + worldString.fontcolor("FA8072") + " is salmon in hexadecimal in this line") document.write("<P>" + worldString.fontcolor("FF00") + " is red in hexadecimal in this line")

The previous example produces the same output as the following HTML:

<FONT COLOR="maroon">Hello, world</FONT> is maroon in this line <P><FONT COLOR="salmon">Hello, world</FONT> is salmon in this line <P><FONT COLOR="red">Hello, world</FONT> is red in this line

<FONT COLOR="8000">Hello, world</FONT> is maroon in hexadecimal in this line <P><FONT COLOR="FA8072">Hello, world</FONT> is salmon in hexadecimal in this line <P><FONT COLOR="FF00">Hello, world</FONT> is red in hexadecimal in this line

# **fontsize .**

<span id="page-307-0"></span>Causes a string to be displayed in the specified font size as if it were in a <FONT SIZE=size> tag. **Syntax** fontsize(size) **Parameters Description** Use the fontsize method with the write or writeln methods to format and display a string in a document. In server-side JavaScript, use the write function to display the string. When you specify size as an integer, you set the size of stringName to one of the 7 defined sizes. When you specify size as a string such as "-2", you adjust the font size of stringName relative to the size set in the BASEFONT tag. **Examples** The following example uses string methods to change the size of a string: var worldString="Hello, world" document.write(worldString.small()) document.write("<P>" + worldString.big()) document.write("<P>" + worldString.fontsize(7)) The previous example produces the same output as the following HTML: <SMALL>Hello, world</SMALL> <P><BIG>Hello, world</BIG> <P><FONTSIZE=7>Hello, world</FONTSIZE> **See also** [String.big](#page-300-0), [String.small](#page-319-0) *Method of* [String](#page-295-0) *Implemented in* JavaScript 1.0, NES 2.0 size An integer between 1 and 7, a string representing a signed integer between 1 and 7.

# **fromCharCode .**

<span id="page-308-0"></span>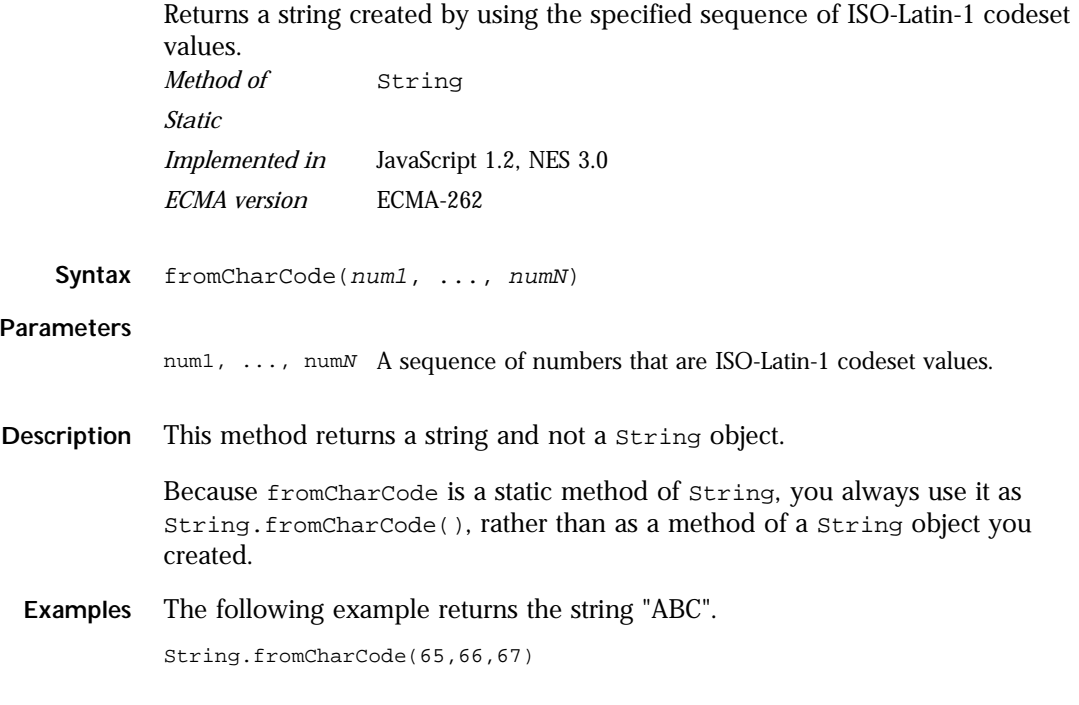

# **indexOf .**

Returns the index within the calling String object of the first occurrence of the specified value, starting the search at fromIndex, or -1 if the value is not found. *Method of* [String](#page-295-0)

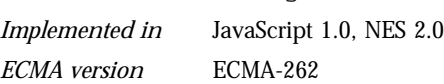

**Syntax** indexOf(searchValue[, fromIndex])

#### **Parameters**

searchValue A string representing the value to search for. fromIndex The location within the calling string to start the search from. It can be any integer between 0 and the length of the string. The default value is 0.

**Description** Characters in a string are indexed from left to right. The index of the first character is 0, and the index of the last character of a string called stringName is stringName.length - 1.

```
"Blue Whale".indexOf("Blue") // returns 0
"Blue Whale".indexOf("Blute") // returns -1
"Blue Whale".indexOf("Whale",0) // returns 5
"Blue Whale".indexOf("Whale",5) // returns 5
"Blue Whale".indexOf("",9) // returns 9
"Blue Whale".indexOf("",10) // returns 10
"Blue Whale".indexOf("",11) // returns 10
```
The indexOf method is case sensitive. For example, the following expression returns -1:

```
"Blue Whale".indexOf("blue")
```
**Examples Example 1.** The following example uses index of and last Index of to locate values in the string "Brave new world."

```
var anyString="Brave new world"
// Displays 8
document.write("<P>The index of the first w from the beginning is " +
   anyString.indexOf("w"))
// Displays 10
document.write("<P>The index of the first w from the end is " +
   anyString.lastIndexOf("w"))
// Displays 6
document.write("<P>The index of 'new' from the beginning is " +
   anyString.indexOf("new"))
// Displays 6
document.write("<P>The index of 'new' from the end is " +
   anyString.lastIndexOf("new"))
```
**Example 2.** The following example defines two string variables. The variables contain the same string except that the second string contains uppercase letters. The first writeln method displays 19. But because the indexOf method is case sensitive, the string "cheddar" is not found in myCapString, so the second writeln method displays -1.

```
myString="brie, pepper jack, cheddar"
myCapString="Brie, Pepper Jack, Cheddar"
document.writeln('myString.indexOf("cheddar") is ' +
   myString.indexOf("cheddar"))
document.writeln('<P>myCapString.indexOf("cheddar") is ' +
   myCapString.indexOf("cheddar"))
```
<span id="page-310-0"></span>**Example 3.** The following example sets count to the number of occurrences of the letter  $x$  in the string  $str:$ 

```
count = 0;pos = str.indexOf("x");
while ( pos := -1 ) {
   count++;
   pos = str.indexOf("x",pos+1);
}
```
**See also** [String.charAt](#page-302-0), [String.lastIndexOf](#page-311-0), [String.split](#page-320-0)

### **italics .**

Causes a string to be italic, as if it were in an  $\leq$  1> tag. *Method of* [String](#page-295-0) *Implemented in* JavaScript 1.0, NES 2.0

- **Syntax** italics()
- **Parameters** None
- **Description** Use the italics method with the write or writeln methods to format and display a string in a document. In server-side JavaScript, use the write function to display the string.
	- **Examples** The following example uses string methods to change the formatting of a string:

var worldString="Hello, world"

document.write(worldString.blink()) document.write("<P>" + worldString.bold()) document.write("<P>" + worldString.italics()) document.write("<P>" + worldString.strike())

The previous example produces the same output as the following HTML:

<BLINK>Hello, world</BLINK> <P><B>Hello, world</B> <P><I>Hello, world</I> <P><STRIKE>Hello, world</STRIKE>

**See also** [String.blink](#page-300-0), [String.bold](#page-301-0), [String.strike](#page-322-0)

# **lastIndexOf .**

<span id="page-311-0"></span>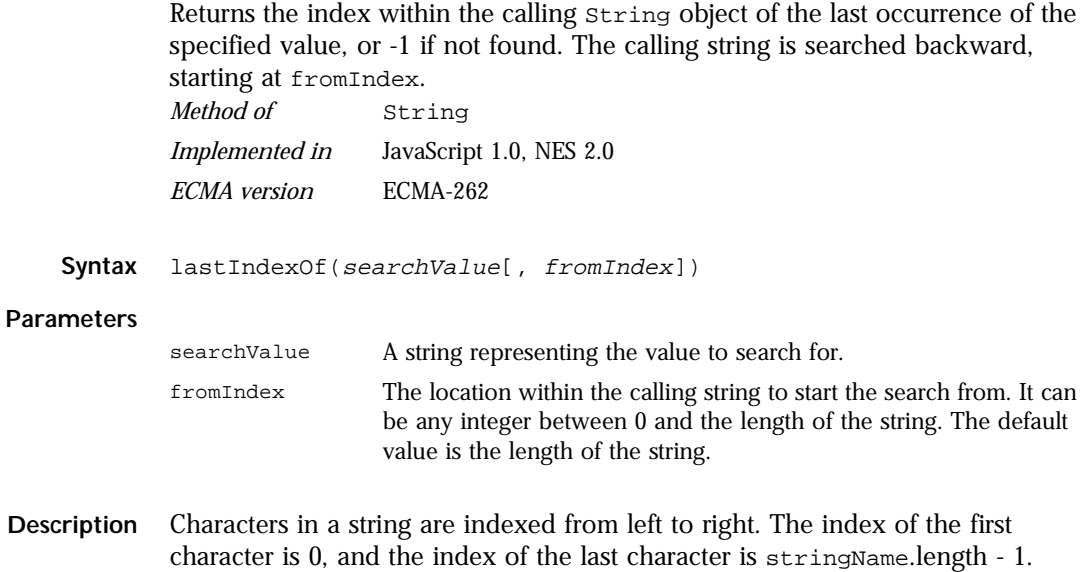

```
"canal".lastIndexOf("a") // returns 3
"canal".lastIndexOf("a",2) // returns 1
"canal".lastIndexOf("a",0) // returns -1
"canal".lastIndexOf("x") // returns -1
```
The lastIndexOf method is case sensitive. For example, the following expression returns -1:

"Blue Whale, Killer Whale".lastIndexOf("blue")

<span id="page-312-0"></span>**Examples** The following example uses indexOf and lastIndexOf to locate values in the string "Brave new world."

```
var anyString="Brave new world"
// Displays 8
document.write("<P>The index of the first w from the beginning is " +
   anyString.indexOf("w"))
// Displays 10
document.write("<P>The index of the first w from the end is " +
   anyString.lastIndexOf("w"))
// Displays 6
document.write("<P>The index of 'new' from the beginning is " +
   anyString.indexOf("new"))
// Displays 6
document.write("<P>The index of 'new' from the end is " +
   anyString.lastIndexOf("new"))
```
In server-side JavaScript, you can display the same output by calling the write function instead of using document.write.

**See also** [String.charAt](#page-302-0), [String.indexOf](#page-308-0), [String.split](#page-320-0)

# **length .**

The length of the string. *Property of* [String](#page-295-0) *Read-only Implemented in* JavaScript 1.0, NES 2.0 *ECMA version* ECMA-262

**Description** For a null string, length is 0.

**Examples** The following example displays 8 in an Alert dialog box:

```
var x="Netscape"
alert("The string length is " + x.length)
```
### **link .**

<span id="page-313-0"></span>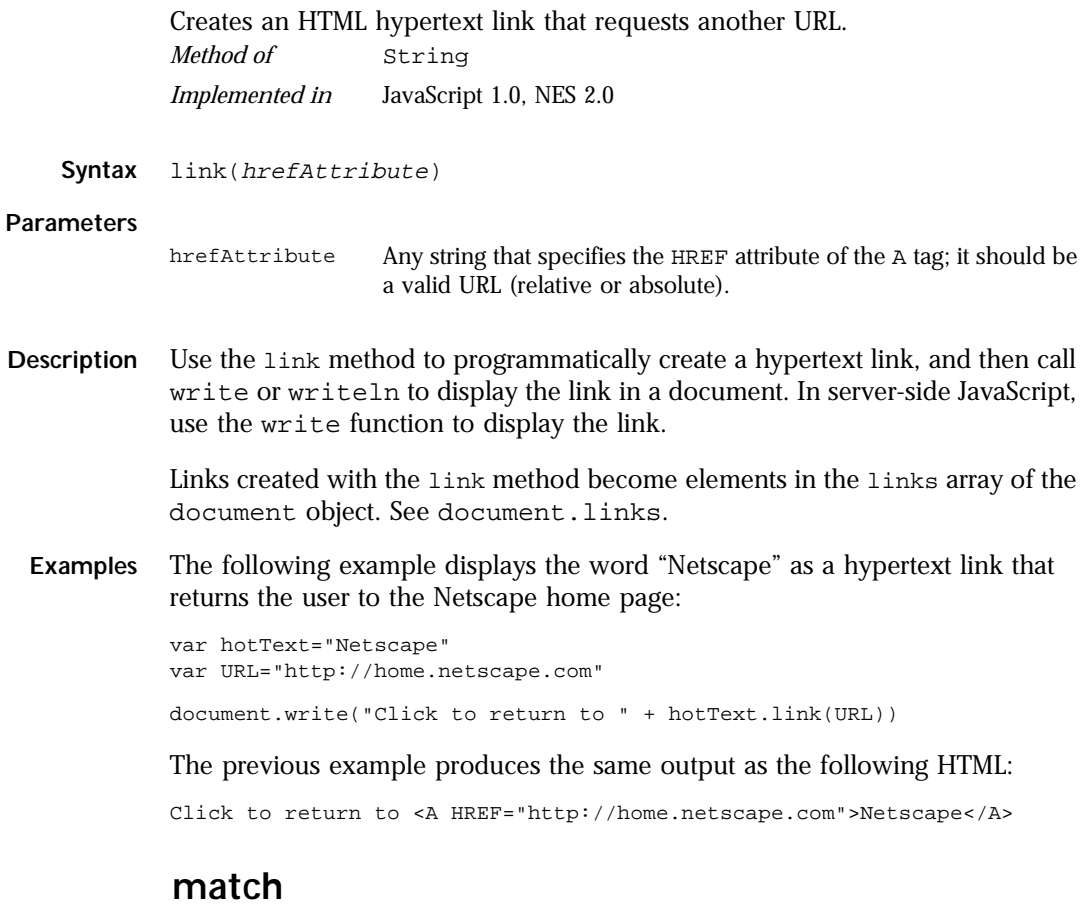

Used to match a regular expression against a string. *Method of* [String](#page-295-0) *Implemented in* JavaScript 1.2

Syntax match(regexp)

#### **Parameters**

regexp Name of the regular expression. It can be a variable name or a literal.

- **Description** If you want to execute a global match, or a case insensitive match, include the g (for global) and i (for ignore case) flags in the regular expression. These can be included separately or together. The following two examples below show how to use these flags with match.
	- **Note** If you execute a match simply to find true or false, use [String.search](#page-317-0) or the regular expression test method.
	- **Examples Example 1**. In the following example, match is used to find 'Chapter' followed by 1 or more numeric characters followed by a decimal point and numeric character 0 or more times. The regular expression includes the i flag so that case will be ignored.

```
<SCRIPT> 
str = "For more information, see Chapter 3.4.5.1";
re = /(chapter \dagger \d+(\.\d)*)/i;
found = str.match(re);
document.write(found); 
</SCRIPT>
```
This returns the array containing Chapter 3.4.5.1,Chapter 3.4.5.1,.1

'Chapter 3.4.5.1' is the first match and the first value remembered from  $(Chapter \d+(\lambda \cdot d)$ <sup>\*</sup>).

 $\cdot$ .1' is the second value remembered from  $(\lambda, \lambda)$ .

**Example 2**. The following example demonstrates the use of the global and ignore case flags with match.

```
<SCRIPT> 
str = "abcDdcba"; 
newArray = str.match(/d/gi); 
document.write(newArray); 
</SCRIPT>
```
The returned array contains D, d.

## <span id="page-315-0"></span>**prototype .**

Represents the prototype for this class. You can use the prototype to add properties or methods to all instances of a class. For information on prototypes, see [Function.prototype](#page-182-0).

*Property of* [String](#page-295-0) *Implemented in* JavaScript 1.1, NES 3.0 *ECMA version* ECMA-262

## **replace .**

Finds a match between a regular expression and a string, and replaces the matched substring with a new substring.

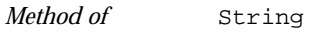

*Implemented in* JavaScript 1.2

Syntax replace(regexp, newSubStr)

#### **Parameters**

regexp The name of the regular expression. It can be a variable name or a literal.

newSubStr The string to put in place of the string found with regexp. This string can include the [RegExp](#page-243-0) properties [\\$1, ..., \\$9](#page-250-0), [lastMatch](#page-259-0), [lastParen](#page-259-0), [leftContext](#page-260-0), and [rightContext](#page-261-0).

**Description** This method does not change the String object it is called on; it simply returns a new string.

> If you want to execute a global search and replace, or a case insensitive search, include the  $\sigma$  (for global) and  $\sigma$  (for ignore case) flags in the regular expression. These can be included separately or together. The following two examples below show how to use these flags with replace.

**Examples Example 1**. In the following example, the regular expression includes the global and ignore case flags which permits replace to replace each occurrence of 'apples' in the string with 'oranges.'

```
<SCRIPT>
re = /apples/gi;
str = "Apples are round, and apples are juicy.";
newstr=str.replace(re, "oranges");
document.write(newstr)
</SCRIPT>
```
This prints "oranges are round, and oranges are juicy."

**Example 2.** In the following example, the regular expression is defined in replace and includes the ignore case flag.

```
<SCRIPT>
str = "Twas the night before Xmas...";
newstr=str.replace(/xmas/i, "Christmas");
document.write(newstr)
</SCRIPT>
```
This prints "Twas the night before Christmas..."

**Example 3.** The following script switches the words in the string. For the replacement text, the script uses the values of the \$1 and \$2 properties.

```
<SCRIPT LANGUAGE="JavaScript1.2">
re = /(\w+)\s(\w+)/;str = "John Smith";
newstr = str.replace(re, "$2, $1");
document.write(newstr)
</SCRIPT>
```
This prints "Smith, John".

**Example 4.** The following example replaces a Fahrenheit degree with its equivalent Celsius degree. The Fahrenheit degree should be a number ending with F. The function returns the Celsius number ending with C. For example, if the input number is 212F, the function returns 100C. If the number is 0F, the function returns -17.77777777777778C.

<span id="page-317-0"></span>The regular expression test checks for any number that ends with F. The number of Fahrenheit degree is accessible to your function through the parameter \$1. The function sets the Celsius number based on the Fahrenheit degree passed in a string to the f2c function. f2c then returns the Celsius number. This function approximates Perl's s///e flag.

```
function f2c(x) {
  var s = String(x)var test = /(\d+(\lambda \cdot d^*))F\b/greturn s.replace
      (test,
         myfunction ($0,$1,$2) {
            return (($1-32) * 5/9) + "C";
         }
      )
}
```
### **search .**

Executes the search for a match between a regular expression and this String object.

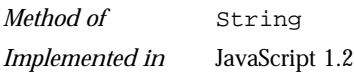

**Syntax** search(regexp)

#### **Parameters**

regexp Name of the regular expression. It can be a variable name or a literal.

**Description** If successful, search returns the index of the regular expression inside the string. Otherwise, it returns -1.

> When you want to know whether a pattern is found in a string use search (similar to the regular expression test method); for more information (but slower execution) use [match](#page-313-0) (similar to the regular expression exec method).

<span id="page-318-0"></span>**Example** The following example prints a message which depends on the success of the test.

```
function testinput(re, str){
  if (str.search(re) != -1)
     midstring = " contains ";
  else 
     midstring = " does not contain ";
  document.write (str + midstring + re.source);
}
```
# **slice .**

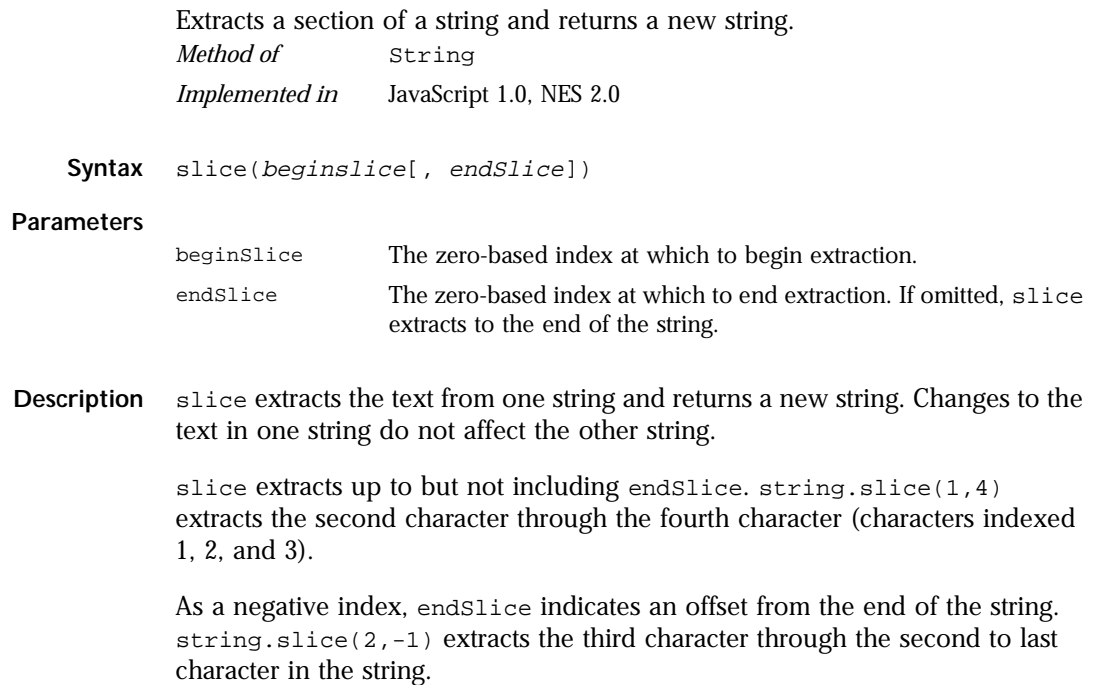

<span id="page-319-0"></span>**Example** The following example uses slice to create a new string.

```
<SCRIPT>
str1="The morning is upon us. "
str2=str1.slice(3,-5)
document.write(str2)
</SCRIPT>
```
This writes:

morning is upon

### **small .**

Causes a string to be displayed in a small font, as if it were in a  $\langle$  smalls  $\rangle$  tag. *Method of* [String](#page-295-0) *Implemented in* JavaScript 1.0, NES 2.0

- **Syntax** small()
- **Parameters** None
- **Description** Use the small method with the write or writeln methods to format and display a string in a document. In server-side JavaScript, use the write function to display the string.
	- **Examples** The following example uses string methods to change the size of a string:

```
var worldString="Hello, world"
```

```
document.write(worldString.small())
document.write("<P>" + worldString.big())
document.write("<P>" + worldString.fontsize(7))
```
The previous example produces the same output as the following HTML:

```
<SMALL>Hello, world</SMALL>
<P><BIG>Hello, world</BIG>
<P><FONTSIZE=7>Hello, world</FONTSIZE>
```
**See also** [String.big](#page-300-0), [String.fontsize](#page-307-0)

### <span id="page-320-0"></span>**split .**

Splits a String object into an array of strings by separating the string into substrings.

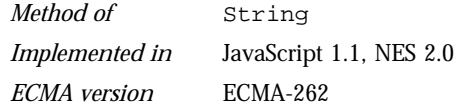

**Syntax** split([separator][, limit])

#### **Parameters**

- separator Specifies the character to use for separating the string. The separator is treated as a string. If separator is omitted, the array returned contains one element consisting of the entire string.
- limit Integer specifying a limit on the number of splits to be found.

**Description** The split method returns the new array.

When found, separator is removed from the string and the substrings are returned in an array. If separator is omitted, the array contains one element consisting of the entire string.

In JavaScript 1.2, split has the following additions:

- It can take a regular expression argument, as well as a fixed string, by which to split the object string. If separator is a regular expression, any included parenthesis cause submatches to be included in the returned array.
- It can take a limit count so that the resulting array does not include trailing empty elements.
- If you specify LANGUAGE="JavaScript1.2" in the SCRIPT tag, string.split("") splits on any run of 1 or more white space characters including spaces, tabs, line feeds, and carriage returns. For this behavior, LANGUAGE="JavaScript1.2" must be specified in the <SCRIPT> tag.
- **Examples Example 1**. The following example defines a function that splits a string into an array of strings using the specified separator. After splitting the string, the function displays messages indicating the original string (before the split), the separator used, the number of elements in the array, and the individual array elements.

```
function splitString (stringToSplit,separator) {
   arrayOfStrings = stringToSplit.split(separator)
   document.write ('<P>The original string is: "' + stringToSplit + '"')
   document.write ('<BR>The separator is: "' + separator + '"')
   document.write ("<BR>The array has " + arrayOfStrings.length + " elements: ")
   for (var i=0; i < arrayOfStrings.length; i++) {
      document.write (arrayOfStrings[i] + " / ")
   }
}
var tempestString="Oh brave new world that has such people in it."
var monthString="Jan,Feb,Mar,Apr,May,Jun,Jul,Aug,Sep,Oct,Nov,Dec"
var space=" "
var comma=","
splitString(tempestString,space)
splitString(tempestString)
splitString(monthString,comma)
```
#### This example produces the following output:

```
The original string is: "Oh brave new world that has such people in it."
The separator is: " "
The array has 10 elements: Oh / brave / new / world / that / has / such / people / in / it. 
/
The original string is: "Oh brave new world that has such people in it."
The separator is: "undefined"
The array has 1 elements: Oh brave new world that has such people in it. /
The original string is: "Jan,Feb,Mar,Apr,May,Jun,Jul,Aug,Sep,Oct,Nov,Dec"
The separator is: ","
The array has 12 elements: Jan / Feb / Mar / Apr / May / Jun / Jul / Aug / Sep / Oct / Nov 
/ Dec /
```
#### **Example 2.** Consider the following script:

```
<SCRIPT LANGUAGE="JavaScript1.2"> 
str="She sells seashells \nby the\n seashore"
document.write(str + "<BR>")
a=str.split(" ")
document.write(a)
</SCRIPT>
```
Using LANGUAGE="JavaScript1.2", this script produces

"She", "sells", "seashells", "by", "the", "seashore"

Without LANGUAGE="JavaScript1.2", this script splits only on single space characters, producing

"She", "sells", , , , "seashells", "by", , , "the", "seashore"

**Example 3**. In the following example, split looks for 0 or more spaces followed by a semicolon followed by 0 or more spaces and, when found, removes the spaces from the string. nameList is the array returned as a result of split.

```
<SCRIPT>
names = "Harry Trump ;Fred Barney; Helen Rigby ; Bill Abel ;Chris Hand ";
document.write (names + "<BR>" + "<BR>");
re = /\simeq ; \s*/;
nameList = names.split (re);
document.write(nameList);
</SCRIPT>
```
This prints two lines; the first line prints the original string, and the second line prints the resulting array.

Harry Trump ;Fred Barney; Helen Rigby ; Bill Abel ;Chris Hand Harry Trump,Fred Barney,Helen Rigby,Bill Abel,Chris Hand

**Example 4.** In the following example, split looks for 0 or more spaces in a string and returns the first 3 splits that it finds.

```
<SCRIPT LANGUAGE="JavaScript1.2">
myVar = " Hello World. How are you doing? ";
splits = myVar.split(" ", 3);document.write(splits)
</SCRIPT>
```
This script displays the following:

["Hello", "World.", "How"]

**See also** [String.charAt](#page-302-0), [String.indexOf](#page-308-0), [String.lastIndexOf](#page-311-0)

### **strike .**

Causes a string to be displayed as struck-out text, as if it were in a  $\leq$ STRIKE> tag.

*Method of* [String](#page-295-0) *Implemented in* JavaScript 1.0, NES 2.0

**Syntax** strike()

**Parameters** None

- <span id="page-323-0"></span>**Description** Use the strike method with the write or writeln methods to format and display a string in a document. In server-side JavaScript, use the write function to display the string.
	- **Examples** The following example uses string methods to change the formatting of a string:

```
var worldString="Hello, world"
document.write(worldString.blink())
document.write("<P>" + worldString.bold())
document.write("<P>" + worldString.italics())
document.write("<P>" + worldString.strike())
```
The previous example produces the same output as the following HTML:

```
<BLINK>Hello, world</BLINK>
<P><B>Hello, world</B>
<P><I>Hello, world</I>
<P><STRIKE>Hello, world</STRIKE>
```
**See also** [String.blink](#page-300-0), [String.bold](#page-301-0), [String.italics](#page-310-0)

### **sub .**

Causes a string to be displayed as a subscript, as if it were in a <SUB> tag. *Method of* [String](#page-295-0) *Implemented in* JavaScript 1.0, NES 2.0

**Syntax** sub()

**Parameters** None

**Description** Use the sub method with the write or writeln methods to format and display a string in a document. In server-side JavaScript, use the write function to generate the HTML.
<span id="page-324-0"></span>**Examples** The following example uses the sub and sup methods to format a string:

```
var superText="superscript"
var subText="subscript"
document.write("This is what a " + superText.sup() + " looks like.")
document.write("<P>This is what a " + subText.sub() + " looks like.")
```
The previous example produces the same output as the following HTML:

This is what a <SUP>superscript</SUP> looks like. <P>This is what a <SUB>subscript</SUB> looks like.

**See also** [String.sup](#page-327-0)

#### **substr .**

Returns the characters in a string beginning at the specified location through the specified number of characters. *Method of* [String](#page-295-0)

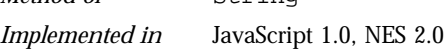

```
Syntax substr(start[, length])
```
#### **Parameters**

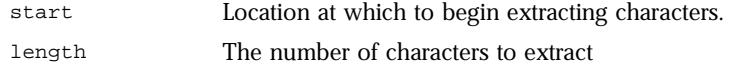

**Description** start is a character index. The index of the first character is 0, and the index of the last character is 1 less than the length of the string. substr begins extracting characters at start and collects length number of characters.

> If start is positive and is the length of the string or longer, substr returns no characters.

If start is negative, substr uses it as a character index from the end of the string. If start is negative and abs(start) is larger than the length of the string, substruses  $0$  is the start index.

If length is 0 or negative, substr returns no characters. If length is omitted, start extracts characters to the end of the string.

#### **Example** Consider the following script:

```
<SCRIPT LANGUAGE="JavaScript1.2">
str = "abcdefghij"
document.writeln("(1,2): ", str.substr(1,2))
document.writeln("(-2, 2): ", str.substr(-2, 2))
document.writeln("(1): ", str.substr(1))
document.writeln("(-20, 2): ", str.substr(1,20))
document.writeln("(20, 2): ", str.substr(20,2))
```
</SCRIPT>

This script displays:

```
(1,2): bc
(-2, 2): i j(1): bcdefghij
(-20, 2): bcdefghij
(20, 2):
```
**See also** substring

#### **substring .**

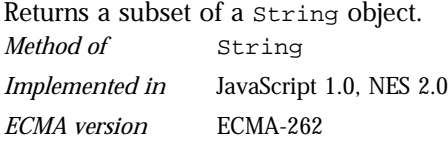

**Syntax** substring(indexA, indexB)

#### **Parameters**

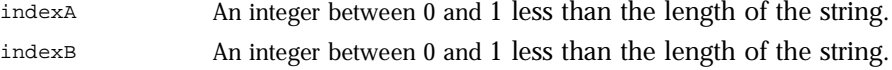

- **Description** substring extracts characters from indexA up to but not including indexB. In particular:
	- If indexA is less than 0, indexA is treated as if it were 0.
	- If indexB is greater than stringName.length, indexB is treated as if it were stringName.length.
	- If indexA equals indexB, substring returns an empty string.
	- If indexB is omitted, indexA extracts characters to the end of the string.

In JavaScript 1.2, using LANGUAGE="JavaScript1.2" in the SCRIPT tag,

• If index a is greater than index B, JavaScript produces a runtime error (out of memory).

In JavaScript 1.2, without LANGUAGE="JavaScript1.2" in the SCRIPT tag,

- If indexA is greater than indexB, JavaScript returns a substring beginning with indexB and ending with indexA - 1.
- **Examples Example 1.** The following example uses substring to display characters from the string "Netscape":

```
var anyString="Netscape"
// Displays "Net"
document.write(anyString.substring(0,3))
document.write(anyString.substring(3,0))
// Displays "cap"
document.write(anyString.substring(4,7))
document.write(anyString.substring(7,4))
// Displays "Netscap"
document.write(anyString.substring(0,7))
// Displays "Netscape"
document.write(anyString.substring(0,8))
document.write(anyString.substring(0,10))
```
**Example 2.** The following example replaces a substring within a string. It will replace both individual characters and substrings. The function call at the end of the example changes the string "Brave New World" into "Brave New Web".

```
function replaceString(oldS,newS,fullS) {
// Replaces oldS with newS in the string fullS
   for (var i=0; i<fullS.length; i++) {
      if (fullS.substring(i,i+oldS.length) == oldS) {
         fullS = fullS.substring(0,i)+newS+fullS.substring(i+oldS.length,fullS.length)}
   }
   return fullS
}
```
replaceString("World","Web","Brave New World")

**Example 3.** In JavaScript 1.2, using LANGUAGE="JavaScript1.2", the following script produces a runtime error (out of memory).

```
<SCRIPT LANGUAGE="JavaScript1.2">
str="Netscape"
document.write(str.substring(0,3);
document.write(str.substring(3,0);
</SCRIPT>
```
Without LANGUAGE="JavaScript1.2", the above script prints the following:

Net Net

In the second write, the index numbers are swapped.

**See also** [substr](#page-324-0)

#### **sup .**

Causes a string to be displayed as a superscript, as if it were in a <sup> tag. *Method of* [String](#page-295-0) *Implemented in* JavaScript 1.0, NES 2.0

**Syntax** sup()

**Parameters** None

**Description** Use the sup method with the write or writeln methods to format and display a string in a document. In server-side JavaScript, use the write function to generate the HTML.

<span id="page-328-0"></span>**Examples** The following example uses the sub and sup methods to format a string:

```
var superText="superscript"
var subText="subscript"
document.write("This is what a " + superText.sup() + " looks like.")
document.write("<P>This is what a " + subText.sub() + " looks like.")
```
The previous example produces the same output as the following HTML:

This is what a <SUP>superscript</SUP> looks like. <P>This is what a <SUB>subscript</SUB> looks like.

**See also** [String.sub](#page-323-0)

#### **toLowerCase .**

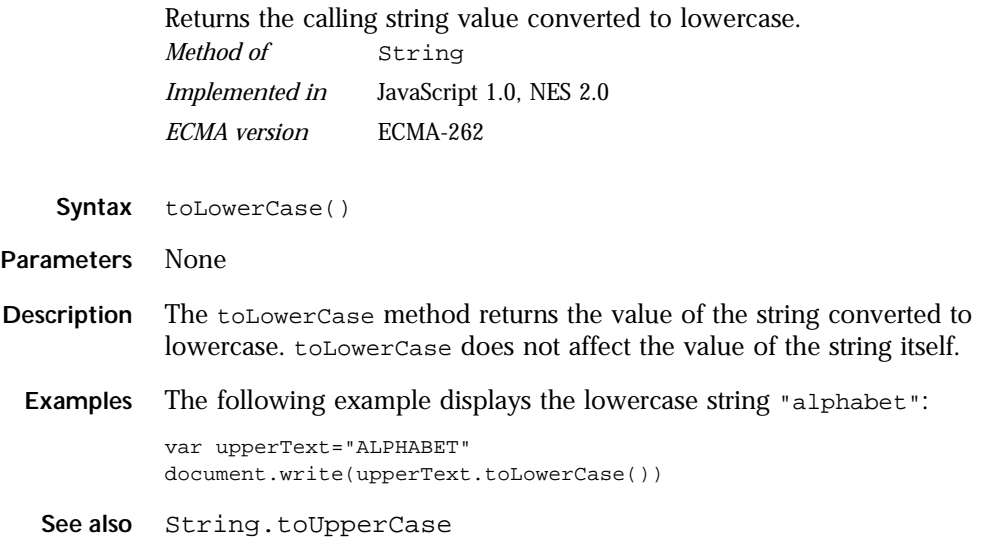

## **toString .**

<span id="page-329-0"></span>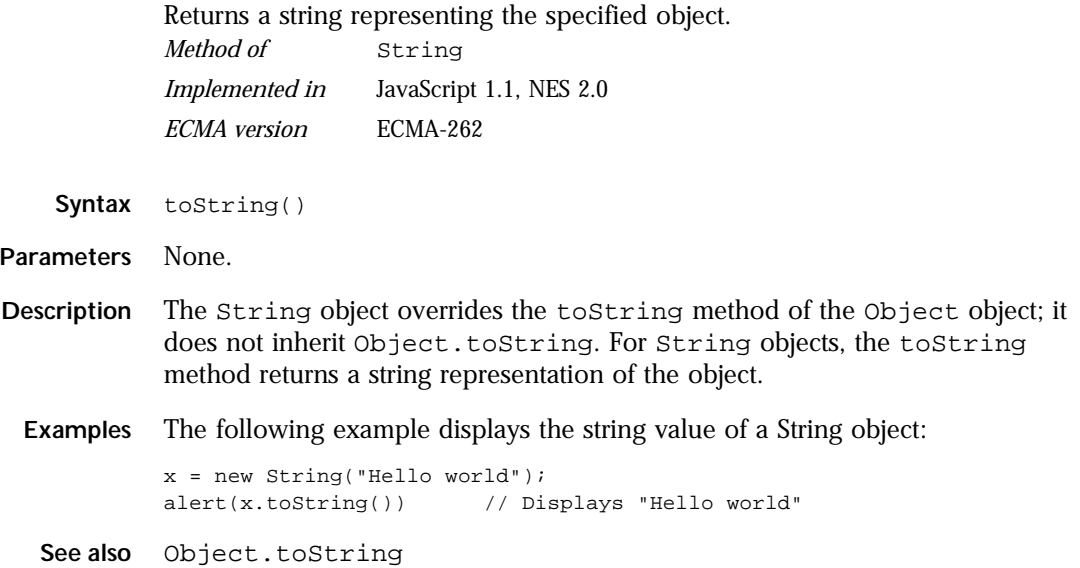

## **toUpperCase .**

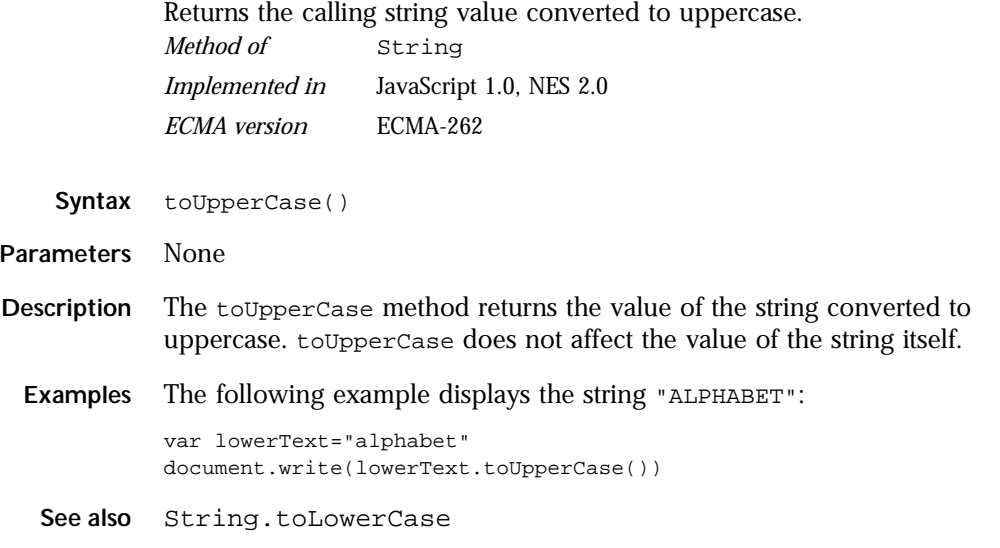

#### **valueOf .**

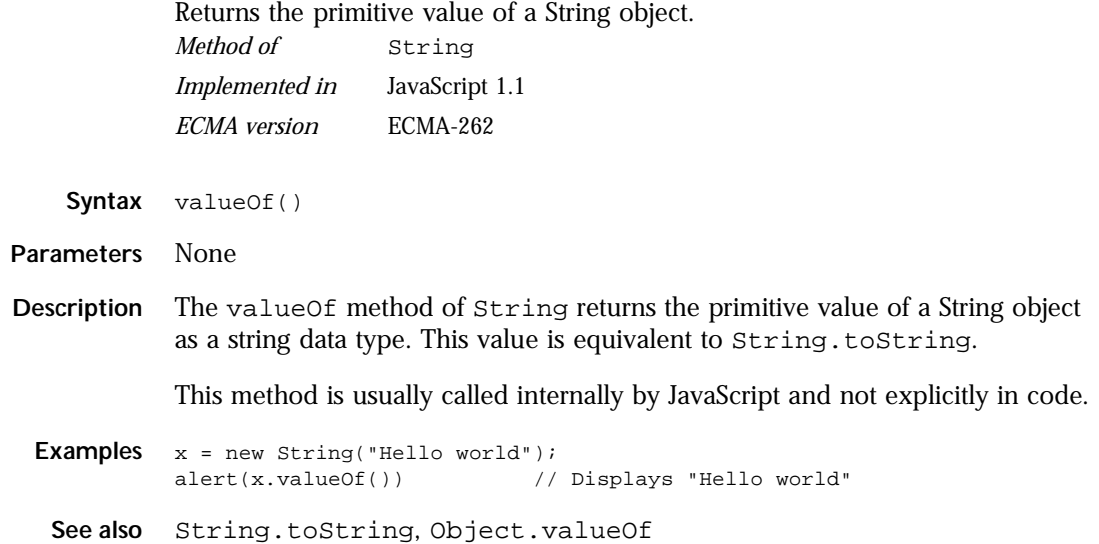

## **sun**

A top-level object used to access any Java class in the package sun.\*. *Core object Implemented in* JavaScript 1.1, NES 2.0

- **Created by** The sun object is a top-level, predefined JavaScript object. You can automatically access it without using a constructor or calling a method.
- **Description** The sun object is a convenience synonym for the property Packages.sun.
	- See also [Packages](#page-236-0), [Packages.sun](#page-239-0)

# $\boldsymbol{z}$

# **Top-Level Functions**

This chapter contains all JavaScript functions not associated with any object. In the ECMA specification, these functions are referred to as properties and methods of the global object.

The following table summarizes the top-level functions.

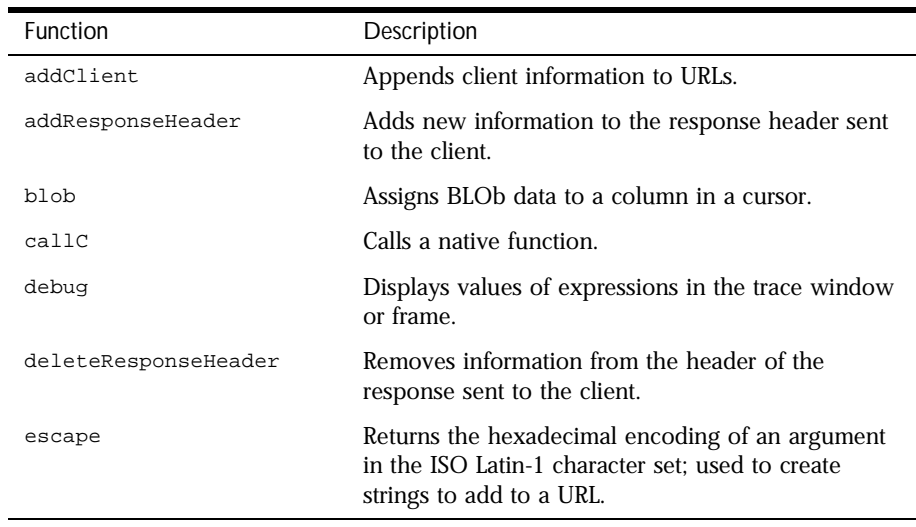

Table 2.1 Top-level functions

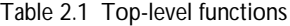

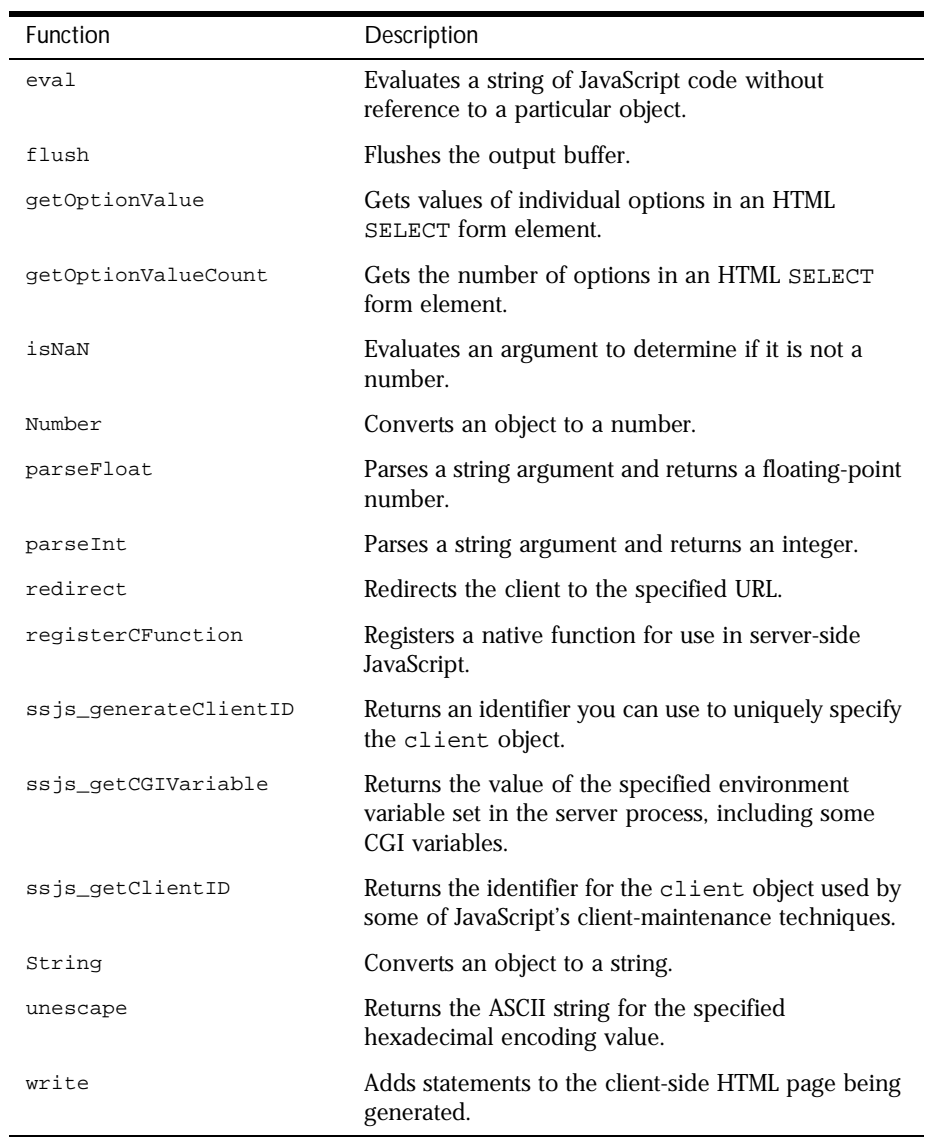

## <span id="page-334-0"></span>**addClient**

Adds client object property values to a dynamically generated URL or the URL used with the redirect function. **Syntax** addClient(URL) **Parameters Description** addClient is a top-level function and is not associated with any object. Use addClient to preserve client object property values when you use redirect or generate dynamic links. This is necessary if an application uses client or server URL encoding to maintain the client object; it does no harm in other cases. Since the client maintenance technique can be changed after the application has been compiled, it is always safer to use addClient, even if you do not anticipate using a URL encoding scheme. See the *Server-Side JavaScript Guide* for information about using URL encoding to maintain client properties. **Examples** In the following example, addClient is used with the redirect function to redirect a browser: redirect(addClient("mypage.html")) In the following example, addClient preserves client object property values when a link is dynamically generated: <A HREF='addClient("page" + project.pageno + ".html")'> Jump to new page</A> **See also** [redirect](#page-351-0) *Server-side function Implemented in* NES 2.0 URL A string representing a URL

## <span id="page-335-0"></span>**addResponseHeader**

Adds new information to the response header sent to the client. *Server-side function*

*Implemented in* NES 3.0

Syntax addResponseHeader(field, value)

#### **Parameters**

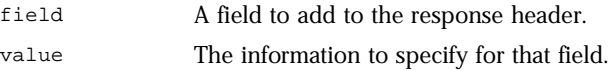

**Description** addResponseHeader is a top-level function and is not associated with any object.

> You can use the addResponseHeader function to add information to the header of the response you send to the client.

For example, if the response you send to the client uses a custom content type, you should encode this content type in the response header. The JavaScript runtime engine automatically adds the default content type (text/html) to the response header. If you want a custom header, you must first remove the old default content type from the header and then add the new one. If your response uses royalairways-format as a custom content type, you would specify it this way:

```
deleteResponseHeader("content-type");
addResponseHeader("content-type","royalairways-format");
```
You can use the addResponseHeader function to add any other information you want to the response header.

<span id="page-336-0"></span>Remember that the header is sent with the first part of the response. Therefore, you should call these functions early in the script on each page. In particular, you should ensure that the response header is set *before* any of these happen:

- The runtime engine generates 64KB of content for the HTML page (it automatically flushes the output buffer at this point).
- You call the [flush](#page-343-0) function to clear the output buffer.
- You call the [redirect](#page-351-0) function to change client requests.

**See also** [deleteResponseHeader](#page-339-0)

## **blob**

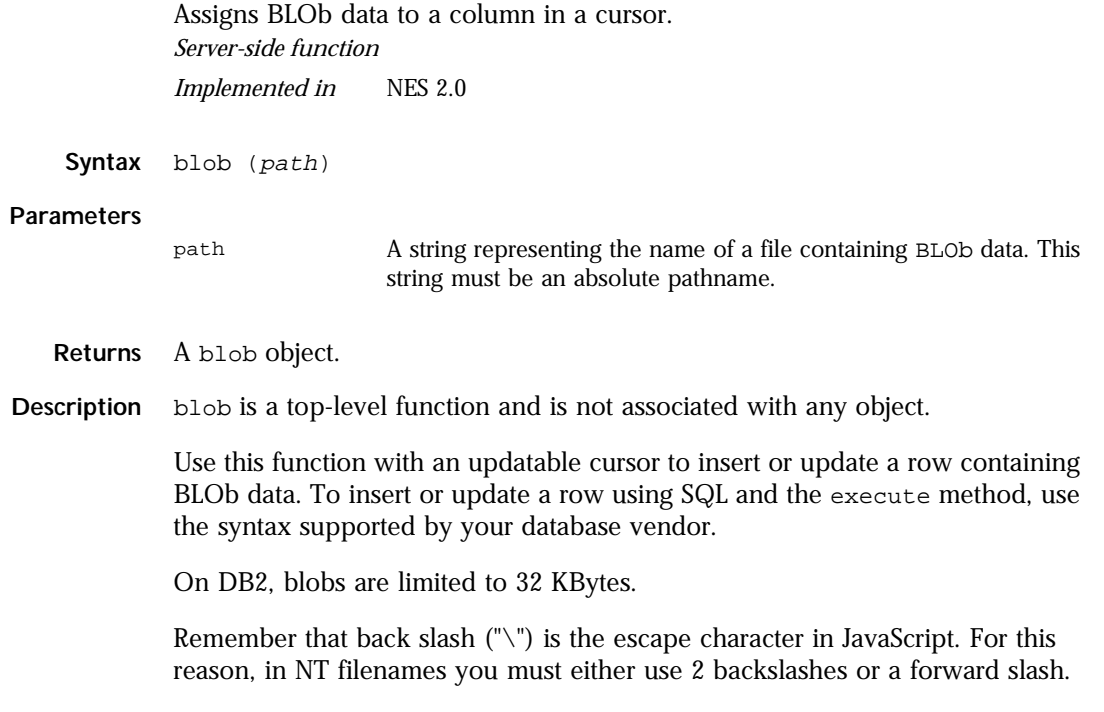

<span id="page-337-0"></span>**Example** The following statements update BLOb data from the specified GIF files in columns PHOTO and OFFICE of the current row of the EMPLOYEE table.

```
// Create a cursor
cursor = database.cursor("SELECT * FROM customer WHERE
   customer.ID = " + request.customerID
// Position the pointer on the row
cursor.next()
// Assign the blob data
cursor.photo = blob("c:/customer/photos/myphoto.gif")
cursor.office = blob("c:/customer/photos/myoffice.gif")
// And update the row
cursor.updateRow("employee")
```
# **callC**

Syntax

**Parameters**

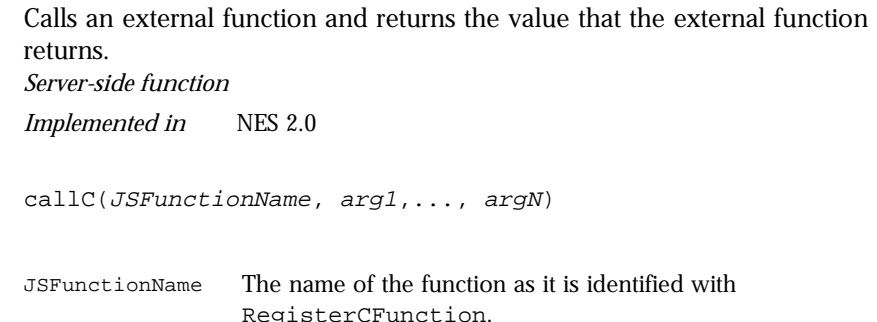

- arg1...arg<sup>N</sup> A comma-separated list of arguments to the external function. The arguments can be any JavaScript values: strings, numbers, or Boolean values. The number of arguments must match the number of arguments required by the external function.
- **Description** callC is a top-level function and is not associated with any object.

The callc function returns the string value that the external function returns; callC can only return string values.

<span id="page-338-0"></span>**Examples** The following example assigns a value to the variable isRegistered according to whether the attempt to register the external function echoCCallArguments succeeds or fails. If isRegistered is true, the callC function executes.

```
var isRegistered =
            registerCFunction("echoCCallArguments",
               "c:/mypath/mystuff.dll",
               "mystuff_EchoCCallArguments")
         if (isRegistered == true) {
            var returnValue =
            callC("echoCCallArguments", "first arg", 42, true, "last arg")
            write(returnValue)
         }
See also registerCFunction
```
# **debug**

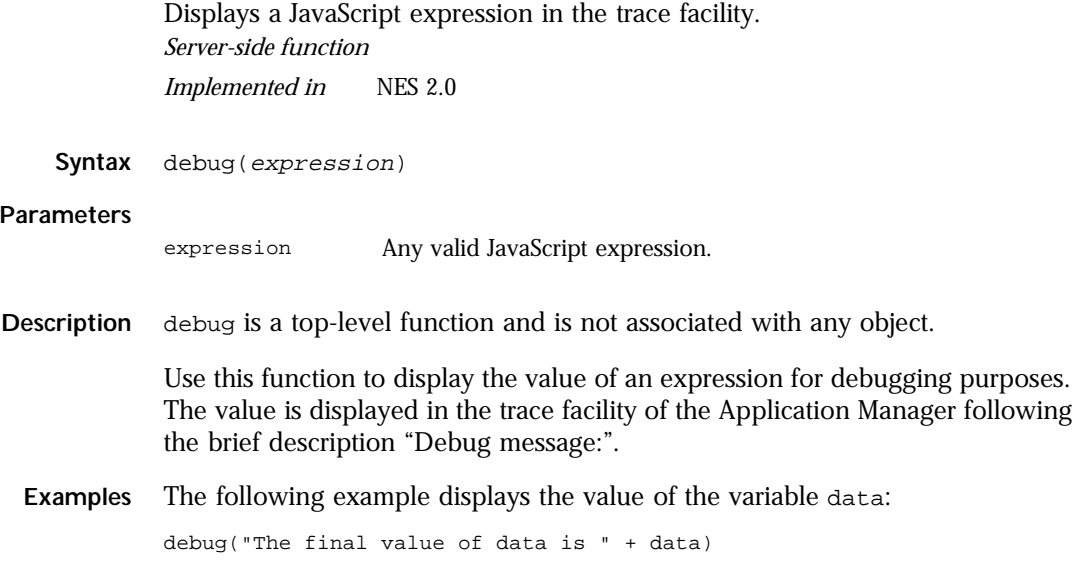

## <span id="page-339-0"></span>**deleteResponseHeader**

Removes information from the header of the response sent to the client. *Server-side function*

*Implemented in* NES 3.0

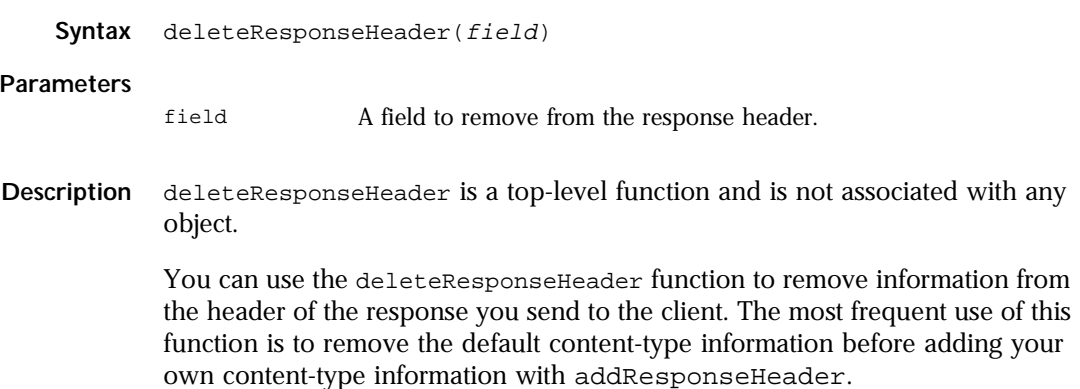

For more information, see [addResponseHeader](#page-335-0).

## **escape**

Returns the hexadecimal encoding of an argument in the ISO-Latin-1 character set. *Core function Implemented in* JavaScript 1.0, NES 2.0 *ECMA version* ECMA-262 compatible, except for Unicode characters.

**Syntax** escape("string")

#### **Parameters**

string A string in the ISO-Latin-1 character set.

<span id="page-340-0"></span>**Description** escape is a top-level function and is not associated with any object.

Use the escape and [unescape](#page-358-0) functions to encode and decode (add property values manually) a Uniform Resource Locator (URL), a Uniform Resource Identifier (URI), or a URI-type string.

The escape function encodes special characters in the specified string and returns the new string. It encodes spaces, punctuation, and any other character that is not an ASCII alphanumeric character, with the exception of these characters:

\*  $@ - _ + . /$ 

**Examples Example 1.** The following example returns "%26":

escape("&") // returns "%26"

**Example 2.** The following statement returns a string with encoded characters for spaces, commas, and apostrophes.

// returns "The\_rain.%20In%20Spain%2C%20Ma%92am" escape("The\_rain. In Spain, Ma'am")

**Example 3.** In the following example, the value of the variable the value is encoded as a hexadecimal string and passed on to the request object when a user clicks the link:

<A HREF='"mypage.html?val1="+escape(theValue)')>Click Here</A>

**See also** [unescape](#page-358-0)

## **eval**

Evaluates a string of JavaScript code without reference to a particular object. *Core function*

*Implemented in* JavaScript 1.0 *ECMA version* ECMA-262

**Syntax** eval(string)

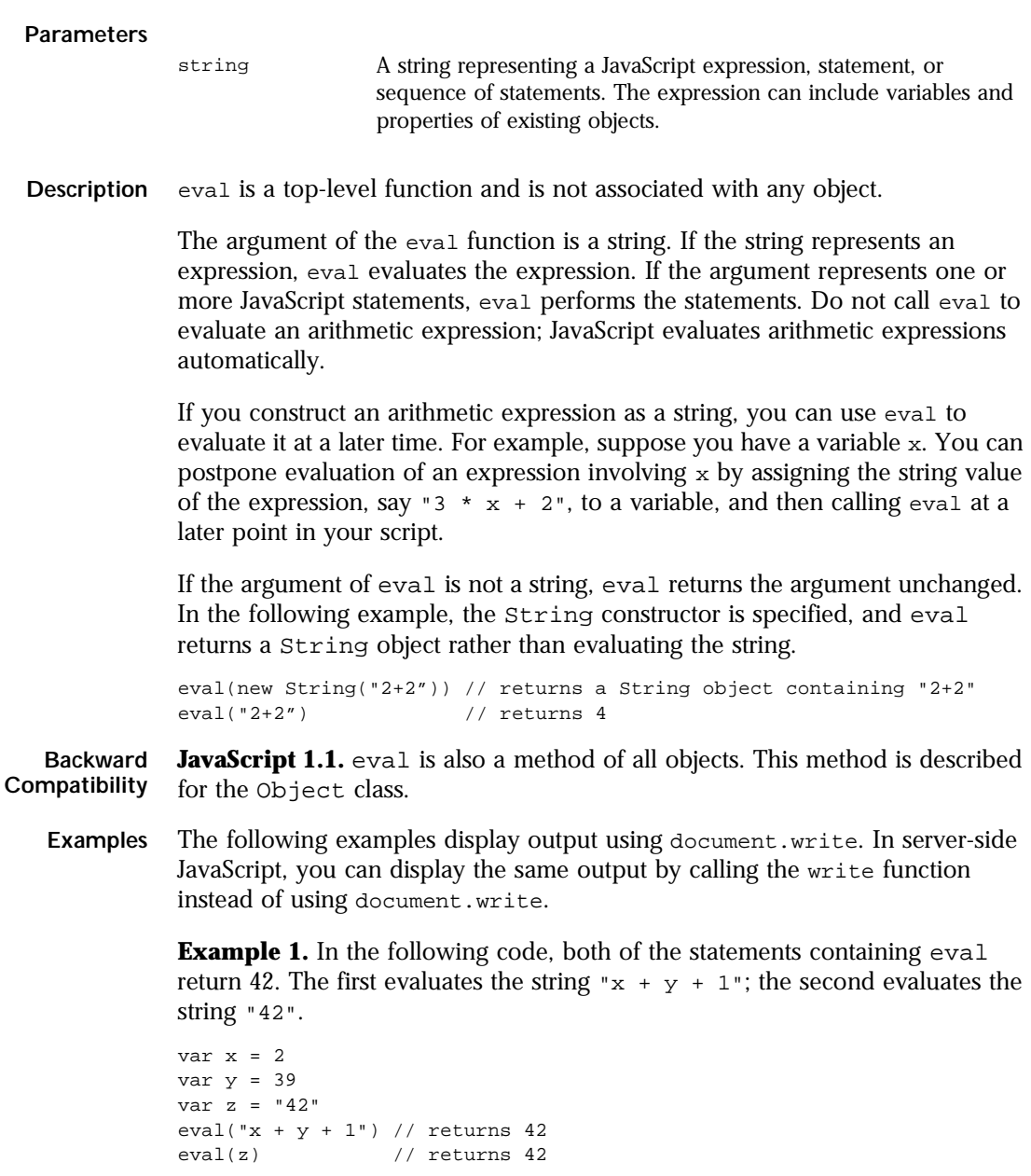

**Example 2.** In the following example, the get  $F$ ieldName $(n)$  function returns the name of the specified form element as a string. The first statement assigns the string value of the third form element to the variable field. The second statement uses eval to display the value of the form element.

```
var field = getFieldName(3) 
document.write("The field named ", field, " has value of ", 
   eval(field + ".value"))
```
**Example 3.** The following example uses eval to evaluate the string str. This string consists of JavaScript statements that open an Alert dialog box and assign z a value of 42 if x is five, and assigns 0 to z otherwise. When the second statement is executed, eval will cause these statements to be performed, and it will also evaluate the set of statements and return the value that is assigned to z.

```
var str = "if (x == 5) {alert('z is 42'); z = 42;} else z = 0; "
document.write("<P>z is ", eval(str))
```
**Example 4.** In the following example, the setValue function uses eval to assign the value of the variable newValue to the text field textObject:

```
function setValue (textObject, newValue) {
   eval ("document.forms[0]." + textObject + ".value") = newValue
}
```
**Example 5.** The following example creates breed as a property of the object myDog, and also as a variable. The first write statement uses eval('breed') without specifying an object; the string "breed" is evaluated without regard to any object, and the write method displays "Shepherd", which is the value of the breed variable. The second write statement uses myDog.eval('breed') which specifies the object myDog; the string "breed" is evaluated with regard to the myDog object, and the write method displays "Lab", which is the value of the breed property of the myDog object.

```
function Dog(name,breed,color) {
   this.name=name
   this.breed=breed
   this.color=color
}
myDog = new Dog("Gabby")
myDog.breed="Lab"
var breed='Shepherd'
document.write("<P>" + eval('breed'))
document.write("<BR>" + myDog.eval('breed'))
```
**See also** [Object.eval](#page-228-0) method

# <span id="page-343-0"></span>**flush**

Sends data from the internal buffer to the client. **Syntax** flush() **Parameters** None. **Description** flush is a top-level function and is not associated with any object. To improve performance, JavaScript buffers the HTML page it constructs. The flush function immediately sends data from the internal buffer to the client. If you do not explicitly call the flush function, JavaScript sends data to the client after each 64KB of content in the constructed HTML page. Use the flush function to control when data is sent to the client. For example, call the flush function before an operation that creates a delay, such as a database query. If a database query retrieves a large number of rows, you can flush the buffer after retrieving a small number of rows to prevent long delays in displaying data. Because the flush function updates the client's cookie file as part of the HTTP header, you should perform any changes to the client object before flushing the buffer, if you are using client cookie to maintain the client object. For more information, see the *Server-Side JavaScript Guide*. Do not confuse the flush method of the [File](#page-150-0) object with the top-level flush function. **Examples** The following example iterates through a text file and outputs each line in the file, preceded by a line number and five spaces. The flush function then causes the client to display the output. while (!In.eof()) { AscLine = In.readln(); if (!In.eof())  $write(LPad(LineCount + ": ", 5), Ascline, "\n");$ LineCount++; flush(); } *Server-side function Implemented in* NES 2.0

**See also** [write](#page-359-0)

# <span id="page-344-0"></span>**getOptionValue**

Returns the text of a selected OPTION in a SELECT form element. *Server-side function Implemented in* NES 2.0

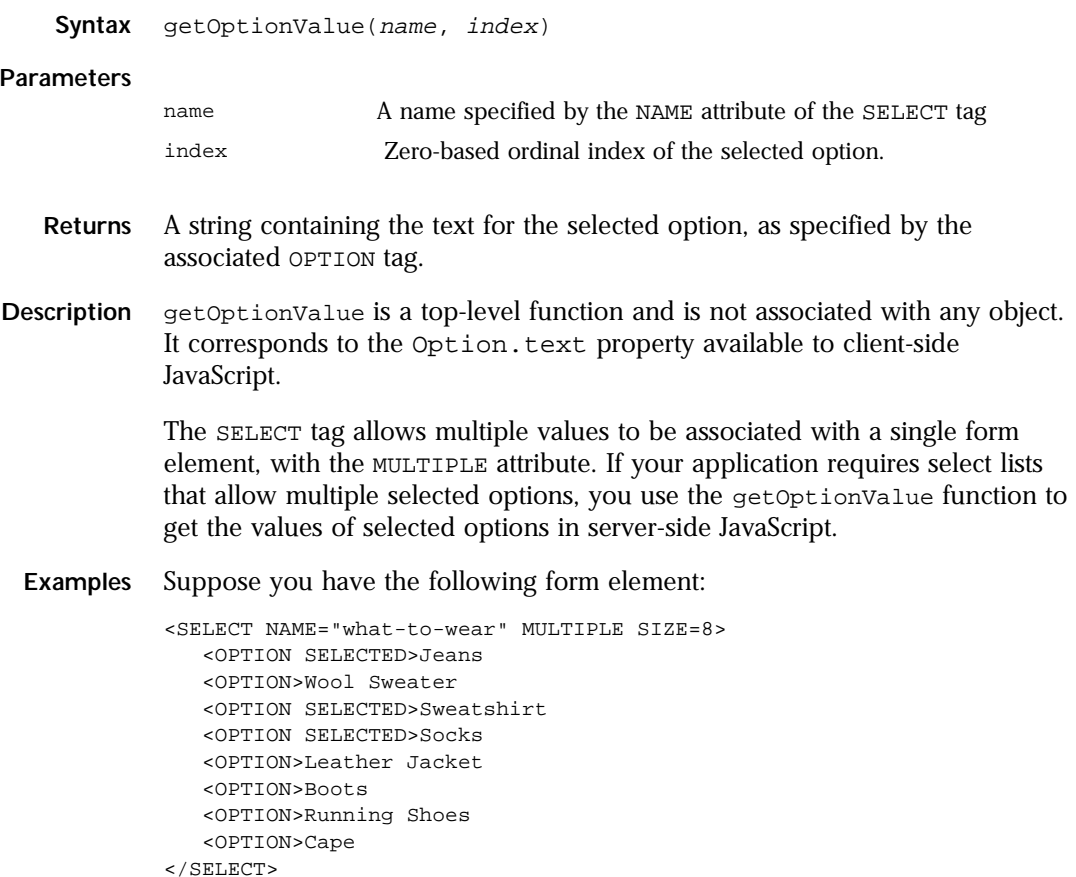

<span id="page-345-0"></span>You could process the input from this select list in server-side JavaScript as follows:

```
<SERVER>
var loopIndex = 0
var loopCount = getOptionValueCount("what-to-wear") // 3 by default
while ( loopIndex < loopCount ) {
   var optionValue = getOptionValue("what-to-wear",loopIndex)
   write("<br>Item #" + loopIndex + ": " + optionValue + "\n")
   loopIndex++
}
</SERVER>
```
If the user kept the default selections, this script would return

Item #1: Jeans Item #3: Sweatshirt Item #4: Socks

```
See also getOptionValueCount
```
# **getOptionValueCount**

Returns the number of options selected by the user in a SELECT form element. **Syntax** getOptionValueCount(name) **Parameters Description** getOptionValueCount is a top-level function and is not associated with any object. Use this function with getOptionValue to process user input from SELECT form elements that allow multiple selections. **Examples** See the example for getOptionValue. **See also** [getOptionValue](#page-344-0) *Server-side function Implemented in* NES 2.0 name Specified by the NAME attribute of the SELECT tag.

# <span id="page-346-0"></span>**isNaN**

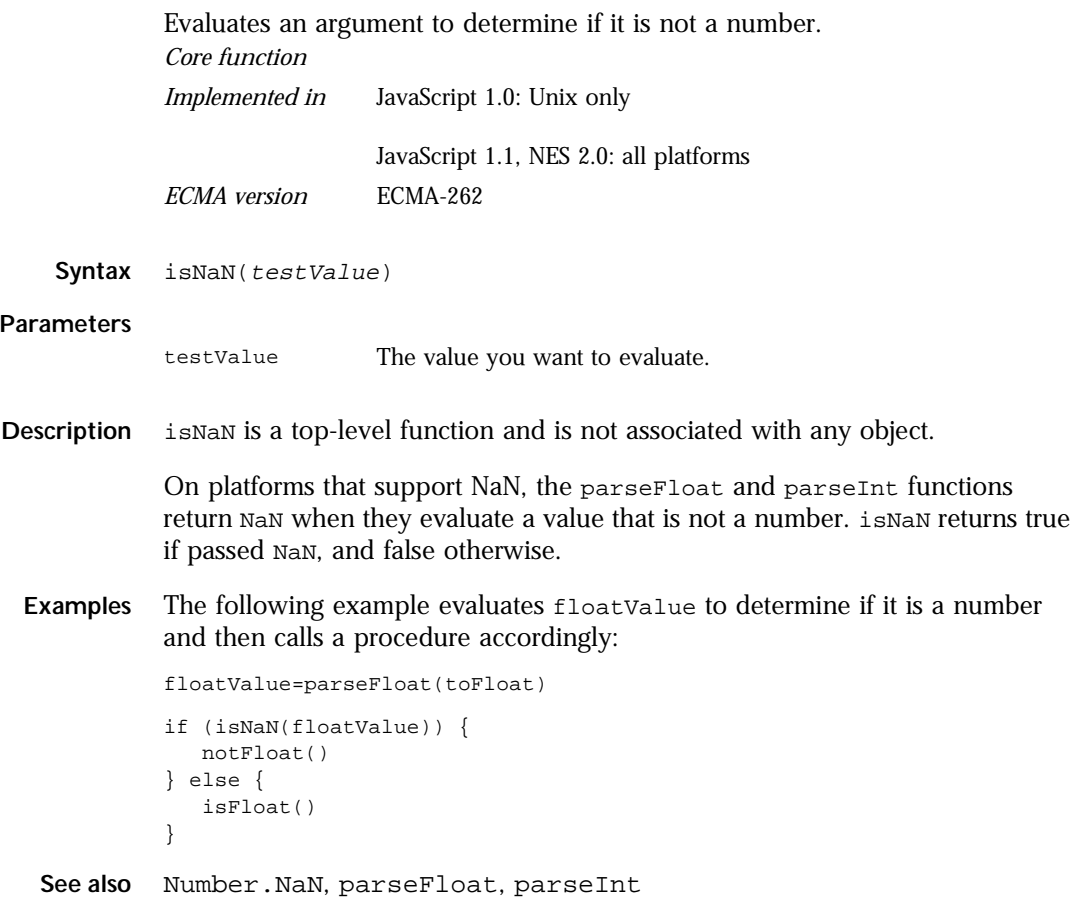

# <span id="page-347-0"></span>**Number**

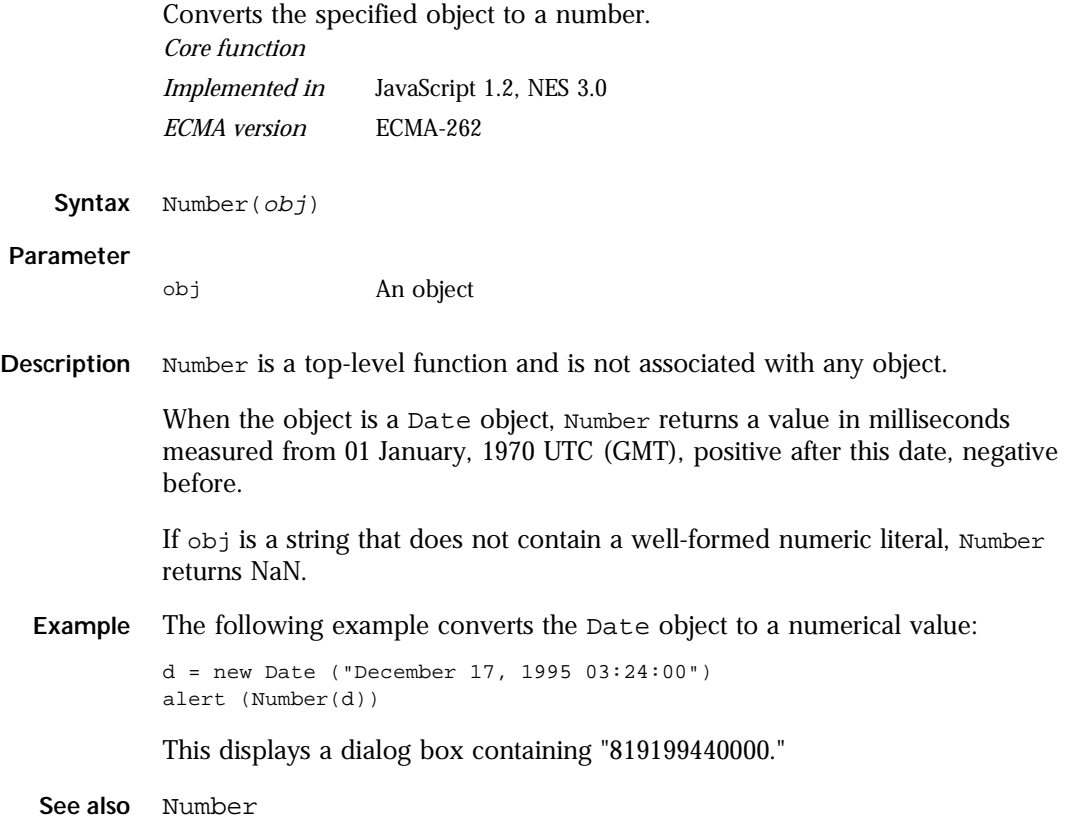

# <span id="page-348-0"></span>**parseFloat**

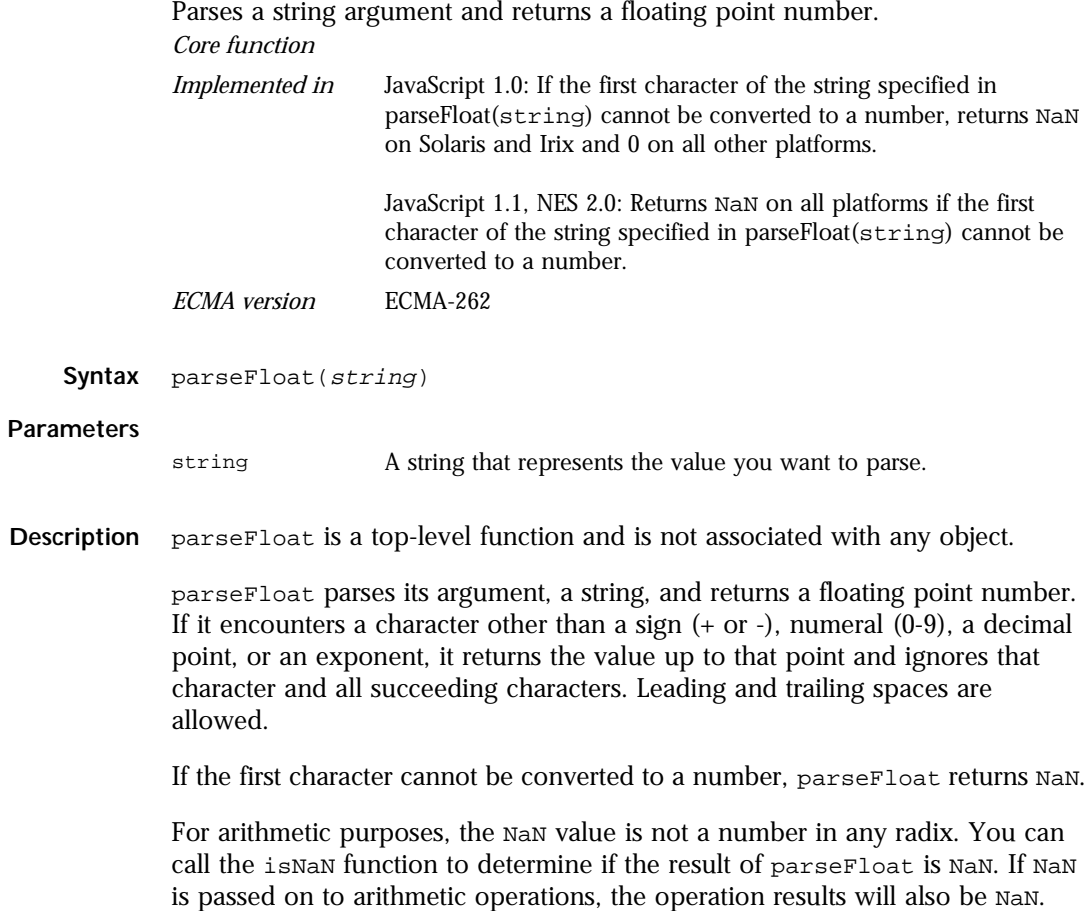

#### <span id="page-349-0"></span>parseInt

**Examples** The following examples all return 3.14:

```
parseFloat("3.14")
parseFloat("314e-2")
parseFloat("0.0314E+2")
var x = "3.14"
parseFloat(x)
```
The following example returns NaN:

parseFloat("FF2")

**See also** [isNaN](#page-346-0), parseInt

## **parseInt**

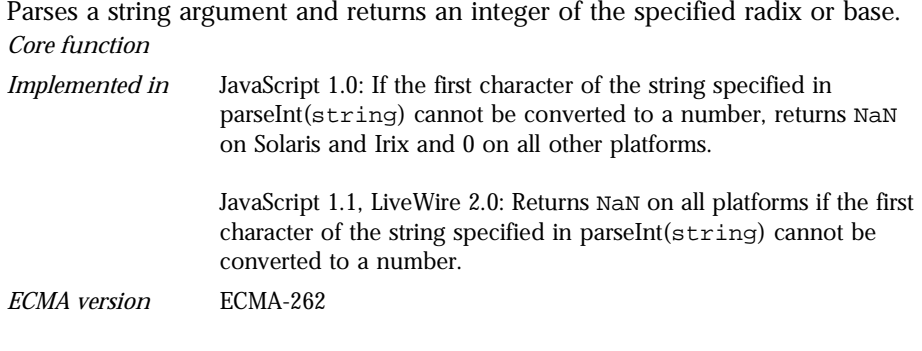

Syntax parseInt(string[, radix])

#### **Parameters**

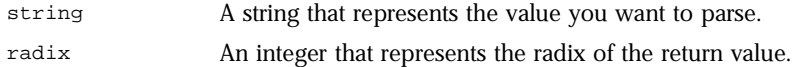

**Description** parseInt is a top-level function and is not associated with any object.

The parseInt function parses its first argument, a string, and attempts to return an integer of the specified radix (base). For example, a radix of 10 indicates to convert to a decimal number, 8 octal, 16 hexadecimal, and so on. For radixes above 10, the letters of the alphabet indicate numerals greater than 9. For example, for hexadecimal numbers (base 16), A through F are used.

If parseInt encounters a character that is not a numeral in the specified radix, it ignores it and all succeeding characters and returns the integer value parsed up to that point. parseInt truncates numbers to integer values. Leading and trailing spaces are allowed.

If the radix is not specified or is specified as 0, JavaScript assumes the following:

- If the input string begins with "0x", the radix is 16 (hexadecimal).
- If the input string begins with "0", the radix is eight (octal).
- If the input string begins with any other value, the radix is 10 (decimal).

If the first character cannot be converted to a number, parseInt returns NaN.

For arithmetic purposes, the NaN value is not a number in any radix. You can call the isNaN function to determine if the result of parseInt is NaN. If NaN is passed on to arithmetic operations, the operation results will also be NaN.

**Examples** The following examples all return 15:

```
parseInt("F", 16)
parseInt("17", 8)
parseInt("15", 10)
parseInt(15.99, 10)
parseInt("FXX123", 16)
parseInt("1111", 2)
parseInt("15*3", 10)
```
The following examples all return NaN:

parseInt("Hello", 8) parseInt("0x7", 10) parseInt("FFF", 10)

Even though the radix is specified differently, the following examples all return 17 because the input string begins with "0x".

```
parseInt("0x11", 16)
parseInt("0x11", 0)
parseInt("0x11")
```
**See also** [isNaN](#page-346-0), [parseFloat](#page-348-0), [Object.valueOf](#page-233-0)

# <span id="page-351-0"></span>**redirect**

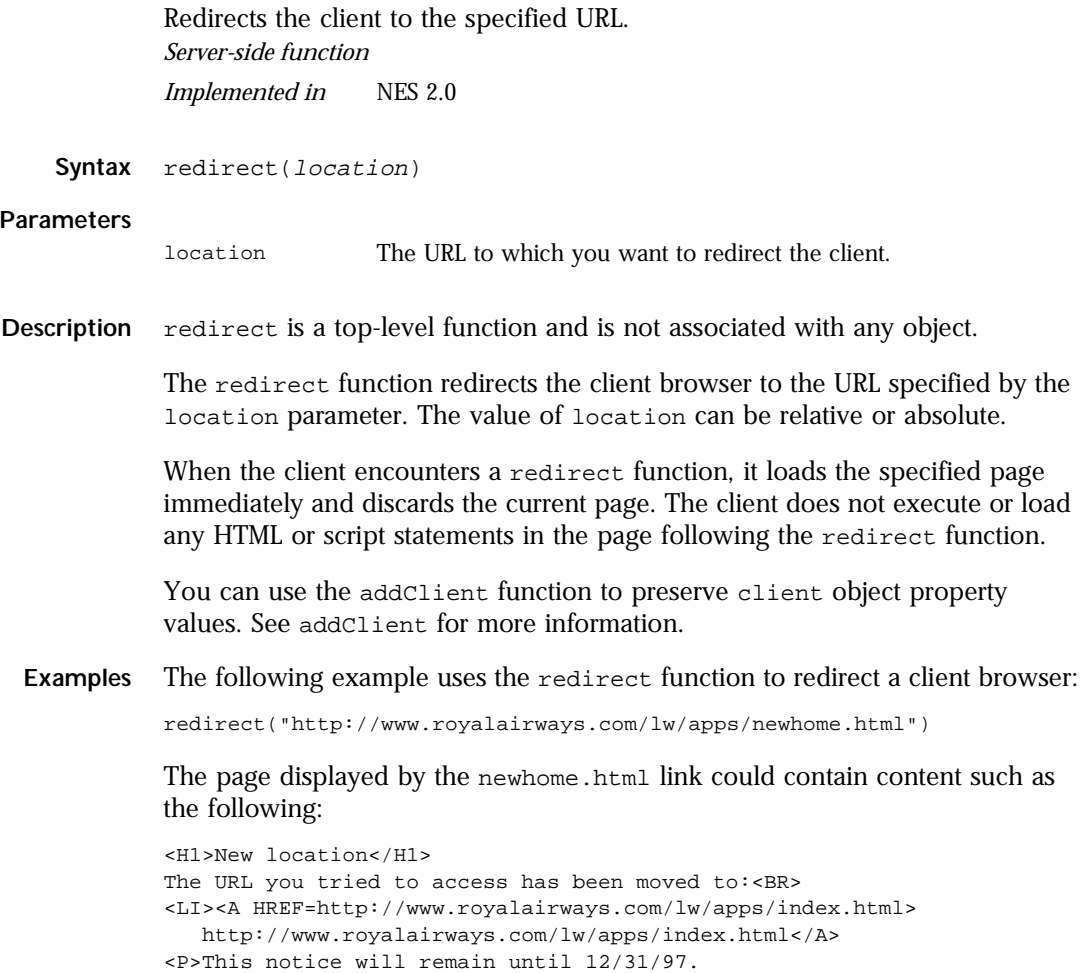

**See also** [addClient](#page-334-0)

## <span id="page-352-0"></span>**registerCFunction**

Registers an external function for use with a server-side JavaScript application. *Server-side function*

*Implemented in* NES 2.0

**Syntax** registerCFunction(JSFunctionName, libraryPath, externalFunctionName)

#### **Parameters**

JSFunctionName The name of the function as it is called in JavaScript. libraryPath The full filename and path of the library, using the conventions of your operating system.

externalFunctionName The name of the function as it is defined in the library.

**Description** registerCFunction is a top-level function and is not associated with any object.

> Use registerCFunction to make an external function available to a serverside JavaScript application. The function can be written in any language, but you must use C calling conventions.

To use an external function in a server-side JavaScript application, register the function with registerCFunction, and then call it with the call c function. Once an application registers a function, you can call the function any number of times.

The registerCFunction function returns true if the external function is registered successfully; otherwise, it returns false. For example, registerCFunction can return false if the JavaScript runtime engine cannot find either the library or the specified function inside the library.

To use a backslash  $\langle \cdot \rangle$  character as a directory separator in the library Path parameter, you must enter a double backslash  $(\setminus)$ . The single backslash is a reserved character.

**Examples** See the example for the calle function.

**See also** [callC](#page-337-0)

# <span id="page-353-0"></span>**ssjs\_generateClientID**

Returns a unique string you can use to uniquely specify the [client](#page-51-0) object. *Server-side function*

*Implemented in* NES 3.0

**Syntax** ssjs\_generateClientID()

**Parameters** None.

**Description** ssjs\_generateClientID is a top-level function and is not associated with any object.

> This function is closely related to [ssjs\\_getClientID](#page-355-0). See the description of that function for information on these functions and the differences between them.

## **ssjs\_getCGIVariable**

Returns the value of the specified environment variable set in the server process, including some CGI variables. *Server-side function*

*Implemented in* NES 3.0

Syntax ssjs\_getCGIVariable(varName)

#### **Parameters**

varName A string containing the name of the environment variable to retrieve.

#### **Description** ssjs\_getCGIVariable is a top-level function and is not associated with any object.

ssjs\_getCGIVariable lets you access the environment variables set in the server process, including the CGI variables listed in the following table.

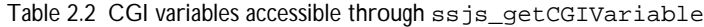

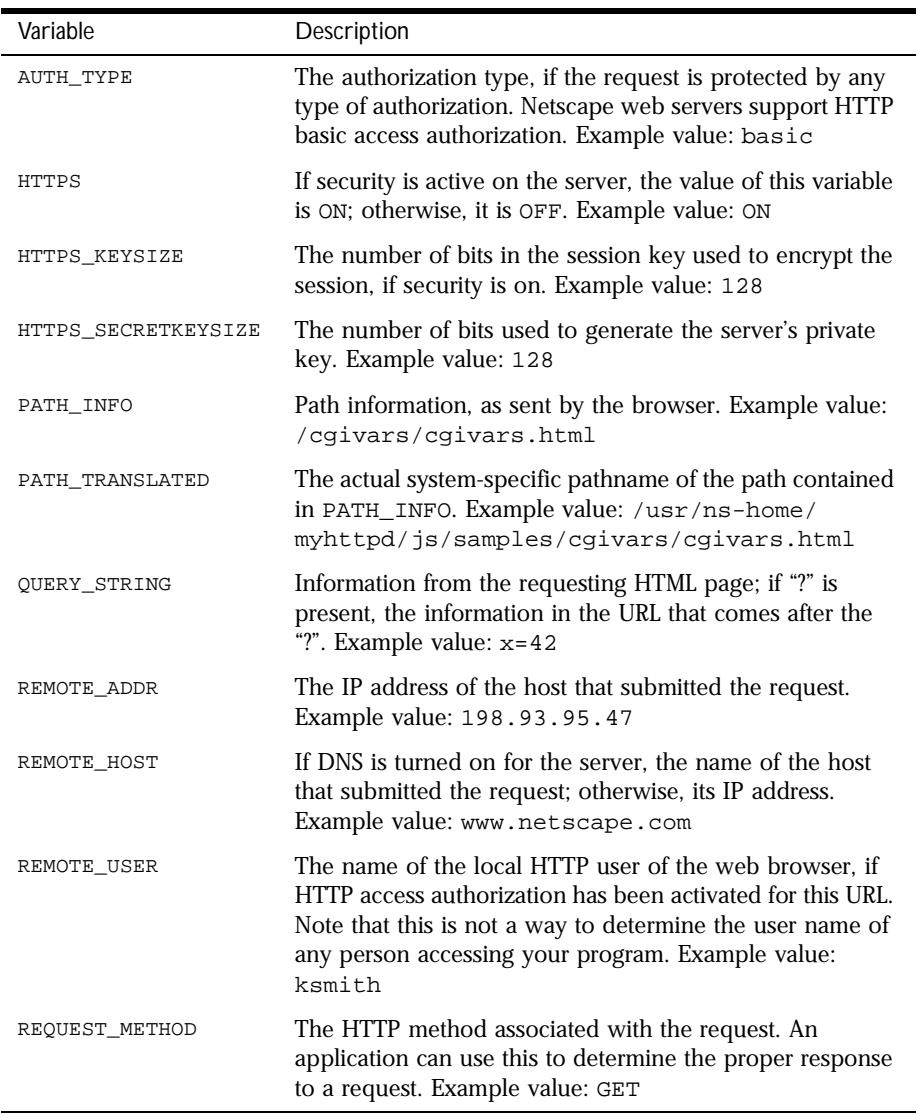

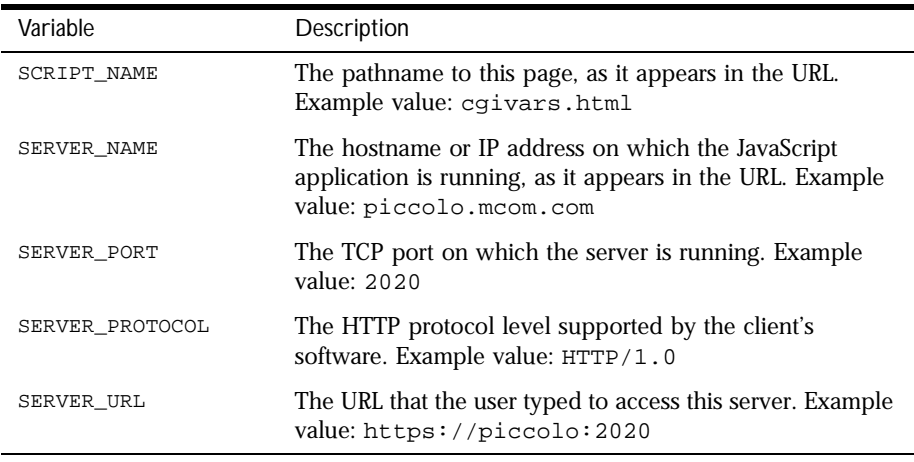

<span id="page-355-0"></span>Table 2.2 CGI variables accessible through ssjs\_getCGIVariable (Continued)

If you supply an argument that isn't one of the CGI variables listed in n, the runtime engine looks for an environment variable by that name in the server environment. If found, the runtime engine returns the value; otherwise, it returns null. For example, the following code assigns the value of the standard CLASSPATH environment variable to the JavaScript variable classpath:

classpath = ssjs\_getCGIVariable("CLASSPATH");

## **ssjs\_getClientID**

Returns the identifier for the [client](#page-51-0) object used by some of JavaScript's clientmaintenance techniques.

*Server-side function*

*Implemented in* NES 3.0

**Syntax** ssjs\_getClientID()

**Parameters** None.

**Description** ssjs\_getClientID is a top-level function and is not associated with any object.

> For some applications, you may want to store information specific to a client/ application pair in the project or server objects. In these situations, you need a way to refer uniquely to the client/application pair. JavaScript provides two functions for this purpose, [ssjs\\_generateClientID](#page-353-0) and ssis getClientID.

> Each time you call [ssjs\\_generateClientID](#page-353-0), the runtime engine returns a new identifier. For this reason, if you use this function and want the identifier to last longer than a single client request, you need to store the identifier, possibly as a property of the [client](#page-51-0) object.

> If you use this function and store the ID in the client object, you may need to be careful that an intruder cannot get access to that ID and hence to sensitive information.

An alternative approach is to use the ssjs\_getClientID function. If you use one of the server-side maintenance techniques for the client object, the JavaScript runtime engine generates and uses a identifier to access the information for a particular client/application pair.

When you use these maintenance techniques, ssjs\_getClientID returns the identifier used by the runtime engine. Every time you call this function from a particular client/application pair, you get the same identifier. Therefore, you do not need to store the identifier returned by ssjs\_getClientID. However, if you use any of the other maintenance techniques, this function returns "undefined"; if you use those techniques you must instead use the [ssjs\\_generateClientID](#page-353-0) function.

If you need an identifier and you're using a server-side maintenance technique, you probably should use the ssjs\_getClientID function. If you use this function, you do not need to store and track the identifier yourself; the runtime engine does it for you. However, if you use a client-side maintenance technique, you cannot use the ssjs\_getClientID function; you must use the [ssjs\\_generateClientID](#page-353-0) function.

# <span id="page-357-0"></span>**String**

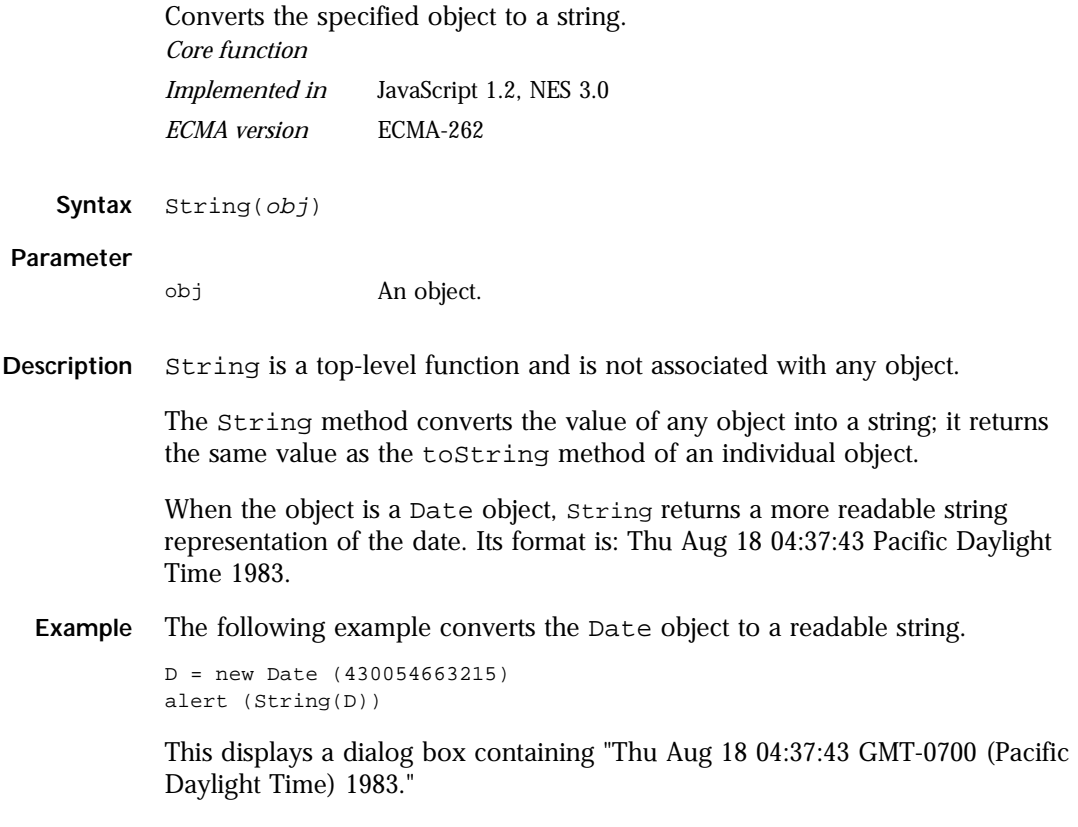

**See also** [String](#page-295-0)

## <span id="page-358-0"></span>**unescape**

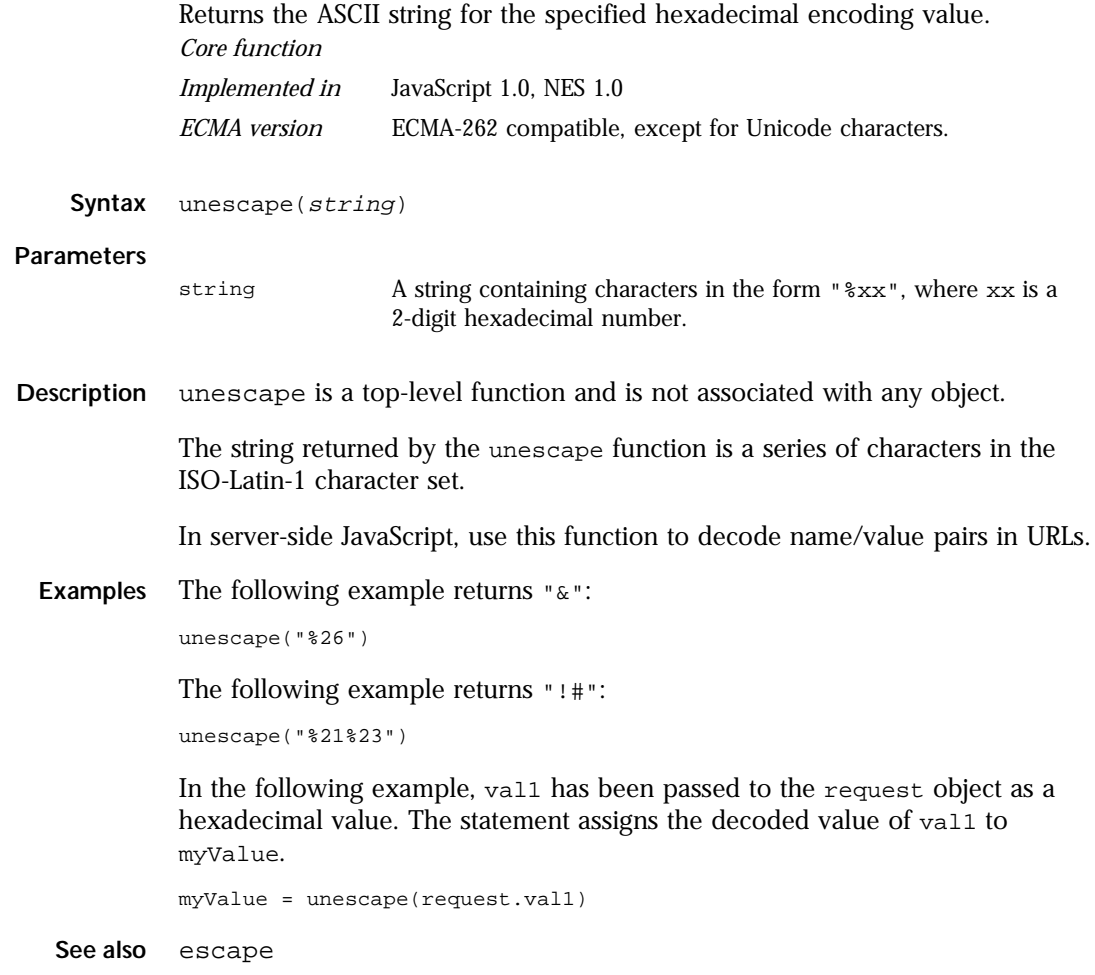

# <span id="page-359-0"></span>**write**

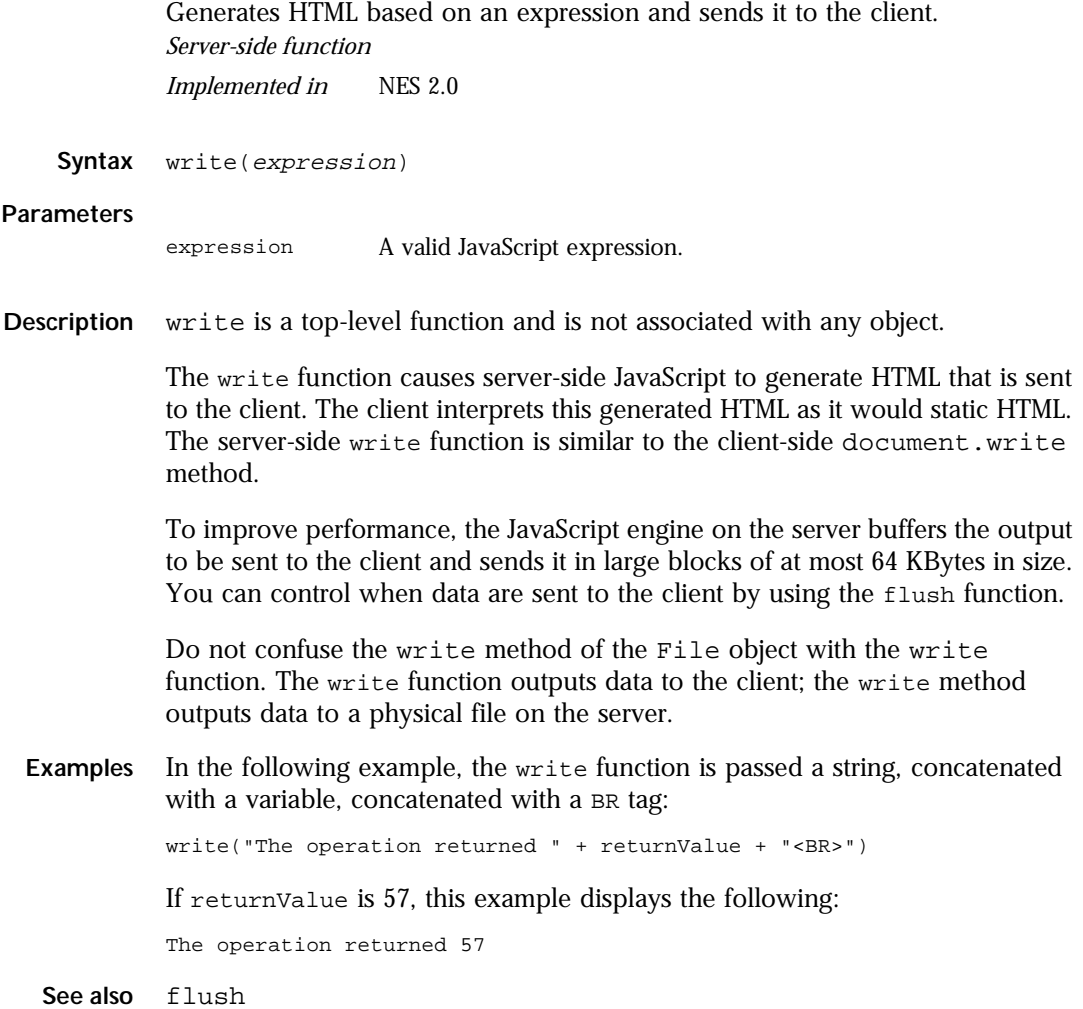

**360** Server-Side JavaScript Reference
# **Language Elements**

- **• [Statements](#page-362-0)**
- **• [Operators](#page-380-0)**

# Chapter 3

# **Statements**

<span id="page-362-0"></span>This chapter describes all JavaScript statements. JavaScript statements consist of keywords used with the appropriate syntax. A single statement may span multiple lines. Multiple statements may occur on a single line if each statement is separated by a semicolon.

Syntax conventions: All keywords in syntax statements are in bold. Words in italics represent user-defined names or statements. Any portions enclosed in square brackets, [ ], are optional. {statements} indicates a block of statements, which can consist of a single statement or multiple statements delimited by a curly braces { }.

The following table lists statements available in JavaScript.

| break    | Terminates the current while or for loop and transfers program<br>control to the statement following the terminated loop.               |
|----------|----------------------------------------------------------------------------------------------------|
| comment  | Notations by the author to explain what a script does. Comments<br>are ignored by the interpreter.                                      |
| continue | Terminates execution of the block of statements in a while or for<br>loop, and continues execution of the loop with the next iteration. |
| dowhile  | Executes the specified statements until the test condition evaluates<br>to false. Statements execute at least once.                     |

Table 3.1 JavaScript statements.

### Table 3.1 JavaScript statements. (Continued)

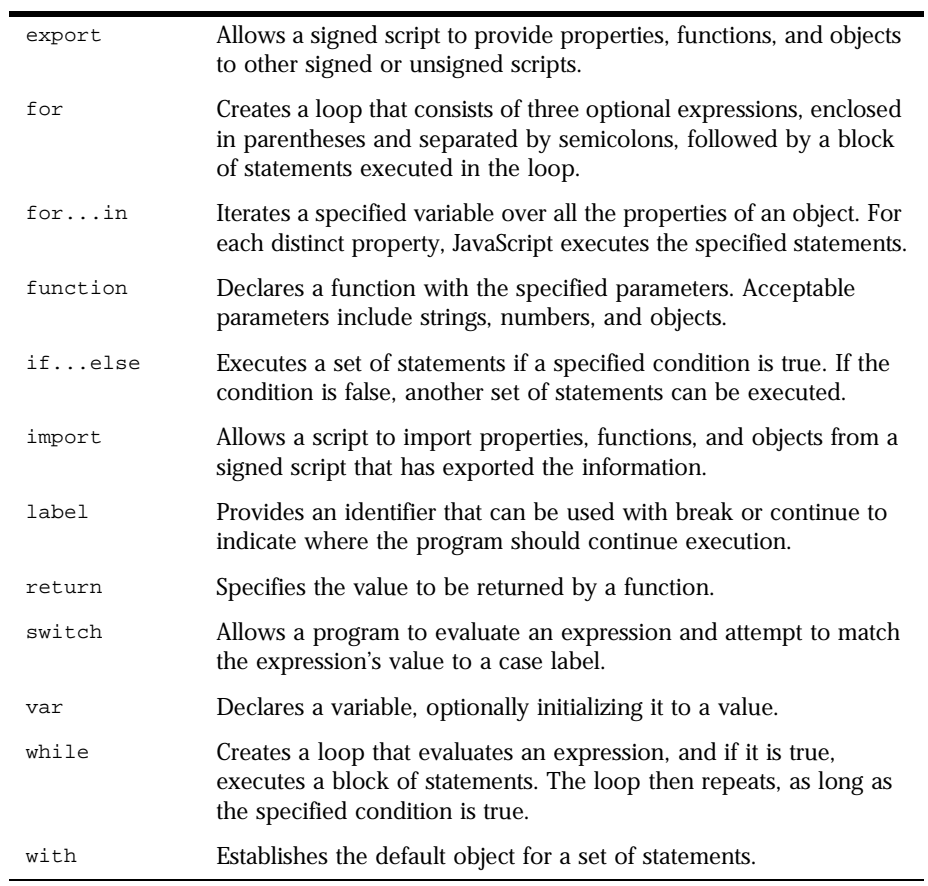

# <span id="page-364-0"></span>**break**

Use the break statement to terminate a loop, switch, or label statement.

Terminates the current loop, switch, or label statement and transfers program control to the statement following the terminated loop. *Implemented in* JavaScript 1.0, NES 2.0 *ECMA version* ECMA-262

**Syntax** break [label]

### **Parameter**

label Identifier associated with the label of the statement.

- **Description** The break statement includes an optional label that allows the program to break out of a labeled statement. The statements in a labeled statement can be of any type.
	- **Examples Example 1.** The following function has a break statement that terminates the [while](#page-377-0) loop when e is 3, and then returns the value  $3 * x$ .

```
function testBreak(x) {
  var i = 0
  while (i < 6) {
      if (i == 3)break
      i++}
  return i*x
}
```
**Example 2.** In the following example, a statement labeled checkiandj contains a statement labeled checkj. If break is encountered, the program breaks out of the checkj statement and continues with the remainder of the checkiandj statement. If break had a label of checkiandj, the program would break out of the checkiandj statement and continue at the statement following checkiandj.

```
checkiandj : 
   if (4 == i) {
      document.write("You've entered " + i + ".<BR>");
      checkj : 
         if (2==j) {
            document.write("You've entered " + j + ".<BR>"); 
            break checkj; 
           document.write("The sum is " + (i+j) + ".<BR>");
         } 
      document.write(i + "-" + j + "=" + (i-j) + ".<BR>");
   }
```
**See also** [continue](#page-366-0), [label](#page-373-0), [switch](#page-375-0)

# **comment**

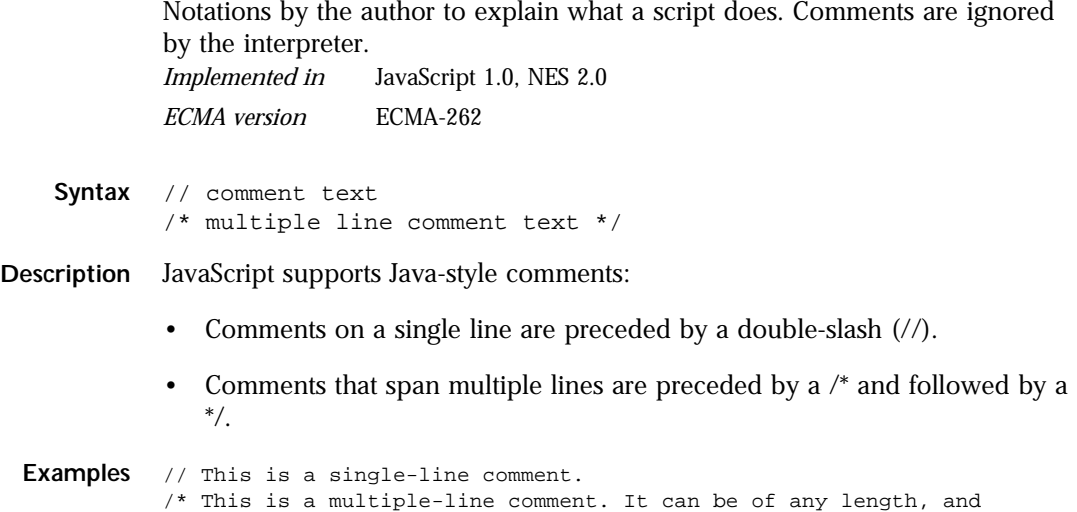

you can put whatever you want here. \*/

# <span id="page-366-0"></span>**continue**

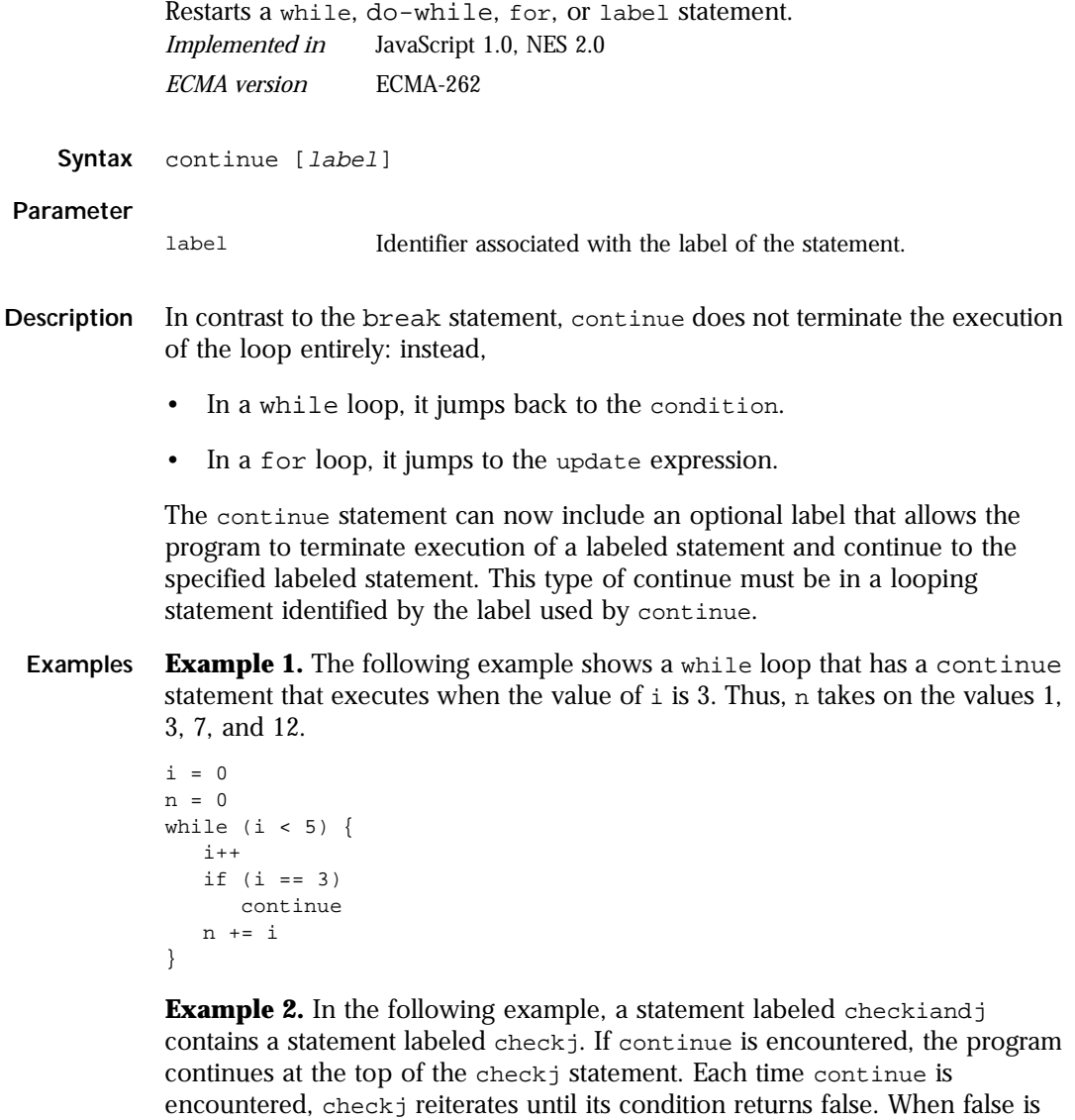

If continue had a label of checkiandj, the program would continue at the top of the checkiandj statement.

```
checkiandj : 
          while (i<4) {
             document.write(i + "<BR>"); 
             i+=1;checkj : 
             while (j>4) {
                document.write(j + "<BR>"); 
                j-=1;if ((i) (i) (2) (2) (i)continue checkj; 
                document.write(j + " is odd.<BR>");
             } 
             document.write("i = " + i + ">br>");document.write("j = " + j + ">br>");}
See also break, label
```
# **do...while**

Executes the specified statements until the test condition evaluates to false. Statements execute at least once. *Implemented in* JavaScript 1.2, NES 3.0

### **Syntax** do

```
statements
while (condition);
```
### **Parameters**

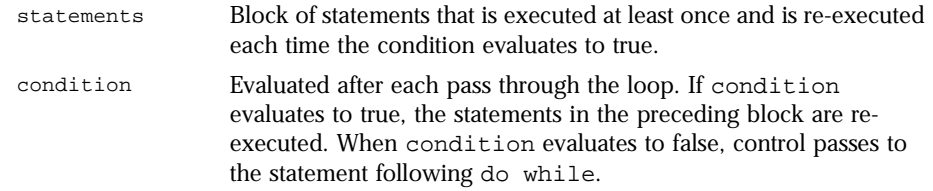

<span id="page-368-0"></span>**Examples** In the following example, the do loop iterates at least once and reiterates until i is no longer less than 5.

```
do {
  i+=1document.write(i);
while (i<5);
```
# **export**

Allows a signed script to provide properties, functions, and objects to other signed or unsigned scripts.

*Implemented in* JavaScript 1.2, NES 3.0

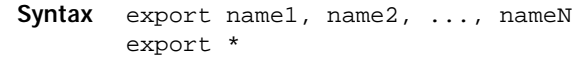

### **Parameters**

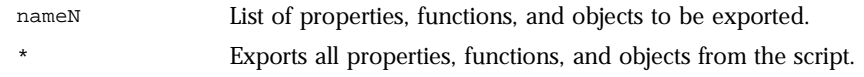

- **Description** Typically, information in a signed script is available only to scripts signed by the same principals. By exporting properties, functions, or objects, a signed script makes this information available to any script (signed or unsigned). The receiving script uses the companion import statement to access the information.
	- **See also** [import](#page-372-0)

# <span id="page-369-0"></span>**for**

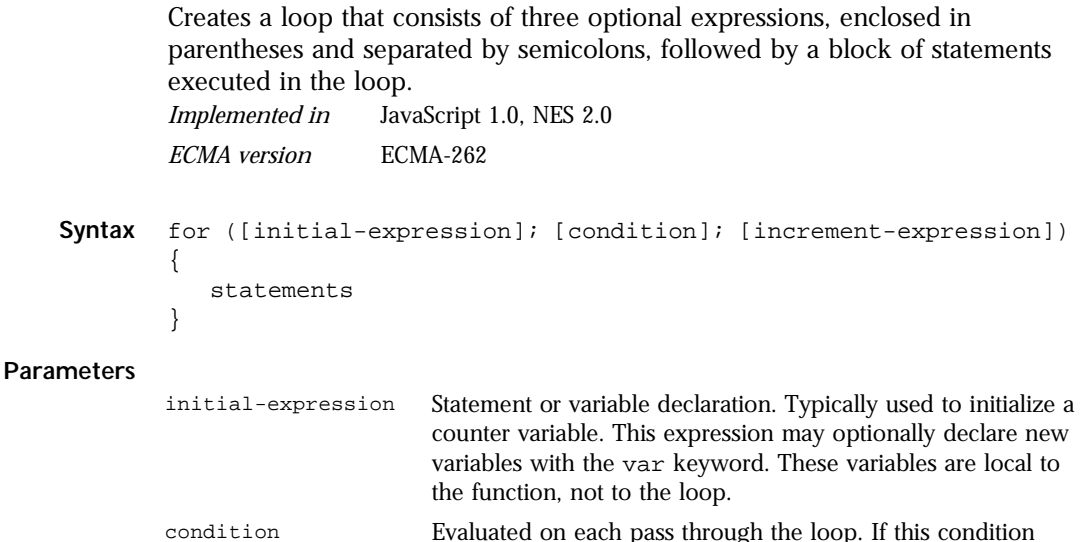

condition always evaluates to true. increment-expression Generally used to update or increment the counter variable. statements Block of statements that are executed as long as condition

evaluates to true, the statements in statements are performed. This conditional test is optional. If omitted, the

evaluates to true. This can be a single statement or multiple statements. Although not required, it is good practice to indent these statements from the beginning of the for statement.

**Examples** The following for statement starts by declaring the variable i and initializing it to 0. It checks that i is less than nine, performs the two succeeding statements, and increments i by 1 after each pass through the loop.

```
for (var i = 0; i < 9; i++) {
  n += i
  myfunc(n)
}
```
# <span id="page-370-0"></span>**for...in**

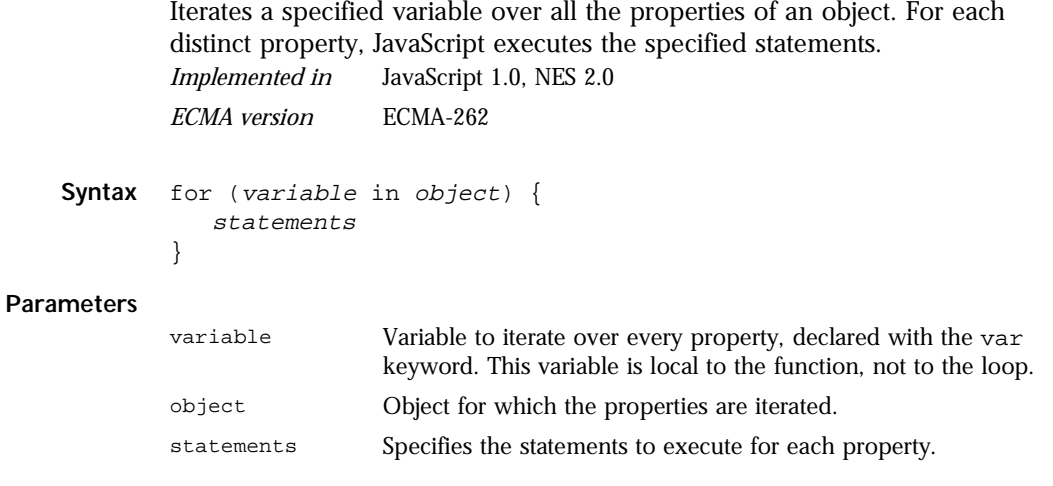

**Examples** The following function takes as its argument an object and the object's name. It then iterates over all the object's properties and returns a string that lists the property names and their values.

```
function show_props(obj, objName) {
  var result = ""
  for (var i in obj) {
     result += objName + "." + i + " = " + obj[i] + "\n"
   }
  return result
}
```
# <span id="page-371-0"></span>**function**

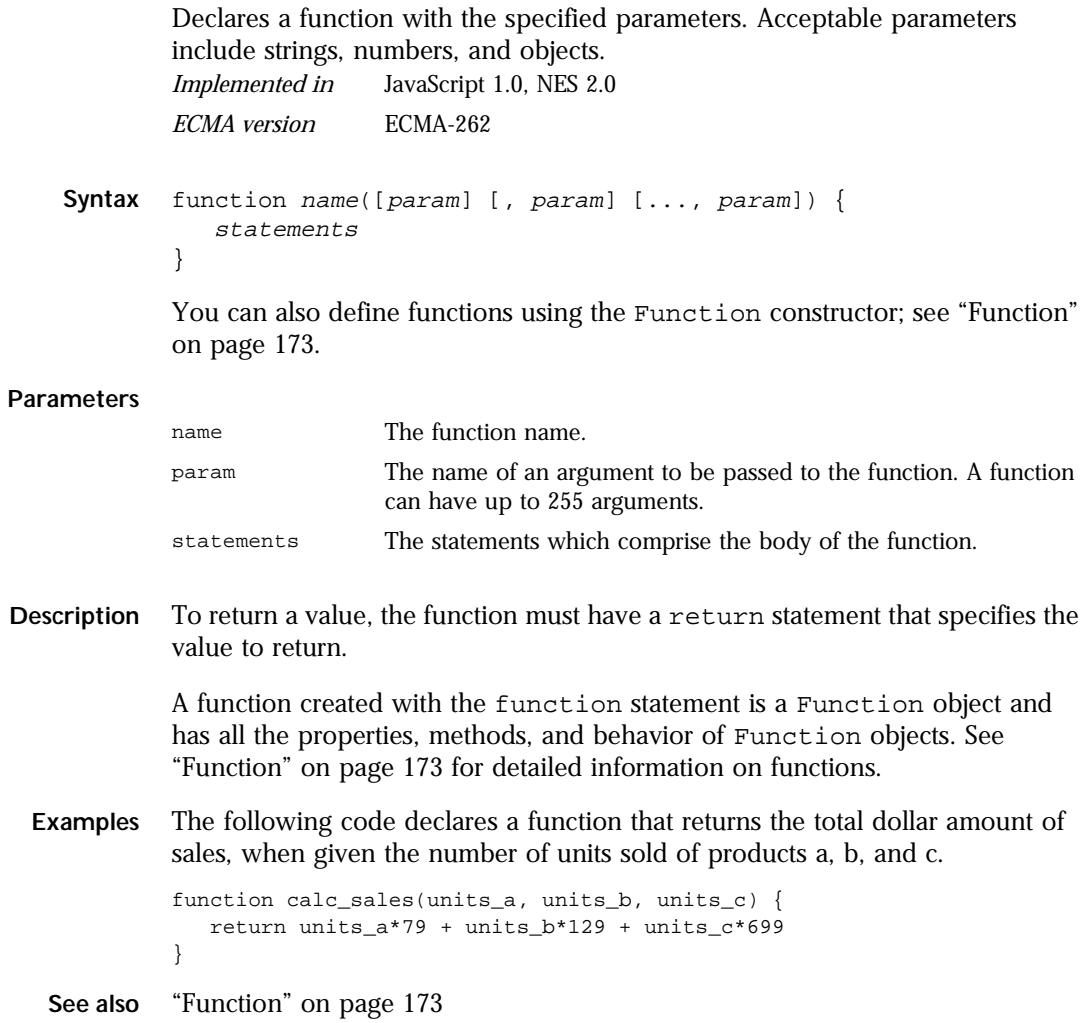

# <span id="page-372-0"></span>**if...else**

Executes a set of statements if a specified condition is true. If the condition is false, another set of statements can be executed.

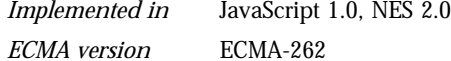

```
Syntax if (condition) {
           statements1
        }
        [else {
           statements2
       }]
```
**Parameters**

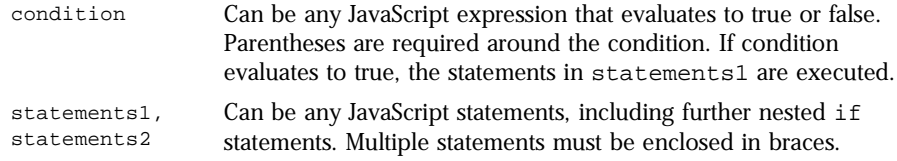

```
Examples if (cipher_char == from_char) {
             result = result + to_char
             x++}
          else
             result = result + clear_char
```
# **import**

Allows a script to import properties, functions, and objects from a signed script that has exported the information. *Implemented in* JavaScript 1.2, NES 3.0

**Syntax** import objectName.name1, objectName.name2, ..., objectName.nameN import objectName.\*

### <span id="page-373-0"></span>label

### **Parameters**

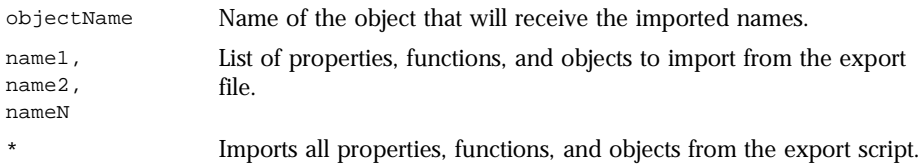

**Description** The objectName parameter is the name of the object that will receive the imported names. For example, if  $f$  and  $p$  have been exported, and if  $\infty$  is an object from the importing script, the following code makes  $f$  and  $p$  accessible in the importing script as properties of obj.

```
import obj.f, obj.p
```
Typically, information in a signed script is available only to scripts signed by the same principals. By exporting (using the [export](#page-368-0) statement) properties, functions, or objects, a signed script makes this information available to any script (signed or unsigned). The receiving script uses the import statement to access the information.

The script must load the export script into a window, frame, or layer before it can import and use any exported properties, functions, and objects.

**See also** [export](#page-368-0)

# **label**

Provides a statement with an identifier that lets you refer to it elsewhere in your program.

*Implemented in* JavaScript 1.2, NES 3.0

For example, you can use a label to identify a loop, and then use the break or continue statements to indicate whether a program should interrupt the loop or continue its execution.

**Syntax** label :

statements

<span id="page-374-0"></span>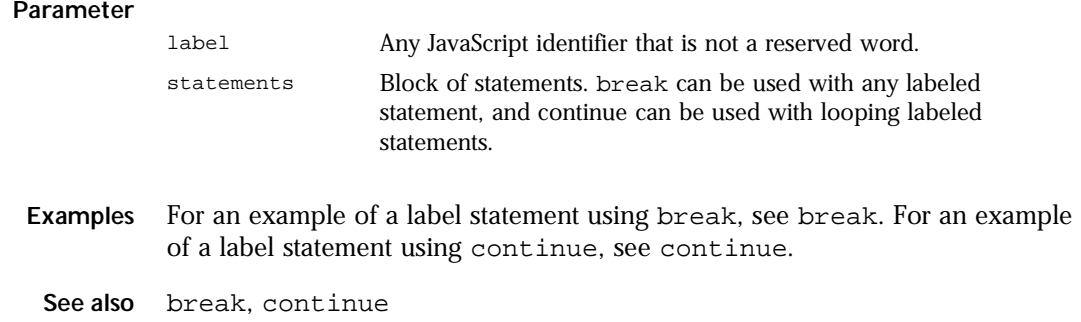

# **return**

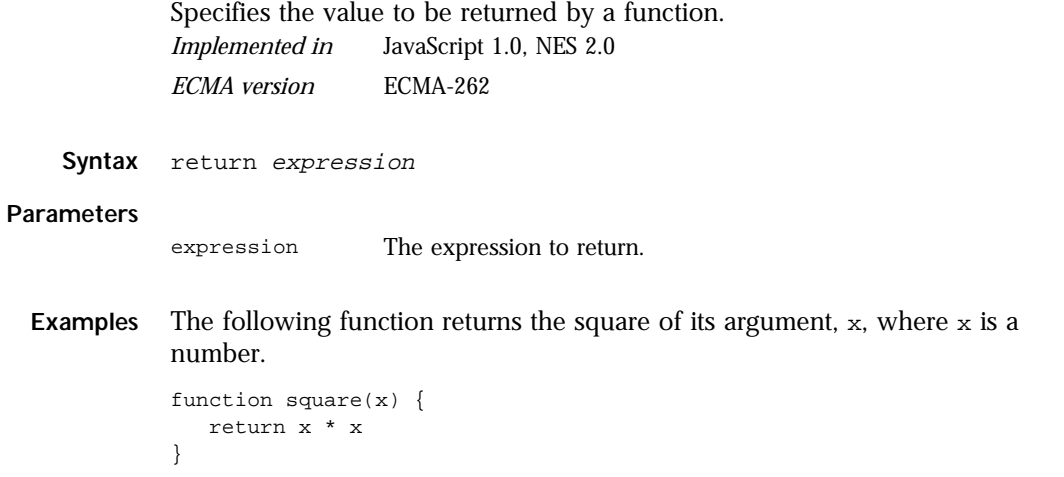

# <span id="page-375-0"></span>**switch**

Allows a program to evaluate an expression and attempt to match the expression's value to a case label. *Implemented in* JavaScript 1.2, NES 3.0

```
Syntax switch (expression){
           case label : 
            statements;
            break;
           case label : 
            statements;
            break;
           default : statements;
        }
```
### **Parameters**

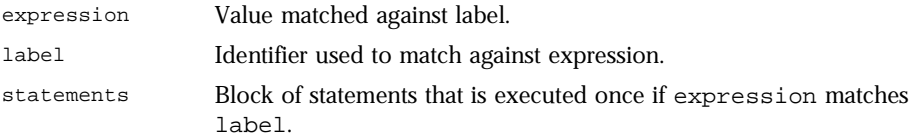

**Description** If a match is found, the program executes the associated statement. If multiple cases match the provided value, the first case that matches is selected, even if the cases are not equal to each other.

> The program first looks for a label matching the value of expression and then executes the associated statement. If no matching label is found, the program looks for the optional default statement, and if found, executes the associated statement. If no default statement is found, the program continues execution at the statement following the end of switch.

> The optional [break](#page-364-0) statement associated with each case label ensures that the program breaks out of switch once the matched statement is executed and continues execution at the statement following switch. If [break](#page-364-0) is omitted, the program continues execution at the next statement in the switch statement.

<span id="page-376-0"></span>**Examples** In the following example, if expression evaluates to "Bananas", the program matches the value with case "Bananas" and executes the associated statement. When [break](#page-364-0) is encountered, the program breaks out of switch and executes the statement following switch. If [break](#page-364-0) were omitted, the statement for case "Cherries" would also be executed.

```
switch (i) {
  case "Oranges" : 
      document.write("Oranges are $0.59 a pound.<BR>"); 
      break; 
  case "Apples" : 
      document.write("Apples are $0.32 a pound.<BR>"); 
      break; 
   case "Bananas" : 
      document.write("Bananas are $0.48 a pound.<BR>"); 
      break; 
   case "Cherries" : 
      document.write("Cherries are $3.00 a pound.<BR>"); 
      break; 
  default : 
      document.write("Sorry, we are out of " + i + ".<BR>"); 
} 
document.write("Is there anything else you'd like?<BR>");
```
### **var**

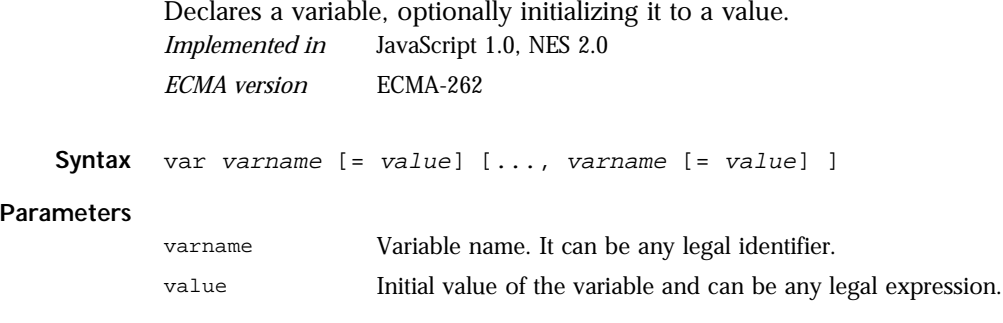

<span id="page-377-0"></span>**Description** The scope of a variable is the current function or, for variables declared outside a function, the current application.

> Using var outside a function is optional; you can declare a variable by simply assigning it a value. However, it is good style to use var, and it is necessary in functions in the following situations:

- If a global variable of the same name exists.
- If recursive or multiple functions use variables with the same name.

**Examples** var num\_hits = 0, cust\_no = 0

# **while**

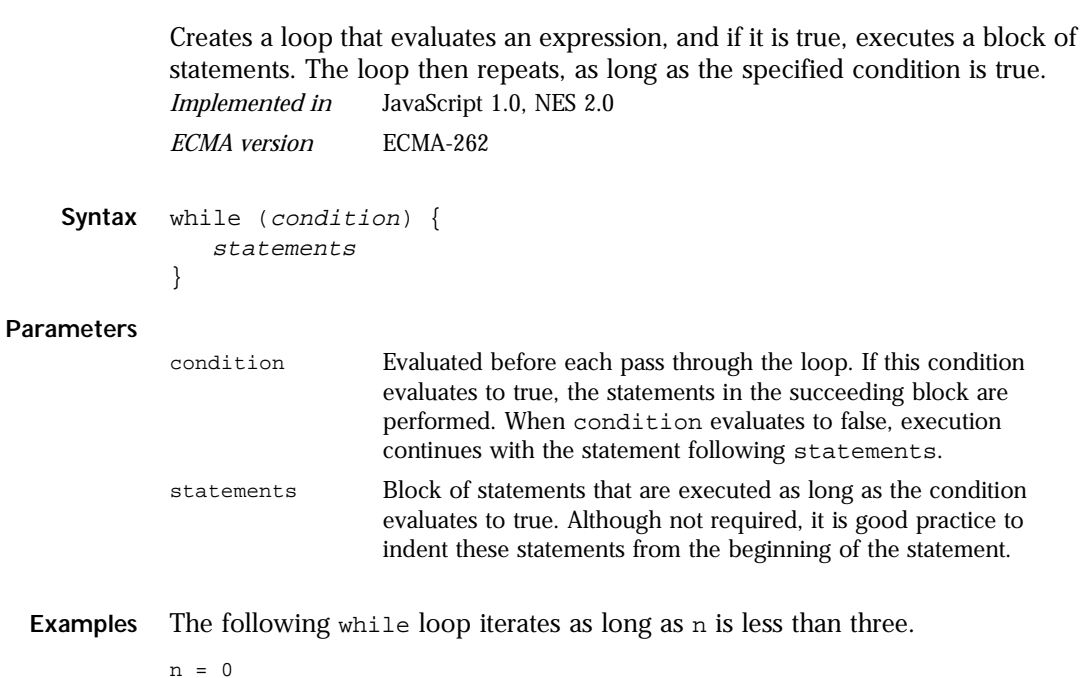

```
x = 0while(n < 3) {
  n ++
   x \neq x}
```
- <span id="page-378-0"></span>• After the first pass:  $n = 1$  and  $x = 1$
- After the second pass:  $n = 2$  and  $x = 3$
- After the third pass:  $n = 3$  and  $x = 6$

a local or global variable is used.

After completing the third pass, the condition  $n < 3$  is no longer true, so the loop terminates.

# **with**

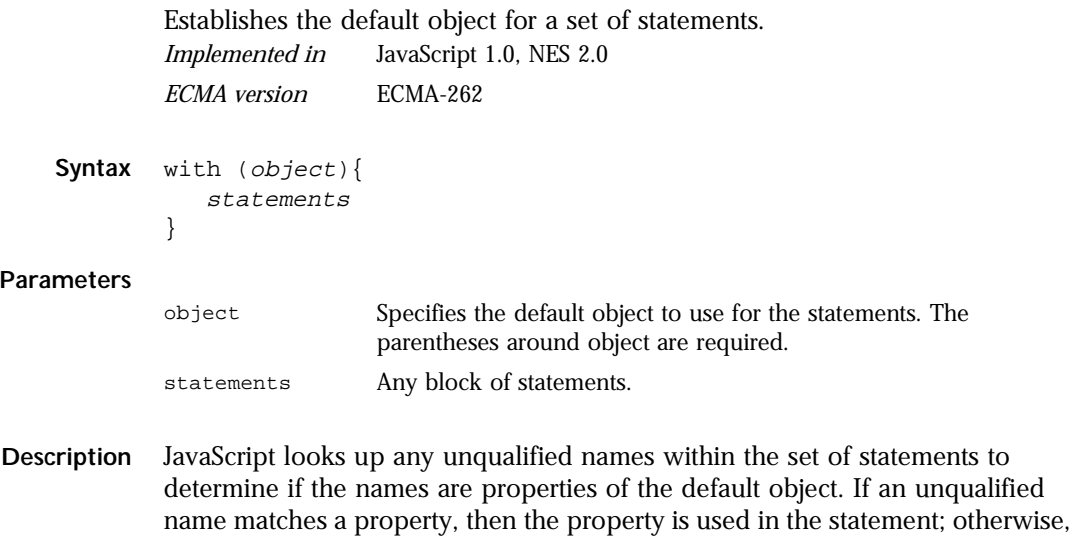

```
var a, x, y
var r=10
with (Math) {
  a = PI * r * rx = r * cos(PI)y = r * sin(PI/2)}
```
### Chapter

# 4 **C**perators

<span id="page-380-0"></span>JavaScript has assignment, comparison, arithmetic, bitwise, logical, string, and special operators. This chapter describes the operators and contains information about operator precedence.

The following table summarizes the JavaScript operators.

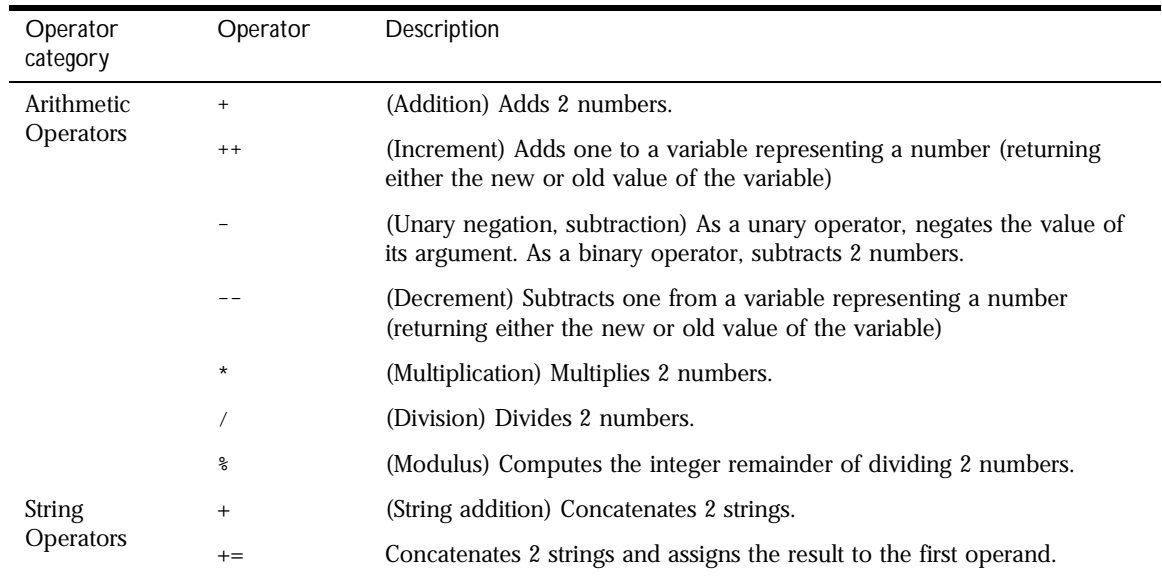

Table 4.1 JavaScript operators.

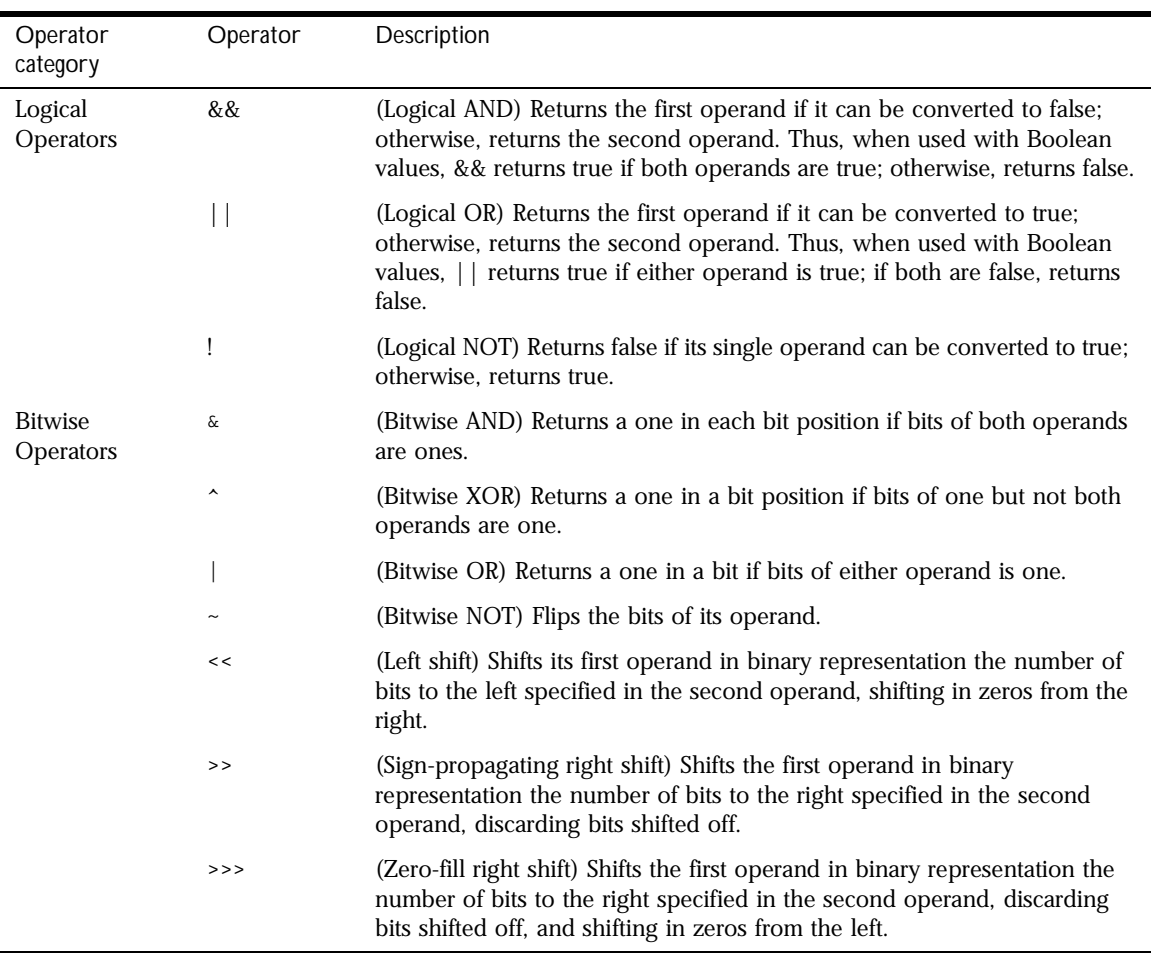

### Table 4.1 JavaScript operators. (Continued)

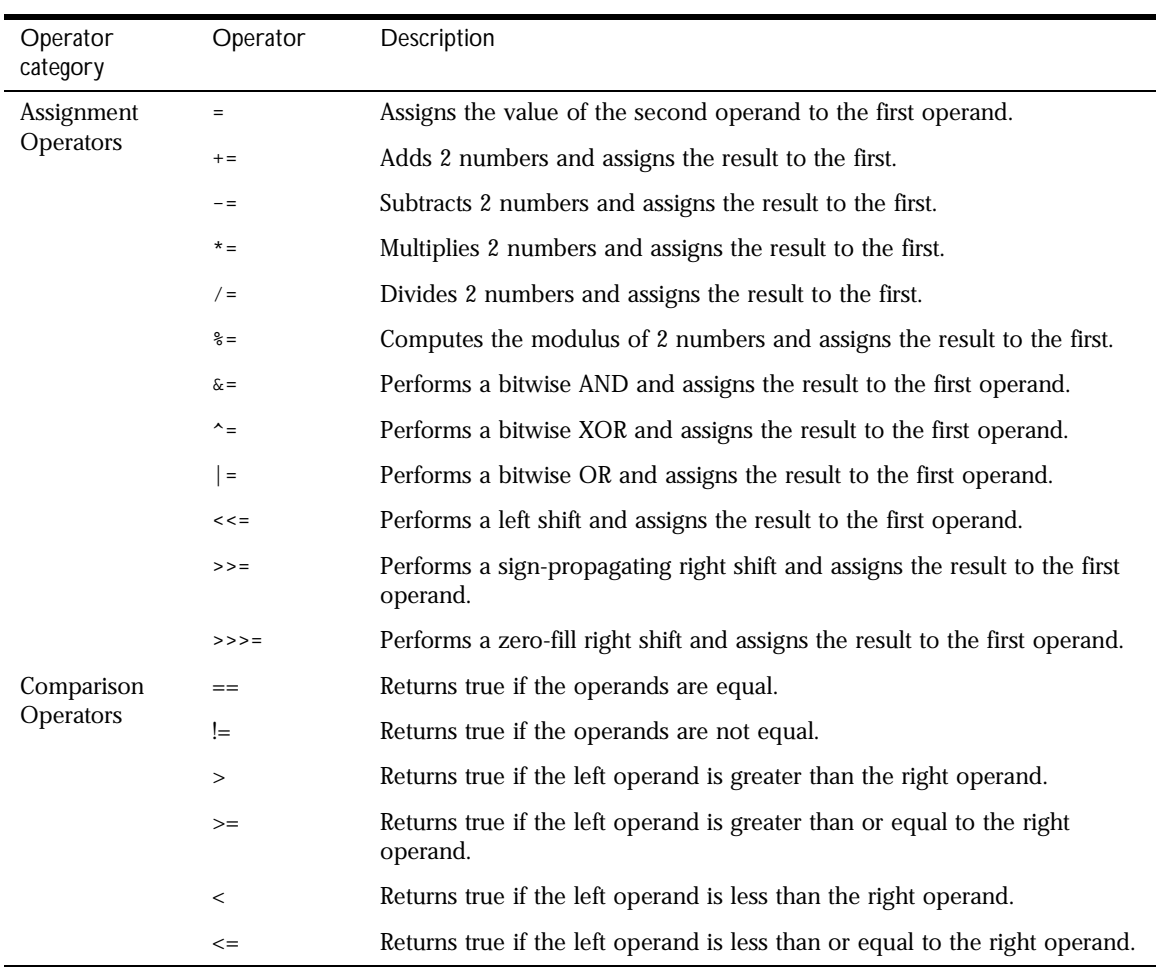

Table 4.1 JavaScript operators. (Continued)

| Operator<br>category        | Operator | Description                                                                                  |
|-----------------------------|----------|----------------------------------------------------------------------------------------------|
| Special<br><b>Operators</b> | ?:       | Performs a simple "ifthenelse"                                                               |
|                             |          | Evaluates two expressions and returns the result of the second<br>expression.                |
|                             | delete   | Deletes an object, an object's property, or an element at a specified index<br>in an array.  |
|                             | new      | Creates an instance of a user-defined object type or of one of the built-in<br>object types. |
|                             | this     | Keyword that you can use to refer to the current object.                                     |
|                             | typeof   | Returns a string indicating the type of the unevaluated operand.                             |
|                             | void     | Specifies an expression to be evaluated without returning a value.                           |

<span id="page-383-0"></span>Table 4.1 JavaScript operators. (Continued)

# **Assignment Operators**

An assignment operator assigns a value to its left operand based on the value of its right operand.

*Implemented in* JavaScript 1.0 *ECMA version* ECMA-262

The basic assignment operator is equal (=), which assigns the value of its right operand to its left operand. That is,  $x = y$  assigns the value of y to x. The other assignment operators are usually shorthand for standard operations, as shown in the following table.

<span id="page-384-0"></span>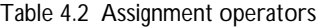

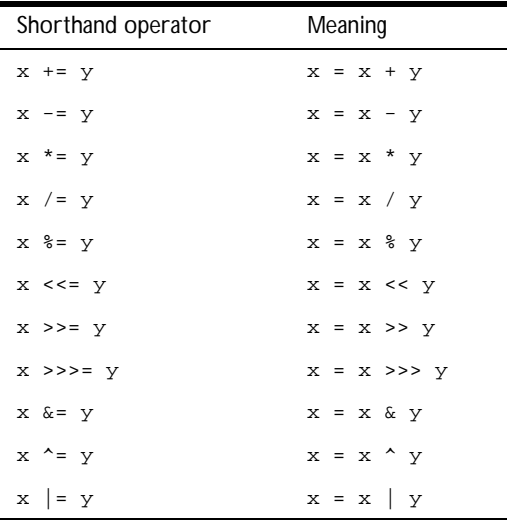

In unusual situations, the assignment operator is not identical to the Meaning expression in Table 4.2. When the left operand of an assignment operator itself contains an assignment operator, the left operand is evaluated only once. For example:

```
a[i++] += 5 //i is evaluated only once
a[i++] = a[i++] + 5 //i is evaluated twice
```
# **Comparison Operators**

A comparison operator compares its operands and returns a logical value based on whether the comparison is true.

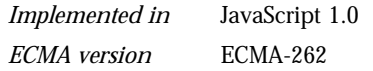

The operands can be numerical or string values. Strings are compared based on standard lexicographical ordering.

A Boolean value is returned as the result of the comparison.

- Two strings are equal when they have the same sequence of characters, same length, and same characters in corresponding positions.
- Two numbers are equal when they are numerically equal (have the same number value). NaN is not equal to anything, including NaN. Positive and negative zeros are equal.
- Two objects are equal if they refer to the same Object.
- Two Boolean operands are equal if they are both true or false.
- Null and Undefined types are equal.

The following table describes the comparison operators.

Table 4.3 Comparison operators

| Operator                        | Description                                                                        | Examples returning true <sup>a</sup>     |
|---------------------------------|------------------------------------------------------------------------------------|------------------------------------------|
| Equal $(==)$                    | Returns true if the operands are equal.                                            | $3 == var1$                              |
| Not equal $(!=)$                | Returns true if the operands are not equal.                                        | $var1 = 4$                               |
| Greater than $($                | Returns true if the left operand is greater than the<br>right operand.             | var2 > var1                              |
| Greater than or equal<br>$(>=)$ | Returns true if the left operand is greater than or<br>equal to the right operand. | $var2 \ge var1$<br>$var1 \geq 3$         |
| Less than $(\le)$               | Returns true if the left operand is less than the<br>right operand.                | var1 < var2                              |
| Less than or equal $(\leq)$     | Returns true if the left operand is less than or<br>equal to the right operand.    | $var1 \leq var2$<br>$\text{var2} \leq 5$ |

a. These examples assume that var1 has been assigned the value 3 and var2 has been assigned the value 4.

**Backward Compatibility JavaScript 1.1 and earlier versions.** The equality operators (== and !=) perform a type conversion before the comparison is made.

# <span id="page-386-0"></span>**Arithmetic Operators**

Arithmetic operators take numerical values (either literals or variables) as their operands and return a single numerical value. The standard arithmetic operators are addition  $(+)$ , subtraction  $(-)$ , multiplication  $(*)$ , and division  $(')$ . *Implemented in* JavaScript 1.0 *ECMA version* ECMA-262

These operators work as they do in most other programming languages, except the / operator returns a floating-point division in JavaScript, not a truncated division as it does in languages such as C or Java. For example:

```
1/2 //returns 0.5 in JavaScript
1/2 //returns 0 in Java
```
# **% (Modulus)**

The modulus operator is used as follows:

```
var1 % var2
```
The modulus operator returns the first operand modulo the second operand, that is, var1 modulo var2, in the preceding statement, where var1 and var2 are variables. The modulo function is the integer remainder of dividing var1 by var2. For example, 12 % 5 returns 2.

# **++ (Increment)**

The increment operator is used as follows:

```
var++ or ++var
```
This operator increments (adds one to) its operand and returns a value. If used postfix, with operator after operand (for example,  $x_{++}$ ), then it returns the value before incrementing. If used prefix with operator before operand (for example, ++x), then it returns the value after incrementing.

For example, if x is three, then the statement  $y = x^{++}$  sets y to 3 and increments x to 4. If x is 3, then the statement  $y = +x$  increments x to 4 and sets  $\times$  to 4.

# **-- (Decrement)**

The decrement operator is used as follows:

 $var$ --  $or$  --var

This operator decrements (subtracts one from) its operand and returns a value. If used postfix (for example, x--), then it returns the value before decrementing. If used prefix (for example, --x), then it returns the value after decrementing.

For example, if x is three, then the statement  $y = x - s$  sets y to 3 and decrements x to 2. If x is 3, then the statement  $y = -x$  decrements x to 2 and sets  $\times$  to 2.

# **- (Unary Negation)**

The unary negation operator precedes its operand and negates it. For example,  $y = -x$  negates the value of x and assigns that to y; that is, if x were 3, y would get the value  $-3$  and x would retain the value 3.

# <span id="page-388-0"></span>**Bitwise Operators**

Bitwise operators treat their operands as a set of 32 bits (zeros and ones), rather than as decimal, hexadecimal, or octal numbers. For example, the decimal number nine has a binary representation of 1001. Bitwise operators perform their operations on such binary representations, but they return standard JavaScript numerical values.

The following table summarizes JavaScript's bitwise operators:

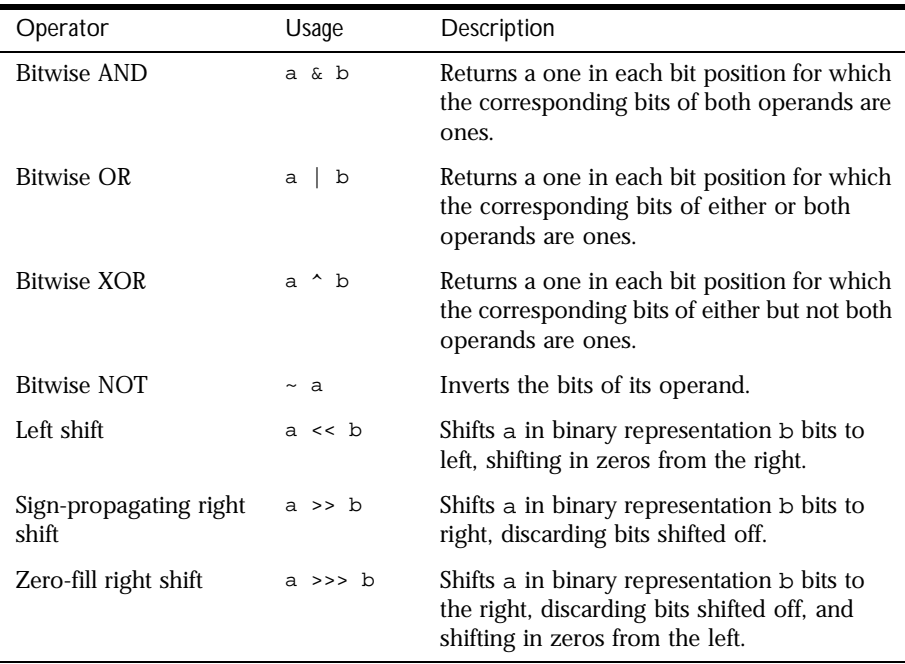

Table 4.4 Bitwise operators

# **Bitwise Logical Operators**

*Implemented in* JavaScript 1.0 *ECMA version* ECMA-262

Conceptually, the bitwise logical operators work as follows:

- The operands are converted to thirty-two-bit integers and expressed by a series of bits (zeros and ones).
- Each bit in the first operand is paired with the corresponding bit in the second operand: first bit to first bit, second bit to second bit, and so on.
- The operator is applied to each pair of bits, and the result is constructed bitwise.

For example, the binary representation of nine is 1001, and the binary representation of fifteen is 1111. So, when the bitwise operators are applied to these values, the results are as follows:

- 15 & 9 yields 9  $(1111 \& 1001 = 1001)$
- 15 | 9 yields 15 (1111 | 1001 = 1111)
- 15  $\land$  9 yields 6 (1111  $\land$  1001 = 0110)

# **Bitwise Shift Operators**

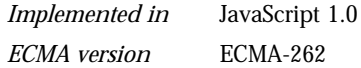

The bitwise shift operators take two operands: the first is a quantity to be shifted, and the second specifies the number of bit positions by which the first operand is to be shifted. The direction of the shift operation is controlled by the operator used.

Shift operators convert their operands to thirty-two-bit integers and return a result of the same type as the left operator.

# **<< (Left Shift)**

This operator shifts the first operand the specified number of bits to the left. Excess bits shifted off to the left are discarded. Zero bits are shifted in from the right.

For example, 9<<2 yields thirty-six, because 1001 shifted two bits to the left becomes 100100, which is thirty-six.

# **>> (Sign-Propagating Right Shift)**

This operator shifts the first operand the specified number of bits to the right. Excess bits shifted off to the right are discarded. Copies of the leftmost bit are shifted in from the left.

For example, 9>>2 yields two, because 1001 shifted two bits to the right becomes 10, which is two. Likewise, -9>>2 yields -3, because the sign is preserved.

# **>>> (Zero-Fill Right Shift)**

This operator shifts the first operand the specified number of bits to the right. Excess bits shifted off to the right are discarded. Zero bits are shifted in from the left.

For example, 19>>>2 yields four, because 10011 shifted two bits to the right becomes 100, which is four. For non-negative numbers, zero-fill right shift and sign-propagating right shift yield the same result.

# <span id="page-391-0"></span>**Logical Operators**

Logical operators are typically used with Boolean (logical) values; when they are, they return a Boolean value. However, the && and || operators actually return the value of one of the specified operands, so if these operators are used with non-Boolean values, they may return a non-Boolean value.

*Implemented in* JavaScript 1.0

*ECMA version* ECMA-262

The logical operators are described in the following table.

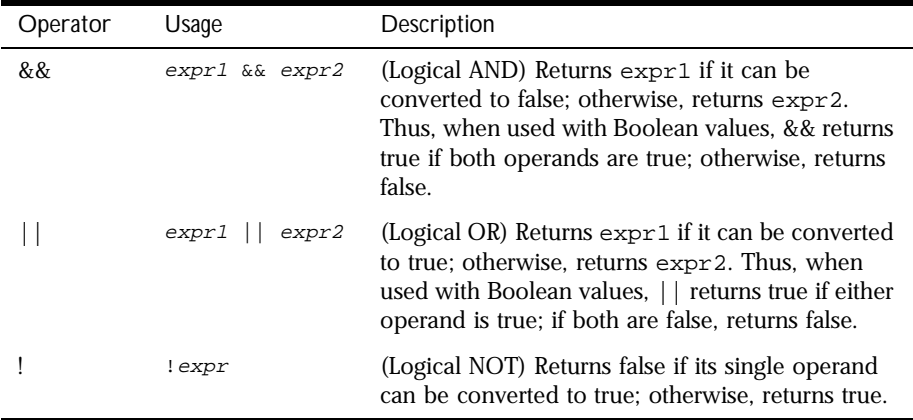

Table 4.5 Logical operators

Examples of expressions that can be converted to false are those that evaluate to null, 0, the empty string (""), or undefined.

Even though the && and || operators can be used with operands that are not Boolean values, they can still be considered Boolean operators since their return values can always be converted to Boolean values.

**Short-Circuit Evaluation.** As logical expressions are evaluated left to right, they are tested for possible "short-circuit" evaluation using the following rules:

- false && *anything* is short-circuit evaluated to false.
- true  $||$  *anything* is short-circuit evaluated to true.

The rules of logic guarantee that these evaluations are always correct. Note that the *anything* part of the above expressions is not evaluated, so any side effects of doing so do not take effect.

**Backward**

**JavaScript 1.0 and 1.1.** The && and  $\vert \vert$  operators behave as follows:

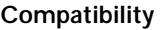

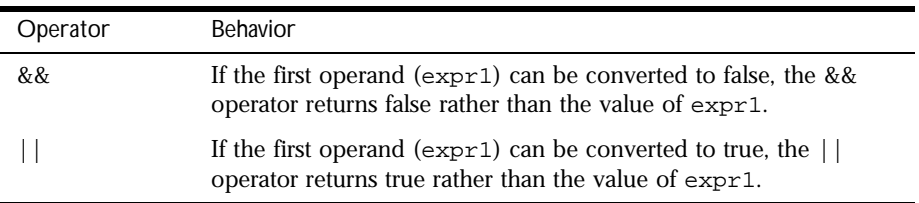

**Examples** The following code shows examples of the && (logical AND) operator.

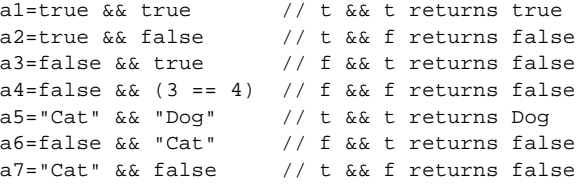

The following code shows examples of the || (logical OR) operator.

o1=true || true // t || t returns true o2=false || true // f || t returns true  $o3$ =true || false // t || f returns true  $o4=false \mid | (3 == 4) / f \mid | f$  returns false o5="Cat" || "Dog" // t || t returns Cat o6=false || "Cat" // f || t returns Cat o7="Cat" || false // t || f returns Cat

The following code shows examples of the ! (logical NOT) operator.

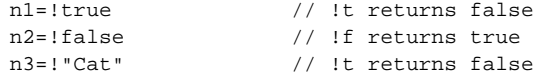

# <span id="page-393-0"></span>**String Operators**

In addition to the comparison operators, which can be used on string values, the concatenation operator (+) concatenates two string values together, returning another string that is the union of the two operand strings. For example, "my " + "string" returns the string "my string". *Implemented in* JavaScript 1.0 *ECMA version* ECMA-262

The shorthand assignment operator += can also be used to concatenate strings. For example, if the variable mystring has the value "alpha," then the expression mystring += "bet" evaluates to "alphabet" and assigns this value to mystring.

# **Special Operators**

# **?: (Conditional operator)**

The conditional operator is the only JavaScript operator that takes three operands. This operator is frequently used as a shortcut for the if statement. *Implemented in* JavaScript 1.0

*ECMA version* ECMA-262

**Syntax** condition ? expr1 : expr2

### **Parameters**

condition An expression that evaluates to true or false expr1, expr2 Expressions with values of any type.

**Description** If condition is true, the operator returns the value of expr1; otherwise, it returns the value of expr2. For example, to display a different message based on the value of the isMember variable, you could use this statement:

document.write ("The fee is " + (isMember ? "\$2.00" : "\$10.00"))

# <span id="page-394-0"></span>**, (Comma operator)**

The comma operator evaluates both of its operands and returns the value of the second operand.

*Implemented in* JavaScript 1.0 *ECMA version* ECMA-262

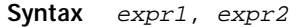

### **Parameters**

expr1, expr2 Any expressions

**Description** You can use the comma operator when you want to include multiple expressions in a location that requires a single expression. The most common usage of this operator is to supply multiple parameters in a [for](#page-369-0) loop.

> For example, if a is a 2-dimensional array with 10 elements on a side, the following code uses the comma operator to increment two variables at once. The code prints the values of the diagonal elements in the array:

```
for (var i=0, j=9; i <= 9; i++, j--)
   document.writeln("a["+i+","+j+"]= " + a[i,j])
```
# **delete**

The delete operator deletes an object, an object's property, or an element at a specified index in an array.

*Implemented in* JavaScript 1.2, NES 3.0 *ECMA version* ECMA-262

Syntax delete objectName delete objectName.property delete objectName[index] delete property // legal only within a with statement

#### **Parameters**

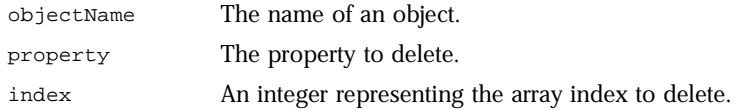

**Description** The fourth form is legal only within a with statement, to delete a property from an object.

> You can use the delete operator to delete variables declared implicitly but not those declared with the var statement.

> If the delete operator succeeds, it sets the property or element to undefined. The delete operator returns true if the operation is possible; it returns false if the operation is not possible.

```
x=42var y= 43
myobj=new Number()
myobj.h=4 // create property h<br>delete x // returns true (can
              // returns true (can delete if declared implicitly)
delete y // returns false (cannot delete if declared with var)
delete Math.PI // returns false (cannot delete predefined properties)
delete myobj.h // returns true (can delete user-defined properties)
delete myobj // returns true (can delete objects)
```
**Deleting array elements.** When you delete an array element, the array length is not affected. For example, if you delete a[3], a[4] is still a[4] and a[3] is undefined.

When the delete operator removes an array element, that element is no longer in the array. In the following example, trees[3] is removed with delete.

```
trees=new Array("redwood","bay","cedar","oak","maple")
delete trees[3]
if (3 in trees) {
   // this does not get executed
}
```
If you want an array element to exist but have an undefined value, use the undefined keyword instead of the delete operator. In the following example, trees[3] is assigned the value undefined, but the array element still exists:

```
trees=new Array("redwood","bay","cedar","oak","maple")
trees[3]=undefined
if (3 in trees) {
   // this gets executed
}
```
#### **new**

<span id="page-396-0"></span>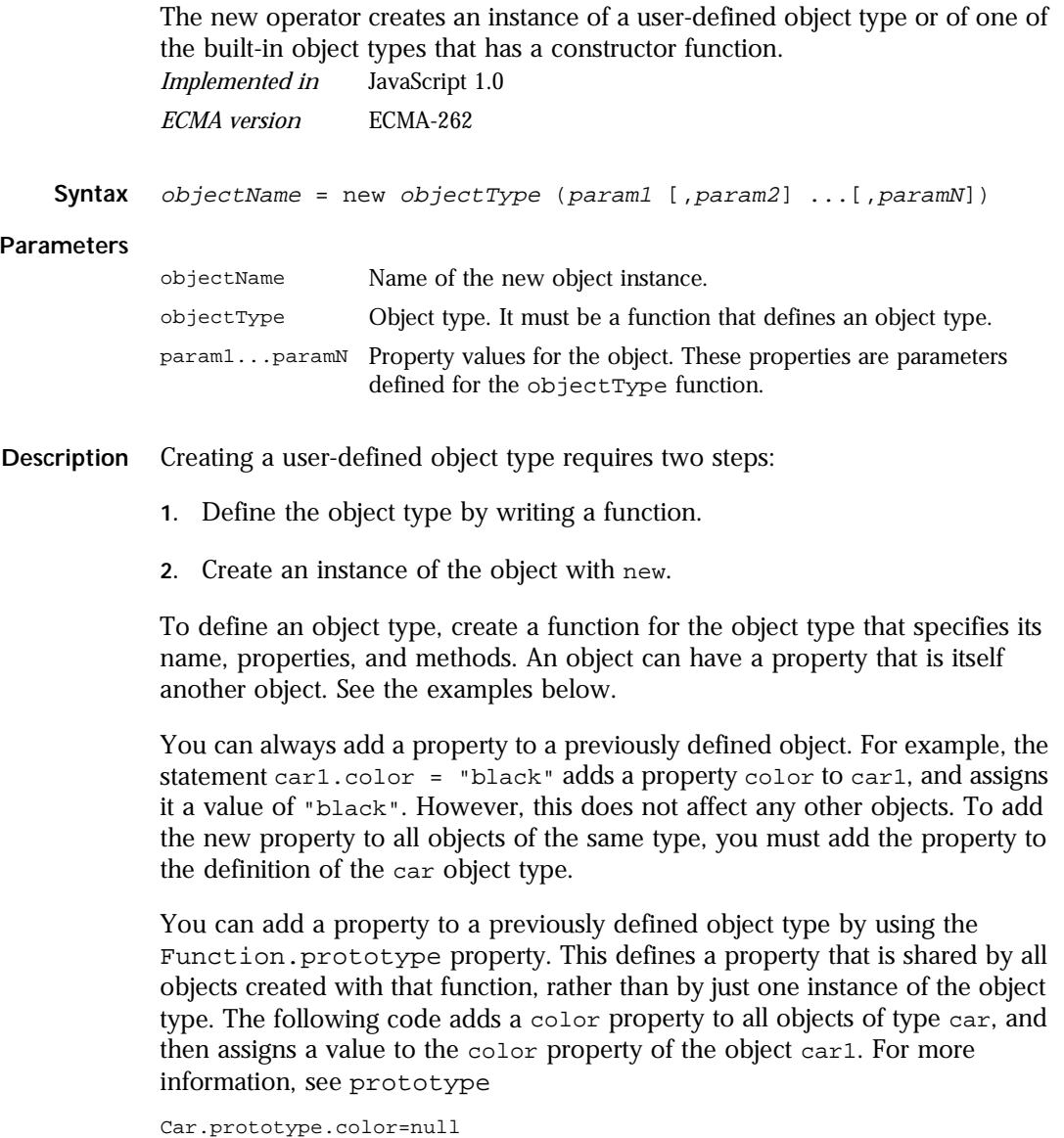

car1.color="black" birthday.description="The day you were born" **Examples Example 1: Object type and object instance.** Suppose you want to create an object type for cars. You want this type of object to be called car, and you want it to have properties for make, model, and year. To do this, you would write the following function:

```
function car(make, model, year) {
  this.make = make
   this.model = model
  this.year = year
}
```
Now you can create an object called mycar as follows:

```
mycar = new car("Eagle", "Talon TSi", 1993)
```
This statement creates mycar and assigns it the specified values for its properties. Then the value of mycar.make is the string "Eagle", mycar.year is the integer 1993, and so on.

You can create any number of car objects by calls to new. For example,

 $kenscar = new car("Nissan", "300ZX", 1992)$ 

**Example 2: Object property that is itself another object.** Suppose you define an object called person as follows:

```
function person(name, age, sex) {
   this.name = name
  this.age = age
  this.sex = sex
}
```
And then instantiate two new person objects as follows:

```
rand = new person("Rand McNally", 33, "M")
ken = new person("Ken Jones", 39, "M")
```
Then you can rewrite the definition of car to include an owner property that takes a person object, as follows:

```
function car(make, model, year, owner) {
  this.make = make;
  this. model = model;
  this.year = year;
   this.owner = owner;
}
```
To instantiate the new objects, you then use the following:

```
car1 = new car("Eagle", "Talon TSi", 1993, rand);
car2 = new car("Nissan", "300ZX", 1992, ken)
```
<span id="page-398-0"></span>Instead of passing a literal string or integer value when creating the new objects, the above statements pass the objects rand and ken as the parameters for the owners. To find out the name of the owner of car2, you can access the following property:

car2.owner.name

#### **this**

The this keyword refers to the current object. In general, in a method this refers to the calling object. *Implemented in* JavaScript 1.0 *ECMA version* ECMA-262

**Syntax** this[.propertyName]

**Examples** Suppose a function called validate validates an object's value property, given the object and the high and low values:

```
function validate(obj, lowval, hival) {
   if ((obj.value < lowval) || (obj.value > hival))alert("Invalid Value!")
}
```
You could call validate in each form element's onChange event handler, using this to pass it the form element, as in the following example:

```
<B>Enter a number between 18 and 99:</B>
<INPUT TYPE = "text" NAME = "age" SIZE = 3
   onChange="validate(this, 18, 99)">
```
#### <span id="page-399-0"></span>**typeof**

The typeof operator is used in either of the following ways:

1. typeof operand 2. typeof (operand)

The typeof operator returns a string indicating the type of the unevaluated operand. operand is the string, variable, keyword, or object for which the type is to be returned. The parentheses are optional.

*Implemented in* JavaScript 1.1 *ECMA version* ECMA-262

Suppose you define the following variables:

```
var myFun = new Function("5+2")
var shape="round"
var size=1
var today=new Date()
```
The typeof operator returns the following results for these variables:

```
typeof myFun is object
typeof shape is string
typeof size is number
typeof today is object
typeof dontExist is undefined
```
For the keywords true and null, the typeof operator returns the following results:

typeof true is boolean typeof null is object

For a number or string, the typeof operator returns the following results:

typeof 62 is number typeof 'Hello world' is string

For property values, the typeof operator returns the type of value the property contains:

```
typeof document.lastModified is string
typeof window.length is number
typeof Math.LN2 is number
```
<span id="page-400-0"></span>For methods and functions, the typeof operator returns results as follows:

typeof blur is function typeof eval is function typeof parseInt is function typeof shape.split is function

For predefined objects, the typeof operator returns results as follows:

typeof Date is function typeof Function is function typeof Math is function typeof Option is function typeof String is function

#### **void**

The void operator is used in either of the following ways:

```
1. void (expression)
```
2. void expression

The void operator specifies an expression to be evaluated without returning a value. expression is a JavaScript expression to evaluate. The parentheses surrounding the expression are optional, but it is good style to use them. *Implemented in* JavaScript 1.1

*ECMA version* ECMA-262

You can use the void operator to specify an expression as a hypertext link. The expression is evaluated but is not loaded in place of the current document.

The following code creates a hypertext link that does nothing when the user clicks it. When the user clicks the link,  $\text{void}(0)$  evaluates to 0, but that has no effect in JavaScript.

```
<A HREF="javascript:void(0)">Click here to do nothing</A>
```
The following code creates a hypertext link that submits a form when the user clicks it.

```
<A HREF="javascript:void(document.form.submit())">
Click here to submit</A>
```
Special Operators

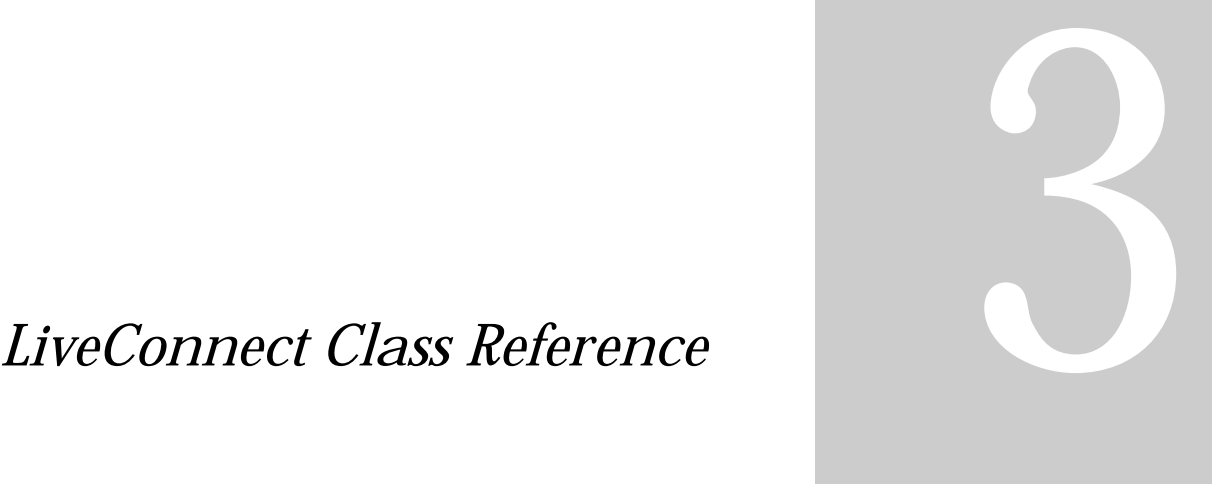

**• [Java Classes, Constructors, and](#page-404-0)  [Methods](#page-404-0)**

#### Chapter

5

# <span id="page-404-0"></span>Java Classes, Constructors, and **Methods**

This chapter documents the Java classes used for LiveConnect, along with their constructors and methods. It is an alphabetical reference for the classes that allow a Java object to access JavaScript code.

This reference is organized as follows:

• Full entries for each class appear in alphabetical order.

Tables included in the description of each class summarize the constructors and methods of the class.

• Full entries for the constructors and methods of a class appear in alphabetical order after the entry for the class.

### <span id="page-405-0"></span>**JSException**

The public class JSException extends Exception.

```
java.lang.Object
   |
   +----java.lang.Throwable
             \blacksquare+----java.lang.Exception
                        |
                        +----netscape.javascript.JSException
```
**Description** JSException is an exception which is thrown when JavaScript code returns an error.

**Constructor Summary** The netscape.javascript.JSException class has the following constructors:

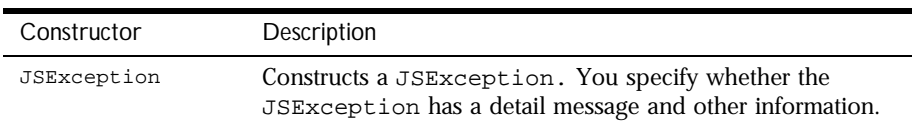

The following sections show the declaration and usage of the constructors.

#### **JSException .**

Constructor. Constructs a JSException. You specify whether the JSException has a detail message and other information.

```
Declaration 1. public JSException()
           2. public JSException(String s)
           3. public JSException(String s,
```
String filename, int lineno, String source, int tokenIndex)

#### **Arguments**

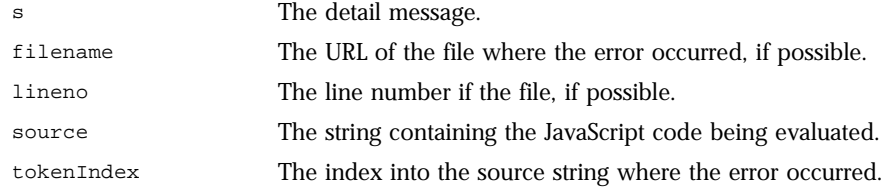

**Description** A detail message is a string that describes this particular exception.

Each form constructs a JSException with different information:

- Form 1 of the declaration constructs a JSException without a detail message.
- Form 2 of the declaration constructs a JSException with a detail message.
- Form 3 of the declaration constructs a JSException with a detail message and all the other information that usually comes with a JavaScript error.

## <span id="page-407-0"></span>**JSObject**

The public final class netscape.javascript.JSObject extends Object.

java.lang.Object | +----netscape.javascript.JSObject

**Description** JavaScript objects are wrapped in an instance of the class netscape.javascript.JSObject and passed to Java. JSObject allows Java to manipulate JavaScript objects.

> When a JavaScript object is sent to Java, the runtime engine creates a Java wrapper of type JSObject; when a JSObject is sent from Java to JavaScript, the runtime engine unwraps it to its original JavaScript object type. The JSObject class provides a way to invoke JavaScript methods and examine JavaScript properties.

Any JavaScript data brought into Java is converted to Java data types. When the JSObject is passed back to JavaScript, the object is unwrapped and can be used by JavaScript code. See the *Server-Side JavaScript Guide* for more information about data type conversions.

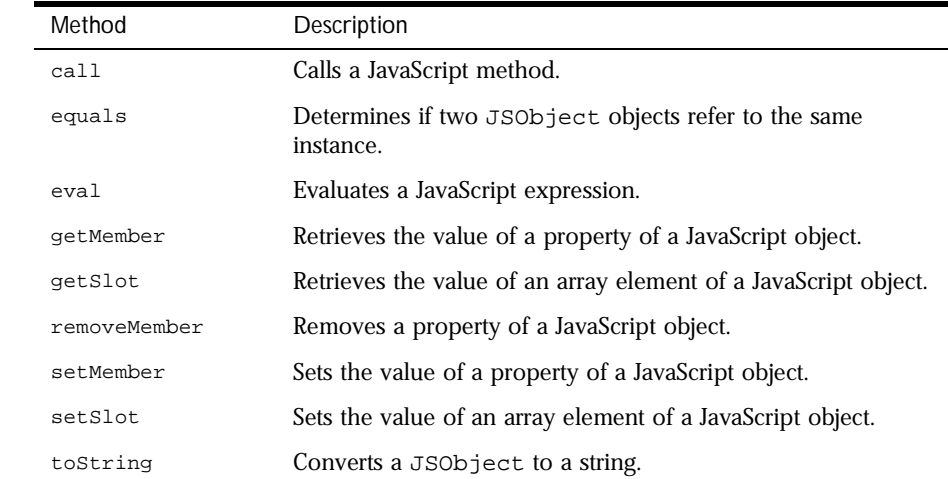

**Method Summary** The netscape.javascript.JSObject class has the following methods:

<span id="page-408-0"></span>The netscape.javascript.JSObject class has the following static methods:

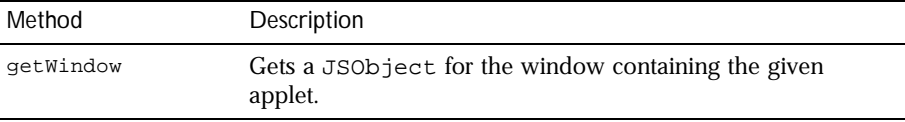

The following sections show the declaration and usage of these methods.

#### **call .**

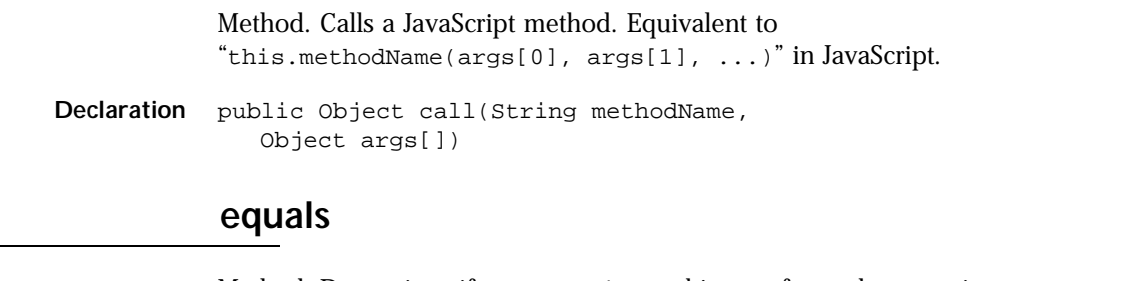

Method. Determines if two JSObject objects refer to the same instance.

Overrides: equals in class java.lang.Object

**Declaration** public boolean equals(Object obj)

#### **eval .**

Method. Evaluates a JavaScript expression. The expression is a string of JavaScript source code which will be evaluated in the context given by "this".

**Declaration** public Object eval(String s)

#### **getMember .**

Method. Retrieves the value of a property of a JavaScript object. Equivalent to "this.name" in JavaScript.

**Declaration** public Object getMember(String name)

#### <span id="page-409-0"></span>**getSlot .**

Method. Retrieves the value of an array element of a JavaScript object. Equivalent to "this[index]" in JavaScript.

**Declaration** public Object getSlot(int index)

#### **getWindow .**

Static method. Returns a JSObject for the window containing the given applet. This method is useful in client-side JavaScript only.

**Declaration** public static JSObject getWindow(Applet applet)

#### **removeMember .**

Method. Removes a property of a JavaScript object.

Declaration public void removeMember(String name)

#### **setMember .**

Method. Sets the value of a property of a JavaScript object. Equivalent to "this.name = value" in JavaScript.

**Declaration** public void setMember(String name, Object value)

#### **setSlot .**

Method. Sets the value of an array element of a JavaScript object. Equivalent to "this[index] = value" in JavaScript.

**Declaration** public void setSlot(int index, Object value)

#### **toString .**

Method. Converts a JSObject to a String.

Overrides: toString in class java.lang.Object

<span id="page-410-0"></span>**Declaration** public String toString()

JSObject.toString

# *Appendixes*

**• [Reserved Words](#page-414-0)**

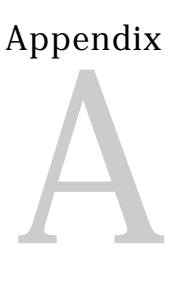

# **Reserved Words**

<span id="page-414-0"></span>This appendix lists the reserved words in JavaScript.

The reserved words in this list cannot be used as JavaScript variables, functions, methods, or object names. Some of these words are keywords used in JavaScript; others are reserved for future use.

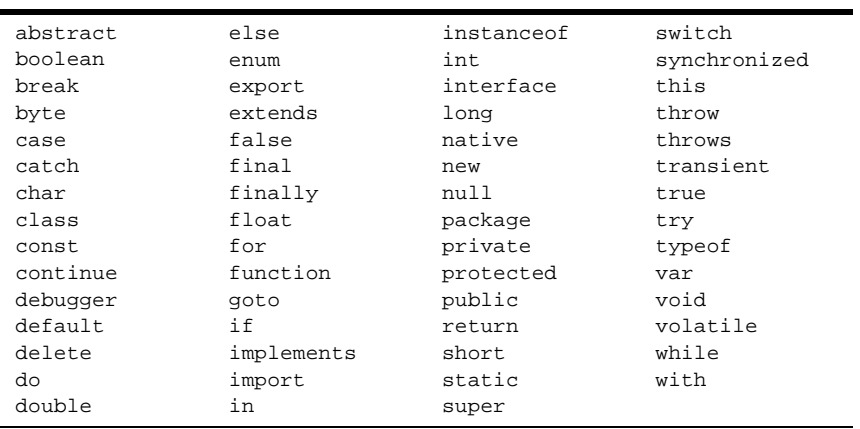

# Index

#### **Symbols**

[- \(bitwise NOT\) operator 389](#page-388-0) [- \(unary negation\) operator 388](#page-387-0) [-- \(decrement\) operator 388](#page-387-0) [! \(logical NOT\) operator 392](#page-391-0) [!= \(not equal\) operator 386](#page-385-0) [\\$& property 252](#page-251-0) [\\$\\* property 252](#page-251-0) [\\$+ property 252](#page-251-0) [\\$\\_ property 252](#page-251-0) [\\$' property 252](#page-251-0) [\\$' property 252](#page-251-0) [\\$1, ..., \\$9 properties 251](#page-250-0) [% \(modulus\) operator 387](#page-386-0) [%= operator 385](#page-384-0) [&& \(logical AND\) operator 392](#page-391-0) [& \(bitwise AND\) operator 389](#page-388-0)  $&=$  operator 385 [\) 409](#page-408-0) [\\*/ comment 366](#page-365-0) [\\*= operator 385](#page-384-0) [+ \(string concatenation\) operator 394](#page-393-0) [++ \(increment\) operator 388](#page-387-0) [+= \(string concatenation\) operator 394](#page-393-0)  $+=$  operator 385  $/*$  comment 366 [// comment 366](#page-365-0)  $/=$  operator 385 [< \(less than\) operator 386](#page-385-0) [<< \(left shift\) operator 389](#page-388-0), [391](#page-390-0)

[<<= operator 385](#page-384-0) [<= \(less than or equal\) operator 386](#page-385-0) [== \(equal\) operator 386](#page-385-0) [-= operator 385](#page-384-0) [> \(greater than\) operator 386](#page-385-0) [>= \(greater than or equal\) operator 386](#page-385-0) [>> \(sign-propagating right shift\) operator 389](#page-388-0), [391](#page-390-0) [>>= operator 385](#page-384-0) [>>> \(zero-fill right shift\) operator 389](#page-388-0), [391](#page-390-0) [>>>= operator 385](#page-384-0) [?: \(conditional\) operator 394](#page-393-0) [^ \(bitwise XOR\) operator 389](#page-388-0)  $\textdegree$  = operator 385 [| \(bitwise OR\) operator 389](#page-388-0)  $|$  = operator 385 [|| \(logical OR\) operator 392](#page-391-0) [' \(comma\) operator 395](#page-394-0)

#### **A**

[abs method 201](#page-200-0) [acos method 201](#page-200-0) [addClient function 335](#page-334-0) [addResponseHeader function 336](#page-335-0) [agent property 267](#page-266-0) [anchor method 300](#page-299-0) [anchors, creating 300](#page-299-0) [AND \(&&\) logical operator 392](#page-391-0) [AND \(&\) bitwise operator 389](#page-388-0) [arguments array 177](#page-176-0)

[arithmetic operators 387](#page-386-0) [% \(modulus\) 387](#page-386-0) [-- \(decrement\) 388](#page-387-0) [- \(unary negation\) 388](#page-387-0) [++ \(increment\) 388](#page-387-0) [arity property 182](#page-181-0) [Array object 22](#page-21-0) arrays [Array object 22](#page-21-0) [creating from strings 321](#page-320-0) [deleting elements 395](#page-394-0) [dense 22](#page-21-0) [increasing length of 24](#page-23-0) [indexing 23](#page-22-0) [initial length of 23](#page-22-0), [25](#page-24-0) [Java 188](#page-187-0) [joining 29](#page-28-0) [length of, determining 30](#page-29-0), [313](#page-312-0) [referring to elements 23](#page-22-0) [sorting 36](#page-35-0) [asin method 202](#page-201-0) [assignment operators 384](#page-383-0)  $\% = 385$ [&= 385](#page-384-0)  $* = 385$  $+= 385$  $/ = 385$  $<<= 385$  $= 385$  $\gg$ = 385  $\gg>=385$  $^{\wedge}$  = 385 [|= 385](#page-384-0) [atan2 method 203](#page-202-0) [atan method 203](#page-202-0) [AUTH\\_TYPE CGI variable 355](#page-354-0)

#### **B**

[Bcc property 282](#page-281-0) beginTransaction method [Connection object 57](#page-56-0) [database object 91](#page-90-0)

[BIG HTML tag 301](#page-300-0) [big method 301](#page-300-0) [binary data, converting to string 153](#page-152-0) [bitwise operators 389](#page-388-0) [& \(AND\) 389](#page-388-0) [- \(NOT\) 389](#page-388-0) [<< \(left shift\) 389](#page-388-0), [391](#page-390-0) [>> \(sign-propagating right shift\) 389](#page-388-0), [391](#page-390-0) [>>> \(zero-fill right shift\) 389,](#page-388-0) [391](#page-390-0)  $^{\wedge}$  (XOR) 389 [| \(OR\) 389](#page-388-0) [logical 390](#page-389-0) [shift 390](#page-389-0) [BLINK HTML tag 301](#page-300-0) [blink method 301](#page-300-0) [blob function 337](#page-336-0) [blobImage method 44](#page-43-0) [blobLink method 46](#page-45-0) [blob object 43](#page-42-0)[–47](#page-46-0) [Body property 283](#page-282-0) [BOLD HTML tag 302](#page-301-0) [bold method 302](#page-301-0) [Boolean object 48](#page-47-0) [break statement 365](#page-364-0) [bytes, converting to string 153](#page-152-0) [byteToString method 153](#page-152-0)

#### **C**

[callC function 338](#page-337-0) [callee property 180](#page-179-0) [caller property 180](#page-179-0) [call method \(LiveConnect\) 409](#page-408-0) [Cc property 283](#page-282-0) [ceil method 204](#page-203-0) C functions [calling 338](#page-337-0) [registering](#page-352-0)[353](#page-352-0)

CGI variables [AUTH\\_TYPE 355](#page-354-0) [HTTPS 355](#page-354-0) [HTTPS\\_KEYSIZE 355](#page-354-0) [HTTPS\\_SECRETKEYSIZE 355](#page-354-0) PATH\_TRANSLATED\_355 [QUERY\\_STRING 355](#page-354-0) [REMOTE\\_ADDR 355](#page-354-0) [REMOTE\\_HOST 355](#page-354-0) [REMOTE\\_USER 355](#page-354-0) [REQUEST\\_METHOD 355](#page-354-0) [SCRIPT\\_NAME 356](#page-355-0) [SERVER\\_NAME 356](#page-355-0) [SERVER\\_PORT 356](#page-355-0) [SERVER\\_PROTOCOL 356](#page-355-0) [SERVER\\_URL 356](#page-355-0) [charAt method 303](#page-302-0) [charCodeAt method 304](#page-303-0) [classes, accessing Java 191](#page-190-0), [237](#page-236-0) [className property 238](#page-237-0) [clearError method 155](#page-154-0) [client, preserving properties 335](#page-334-0) [client object 52](#page-51-0)[–55](#page-54-0) [getting identifier 356](#page-355-0) [maintaining 335](#page-334-0) close method [Cursor object 77](#page-76-0) [File object 155](#page-154-0) [Resultset object 275](#page-274-0) [Stproc object 293](#page-292-0) columnName method [Cursor object 78](#page-77-0) [Resultset object 276](#page-275-0) columns method [Cursor object 79](#page-78-0) [Resultset object 277](#page-276-0) comma (,) operator 395 [comments 366](#page-365-0) [comment statement 366](#page-365-0)

commitTransaction method [Connection object 59](#page-58-0) [database object 93](#page-92-0) [comparison operators 385](#page-384-0)  $!=$  (not equal) 386 [< \(less than\) 386](#page-385-0) [<= \(less than or equal\) 386](#page-385-0) [== \(equal\) 386](#page-385-0) [> \(greater than\) 386](#page-385-0) [>= \(greater than or equal\) 386](#page-385-0) [compile method 252](#page-251-0) concat method [Array object 27](#page-26-0) [String object 305](#page-304-0) [conditional \(?:\) operator 394](#page-393-0) connected method [Connection object 60](#page-59-0) [database object 98](#page-97-0) [DbPool object 138](#page-137-0) [connection method 139](#page-138-0) [Connection object 56](#page-55-0)[–74](#page-73-0) connect method [database object 94](#page-93-0) [DbPool object 135](#page-134-0) constructor property [Array object 28](#page-27-0) [Boolean object 49](#page-48-0) [Date object 118](#page-117-0) [File object 156](#page-155-0) [Function object 183](#page-182-0) [Lock object 196](#page-195-0) [Number object 221](#page-220-0) [Object object 228](#page-227-0) [RegExp object 253](#page-252-0) [SendMail object 283](#page-282-0) [String object 305](#page-304-0) containership [specifying default object 379](#page-378-0) [with statement and 379](#page-378-0) [continue statement 367](#page-366-0)

[conventions 363](#page-362-0) [cos method 205](#page-204-0) [cursorColumn property 80](#page-79-0) cursor method [Connection object 61](#page-60-0) [database object 99](#page-98-0) [Cursor object 75](#page-74-0)[–87](#page-86-0)

#### **D**

[database object 88](#page-87-0)[–114](#page-113-0) [Date object 115](#page-114-0) dates [converting to string 129](#page-128-0) [Date object 115](#page-114-0) [day of week 119](#page-118-0) [defining 115](#page-114-0) [milliseconds since 1970 131](#page-130-0) [month 120](#page-119-0) [DbPool object 133](#page-132-0)[–150](#page-149-0) [scope 133](#page-132-0) [debug function 339](#page-338-0) [decrement \(--\) operator 388](#page-387-0) [default objects, specifying 379](#page-378-0) [delete operator 395](#page-394-0) [deleteResponseHeader function 340](#page-339-0) [deleteRow method 81](#page-80-0) deleting [array elements 395](#page-394-0) [objects 395](#page-394-0) [properties 395](#page-394-0) [dense arrays 22](#page-21-0) [destroy method 54](#page-53-0) [directories, conventions used 16](#page-15-0) disconnect method [database object 101](#page-100-0) [DbPool object 140](#page-139-0) [DNS 355](#page-354-0) [do...while statement 368](#page-367-0) [document conventions 16](#page-15-0)

#### **E**

environment variables [accessing 355](#page-354-0) [eof method 156](#page-155-0) [E property 206](#page-205-0) [equals method \(LiveConnect 409](#page-408-0) [errorCode method 283](#page-282-0) [errorMessage method 284](#page-283-0) [error method 157](#page-156-0) [errors, status 155](#page-154-0) [errors,status 152](#page-151-0) [Errorsto property 284](#page-283-0) [escape function 340](#page-339-0) [Euler's constant 206](#page-205-0) [raised to a power 206](#page-205-0) [eval function 341](#page-340-0) eval method [LiveConnect 409](#page-408-0) [Object object 229](#page-228-0) [exceptions, LiveConnect 406](#page-405-0) [exec method 254](#page-253-0) execute method [Connection object 63](#page-62-0) [database object 102](#page-101-0) [exists method 158](#page-157-0) [expiration method 55](#page-54-0) [exp method 206](#page-205-0) [export statement 369](#page-368-0) [expressions that return no value 401](#page-400-0)

#### **F**

[File object 151](#page-150-0)[–172](#page-171-0) [files, error status 152](#page-151-0), [155](#page-154-0) [fixed method 306](#page-305-0) [floor method 207](#page-206-0) [flush function 344](#page-343-0) [flush method 159](#page-158-0)

[fontcolor method 306](#page-305-0) fonts [big 301](#page-300-0) [blinking 301](#page-300-0)  $b$ old  $302$ [fontsize method 308](#page-307-0) [for...in statement 371](#page-370-0) for loops [continuation of 367](#page-366-0) [syntax of 370](#page-369-0) [termination of 365](#page-364-0) [for statement 370](#page-369-0) [fromCharCode method 309](#page-308-0) [From property 284](#page-283-0) [Function object 173](#page-172-0) [specifying arguments for 174](#page-173-0) [as variable value 175](#page-174-0) functions [arguments array 177](#page-176-0) [callee property 180](#page-179-0) [caller property 180](#page-179-0) [calling external 338](#page-337-0) [declaring 372](#page-371-0) [Function object 173](#page-172-0) [length property 181](#page-180-0) [list of 333](#page-332-0) [nesting 175,](#page-174-0) [176](#page-175-0) [number of arguments 313](#page-312-0) [return values of 375](#page-374-0) [top-level 333](#page-332-0) [as variable value 175](#page-174-0) [function statement 372](#page-371-0)

#### **G**

[getDate method 118](#page-117-0) [getDay method 119](#page-118-0) [getHours method 119](#page-118-0) [getLength method 159](#page-158-0) [getMember method \(LiveConnect\) 409](#page-408-0) [getMinutes method 120](#page-119-0)

[getMonth method 120](#page-119-0) [getOptionValueCount function 346](#page-345-0) [getOptionValue function 345](#page-344-0) [getPosition method 160](#page-159-0) [getSeconds method 121](#page-120-0) [getSlot method \(LiveConnect\) 410](#page-409-0) [getTime method 121](#page-120-0) [getTimezoneOffset method 122](#page-121-0) [getWindow method \(LiveConnect\) 410](#page-409-0) [getYear method 122](#page-121-0) [global object 333](#page-332-0) [global property 257](#page-256-0) [GMT time, defined, local time, defined 116](#page-115-0)

#### **H**

[hostname 356](#page-355-0) [hostname property 289](#page-288-0) [host property 288](#page-287-0) [HTML, generating 360](#page-359-0) HTML tags [BIG 301](#page-300-0) [BLINK 301](#page-300-0) [BOLD 302](#page-301-0) [IMG 44](#page-43-0) [HTTP method 355](#page-354-0) [HTTP protocol level 356](#page-355-0) [HTTPS\\_KEYSIZE CGI variable 355](#page-354-0) [HTTPS\\_SECRETKEYSIZE CGI variable 355](#page-354-0) [HTTPS CGI variable 355](#page-354-0) [HTTP user 355](#page-354-0)

#### **I**

[if...else statement 373](#page-372-0) [ignoreCase property 258](#page-257-0) [imageX property 269](#page-268-0) [imageY property 269](#page-268-0)

[IMG HTML tag 44](#page-43-0) [import statement 373](#page-372-0) [increment \(++\) operator 388](#page-387-0) [indexOf method 309](#page-308-0) [index property 29](#page-28-0) [in keyword 371](#page-370-0) [inputName property 270](#page-269-0) input property [Array object 29](#page-28-0) [RegExp object 258](#page-257-0) [insertRow method 82](#page-81-0) [ip property 270](#page-269-0) [isNaN function 347](#page-346-0) [isValid method 196](#page-195-0) [italics method 311](#page-310-0)

#### **J**

[JavaArray object 188](#page-187-0) [JavaClass object 191](#page-190-0) [java object 187](#page-186-0) [JavaObject object 192](#page-191-0) [JavaPackage object 194](#page-193-0) [java property 239](#page-238-0) JavaScript [background for using 13](#page-12-0) [debugging 339](#page-338-0) [reserved words 415](#page-414-0) [versions 14](#page-13-0) [join method 29](#page-28-0) [JSException class 406](#page-405-0) [JSException constructor \(LiveConnect\) 406](#page-405-0) [JSObject class 408](#page-407-0)

#### **K**

[keywords 415](#page-414-0)

#### **L**

[label statement 374](#page-373-0) [lastIndexOf method 312](#page-311-0) [lastIndex property 259](#page-258-0) [lastMatch property 260](#page-259-0) [lastParen property 260](#page-259-0) [leftContext property 261](#page-260-0) [left shift \(<<\) operator 389,](#page-388-0) [391](#page-390-0) length property [arguments array 181](#page-180-0) [Array object 30](#page-29-0) [Function object 183](#page-182-0) [JavaArray object 189](#page-188-0) [String object 313](#page-312-0) [link method 314](#page-313-0) links [anchors for 300](#page-299-0) [for BLOb data 43](#page-42-0), [46](#page-45-0) [with no destination 401](#page-400-0) LiveConnect [JavaArray object 188](#page-187-0) [JavaClass object 191](#page-190-0) [java object 187](#page-186-0) [JavaObject object 192](#page-191-0) [JavaPackage object 194](#page-193-0) [JSException class 406](#page-405-0) [JSObject class 408](#page-407-0) [netscape object 218](#page-217-0) [Packages object 237](#page-236-0) [sun object 332](#page-331-0) [LN10 property 208](#page-207-0) [LN2 property 208](#page-207-0) lock method [Lock object 197](#page-196-0) [project object 242](#page-241-0) [server object 289](#page-288-0) [Lock object 195](#page-194-0)[–198](#page-197-0) [LOG10E property 209](#page-208-0) [LOG2E property](#page-209-0)[210](#page-209-0)

logarithms [base of natural 206](#page-205-0) [natural logarithm of 10 208](#page-207-0) [logical operators 392](#page-391-0) [! \(NOT\) 392](#page-391-0) [&& \(AND\) 392](#page-391-0) [|| \(OR\) 392](#page-391-0) [short-circuit evaluation 393](#page-392-0) [log method 209](#page-208-0) loops [continuation of 367](#page-366-0) [for 370](#page-369-0) [termination of 365](#page-364-0) [while 378](#page-377-0) [lowercase 298,](#page-297-0) [329](#page-328-0)

#### **M**

majorErrorCode method [Connection object 65](#page-64-0) [database object 103](#page-102-0) [DbPool object 143](#page-142-0) majorErrorMessage method [Connection object 67](#page-66-0) [database object 106](#page-105-0) [DbPool object 146](#page-145-0) [match method 314](#page-313-0) [Math object 199](#page-198-0) [MAX\\_VALUE property 221](#page-220-0) [max method 210](#page-209-0) [method property 271](#page-270-0) [methods, top-level 333](#page-332-0) [MIN\\_VALUE property 222](#page-221-0) [min method 211](#page-210-0) minorErrorCode method [Connection object 68](#page-67-0) [database object 107](#page-106-0) [DbPool object 146](#page-145-0)

minorErrorMessage method [Connection object 68](#page-67-0) [database object 107](#page-106-0) [DbPool object 147](#page-146-0) [modulo function 387](#page-386-0) [modulus \(%\) operator 387](#page-386-0) [multiline property 261](#page-260-0) [multimedia and blobLink 46](#page-45-0)

#### **N**

NaN property [Number object 222](#page-221-0) natural logarithms [base of 206](#page-205-0) [e 206](#page-205-0) [e raised to a power 206](#page-205-0) [of 10 208](#page-207-0) [NEGATIVE\\_INFINITY property 223](#page-222-0) [nesting functions 175](#page-174-0), [176](#page-175-0) [netscape.javascript.JSException class 406](#page-405-0) [netscape.javascript.JSObject class 408](#page-407-0) [netscape object 218](#page-217-0) [netscape property 239](#page-238-0) [new operator 397](#page-396-0) next method [Cursor object 84](#page-83-0) [Resultset object 278](#page-277-0) [NOT \(!\) logical operator 392](#page-391-0) [NOT \(-\) bitwise operator 389](#page-388-0) [Number function 348](#page-347-0) [Number object 219](#page-218-0) numbers [greater of two 210](#page-209-0) [identifying 347](#page-346-0) [Number object 219](#page-218-0) [obtaining integer 204](#page-203-0) [parsing from strings 349](#page-348-0) [square root](#page-214-0)[215](#page-214-0)

#### **O**

[Object object 227](#page-226-0) objects [creating new types 397](#page-396-0) [deleting 395](#page-394-0) [establishing default 379](#page-378-0) [getting list of properties for 371](#page-370-0) [iterating properties 371](#page-370-0) [Java, accessing 192](#page-191-0) [open method 162](#page-161-0) [operators 381](#page-380-0)[–401](#page-400-0) [arithmetic 387](#page-386-0) [assignment 384](#page-383-0) [bitwise 389](#page-388-0) [comparison 385](#page-384-0) [list of 381](#page-380-0) [logical 392](#page-391-0) [special 394](#page-393-0) [string 394](#page-393-0) [OR \(|\) bitwise operator 389](#page-388-0) [OR \(||\) logical operator 392](#page-391-0) [Organization property 285](#page-284-0) [outParamCount method 293](#page-292-0) [outParameters method 274](#page-273-0), [294](#page-293-0) [output buffer, flushing 344](#page-343-0)

#### **P**

[packages, accessing Java 194](#page-193-0) [Packages object 237](#page-236-0) [parseFloat function 53](#page-52-0), [349](#page-348-0) [parseInt function 53](#page-52-0), [350](#page-349-0) [parse method 123](#page-122-0) [PATH\\_INFO CGI variable 355](#page-354-0) [PATH\\_TRANSLATED CGI variable 355](#page-354-0) [PI property 212](#page-211-0) [pop method 31](#page-30-0) [port property 290](#page-289-0) [POSITIVE\\_INFINITY property 224](#page-223-0)

[pow method 212](#page-211-0) [project object 241](#page-240-0)[–243](#page-242-0) properties [deleting 395](#page-394-0) [getting list of for an object 371](#page-370-0) [iterating for an object 371](#page-370-0) [preserving client values 335](#page-334-0) [top-level 333](#page-332-0) protocol property [request object 272](#page-271-0) [server object 290](#page-289-0) prototype property [Array object 31](#page-30-0) [Boolean object 49](#page-48-0) [connection object 69](#page-68-0) [Cursor object 85](#page-84-0) [database object 108](#page-107-0) [Date object 124](#page-123-0) [DbPool object 147](#page-146-0) [File object 163](#page-162-0) [Function object 183](#page-182-0) [Lock object 197](#page-196-0) [Number object 225](#page-224-0) [Object object 229](#page-228-0) [RegExp object 262](#page-261-0) [Resultset object 279](#page-278-0) [SendMail object 285](#page-284-0) [Stproc object 294](#page-293-0) [String object 316](#page-315-0) [push method 31](#page-30-0)

**Q**

[QUERY\\_STRING CGI variable 355](#page-354-0)

#### **R**

[random method 213](#page-212-0) [readByte method 165](#page-164-0) [readln method 166](#page-165-0) [read method 164](#page-163-0) [redirect function 352](#page-351-0) [RegExp object 244](#page-243-0)

[registerCFunction function 353](#page-352-0) [regular expressions 244](#page-243-0) [release method 69](#page-68-0) [REMOTE\\_ADDR CGI variable 355](#page-354-0) [REMOTE\\_HOST CGI variable 355](#page-354-0) REMOTE USER CGI variable 355 [removeMember method \(LiveConnect\) 410](#page-409-0) [replace method 316](#page-315-0) [Replyto property 285](#page-284-0) [request, changing 352](#page-351-0) [REQUEST\\_METHOD CGI variable 355](#page-354-0) [request object 265](#page-264-0)[–272](#page-271-0) [reserved words 415](#page-414-0) [response headers, manipulating 336](#page-335-0) [resultSet method 295](#page-294-0) [Resultset object 273](#page-272-0)[–279](#page-278-0) [return statement 375](#page-374-0) [returnValue method 274](#page-273-0), [295](#page-294-0) [reverse method 32](#page-31-0) [rightContext property 262](#page-261-0) rollbackTransaction method [Connection object 70](#page-69-0) [database object 108](#page-107-0) [round method 213](#page-212-0)

#### **S**

[scope of DbPool object 133](#page-132-0) [SCRIPT\\_NAME CGI variable 356](#page-355-0) [search method 318](#page-317-0) [selection lists, number of options 313](#page-312-0) [SELECT tag 345](#page-344-0) [SendMail object 280](#page-279-0)[–286](#page-285-0) [send method 285](#page-284-0) [server, global data for 287](#page-286-0) [SERVER\\_NAME CGI variable 356](#page-355-0) [SERVER\\_PORT CGI variable 356](#page-355-0)

[SERVER\\_PROTOCOL CGI variable 356](#page-355-0) [SERVER\\_URL CGI variable 356](#page-355-0) [server object 287–](#page-286-0)[291](#page-290-0) [session key 355](#page-354-0) [setDate method 125](#page-124-0) [setHours method 125](#page-124-0) [setMember method \(LiveConnect\) 410](#page-409-0) [setMinutes method 126](#page-125-0) [setMonth method 126](#page-125-0) [setPosition method 167](#page-166-0) [setSeconds method 127](#page-126-0) [setSlot method \(LiveConnect\) 410](#page-409-0) [setTime method 127](#page-126-0) [setYear method 128](#page-127-0) [shift method 33](#page-32-0) [short-circuit evaluation 393](#page-392-0) [sign-propagating right shift \(>>\) operator 389](#page-388-0), [391](#page-390-0) [sin method 214](#page-213-0) [slice method 34,](#page-33-0) [319](#page-318-0) [small method 320](#page-319-0) [Smtpserver property 286](#page-285-0) [sort method 36](#page-35-0) [source property 262](#page-261-0) [special operators 394](#page-393-0) [splice method 39](#page-38-0) [split method 321](#page-320-0) SQLTable method [Connection object 71](#page-70-0) [database object 109](#page-108-0) [SQRT1\\_2 property 216](#page-215-0) [SQRT2 property 216](#page-215-0) [sqrt method 215](#page-214-0) [square roots 215](#page-214-0) [ssjs\\_generateClientID function 354](#page-353-0) [ssjs\\_getCGIVariable function 354](#page-353-0)

[ssjs\\_getClientID function 356](#page-355-0) [statements 363](#page-362-0)–[380](#page-379-0) [syntax conventions 363](#page-362-0) storedProcArgs method [database object 112](#page-111-0) [DbPool object 148](#page-147-0) storedProc method [Connection object 73](#page-72-0) [database object 111](#page-110-0) [Stproc object 292](#page-291-0)[–295](#page-294-0) [strike method 323](#page-322-0) [String function 358](#page-357-0) [String object 296](#page-295-0) [string operators 394](#page-393-0) strings [blinking 301](#page-300-0) [bold 302](#page-301-0) [character position within 297](#page-296-0), [303,](#page-302-0) [309](#page-308-0) [concatenating 394](#page-393-0) [converting from bytes 153](#page-152-0) [converting from date 129](#page-128-0) [converting to floating point 349](#page-348-0) [creating from arrays 29](#page-28-0) [defining 296](#page-295-0) [fontsize of 301](#page-300-0) [length of 313](#page-312-0) [lowercase 298,](#page-297-0) [329](#page-328-0) [parsing 349](#page-348-0) [splitting into arrays 321](#page-320-0) [String object 296](#page-295-0) [stringToByte method 168](#page-167-0) [Subject property 286](#page-285-0) [sub method 324](#page-323-0) [substring method 326](#page-325-0) [substr method 325](#page-324-0) [sun object 332](#page-331-0) [sun property 240](#page-239-0) [sup method 328](#page-327-0) [switch statement 376](#page-375-0) [syntax conventions 363](#page-362-0)

#### **T**

[tan method 217](#page-216-0) [TCP port 356](#page-355-0) [test method 263](#page-262-0) [this keyword 399](#page-398-0) times [Date object 115](#page-114-0) [defining 115](#page-114-0) [minutes 120](#page-119-0) [toGMTString method 128](#page-127-0) [toLocaleString method 129](#page-128-0) [toLowerCase method 329](#page-328-0) [top-level properties and functions 333](#page-332-0) [To property 286](#page-285-0) toString method [Array object 40](#page-39-0) [Boolean object 50](#page-49-0) [built-in 231](#page-230-0) [Connection object 73](#page-72-0) [database object 113](#page-112-0) [Date object 130](#page-129-0) [DbPool object 149](#page-148-0) [Function object 185](#page-184-0) [JavaArray object 190](#page-189-0) [LiveConnect 411](#page-410-0) [Number object 225](#page-224-0) [Object object 230](#page-229-0) [RegExp object 263](#page-262-0) [String object 330](#page-329-0) [user-defined 231](#page-230-0) [toUpperCase method 330](#page-329-0) [trace facility 339](#page-338-0) transactions [committing 97](#page-96-0), [142](#page-141-0) [overview 89](#page-88-0) [rolling back 97](#page-96-0), [142](#page-141-0) [scope of 57,](#page-56-0) [59,](#page-58-0) [70,](#page-69-0) [89,](#page-88-0) [91,](#page-90-0) [93,](#page-92-0) [108](#page-107-0) [typeof operator 400](#page-399-0)

#### **U**

[unary negation \(-\) operator 388](#page-387-0) [unescape function 359](#page-358-0) unique identifier [creating for client object 356](#page-355-0) unlock method [Lock object 198](#page-197-0) [project object 243](#page-242-0) [server object 291](#page-290-0) [unshift method 41](#page-40-0) [unwatch method 233](#page-232-0) [updateRow method 86](#page-85-0) [URLs 356](#page-355-0) [adding information to 335](#page-334-0) [conventions used 16](#page-15-0) [escaping characters in 340](#page-339-0) [redirecting to 352](#page-351-0) [UTC method 131](#page-130-0) [UTC time, defined 116](#page-115-0)

#### **V**

valueOf method [Array object 42](#page-41-0) [Boolean object 50](#page-49-0) [Date object 132](#page-131-0) [Function object 186](#page-185-0) [Number object 226](#page-225-0) [Object object 234](#page-233-0) [RegExp object 264](#page-263-0) [String object 331](#page-330-0)

variables [declaring 377](#page-376-0) [initializing 377](#page-376-0) [syntax for declaring 377](#page-376-0) [var statement 377](#page-376-0) [versions of JavaScript 14](#page-13-0) [void operator 401](#page-400-0)

#### **W**

[watch method 235](#page-234-0) while loops [continuation of 367](#page-366-0) [syntax of 378](#page-377-0) [termination of 365](#page-364-0) [while statement 378](#page-377-0) [with statement 379](#page-378-0) [writeByte method 170](#page-169-0) [write function 360](#page-359-0) [and flush 344](#page-343-0) [writeln method 171](#page-170-0) [write method 169](#page-168-0)

#### **X**

[XOR \(^\) operator 389](#page-388-0)

#### **Z**

[zero-fill right shift \(>>>\) operator 389](#page-388-0), [391](#page-390-0)